# **ДЕПАРТАМЕНТ ОБРАЗОВАНИЯ И НАУКИ ХАНТЫ-МАНСИЙСКОГО АВТОНОМНОГО ОКРУГА – ЮГРЫ**

**\_\_\_\_\_\_\_\_\_\_\_\_\_\_\_\_\_\_\_\_\_\_\_\_\_\_\_\_\_\_\_**

# **БУ ВО «СУРГУТСКИЙ ГОСУДАРСТВЕННЫЙ УНИВЕРСИТЕТ»**

# **СИТИ-ФЕРМЕРСТВО. АГРОБИОТЕХНОЛОГИИ**

**Методические рекомендации по реализации дополнительной общеобразовательной программы**

> Сургут Издательский центр СурГУ 2022

УДК 633/635(076.5) ББК 41/42я72 С41

> С41 **Сити-фермерство. Агробиотехнологии** : методические рекомендации по реализации дополнительной общеобразовательной программы / сост.: В. Н. Кравченко, Э. З. Буржумова, Е. С. Сарапульцева ; Сургут. гос. ун-т. – Сургут : ИЦ СурГУ, 2022. – 114 с. ISBN 978-5-89545-544-9

Методические рекомендации подготовлены на основании региональной сетевой дополнительной общеобразовательной общеразвивающей программы «Сити-фермерство. Агробиотехнологии» и содержат практический материал (лабораторные работы) для подготовки школьников к участию в Национальной технологической олимпиаде по профилю «Инженерные биологические системы. Агробиотехнологии».

> УДК 633/635(076.5) ББК 41/42я72

ISBN 978-5-89545-544-9 © Кравченко В. Н., Буржумова Э. З., Сарапульцева Е. С., составление, 2022 © БУ ВО «Сургутский государственный

университет», 2022

# **ОГЛАВЛЕНИЕ**

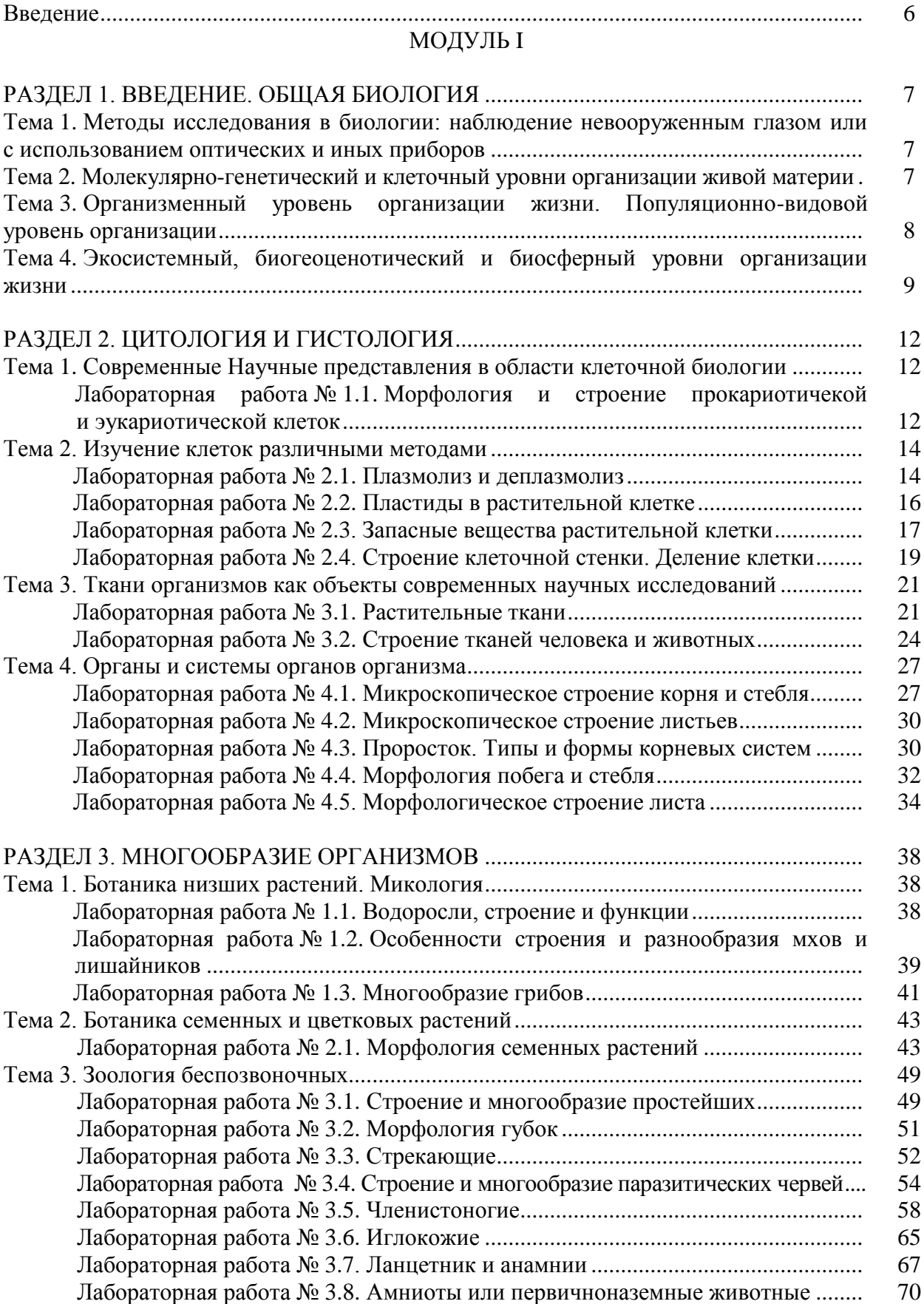

# МОДУЛЬ II

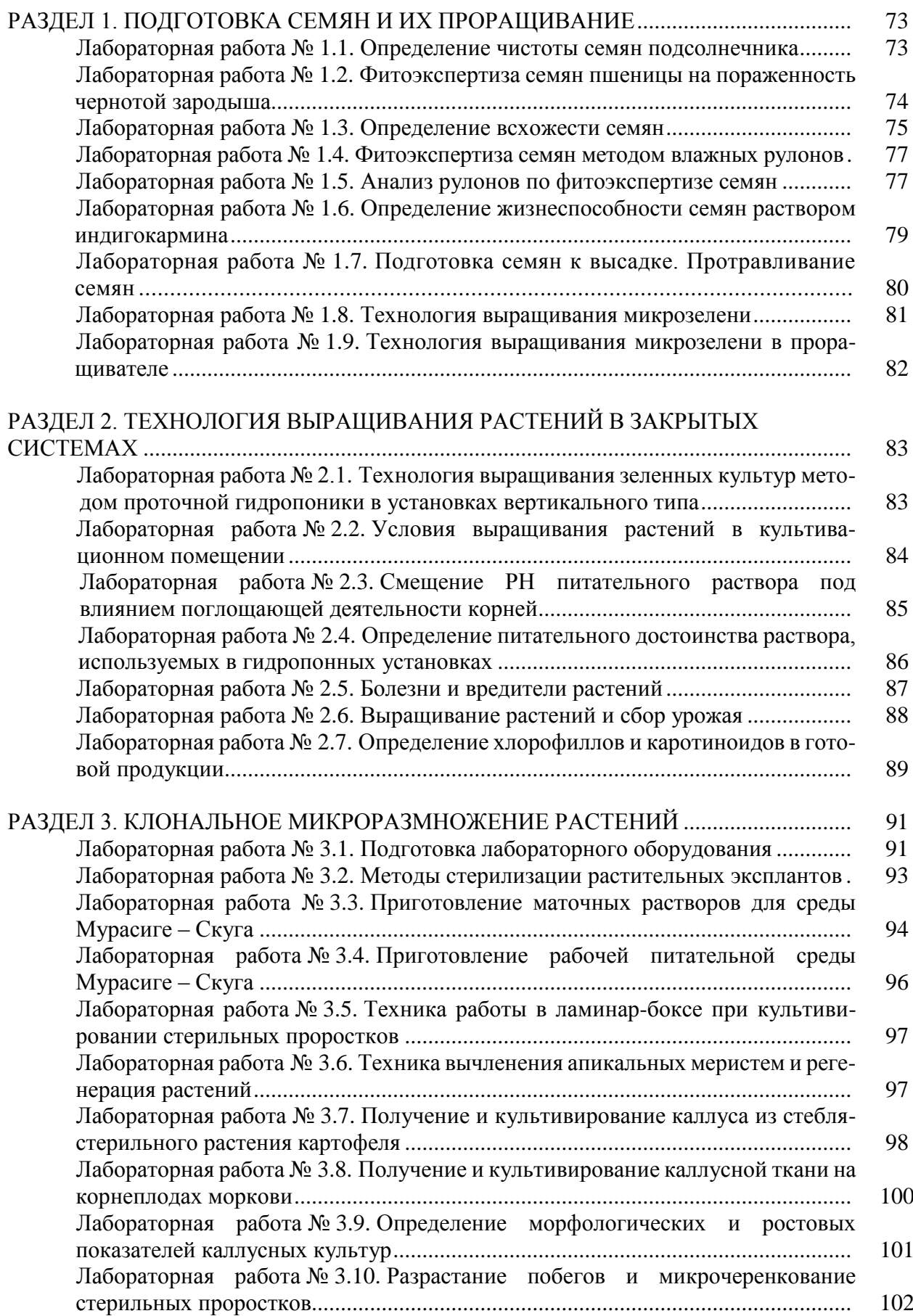

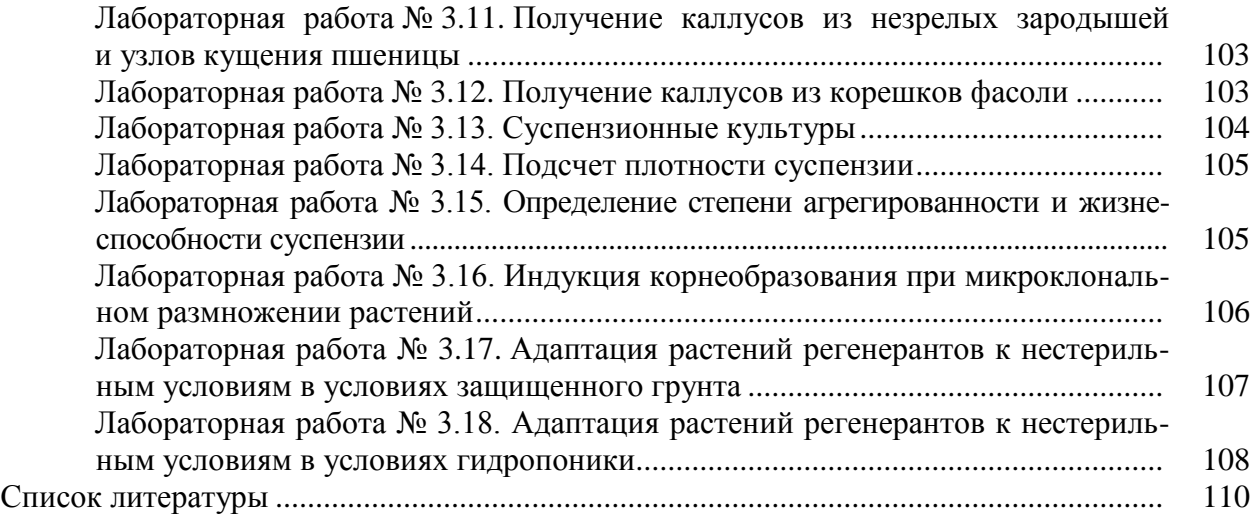

#### **ВВЕДЕНИЕ**

Национальная технологическая олимпиада (далее – НТО) – это всероссийские технологические игры по широкому спектру направлений, от искусственного интеллекта до геномного редактирования, космических технологий, разработки компьютерных игр. НТО реализуется в рамках распоряжения Правительства РФ № 605-р от 13 марта 2021 г. об утверждении федерального плана мероприятий, посвященных Году науки и технологий.

Данные методические рекомендации предназначены для использования при подготовке школьников к Национальной технологической олимпиаде Кружкового движения НТИ. Школьники, успешно освоившие данный курс, смогут поступать в высшие учебные заведения на специальности «Биология», «Химия», «Биотехнология» и другие и затем продуктивно работать в качестве научных сотрудников в научных и диагностических лабораториях, а также инженеров на биотехнологическом производстве.

Основной задачей данного курса является формирование у обучающихся естественнонаучного мировоззрения, освоение в теории и на практике актуальных методов молекулярной биологии, биотехнологии. Знакомство с современными методами молекулярной биологии, биотехнологии, биомедицины увеличит мотивацию абитуриентов к поступлению на соответствующие отделения вузов.

Методические рекомендации сформированы в соответствии с основными разделами дополнительной общеразвивающей программы «Сити-фермерство. Агробиотехнологии», разработанной на базе Регионального модельного центра дополнительного образования детей Сургутского государственного университета и с использованием следующих изданий: Бавтуто Г. А., Ерей Л. М. Практикум по анатомии и морфологии растений : учеб. пособие. Минск : Новое знание, 2002. 464 с.; Берсенева С. А. Лабораторный практикум по ботанике. Ч. 1. Анатомия и морфология растений. Уссурийск : ПГСХА, 2015. 242 с.; Голованова Т. И., Сетков Н. А., Боровкова Г. И. [и др.]. Цитология с основами гистологии : лабораторный практикум. Красноярск : ИПК СФУ, 2009. 86 с.; Дмитриенко В. К., Борисова Е. В., Агафонова Ж. И. Науки о биологическом многообразии: зоология беспозвоночных [Электронный ресурс]: лаб. Электрон. дан. (5 Мб). Красноярск : ИПК СФУ, 2009. 121 с.; Лутова Л. А. Биотехнология высших растений. СПб. : Изд-во С.-Петерб. ун-та, 2010. 240 с.; Макаренко Э. Н., Походенко М. В., Хачатурова А. А. Краткий курс ботаники для бакалавров : учеб. пособие. Ставрополь : Изд-во СтГМУ, 2013. 93 с.; Остапенко В. А., Лебедев И. Г., Макарова Е. А. Рабочая тетрадь по экологии для самостоятельной работы студентов : учеб.-метод. пособие. М. : ФГБОУ ВПО МГАВМиБ им. К. И. Скрябина, 2014. 29 с.; Растительные ткани : метод. / сост.: Л. В. Алехина, П. Н. Макаров. Сургут : Изд-во Сургут. ун-та, 2000. 40 с.; Руководство к лабораторным занятиям по зоологии позвоночных : учеб. пособие / С. Б. Лукьянов. Пенза : Изд-во ПГПУ, 2007. 52 с.; Федотова Ю. О. Общая биология : учеб. пособие. СПБ. : Университет ИТМО, 2017. 63 с.; Щербаков М. В., Максимова Ю. В. Субботина Е. Ю. Малый практикум по зоологии беспозвоночных : учеб.-метод. пособие. Томск : Изд-во Томск. гос. ун-та, 2015. 172 с.

#### **МОДУЛЬ I**

#### **Раздел 1 ВВЕДЕНИЕ. ОБЩАЯ БИОЛОГИЯ**

#### **Тема 1. Методы исследования в биологии: наблюдение невооруженным глазом или с использованием оптических и иных приборов**

**Задание 1.** Ознакомиться с устройством микроскопа и методикой микроскопирования. Указать на рис. 1: А – оптические части (окуляр, объективы малого и большого увеличения, осветительное устройство: конденсор и зеркало); Б – механические части микроскопа (тубус, револьвер, предметный столик, тубусодержатель, штатив, винты: грубой наводки, микровинт, винт осветительного устройства). Выписать последовательность методики микроскопирования и работы с микроскопом.

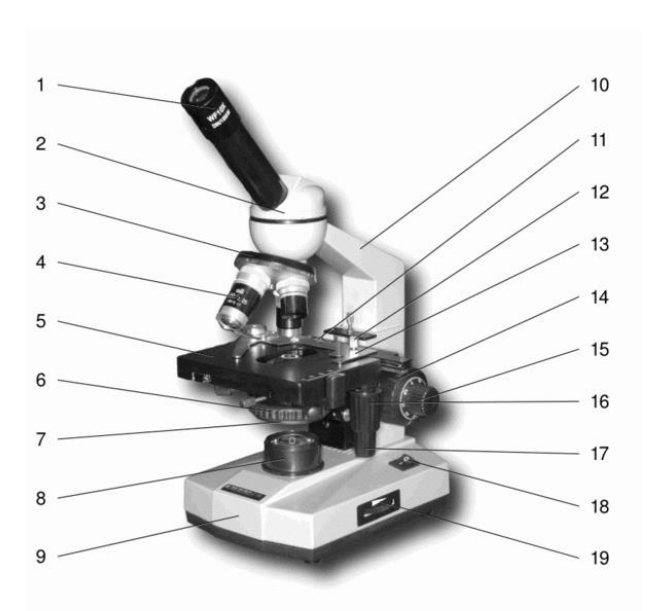

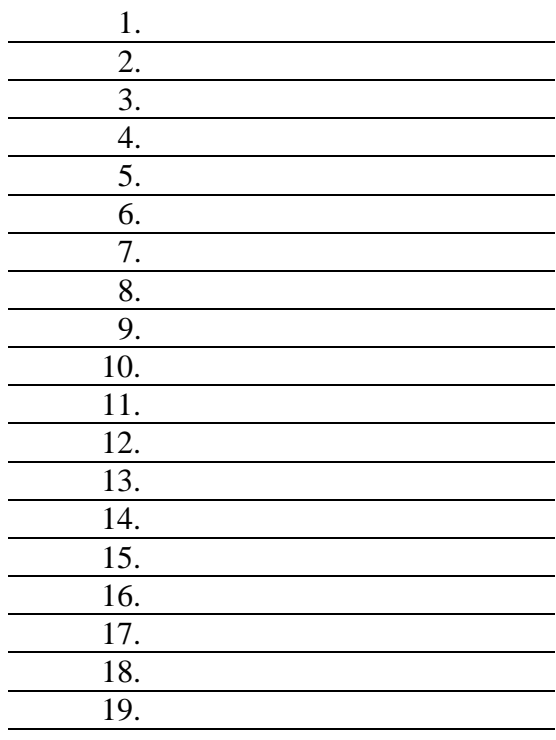

**Рис. 1. Строение монокулярного микроскопа**

#### **Тема 2. Молекулярно-генетический и клеточный уровни организации живой материи**

**Задание 1.** На рисунке представлен процесс биосинтеза белка. Подпишите основные процессы (указаны прерывистой стрелкой и буквой) и назовите компоненты клетки, участвующие в синтезе белковой молекулы.

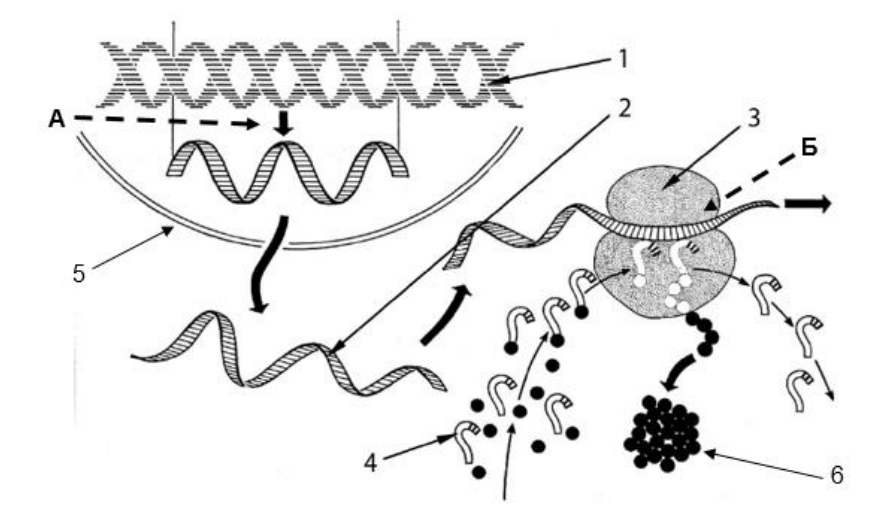

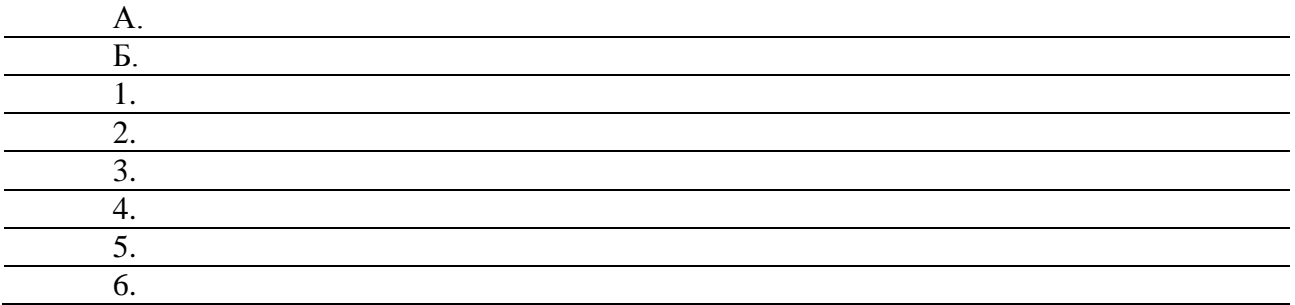

Задание 2. Зарисуйте строение пары хромосом и подпишите основные части

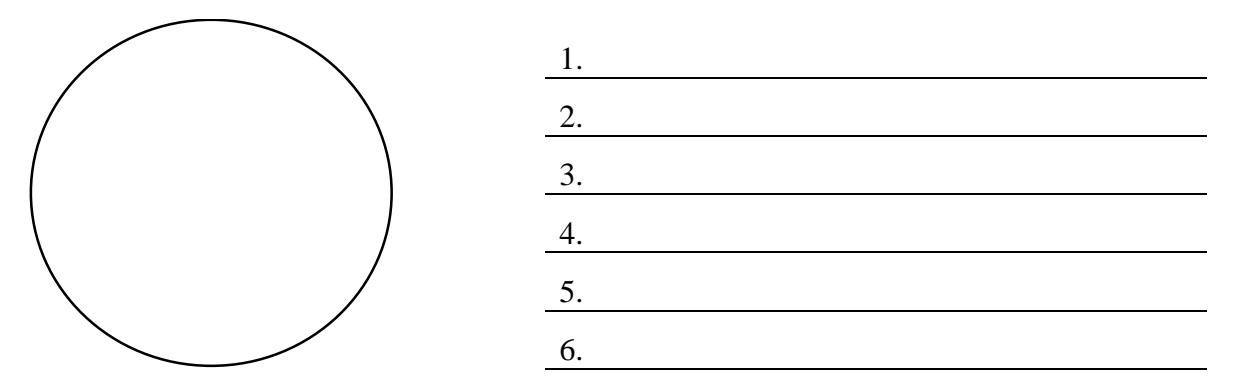

Тема 3. Организменный уровень организации жизни. Популяционно-видовой уровень организации

Задание 1. Дайте определение понятия: 

Задание 2. Перечислите и дайте краткую характеристику основных свойств популяции:  $1.$ 2.  $\overline{\phantom{a}}$  $3.$ <u> 1989 - Johann John Stoff, deutscher Stoffen und der Stoffen und der Stoffen und der Stoffen und der Stoffen un</u>  $\overline{4}$ . 5. 6. 7.

Задание 3. На рисунках 2 и 3 изображены две группы популяций рыб. Сколько популяций изображено на каждом рисунке? Ответ обоснуйте

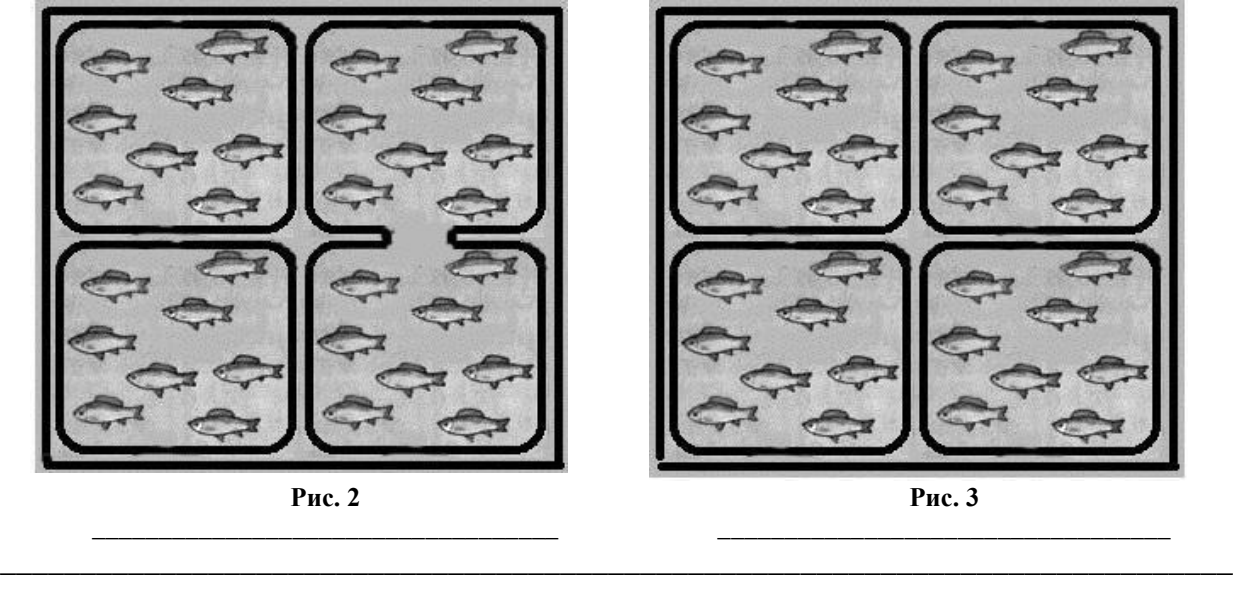

# Тема 4. Экосистемный, биогеоценотический и биосферный уровни организации жизни

Задание 1. Внимательно рассмотрите картинку биоценоза пруда (рис. 4).

Цифрами обозначьте виды растений и животных образующих этот биоценоз (разные жизненные формы вида - одной цифрой) и впишите их в таблицу.

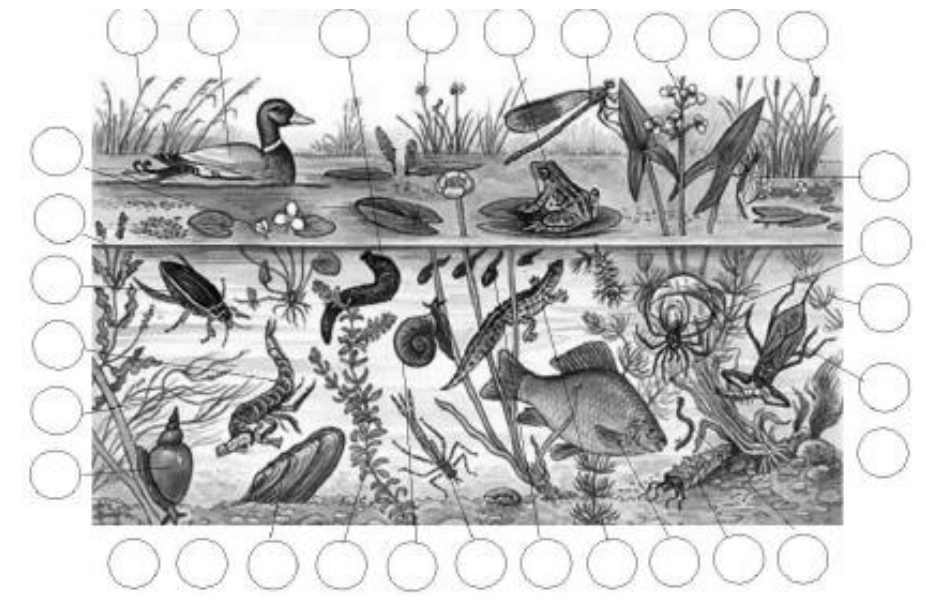

Рис. 4. Биоценоз пруда

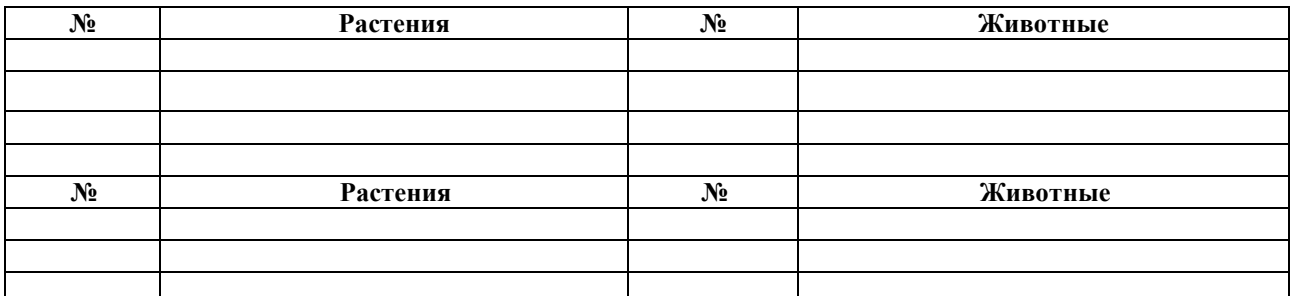

Задание 2. Дайте определения понятий и дополните примерами: а) продуценты -

б) консументы -

в) консументы второго порядка -

г) консументы третьего порядка -

д) редуценты –

Название Внешний вид Роль в биоценозе Мертвоед Навозный жук Дождевой червь

Задание 3. Рассмотрите представителей на картинках и определите их роль в биоценозе леса:

,我们也不能在这里的时候,我们也不能在这里的时候,我们也不能会在这里的时候,我们也不能会在这里的时候,我们也不能会在这里的时候,我们也不能会在这里的时候,我们也不

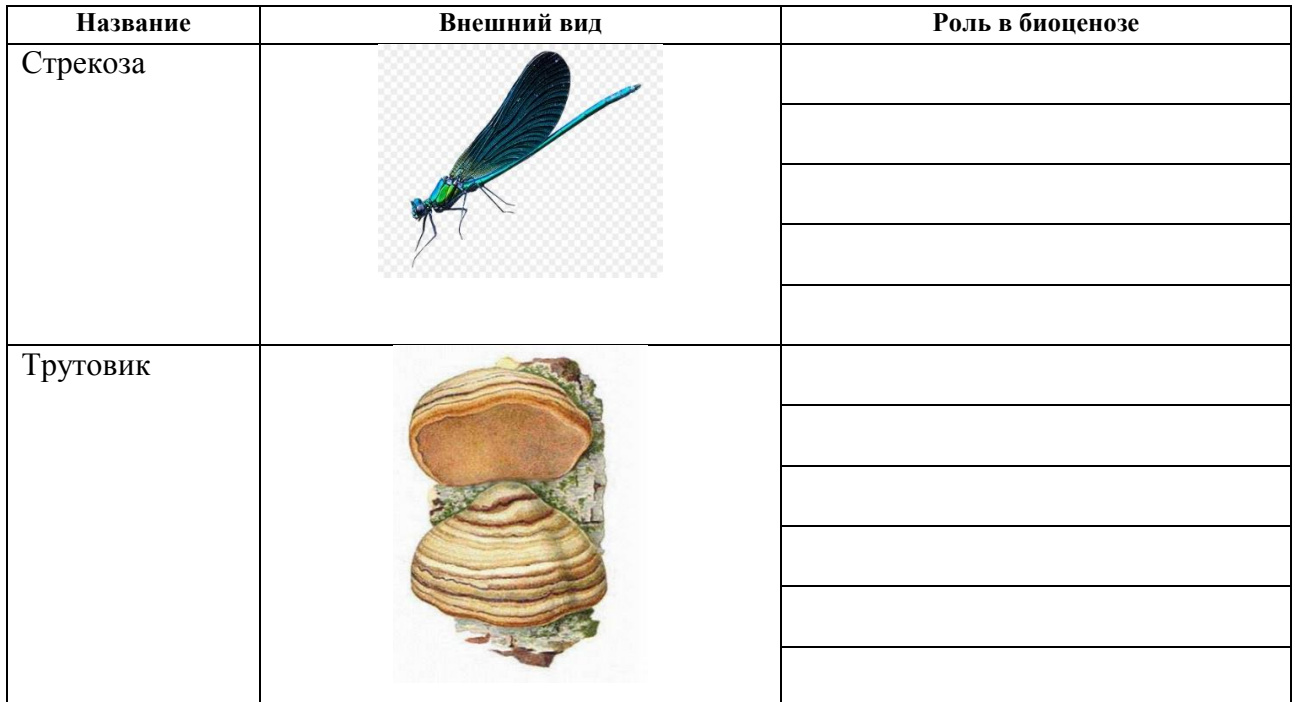

**Задание 4.** Рассмотрите экологическую пирамиду моря. Обозначьте группы организмов в соответствии с их ролью в морском биоценозе.

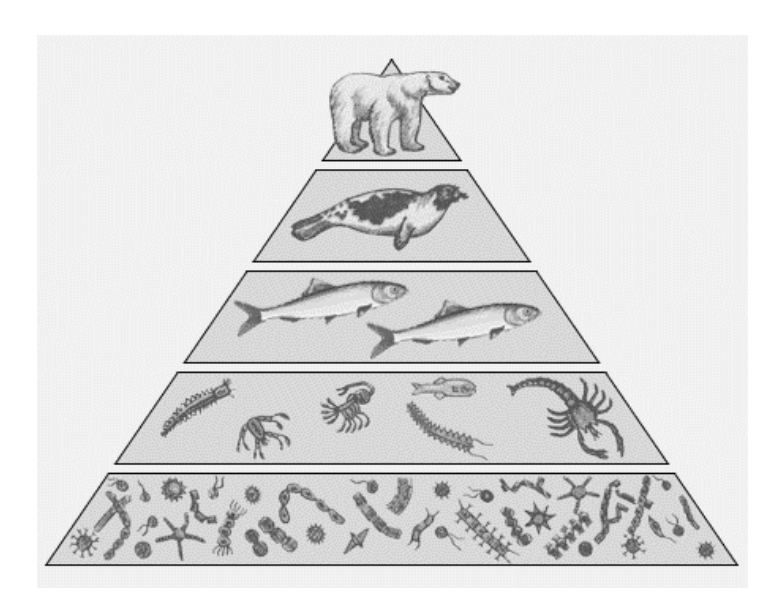

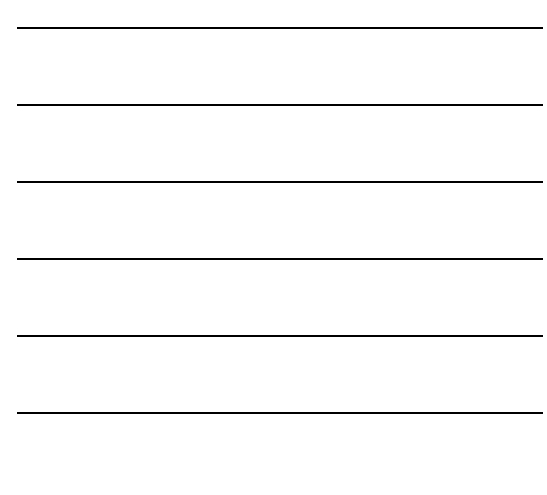

# Разлел 2 ЦИТОЛОГИЯ И ГИСТОЛОГИЯ

#### Тема 1. Современные научные представления в области клеточной биологии

#### Лабораторная работа № 1.1 Морфология и строение прокариотичекой и эукариотической клеток

Материалы и оборудование: микроскоп, чашки Петри, скальпель, пинцет, игла гистологическая препаровальная, лабораторные ножницы, вода, раствор Люголя, фильтровальная бумага, марля, покровные и предметные стекла, луковоца репчатого лука (Allium cepa), постоянные препараты животной, растительной и бактериальной клеток, цветные карандаши.

Задание 1. Указать основные формы бактерий и зарисовать их:

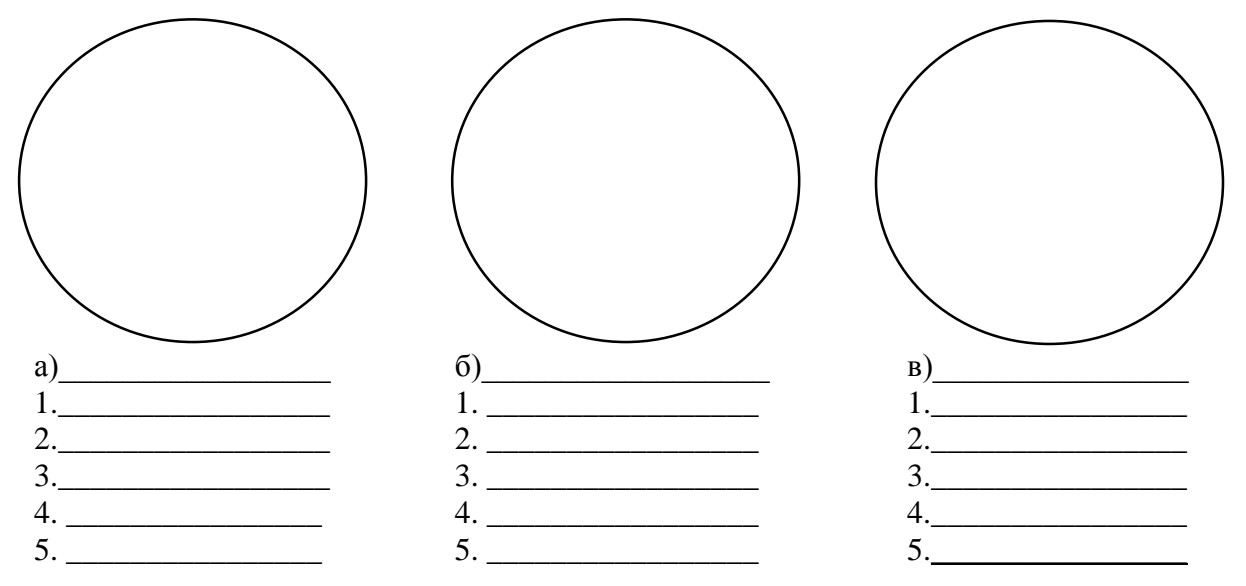

Задание 2. Зарисовать строение бактериальной клетки и подписать все ее структуры.

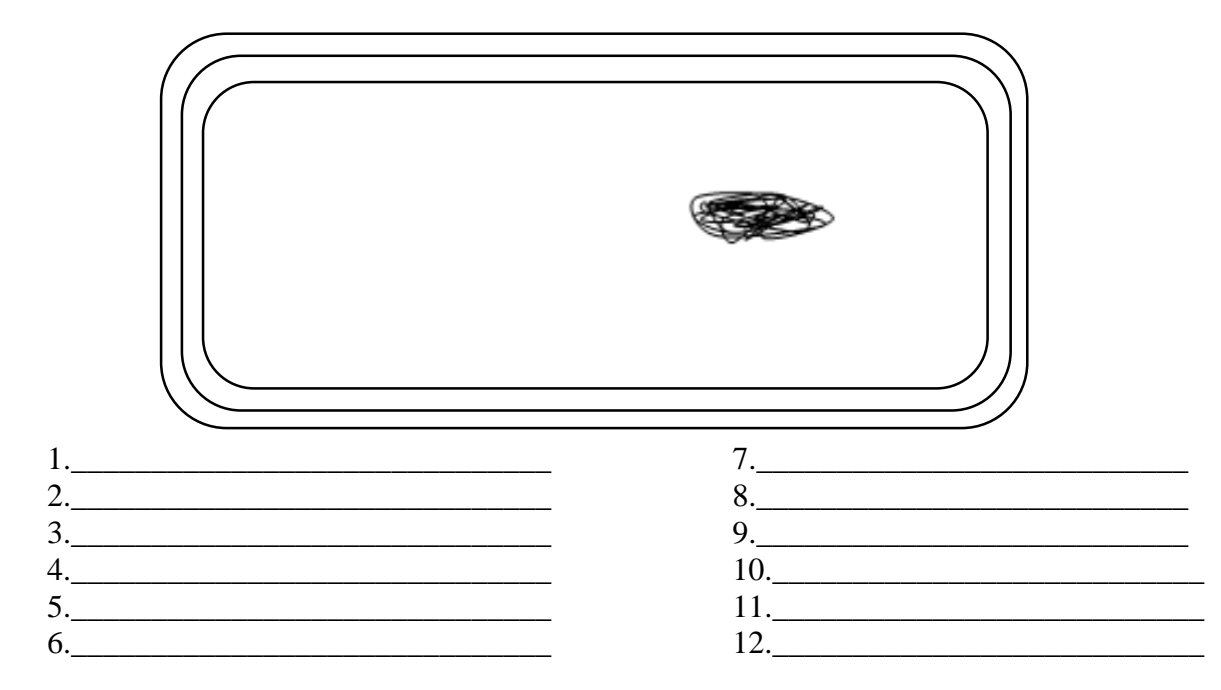

**Задание 3.** Зарисовать строение животной клетки и подписать все ее структуры.

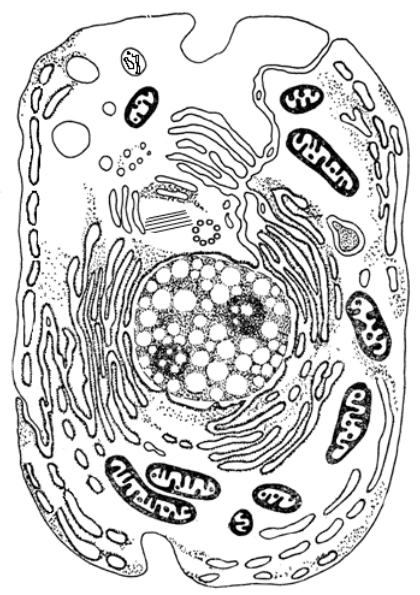

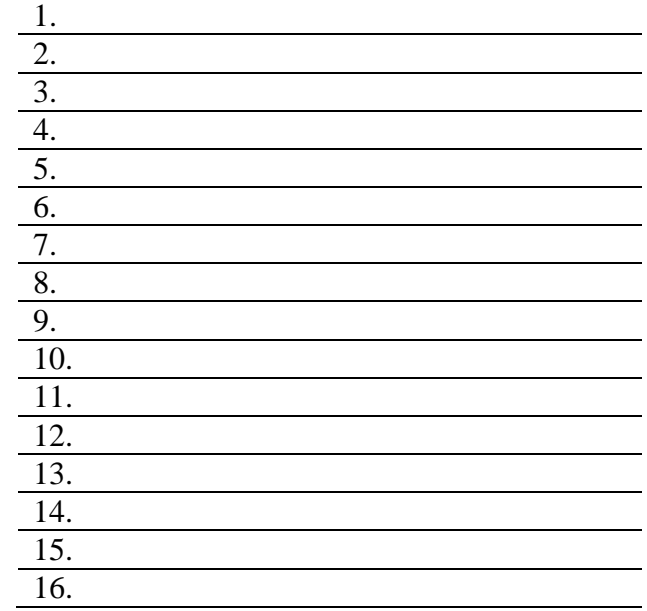

**Задание 4.** Зарисовать строение растительной клетки и подписать все ее структуры.

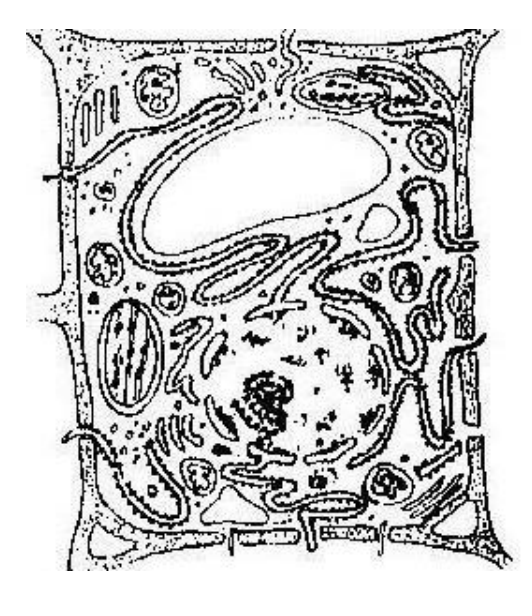

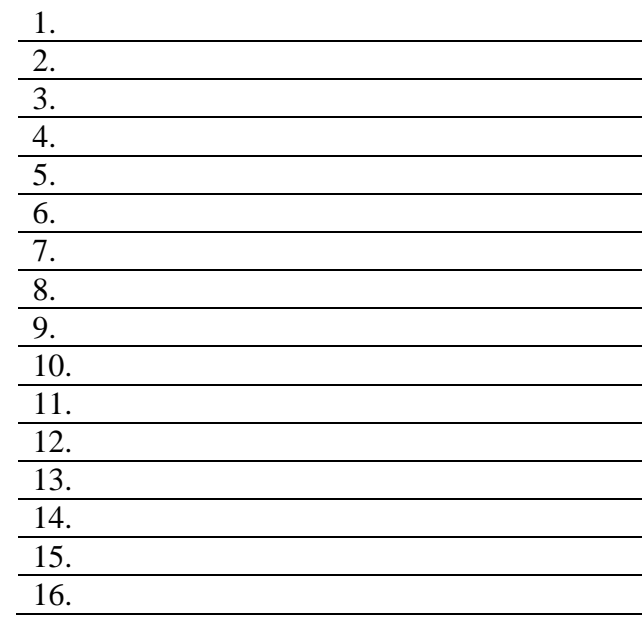

**Задание 5.** Приготовить временный препарат из кожицы луковицы лука репчатого:

1. Подготовьте предметное стекло, тщательно протерев его марлей.

2. Пипеткой нанесите 1–2 капли воды на предметное стекло.

3. При помощи препаровальной иглы осторожно снимите маленький кусочек прозрачной кожицы с внутренней поверхности чешуи лука. Положите кусочек кожицы в каплю воды и расправьте кончиком иглы.

4. Накройте кожицу покровным стеклом.

5. Рассмотрите приготовленный препарат при малом увеличении. Отметьте, какие части клетки вы видите (зарисуйте 2–3 клетки и подпишите, увиденные структуры растительной клетки).

6. Окрасьте препарат раствором йода. Для этого нанесите на предметное стекло каплю раствора йода. Фильтровальной бумагой с другой стороны оттяните лишний раствор.

7.Рассмотрите окрашенный препарат.

8.Рассмотрите препарат при большом увеличении. Найдите на нем темную полосу, окружающую клетку, оболочку; под ней золотистое вещество − цитоплазму (она может

занимать всю клетку или находиться около стенок). В цитоплазме хорошо видно ядро. Найдите вакуоль с клеточным соком (она отличается от цитоплазмы по цвету) (зарисуйте 2-3 клетки и подпишите, увиденные структуры растительной клетки) (Пасечник, 2018).

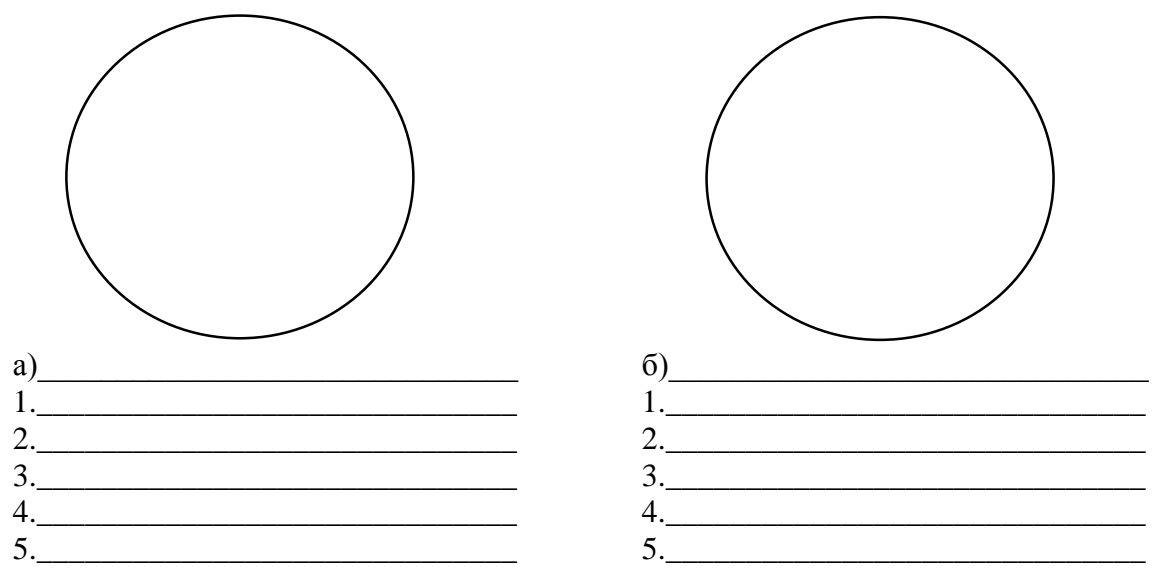

Тема 2. Изучение клеток различными методами

#### Лабораторная работа № 2.1 Плазмолиз и деплазмолиз

Материалы и оборудование: микроскоп, чашки Петри, скальпель, пинцет, игла гистологическая препаровальная, лабораторные ножницы, штатив для пробирок, 5 пробирок, весы лабораторные, вода из-под крана, раствор 6 %-ого KNO<sub>3</sub>, раствор маннита (0,02 %, 0,05 %, 0,07 %, 0,1 %), дистиллированная вода, фильтровальная бумага, фильтровальные диски, марля, покровные и предметные стекла, корнеплод моркови, луковица репчатого лука (Allium cepa), цветные карандаши.

Задание 1. Указать основные формы плазмолиза и зарисовать их:

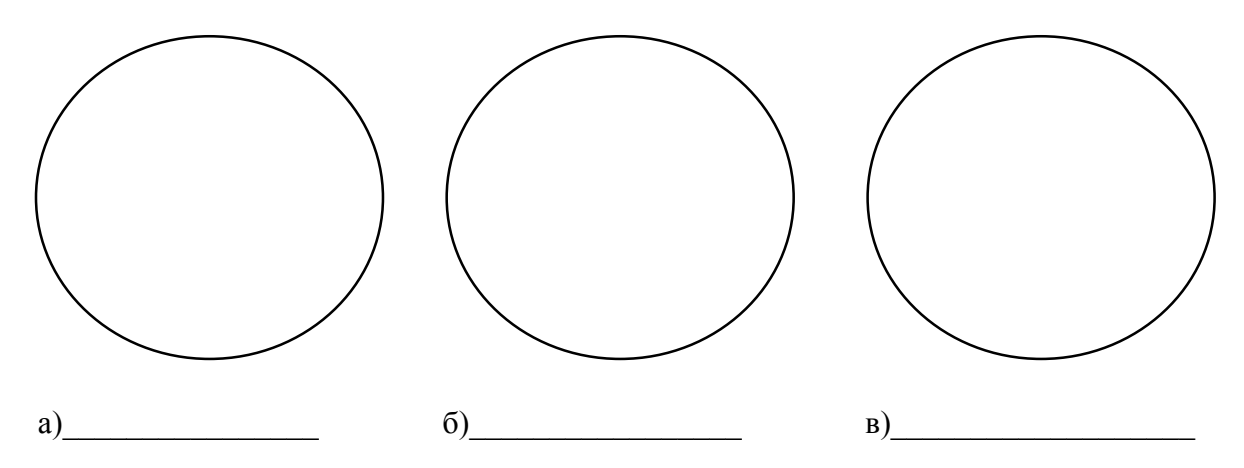

Залание 2. Изучить плазмолиз и деплазмолиз в клетках кожицы чешуи лука:

1. Приготовьте временный препарат сочной чешуи луковицы репчатого лука в капле воды. На малом и большом увеличениях рассмотреть тургорное состояние клетки. Зарисовать одну клетку, изобразить положение цитоплазмы, ядра, вакуоли,

2. Не вынимая препарат, нанесите на один край покровного стекла каплю 6 %-ого гипертонического раствора KNO<sub>3</sub>, а с противоположной стороны положить полоску

фильтровальной бумаги (она впитает часть воды). Рассмотреть изменения, происходящие в клетке. Зарисуйте одну клетку.

3. Нанести на край покровного стекла несколько капель воды, а на другой край положить фильтровальный диск. Обратите внимание на то, что в результате этого действия гипертонический раствор замещается на гипотонический. Пронаблюдать за состоянием цитоплазмы при большом увеличении микроскопа. Вода поступает в цитоплазму и увеличивает объем клетки до исходного состояния. Зарисуйте одну клетку.

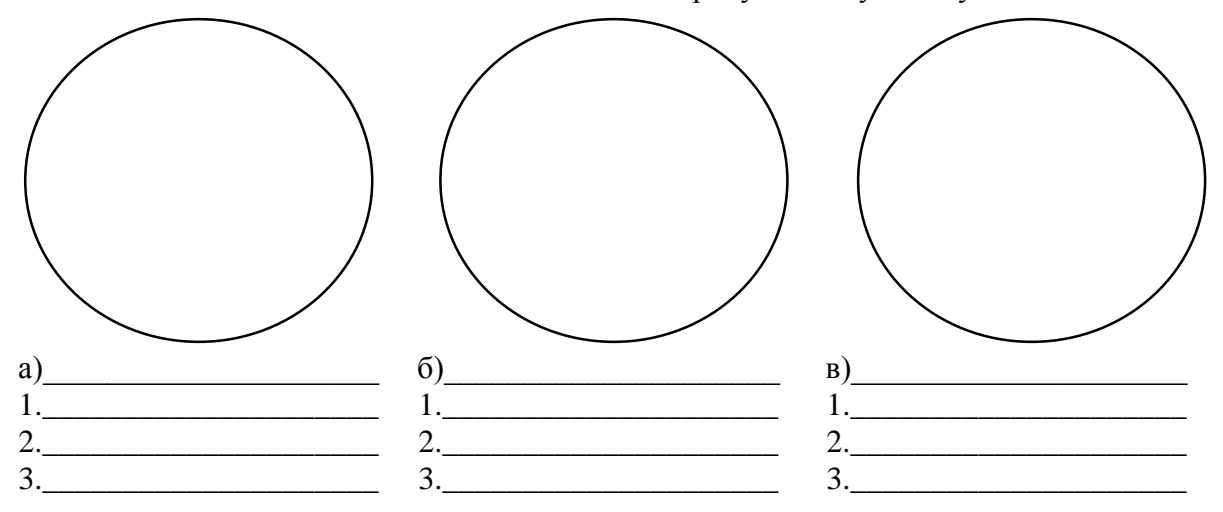

Задание 3. Изучить влияние растворов разных концентраций на организм растения:

1. Вырежьте 5 примерно одинаковых кубиков из паренхимной ткани моркови размером 1 см<sup>3</sup>. Промойте водопроводной водой, чтобы удалить пузырьки воздуха снаружи. Обсушите фильтровальной бумагой.

2. Полпишите 5 пробирок (№ 1, № 2, № 3, № 4, № 5) и взвесьте кусочки корнеплода присвоив номера пробирок. Запишите данные в таблицу.

3. Поместите кусочки корнеплодов в пробирки разных концентраций (1-й кусочек в 1-ю пробирку, 2-й во 2-ю и т. д.).

- 1 пробирка дистиллированная вода (контроль).
- 2 пробирка раствор маннита 0.02 %
- 3 пробирка раствор маннита 0,05 %
- 4 пробирка раствор маннита 0,07 %
- 5 пробирка раствор маннита 0,10 %.
- 4. Оставьте данный опыт на 15 минут.

5. Выташите из пробирок по очереди каждый кусочек корнеплода, поместите на фильтровальную бумагу и промокните, удаляя остатки раствора.

6. Взвесьте кусочки корнеплода и запишите данные в таблицу 1, в соответствии с ранее присвоенными номерами. Напишите вывод.

Таблица 1

#### Изучение плазмолиза и деплазмолиза в растворах разных концентраций

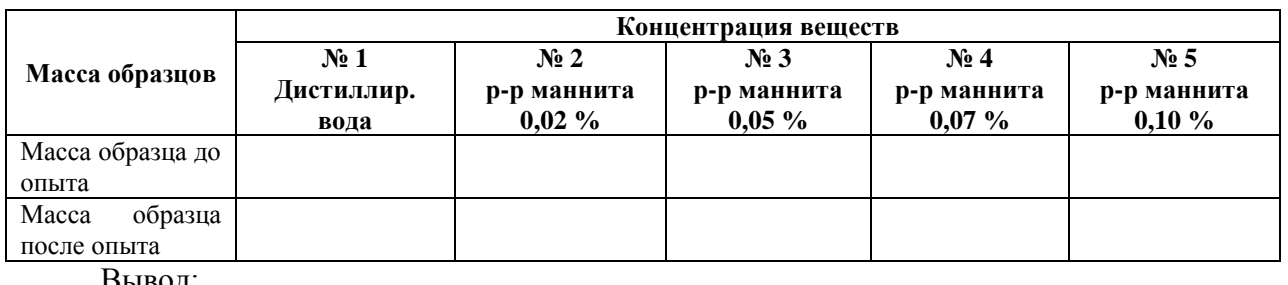

15

#### Лабораторная работа № 2.2 Пластиды в растительной клетке

Материалы и оборудование: микроскоп, чашки Петри, скальпель, пинцет, игла гистологическая препаровальная, лабораторные ножницы, вода, фильтровальная бумага, марля, покровные и предметные стекла, зрелые плоды рябины (Sorbus aucuparia), шиповника (Rosa canina) и томата (Solanum lycopersicum), листья традесканции (Tradescantia sp.), веточка элодеи канадской (Elodea canadensis), цветные карандаши (Чухлебова и др., 2007, Сашенкова,  $2015$ ).

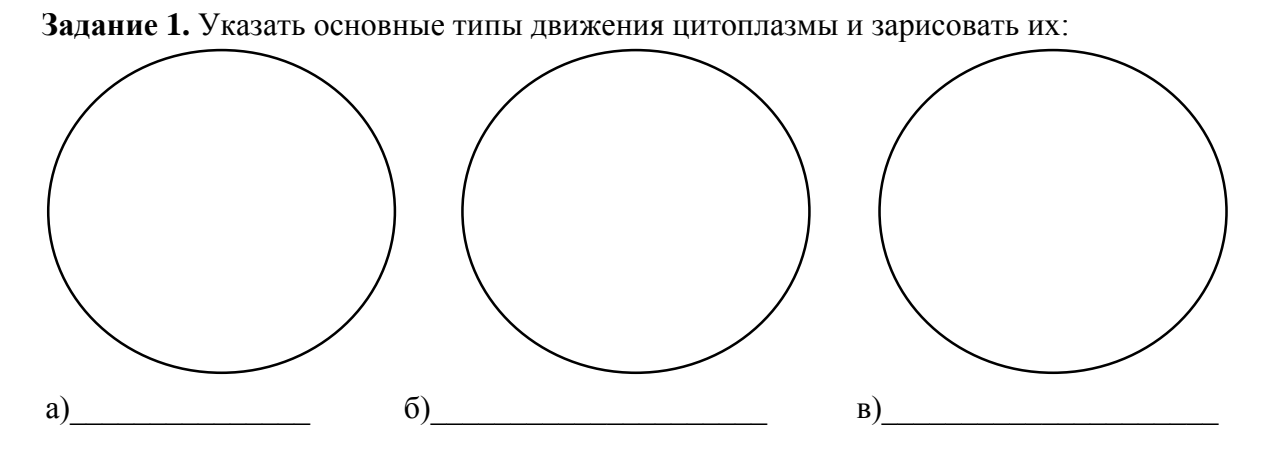

Задание 2. Изучить морфологию и строение лейкопластов временного препарата эпидермы листа традесканции (Tradescantia sp.):

обнаружения  $1.$  Лля лейкопластов приготовьте препарат листа традесканции. Для этого сорвите лист с побега традесканции и оберните его вокруг указательного пальца левой руки так, чтобы нижняя сторона фиолетового цвета была обращена наружу. Правой рукой при помощи иглы надрежьте эпидерму над средней жилкой, ближе к основанию листа, и пинцетом снимите ее кусочек (тонкий участок ткани, состоящий из одного ряда клеток эпидермы).

2. Сорванный кусочек положите на предметное стекло в каплю воды наружной стороной вверх и накройте покровным стеклом.

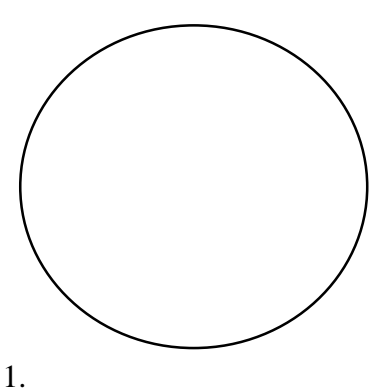

3. При малом увеличении рассмотрите вытянутые клетки листа традесканции, имеющие форму шестиугольников, бесцветные или окрашенные в бледно-фиолетовый или красный цвет благодаря присутствию в вакуолях пигмента антоциана.

4. При большом увеличении рассмотрите и зарисуйте лейкопласты листа.

Задание 3. Изучить морфологию и строение хлоропластов временного препарата листа элодеи канадской (Elodea canadensis):

обнаружения хлоропластов  $1. \overline{\mathrm{u}}$ ля приготовьте препарат листа элодеи. Снимите пинцетом лист с веточки элодеи, поместите на предметное стекло верхней стороной вверх в каплю воды и накройте покровным стеклом.

2. При малом увеличении микроскопа рассмотрите средней обшую **dopmy** листа. наличие жилки  $\mathbf{V}$ многочисленных межклетников, общую конфигурацию клеток листа. При большом увеличении рассмотреть участок листа около центральной жилки.

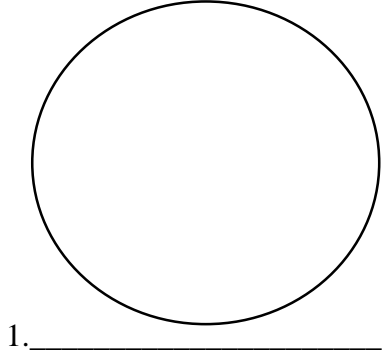

3. При большом увеличении рассмотрите участок в нижней трети листа. Найдите хлоропласты в клетке, отметьте и зарисуйте форму и окраску пластид.

Задание 4. Изучить морфологию и строение хромопластов временного препарата мякоти плодов (рябины, шиповника, томата):

1. Для изготовления временных препаратов острием иглы надорвите кожицу зрелого плода и достаньте немного мякоти. Это легко удается, поскольку в зрелых плодах произошла естественная мацерация (разъединение) клеток. Мякоть перенесите на предметное стекло в каплю воды, осторожно разрыхлите и накройте покровным стеклом.

2. Найдите при малом увеличении участок со свободно лежащими клетками и при большом увеличении исследуйте их. Клетки имеют округлую форму. Стенки очень тонкие. Внутри клеток хорошо видны скопления хромопластов.

3. Зарисуйте 1-2 клетки мякоти плодов каждого вида растения и сделайте следующие обозначения: хромопласты, стенки клеток. волокна межклеточного вешества.

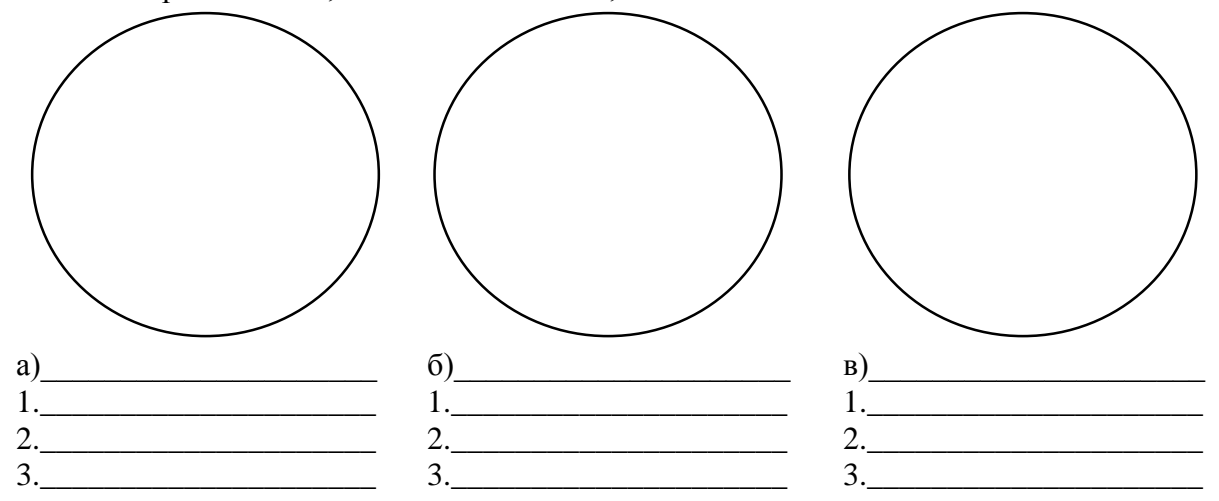

#### Лабораторная работа № 2.3 Запасные вещества растительной клетки

Материалы и оборудование: микроскоп, чашки Петри, скальпель, пинцет, игла гистологическая препаровальная, лабораторные ножницы, вода, глицерин, раствор Люголя, заранее замоченные зерновки пшеницы (Triticum durum) и овса (Avena sativa), семена фасоли (Phaseolus vulgaris), клубень картофеля (Solanum tuberosum), заранее выдержанная сухая чешуя луковицы лука репчатого (Allium сера), листья алое (Aloe sp.) и крупнолистовой бегонии (Begonia sp.), фильтровальная бумага, марля, покровные и предметные стекла, цветные карандаши.

Задание 1. Изучить строение вторичного крахмала запасающих органов картофеля (Solanum tuberosum) (Сашенкова, 2015):

1. Разрежьте клубень картофеля. С поверхности среза иглой соскоблите немного мутноватой массы, перенести ее на предметное стекло в каплю воды (можно кусочком клубня несколько раз провести по капле) и накройте покровным стеклом.

2. Под микроскопом при малом увеличении найти, а при большом - рассмотреть крупное простое, сложные и полусложные зерна крахмала.

3. Рядом с покровным стеклом, не поднимая его, нанести каплю раствора Люголя, и при малом увеличении проследить возникновение цветной реакции.

4. Зарисуйте простые, сложные и полусложные крахмальные зерна картофеля. Отметьте на рисунке образовательный центр, концентричность (или эксцентричность) слоев крахмала.

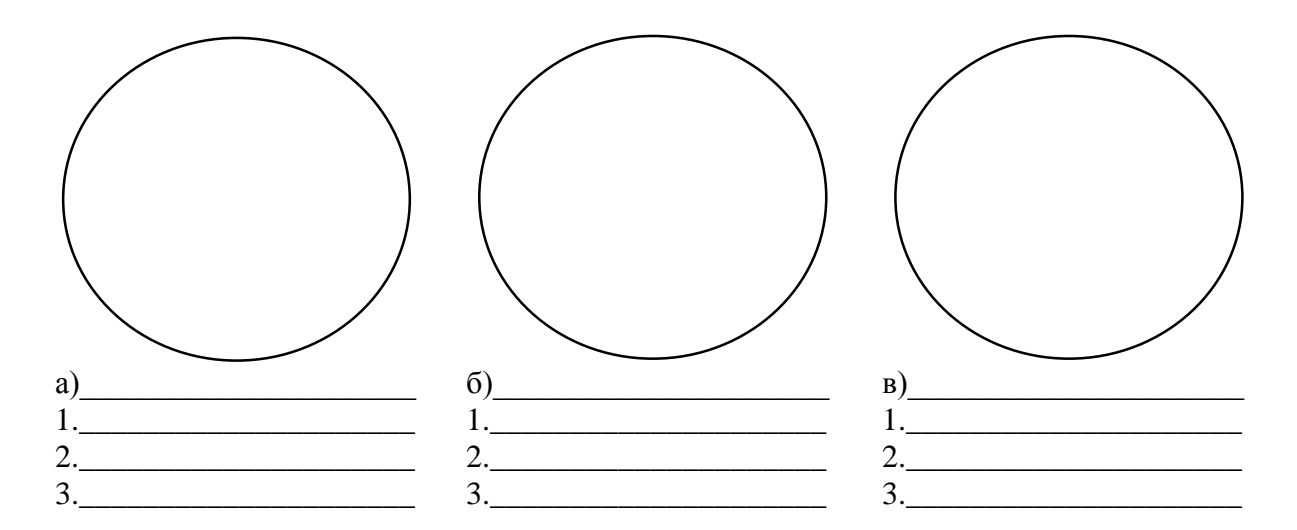

Задание 2. Изучить строение крахмальных зерен злаков:

1. Крахмальные зерна пшеницы рассмотрите в набухшей зерновки пшеницы. Разрежьте зерновку кончиком иглы, извлеките немного эндосперма и перенесите его в каплю воды на предметное стекло. Накройте покровным стеклом и рассмотрите сначала на малом, потом на большом увеличении. Зарисуйте несколько крахмальных зерен пшеницы.

2. Крахмальные зерна овса также берут из эндосперма набухшей зерновки. При большом увеличении видны крупные овальные сложные крахмальные зерна, состоящие из большого числа многогранных простых зерен. Зарисуйте одно-два сложных крахмальных зерна и несколько составляющих их простых.

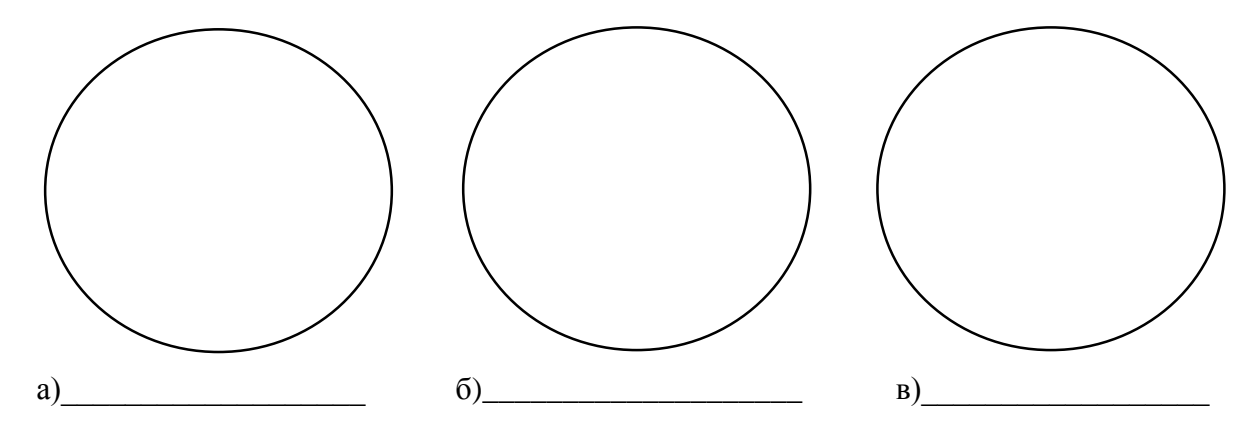

**Задание 3.** Рассмотреть разнообразные формы накопления оксалата кальция CaC<sub>2</sub>O<sub>4</sub>:

1. Изготовьте препарат сухой чешуи лука (заранее выдержанный в растворе глицерина) и найдите при малом увеличении клетки с одиночными палочковидными и крестообразными кристаллами оксалата кальция. Рассмотрите и зарисуйте их, сделайте обозначения.

2. Сделайте поперечный срез черешка листа крупнолистового вида бегонии, поместите в каплю глицерина на предметное стекло, накройте покровным стеклом. На малом и большом увеличениях микроскопа рассмотрите и зарисуйте различные стадии формирования друз.

3. Сделайте поперечный срез листа алоэ, поместите в каплю глицерина на предметное стекло, накройте покровным стеклом. Рассмотрите пачки плотно соединенных длинных игольчатых кристаллов-рафид, которые видны в крупных клетках, разбросанных в разных местах среза.

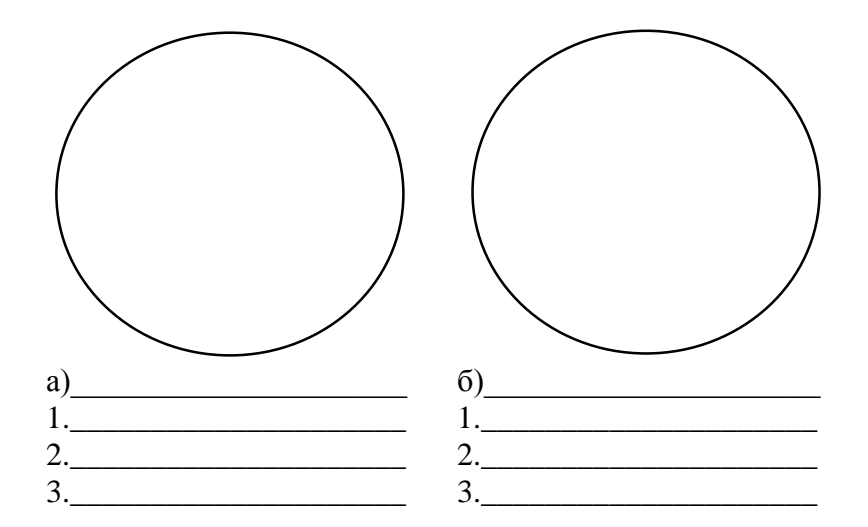

Задание 4. Изучить морфологию алейроновых зерен в зерновках эндосперма фасоли:

1. На предметное стекло в каплю раствора Люголя при помощи пинцета поместите два три среза семядоли фасоли и накройте покровным стеклом.

2. При малом увеличении найдите участок Рассмотрите на большом увеличении препарат. Внутри клеток заметны большие овальные крахмальные зерна с разветвленной трещиной в середине и между ними - золотисто желтые простые алейроновые зерна.

3. Зарисуйте одну две клетки и сделайте обозначения: алейроновые и крахмальные зерна.

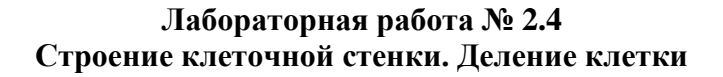

Материалы и оборудование: микроскоп, чашки Петри, скальпель, пинцет, игла гистологическая препаровальная, лабораторные ножницы, вода, раствор хлор-цинк-йода, листы аспидистры (Aspidistra elatior), постоянные микропрепараты продольного среза кончика корня лука (Allium сера) фильтровальная бумага, марля, покровные и предметные стекла, цветные карандаши.

Задание 1. Изучить строение клеточной стенки эпидермы листа аспидистры (Aspidistra elatior):

1. Приготовьте препарат эпидермы листа аспидистры. Для этого сделайте срез верхней эпидермы листа аспидистры, параллельной поверхности.

2. Срез поместите на предметное стекло в каплю воды, затем обсушите его фильтровальной бумагой, капните на него раствор хлор-цинк-йода и накройте покровным стеклом. Оболочки клеток, состоящие из клетчатки, окрашиваются в лиловый или синефиолетовый цвет.

3. При малом увеличении микроскопа на краю среза найдите наиболее тонкое место, где клетки расположены в один слой.

4. При большом увеличении внимательно изучите боковые стенки клетки. На месте соединения двух клеток видна сплошная тонкая темная линия. Это межклеточное вещество (срединная пластинка) и первичные стенки соселних клеток.

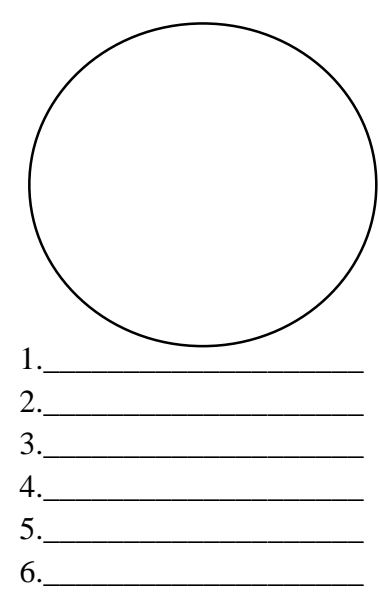

Зарисуйте 2-3 клетки и подпишите структурные элементы клеточной стенки.

# среза.  $\begin{array}{c}\n1. \\
2. \underline{\hphantom{a}}\n\end{array}$

 $3<sub>1</sub>$ 

 $\mathbf{B}$ )

 $\overline{2}$ .

Задание 2. Изучить митотический цикл в клетках кончика корня лука.

1. Рассмотрите последовательные изменения структуры ядра при митозе на постоянном препарате кончика корня лука. Обратите внимание на то, что клетки меристематической ткани на кончике корня находятся на разных фазах деления.

2. На большом увеличении микроскопа найдите клетки, в которых отчетливо видна интерфаза. Зарисуйте 1-2 клетки и обозначьте признаки фазы. Опишите процесс, происходящий в данной фазе.

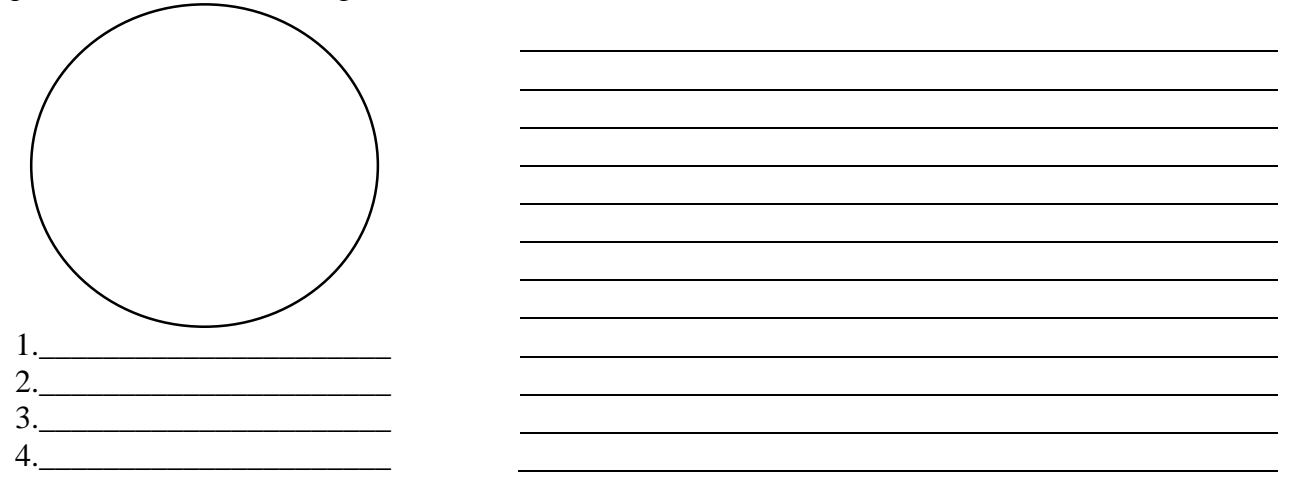

3. Найдите клетки, находящиеся на стадии профазы. Зарисуйте 1-2 клетки и сделайте обозначения. Опишите процессы, происходящие в фазе.

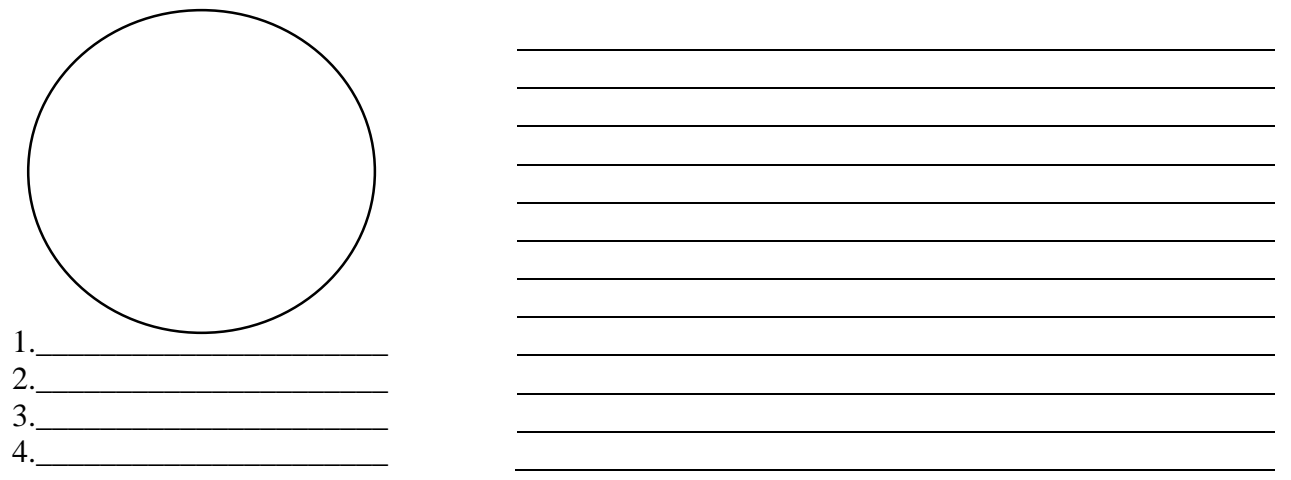

4. Найдите клетки, находящиеся в стадии метафазы. Зарисуйте 1-2 клетки и сделайте обозначения. Опишите процессы, происходящие в данной фазе.

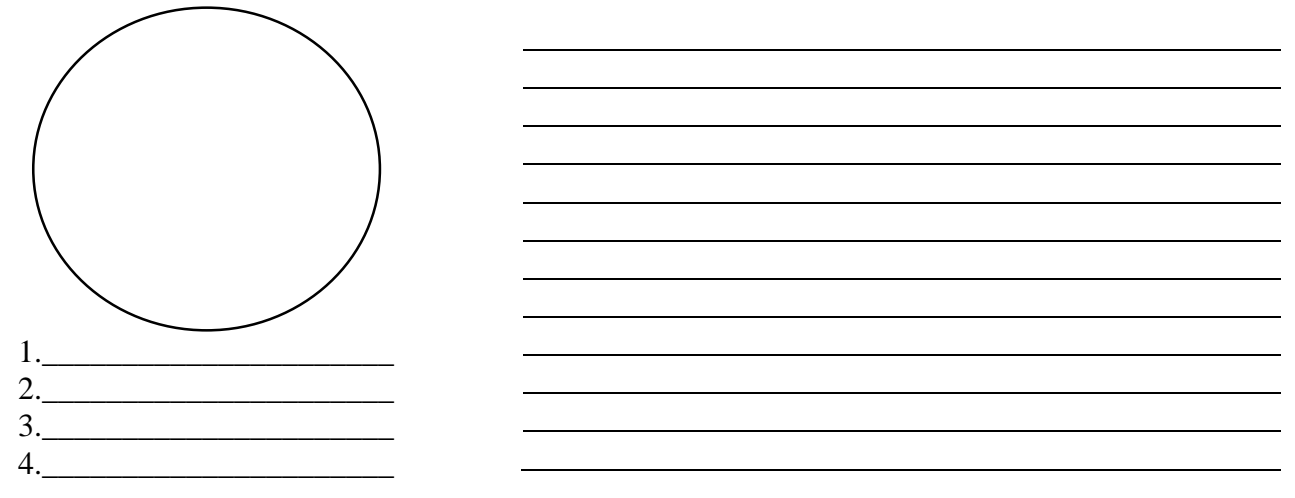

5. Найдите клетки, находящиеся в стадии анафазы. Зарисуйте 1-2 клетки и сделайте обозначения. Опишите процессы, происходящие в данной фазе.

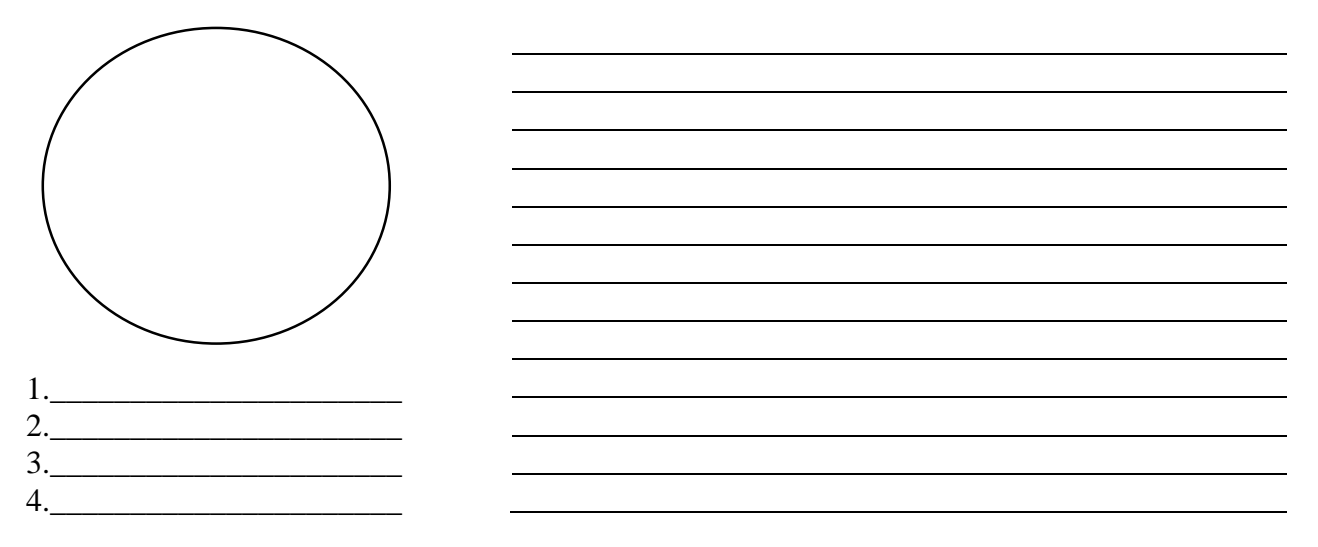

6. Найдите клетки, находящиеся в стадии профазы. Зарисуйте 1-2 клетки и сделайте обозначения. Опишите процессы, происходящие в данной фазе.

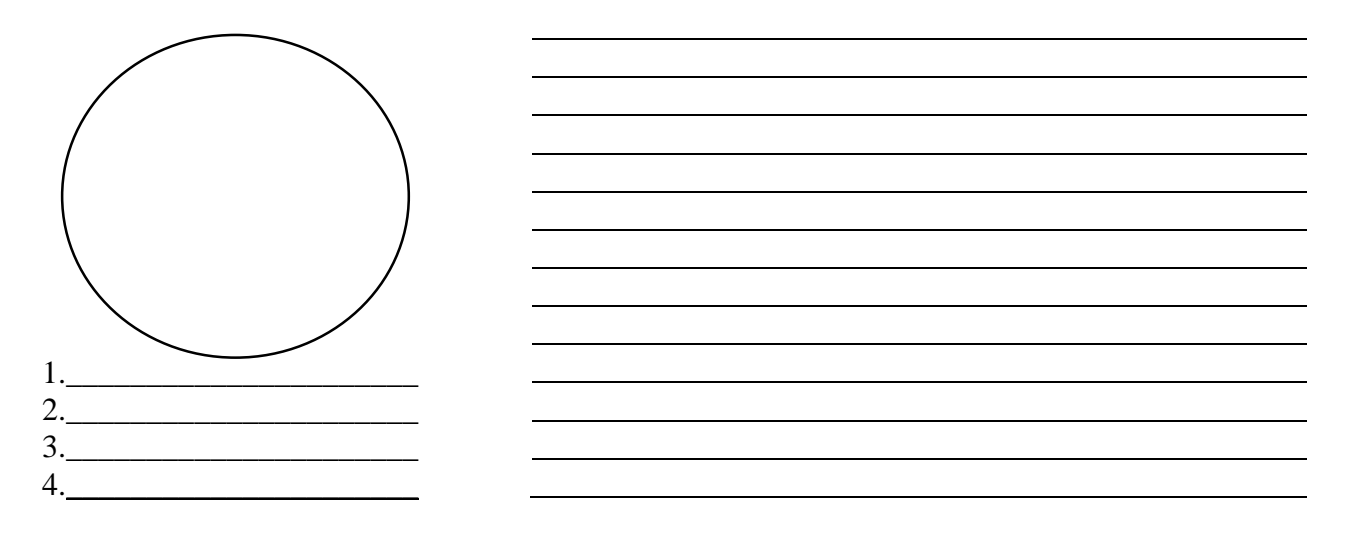

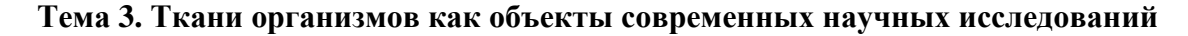

#### Лабораторная работа № 3.1 Растительные ткани

Материалы и оборудование: микроскоп, чашки Петри, скальпель, пинцет, игла гистологическая препаровальная, лабораторные ножницы, вода, листы ириса (Iris germanica), постоянные микропрепараты поперечного среза через лист ириса (Iris germanica), постоянный препарат перидермы бузины (Sambucus sp.), клубень картофеля (Solanum tuberosum), поперечный срез стебля рдеста (Potamogeton natans), или черешка кувшинки, или водяной лилии (Numphaea alba), свекла (Beta vulgaris) с черешком, незрелый плод груши (Pyrus sp.), фильтровальная бумага, марля, покровные и предметные стекла, цветные карандаши.

Задание 1. Заполните нижеприведенную таблицу:

Происхождение  $N_2$ Топография Особенности строения (первичное/ вторичное)  $\overline{1}$ Верхушечные (апикальные) Боковые (латеральные)  $\overline{2}$  $\overline{3}$ Вставочные (интеркалярные)  $\overline{4}$ Раневые

Классификация образовательных тканей

Задание 2. Приготовить временный препарат эпидермы листа ириса и изучить особенности строения:

1. С отрезка листа ириса сорвите кусочек кожицы, захватив ее с края иглой или пинцетом. Положите кожицу неповрежденной поверхностью вверх в заранее приготовленную каплю воды на предметное стекло и накройте покровным стеклом. На малом увеличении найдите самую тонкую часть препарата (в один слой клеток). Рассмотрите на большом увеличении особенности строения кожицы и зарисуйте.

2. Для получения более полной картины строения устьица рассмотрите постоянный препарат поперечного среза через лист ириса. Найдите устьица на малом увеличении и детально изучите строение устьичного аппарата на большом увеличении. После изучения препарата зарисуйте устьице с прилегающими клетками эпидермы и мякоти листа. Укажите на рисунке: замыкающие клетки, щель устьица, воздушную полость.

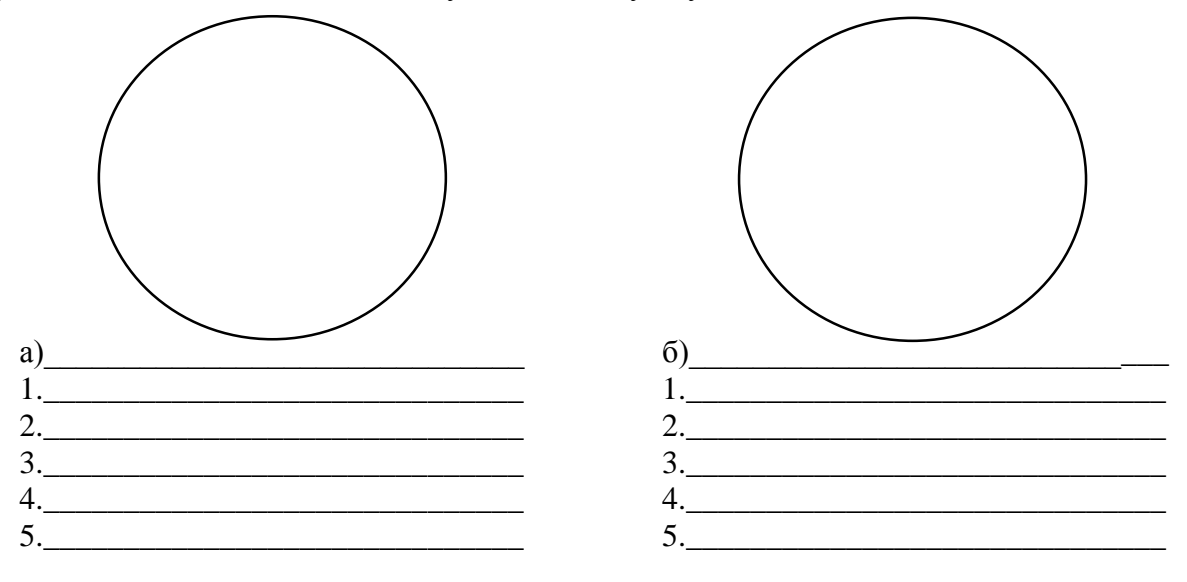

Задание 3. Зарисовать часть перидермы бузины при большом увеличении и строение чечевички при малом увеличении. Указать на рисунке: феллоген, феллему, феллодерму, остатки эпидермы и чечевичку.

Таблица 2

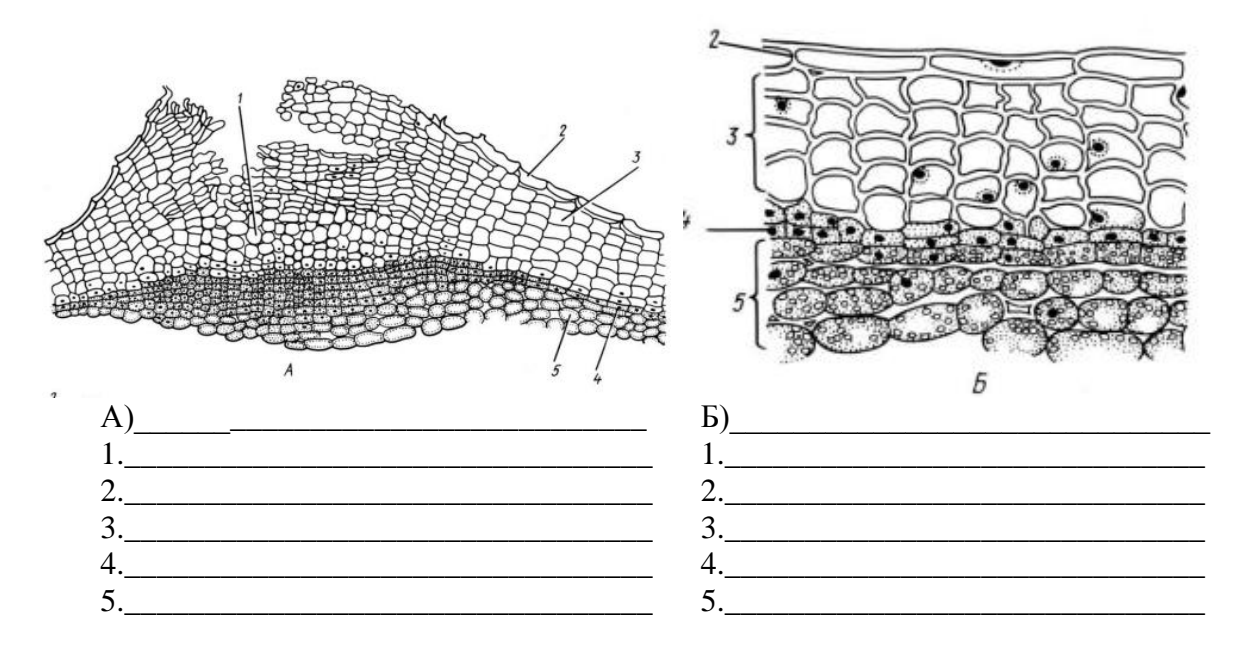

Задание 4. Структурные особенности организации основных тканей:

1. Сделайте тонкий срез с кусочка клубня картофеля (Solanum tuberosum), промойте срез водой. Поместите в каплю воды на предметном стекле и накройте покровным. Рассмотрите препарат сначала на малом, а потом на большом увеличении. Зарисуйте несколько клеток и укажите на рисунке крахмальные зерна и межклеточные пространства.

2. Для изучения аэренхимы рассмотрите постоянный препарат поперечного среза стебля рдеста (Potamogeton natans), или черешка кувшинки, или водяной лилии (Numphaea alba). Зарисуйте участок аэренхимы и укажите воздухоносные ходы.

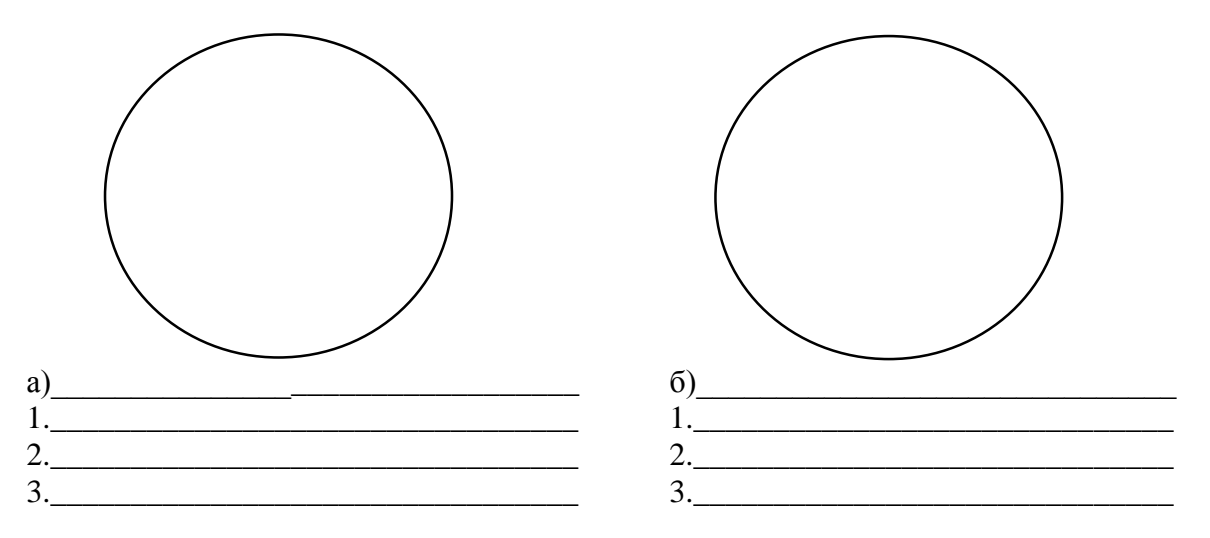

Задание 5. Изучить особенности строения механических тканей в связи с выполняемыми ими функциями:

1. Сделайте тонкий срез черешка свеклы. Рассмотрите препарат сначала на малом, а потом на большом увеличении. Зарисуйте несколько клеток и укажите на рисунке утолщенную стенку клетки и полость.

2. Для того, чтобы рассмотреть группу склереид в незрелом плоде груши, сделайте тонкий срез мякоти или возьмите ее часть и разомните. Поместите в каплю воды на предметном стекле, добавьте флороглюцин и соляную кислоту и накройте покровным. Рассмотрите препарат сначала на малом, а потом на большом увеличении. Зарисуйте две-три склереиды, обозначьте стенку клетки, ее полость и поры.

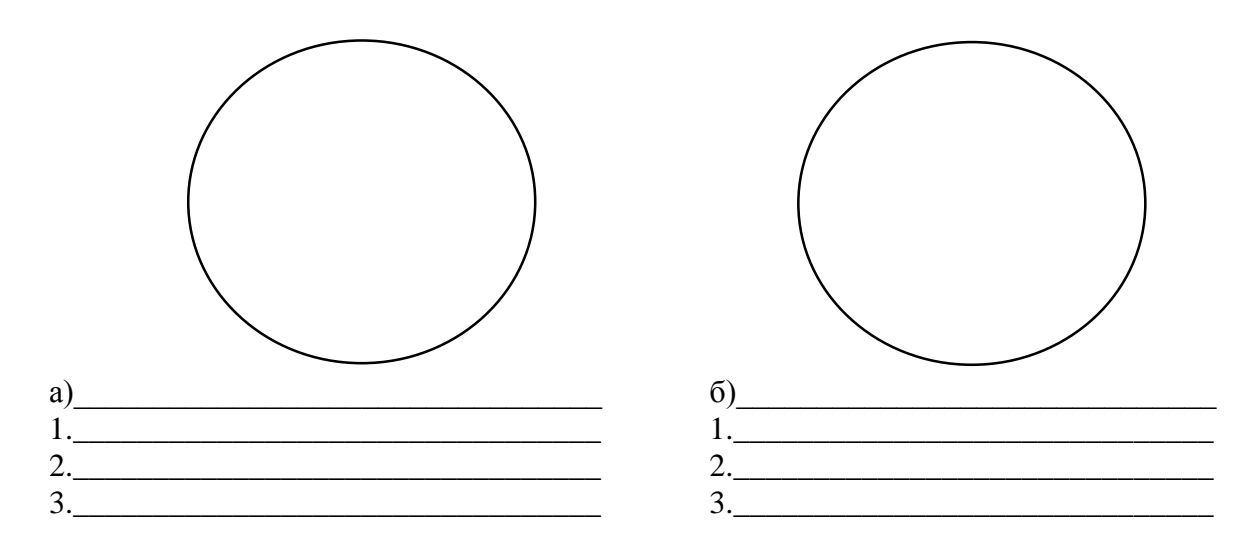

Задание 6. Заполните нижеприведенную таблицу:

Таблица 3

#### Сравнительная характеристика проводящих тканей

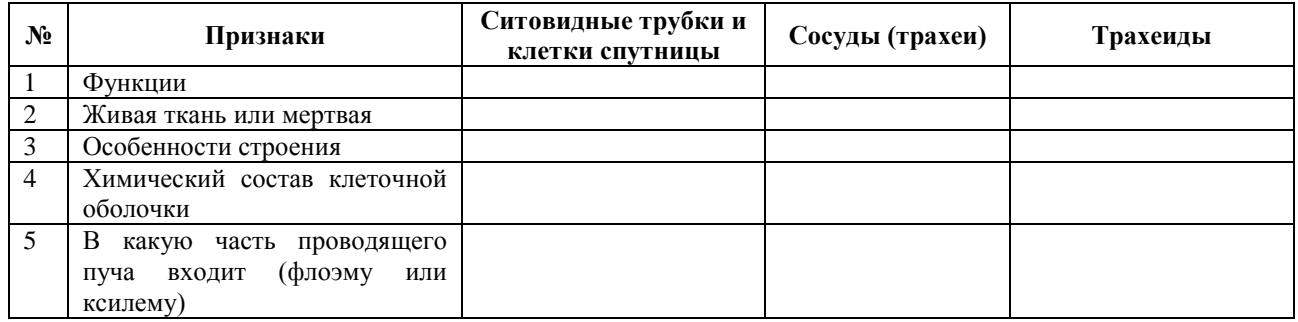

## Задание 7. Заполните нижеприведенную таблицу:

Таблица 4

#### Сравнительная характеристика проводящих тканей

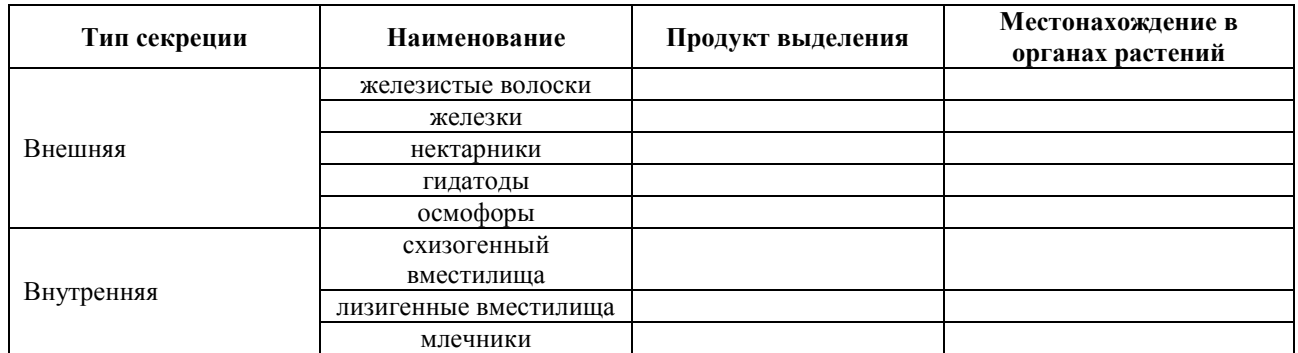

#### Лабораторная работа № 3.2 Строение тканей человека и животных

Материалы и оборудование: микроскоп, цветные карандаши, постоянные препараты: гиалиновый хрящ, сердечной мышечной ткани (миокард), мазок крови человека, окрашенный по Романовскому - Гимзе, иммерсионное масло.

Задание 1. Изучить особенности различных типов эпителиальных тканей. Соотнести тип эпителиальной ткани с микрофотографией (Бойчук, 2014).

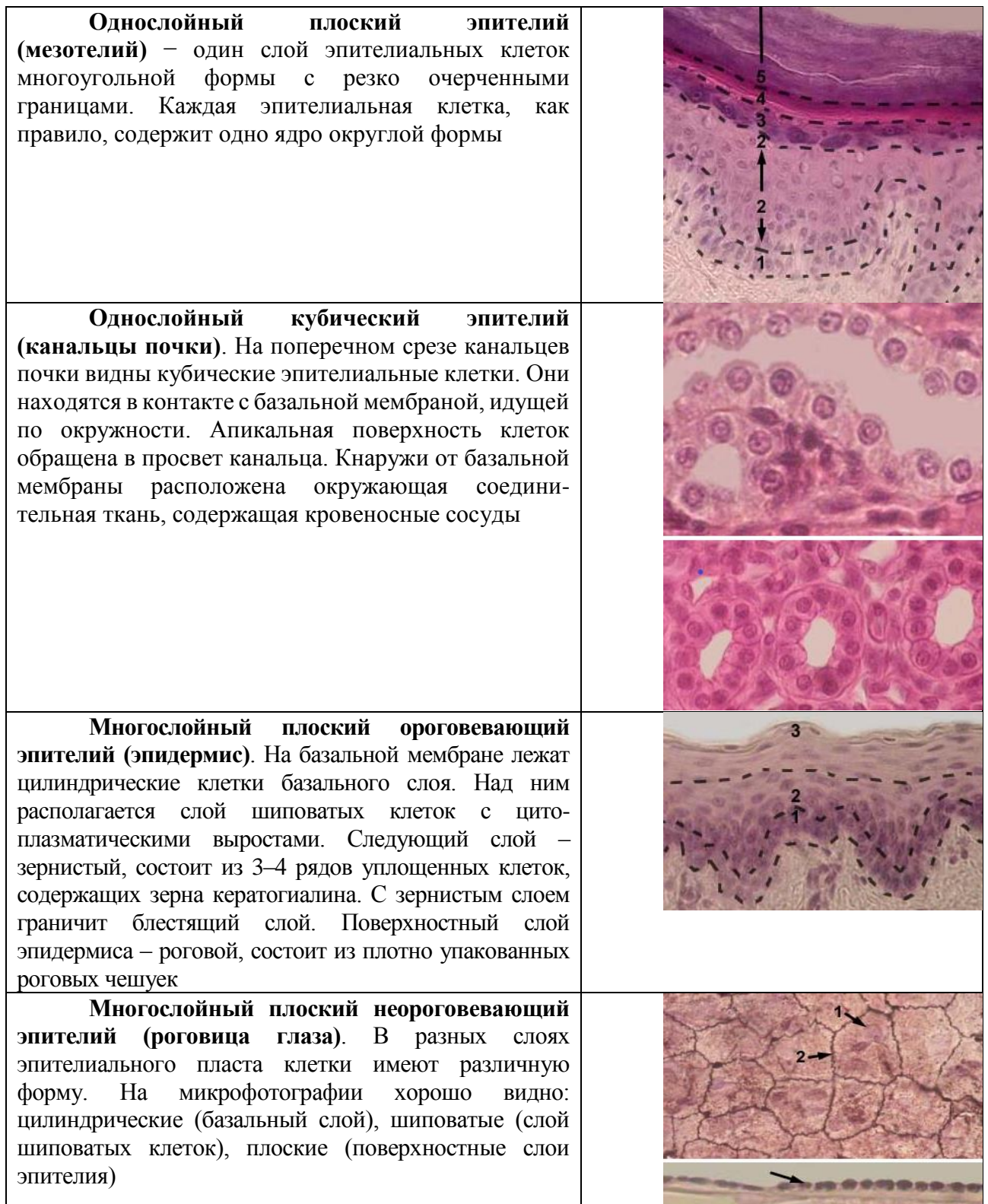

**Задание 2.** Изучить мазок крови человека. окрашенный по Романовскому – Гимзе. Под малым увеличением сделать общий обзор препарата. С помощью иммерсионного объектива, меняя поля зрения, найти и зарисовать все виды форменных элементов крови (Бойчук, 2014).

В поле зрения преобладают эритроциты, окрашивающиеся эозином в розовый цвет − оксифильно. Центральная часть каждого эритроцита вследствие двояковогнутой формы оказывается более тонкой и окрашивается бледнее периферии. Нейтрофилы имеют интенсивно окрашенное базофильное ядро, форма которого меняется в зависимости от степени зрелости − сегментированное, палочкоядерное или бобовидное. Цитоплазма

окрашивается слабооксифильно, неспецифические гранулы окрашиваются азуром в розовофиолетовый цвет, мелко распыленная специфическая нейтрофильная зернистость, имеет лиловый цвет. Эозинофилы имеют ядро из 2-х сегментов, а цитоплазма содержит интенсивно окрашенные эозином крупные ярко-красные оксифильные гранулы. Базофилы имеют слабо сегментированное ядро, цитоплазма содержит крупные темно-фиолетовые, метахроматически окрашенные гранулы. Лимфоциты имеют узкий ободок резко базофильной цитоплазмы и округлое или слегка бобовидное ядро. Кровяные пластинки (тромбоциты) имеют вид мелких дисковидных безядерных постклеточных структур, которые вследствие агрегации обычно выявляются в виде скоплений. Тромбоциты окрашиваются в бледно-голубой цвет с наружной светлой прозрачной (гиаломер) и центральной окрашенной частью (грануломер).

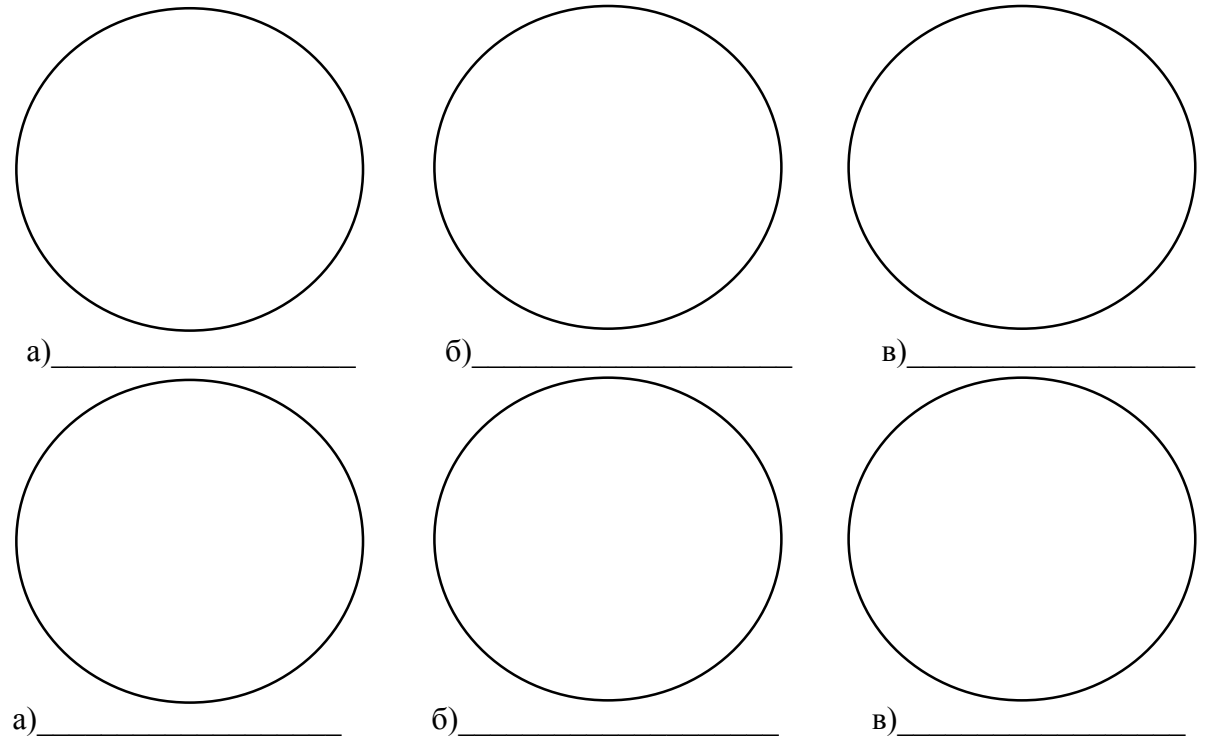

**Задание 3.** Изучить особенности строения гиалинового хряща. Под малым увеличением микроскопа можно видеть надхрящницу, поверхностные слои молодого хряща, глубокие части хрящевой пластинки, представленные зрелой хрящевой тканью. Под большим увеличением микроскопа в составе надхрящницы видны коллагеновые волокна, фибробласты на разных стадиях дифференцировки и малодифференцированные клетки. Следует обратить внимание на то, что хондроциты в поверхностных и глубоких частях хряща имеют разную форму и в различных количествах располагаются в хрящевых полостях (лакунах), образуя изогенные группы. Зарисовать и отметить на рисунке клетки хряща (хондроциты, хондробласты), межклеточное вещество хряща, надхрящницу.

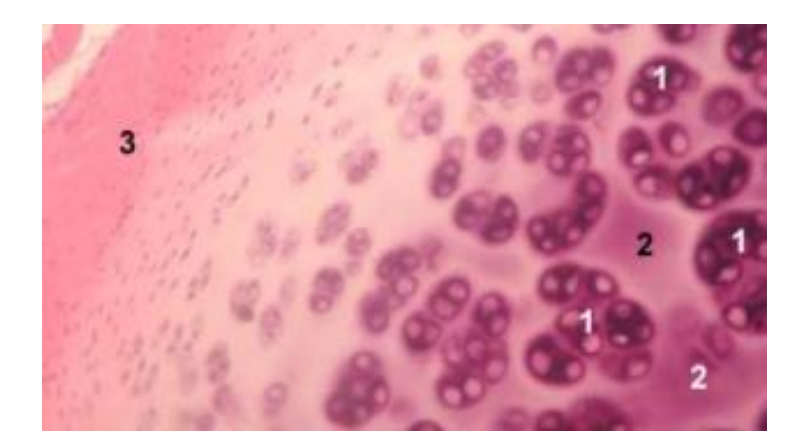

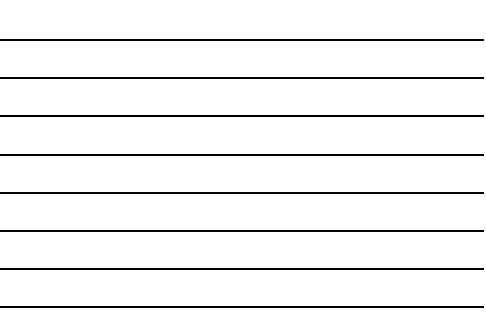

**Задание 4.** Рассмотреть постоянный препарат сердечной мышечной ткани (миокард). Ткань представляет собой непрерывную сеть сердечных мышечных волокон. Волокна образованы соединенными между собой с помощью специализированных контактов (вставочных дисков) отростчатых мышечных клеток – кардиомиоцитов. Вставочные диски, видимые как выраженные поперечные полосы в составе волокон, маркируют границы между кардиомиоцитами. Ядра, имеющие овальную форму, ориентированы вдоль продольной оси волокон и занимают центральное положение. Миофибриллы кардиомиоцитов, как и в скелетном мышечном волокне, содержат чередующиеся светлые и темные диски, обусловливающие поперечную исчерченность сердечного мышечного волокна. На поперечном срезе мышечные волокна имеют округлую форму, ядро (также округлое) локализуется в центре; миофибриллы в виде темных точек располагаются по периферии вокруг ядра. Отметьте на микрофотографии: кардиомиоциты, вставочные диски, миофибриллы, ядро (Бойчук, 2014).

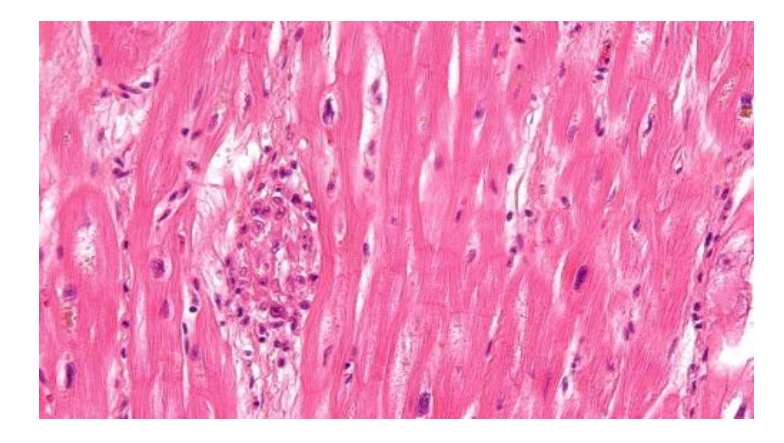

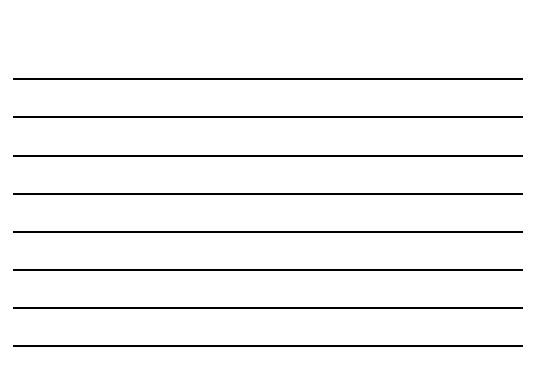

**Задание 5.** Зарисовать строение нервной клетки и подписать все ее структуры.

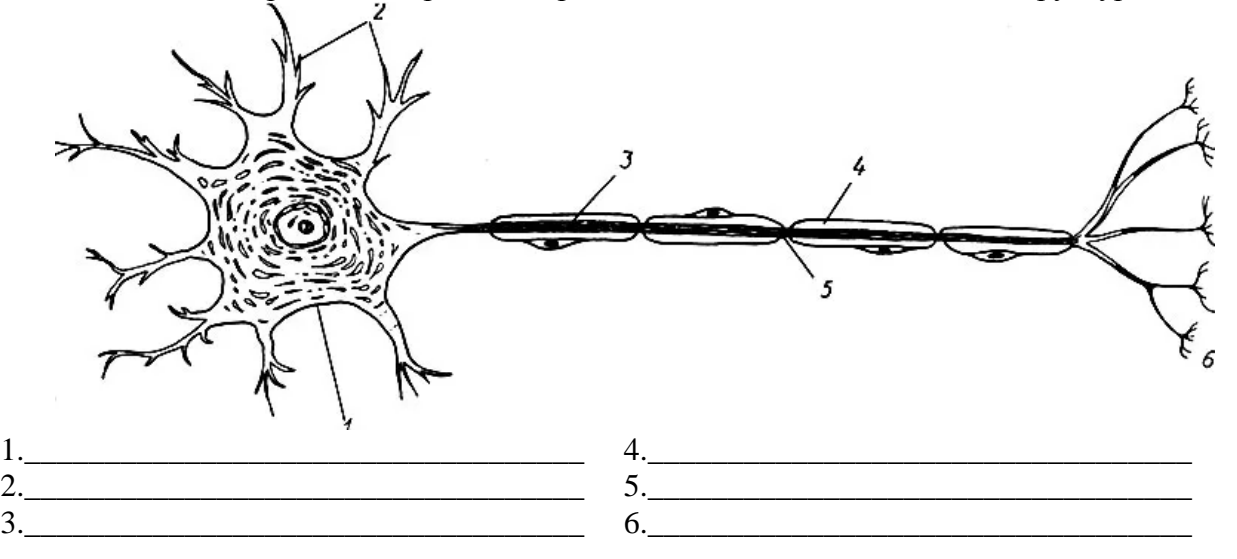

**Тема 4. Органы и системы органов организма**

#### **Лабораторная работа № 4.1 Микроскопическое строение корня и стебля**

**Материалы и оборудование:** микроскоп, стереоскопический микроскоп МБС-10, чашки Петри, скальпель, пинцет, игла гистологическая препаровальная, лабораторные ножницы, вода, фильтровальная бумага, марля, покровные и предметные стекла, проросшая пшеница, цветные карандаши; постоянные препараты: кончик корня, проросшей пшеницы, среза корня ириса (*Iris germanica*); иммерсионное масло (Берсенева, 2015).

Задание 1. Изучить анатомического строения корня проростка пшеницы:

1. Рассмотрите корень при помощи стереоскопического микроскопа, определите границы всех зон, зарисуйте и сделайте обозначения.

2. Изготовьте препарат кончика корня проростка (можно использовать постоянный микропрепарат) и рассмотрите его в микроскоп при малом увеличении.

3. Найдите корневой чехлик, зоны деления и растяжения клеток, всасывания.

4. Зарисуйте кончик корня и обозначьте его зоны.

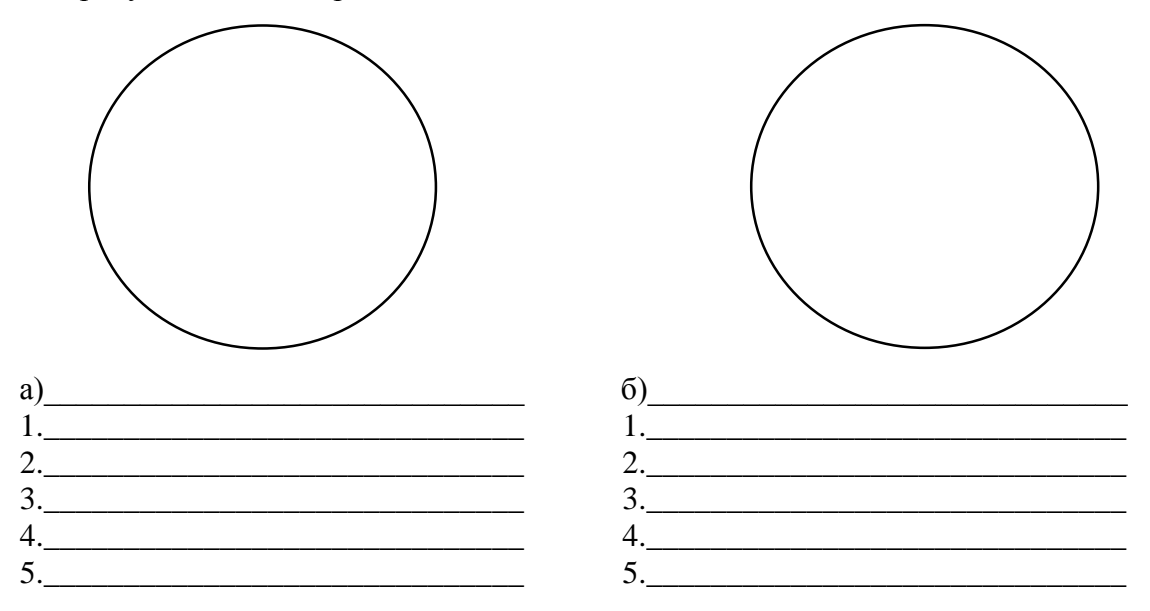

Задание 2. Первичное строение корня на примере микропрепарат среза корня ириса: 1. Рассмотрите при малом увеличении постоянный микропрепарат среза корня ириса и ознакомьтесь с первичным строением корня.

2. Обозначьте ткани и комплексы тканей на нижеприведенном рисунке.

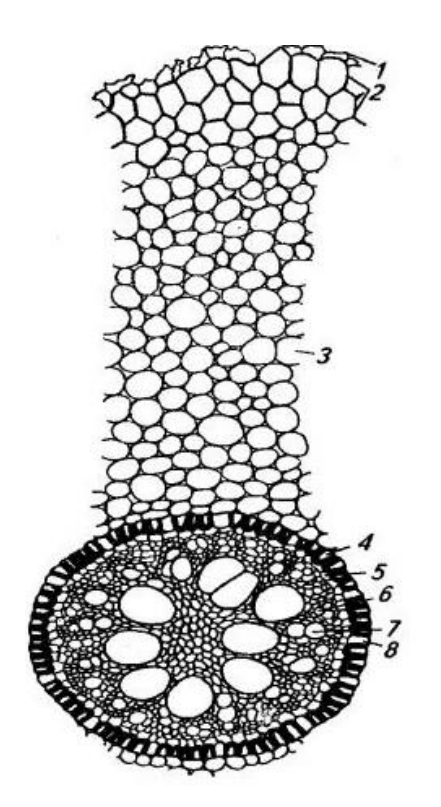

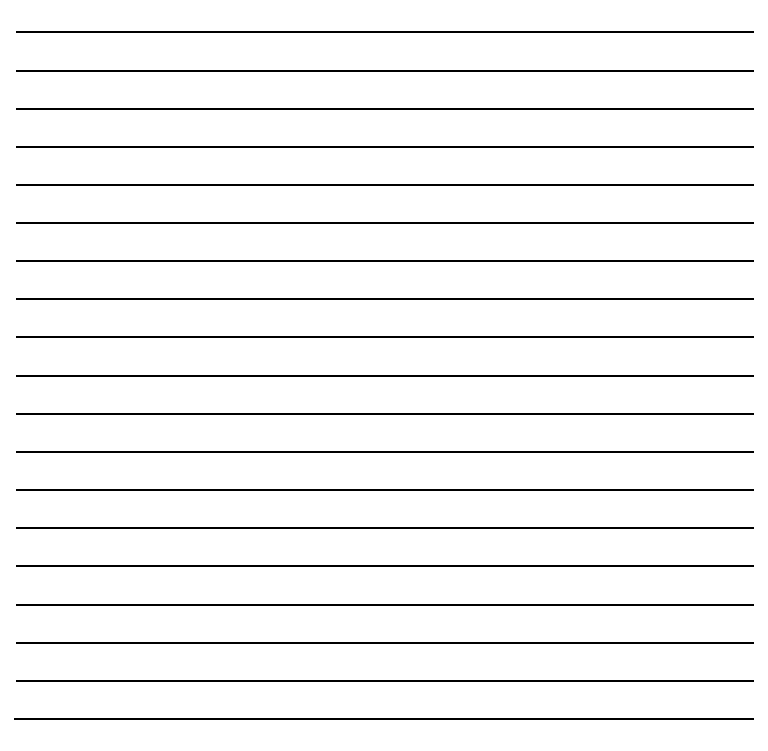

Задание 3. Анатомическое строение стеблей:

1. Изучите строение стебля кукурузы (первичное строение) и сделайте обозначения.

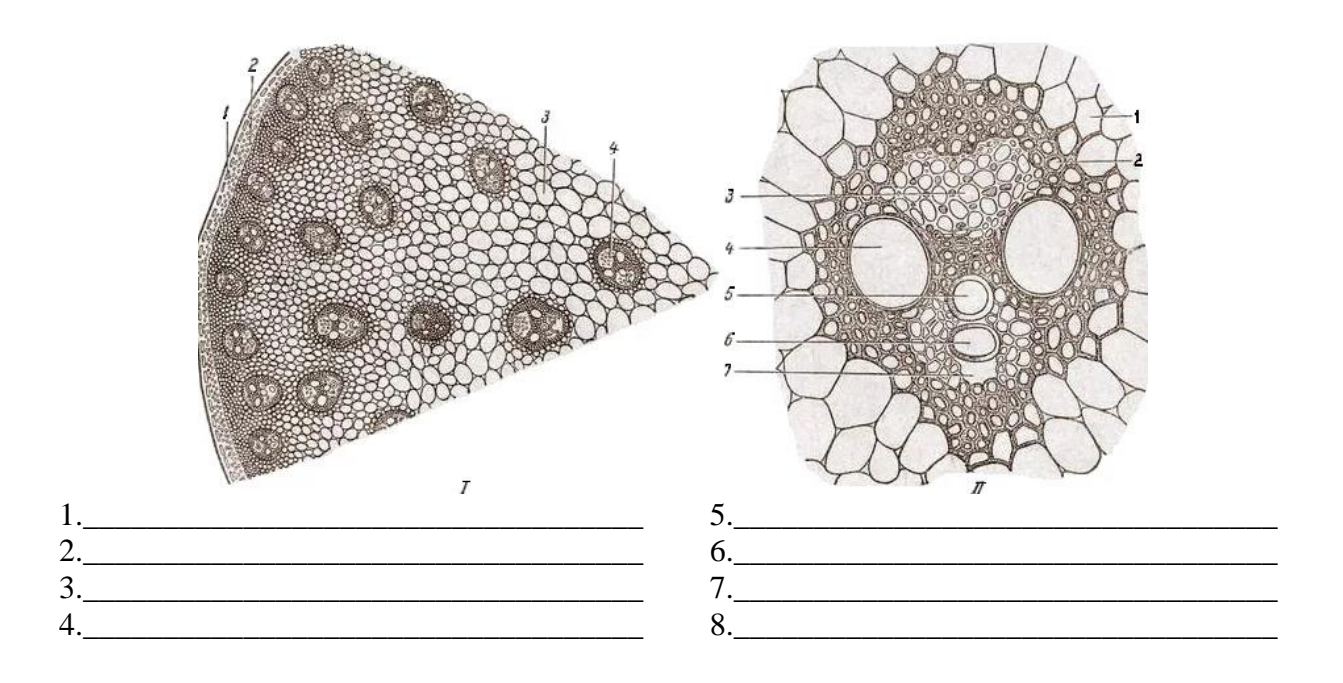

2. Изучите строение стебля кирказона и сделайте обозначения на рисунке.

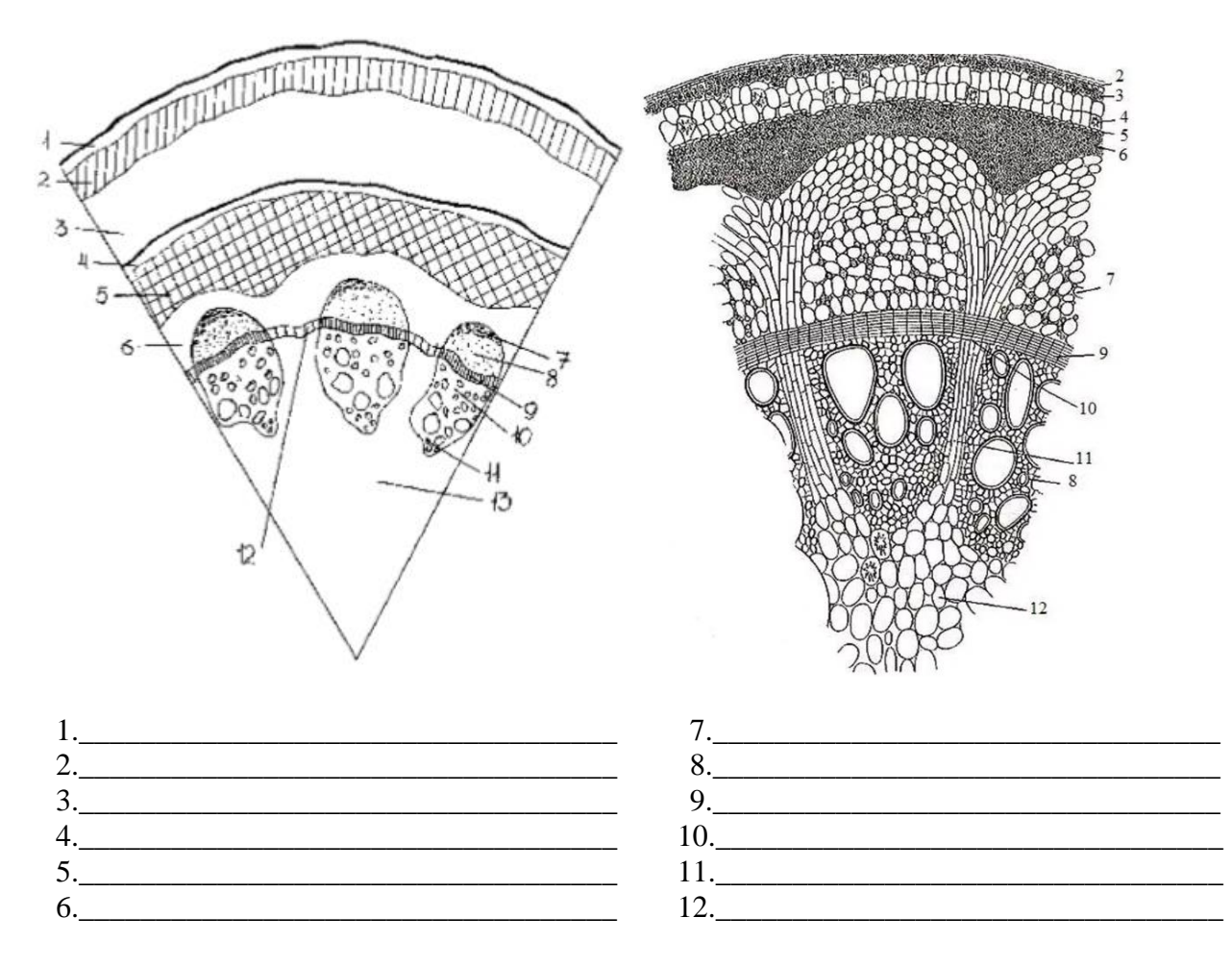

#### **Лабораторная работа № 4.2 Микроскопическое строение листьев**

**Материалы и оборудование:** микроскоп, стереоскопический микроскоп МБС-10, цветные карандаши, лист камелии (*Camelia japonica*), чашки Петри, скальпель, пинцет, игла гистологическая препаровальная, лабораторные ножницы, вода, фильтровальная бумага, марля, покровные и предметные стекла; постоянные препараты: поперечный срез хвои сосны обыкновенной (*Pinus sylvestris*); иммерсионное масло (Берсенева, 2015).

**Задание 1.** Анатомическое строение листа камелии:

1. Сделайте поперечный срез листа камелии, поместите в каплю воды на предметное стекло, накройте покровным стеклом. При малом увеличении микроскопа рассмотрите срез листовой пластинки листа камелии.

2. Перейдите к детальному изучению тканей при большом увеличении. Сравните строение верхней и нижней эпидермы.

3. Отметьте основные отличительные признаки: более утолщенную наружную стенку, более мощный кутикулярный покров и почти полное отсутствие устьиц на верхней эпидерме.

4. Изучите мезофилл. Зарисуйте лист камелии и обозначьте эпидерму (верхнюю и нижнюю), устьице, столбчатый и губчатый мезофилл, проводящий пучок с ксилемой и флоэмой.

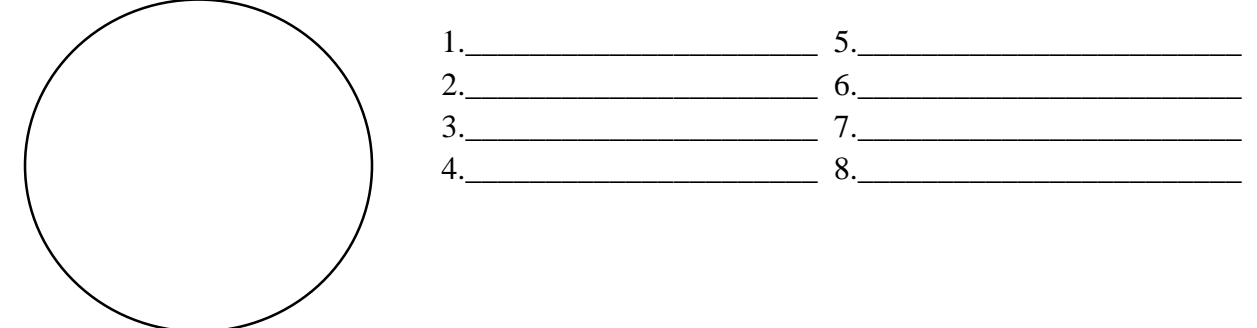

**Задание 2.** Анатомическая структура хвои голосеменных:

1. На постоянном микропрепарате поперечного среза хвои сосны обыкновенной (*Pinus sylvestris*) изучите строение листа с центрическим типом мезофилла.

2. Сначала рассмотрите срез при малом увеличении и зарисуйте его контуры. Нанесите на схему границы отдельных тканей и перейдите к изучению препарата при большом увеличении. По мере рассмотрения тканей схему детализируйте.

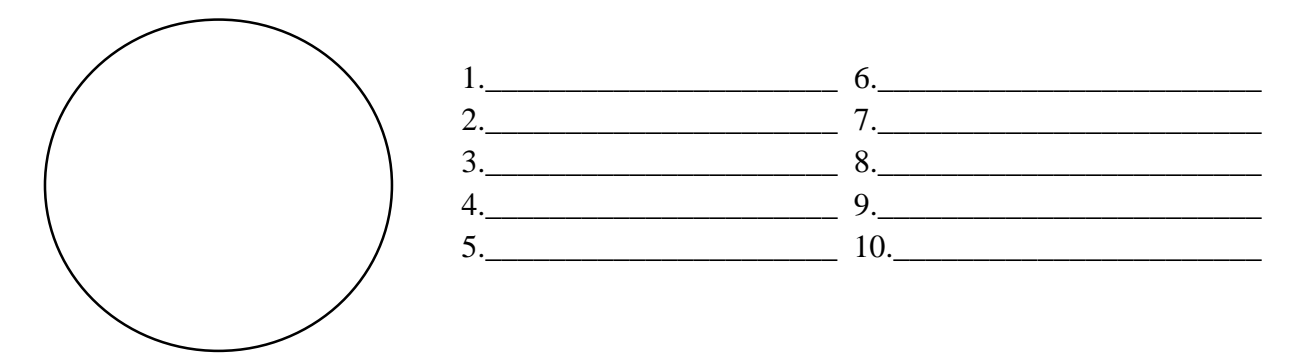

#### **Лабораторная работа № 4.3 Проросток. Типы и формы корневых систем**

**Материалы и оборудование:** стереоскопический микроскоп МБС-10, цветные карандаши, чашки Петри, скальпель, пинцет, игла гистологическая препаровальная, марля; проростки: пшеницы (*Triticum aestivum*), овса (*Avena sativa*), фасоли (*Phaseolus vulgaris*), тыквы

(Cucurbita pepo); корнеплод моркови (Daucus carota), корневые клубни георгин (Dahlia sp.), корневая система клевера (Trifolium pratense), живой цветок орхидеи (Phalaenopsis sp.).

### Задание 1. Структура проростка:

1. Рассмотрите разновозрастные проростки пшеницы, овса, фасоли.

2. Зарисуйте проростки в разных фазах роста. Сделайте обозначения структурных частей, пользуясь рисунком 5.

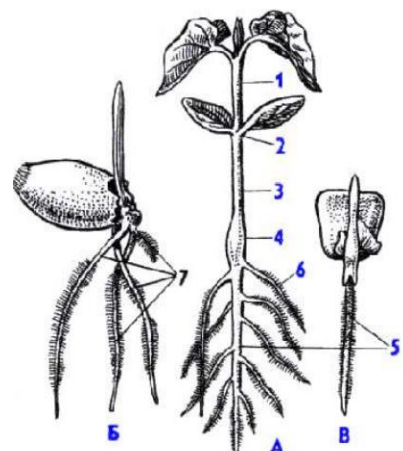

Рис. 5. Строение проростков: А - фасоли; Б - пшеницы; В - кукурузы

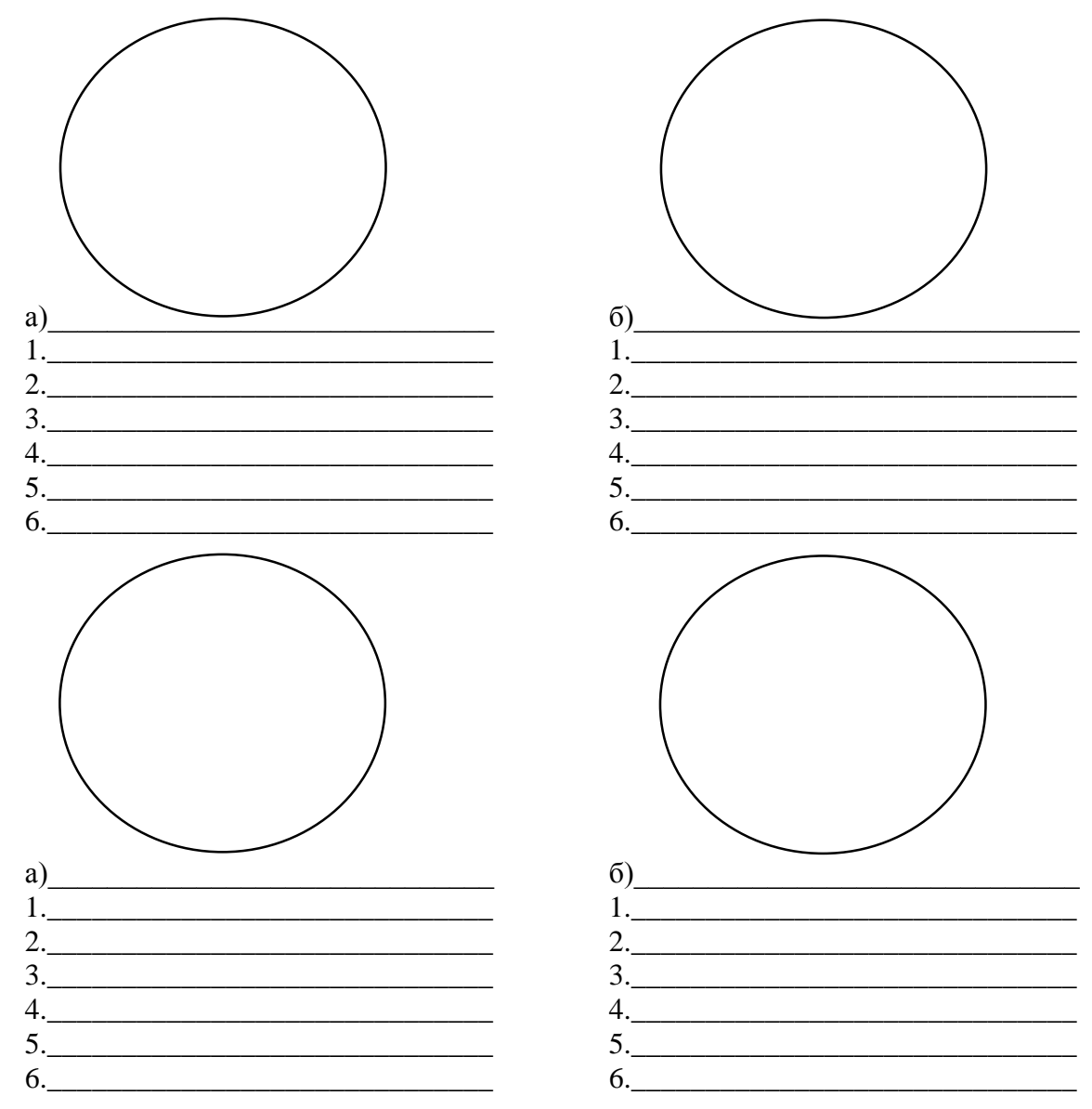

**Задание 2.** Строение стержневой и мочковатой корневой систем:

1. Рассмотрите корневые системы разных типов (система главного корня, система придаточных корней). Сравните приспособительный характер стержневой и мочковатой корневых систем. Зарисуйте и отметьте главный, боковые, придаточные корни, корневую шейку на рисунке 6.

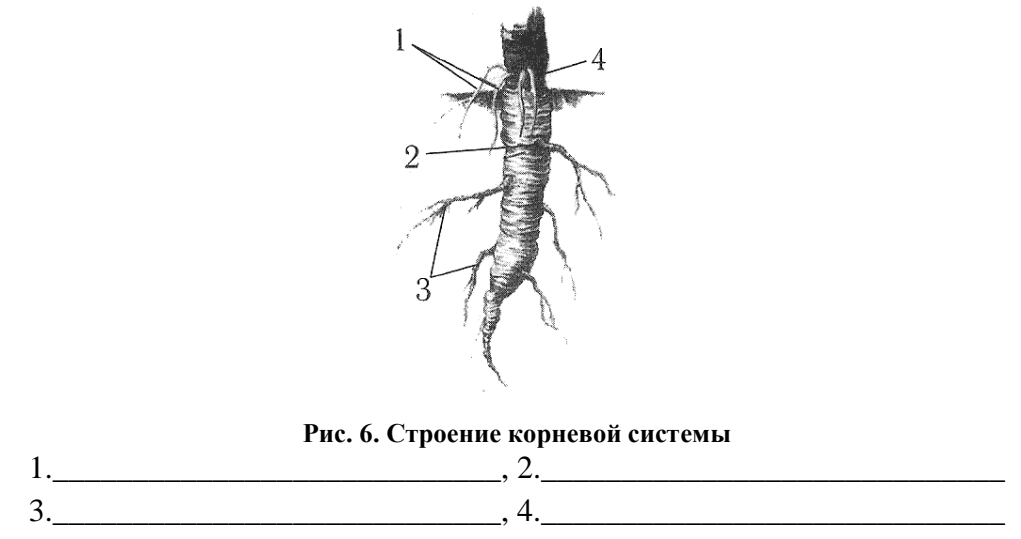

2. Рассмотрите видоизменения корня в связи с выполнением различных функций. Зарисуйте 3 представителя с различными разнообразиями корней (дыхательные корни, ходульные корни, корни-подпорки, корневые клубни, корнеплоды, корни-присоски, корневые отпрыски, клубеньки, воздушные корни).

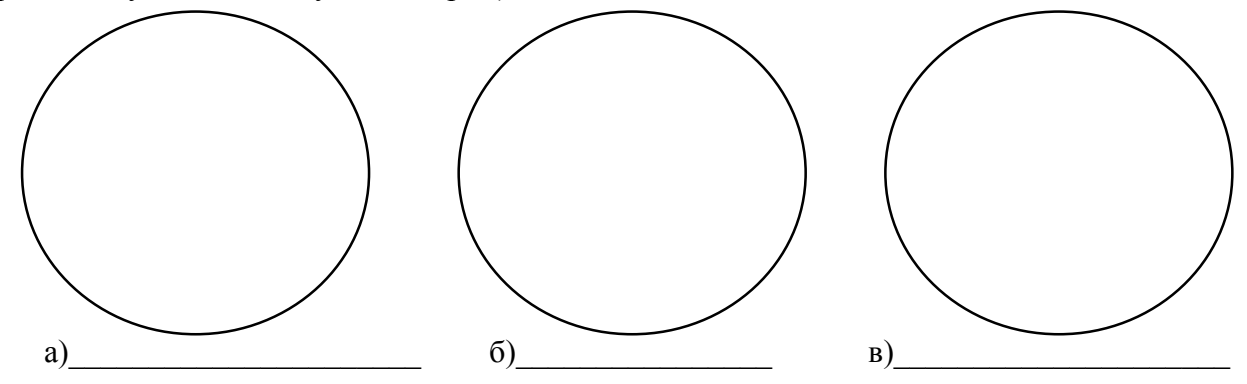

**Лабораторная работа № 4.4 Морфология побега и стебля**

**Материалы и оборудование:** цветные карандаши, чашки Петри, скальпель, пинцет, игла гистологическая препаровальная, марля; проростки: пшеницы (*Triticum aestivum*), овса (*Avena sativa*), фасоли (*Phaseolus vulgaris*), тыквы (*Cucurbita pepo*); корнеплод моркови (*Daucus carota*), корневые клубни георгин (*Dahlia* sp.), корневая система клевера (*Trifolium pratеnse*), живой цветок орхидеи (*Phalaenopsis* sp.); живые или гербарные образца стебля и побега ели (*Picea* sp.), сирени (*Syringa vulgaris*), вишни (*Cerasus vulgaris*), сирени (*Syringa vulgaris*), мятлика (*Poa annua*), пырея (*Elytrigia repens*), ивы (*Salix* sp.) (Берсенева, 2015).

#### **Задание 1.** Строение побега:

1. Рассмотрите побеги предложенных растений.

2. Найдите основные части побега, зарисуйте общее строение побега и подпишите структурные части.

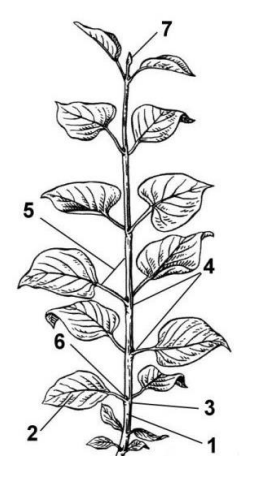

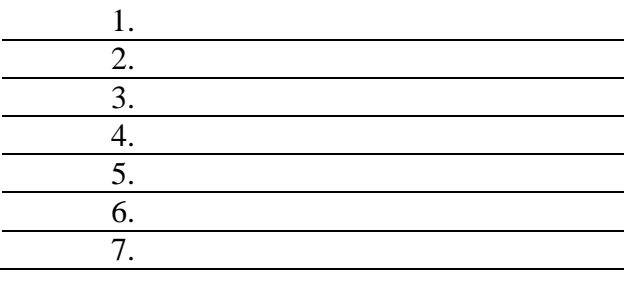

Задание 2. Строение почек и их классификация:

1. Рассмотрите побеги разных растений. Определите и зарисуйте расположение почек на них. Отделите почку от побега, рассмотрите ее внешнее строение. Рассмотрите разрезанную вдоль вегетативную почку. С помощью рисунка 7 найдите почечные чешуи, зачаточный стебель, зачаточные листья, зачаточные почки и конус нарастания. Зарисуйте вегетативную почку в разрезе и полпишите названия ее частей.

- 2. Изучите генеративную почку, найдите ее части.
- 3. Сделайте вывод о сходстве и различиях в строении вегетативной и генеративной почек.

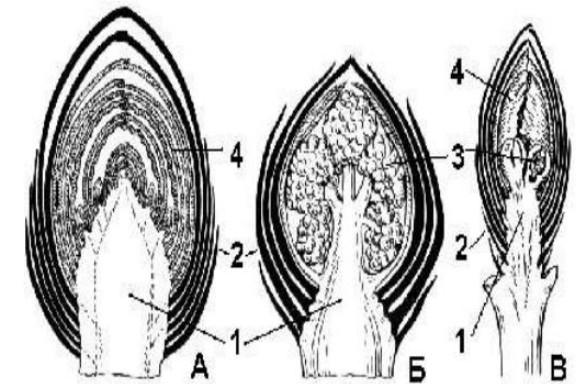

Рис. 7. Строение и виды почек:

А - вегетативная почка; Б - генеративная почка; В - вегетативно-генеративная почка; 1 - зачаточный стебель; 2 - почечные чешуи; 3 - зачаточные цветки;

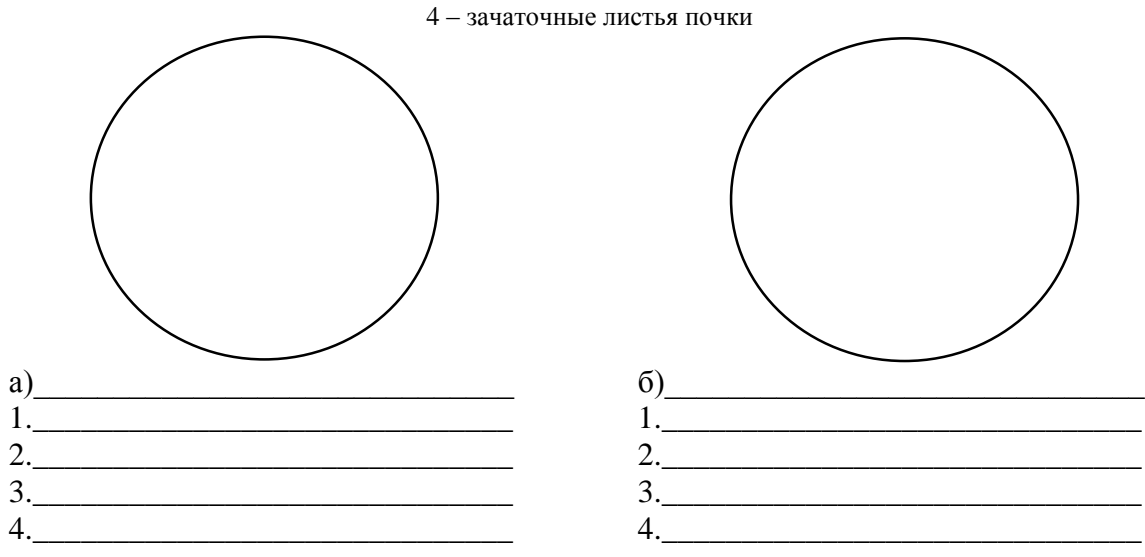

Задание 3. Изучить формы стеблей. Рассмотреть на гербарных образцах и зарисовать формы стеблей на поперечном сечении различных растений.

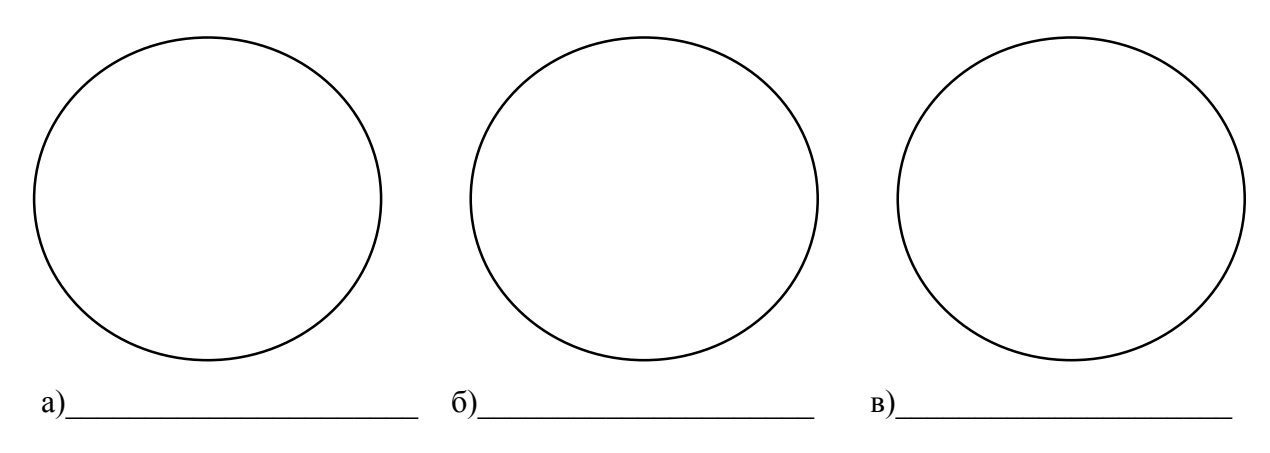

Задание 4. В качестве примера рассмотрите ветвь сирени обыкновенной и дайте характеристику по следующему плану:

- 1) тип стебля (травянистый, деревянистый);
- 2) форма поперечного сечения;
- 3) положение стебля в пространстве;
- 4) характер нарастания;
- 5) характер расположения почек.

#### Лабораторная работа № 4.5 Морфологическое строение листа

Материалы и оборудование: стереоскопический микроскоп МБС-10, цветные карандаши, чашки Петри, скальпель, пинцет, игла гистологическая препаровальная, марля, гербарные образцы листьев различных растений, побег сирени (Syringa vulgaris) (Берсенева,  $2015$ ).

Задание 1. Изучить строения листа. Рассмотреть листья различных растений. Изучить внешнее строение листа, обозначить его части на ниже приведенном рисунке (под буквами а, б, в и т. д. напишите тип строения листьев, под цифрами структурные части).

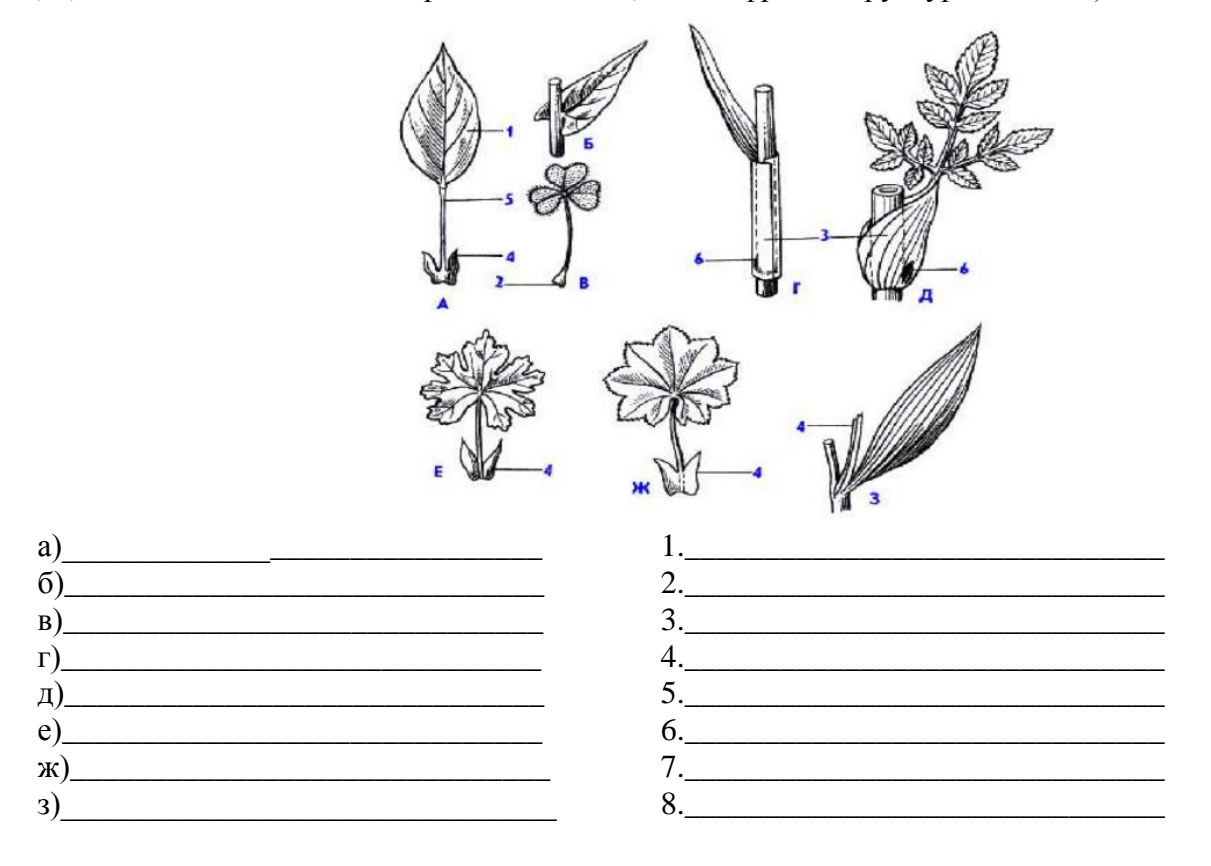

**Задание 2.** В качестве примера рассмотрите ветвь сирени обыкновенной. Дайте характеристику листьям по следующему плану, пользуясь рисунками 8–13:

- 1) тип крепления листа к стеблю (рис. 8);
- 2) форма листовой пластины (рис. 9);
- 3) форма верхушки, основания и края (рис. 10);
- 4) жилкование (рис. 11);
- 5) тип листораспложения (рис. 12);
- 6) тип расчленения листовой пластинки (рис. 13).

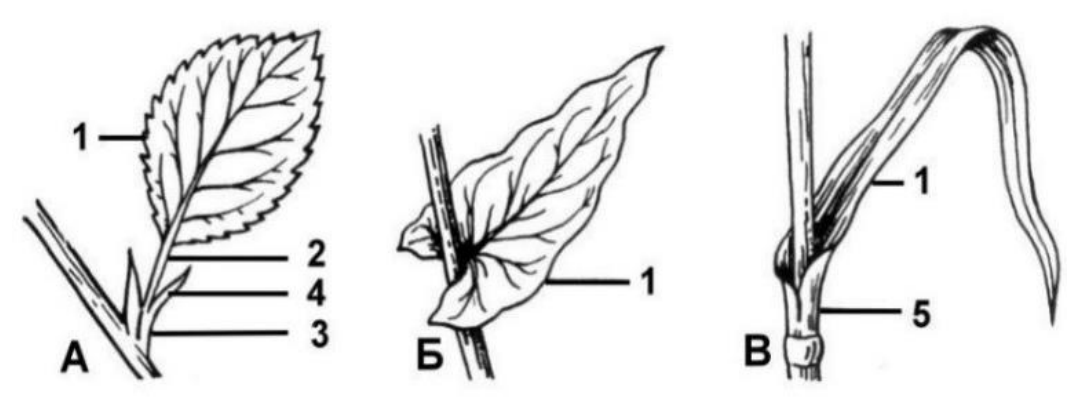

**Рис. 8. Тип крепления листа к стеблю:** А – черешковый; Б – сидячий; В – влагалищный

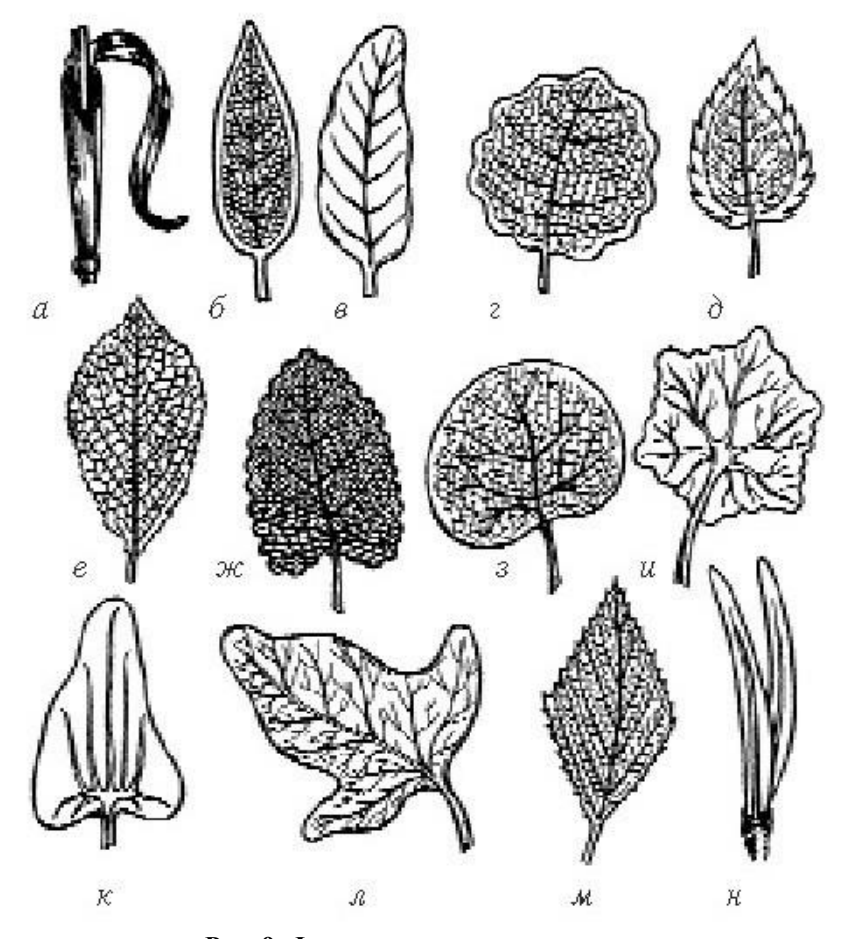

**Рис. 9. Форма листовых пластинок:**

а – линейный лист; б – ланцетный; в – овальный; г – округлый; д – яйцевидный; е – обратнояйцевидный; ж – сердцевидно-яйцевидный; з – почковидный; и – щитовидный; к – стреловидный; л – копьевидный; м – ромбический; н – игольчатый

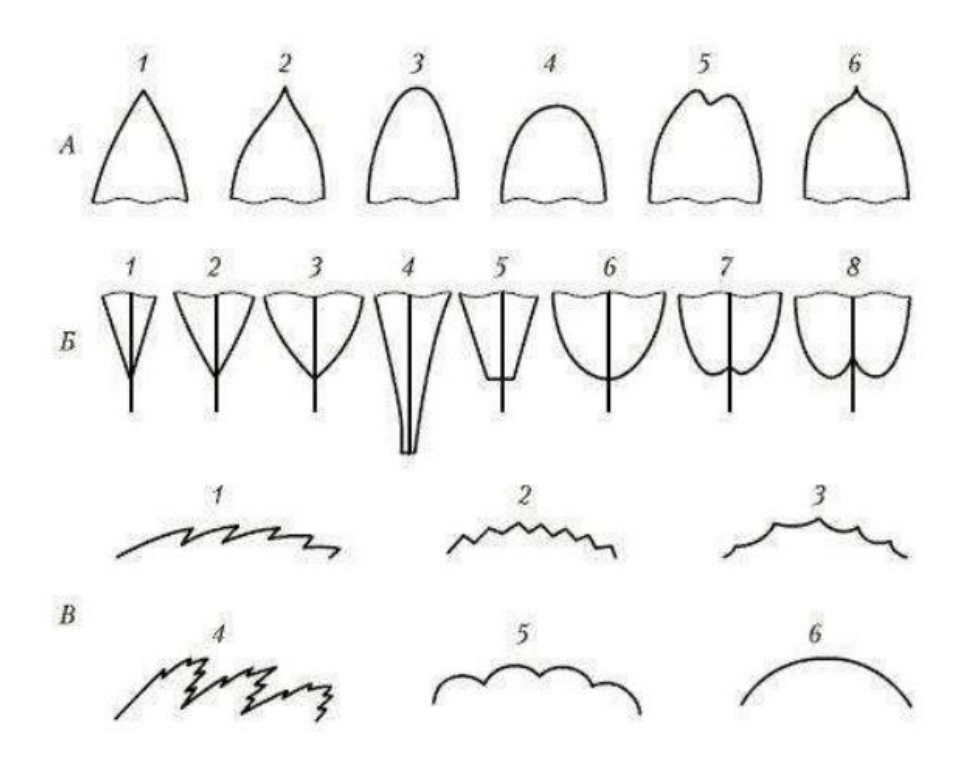

**Рис. 10. Форма верхушки, основания и края:** 

А – верхушка: 1 – острая; 2 – оттянутая;

3 – туповатая; 4 – округлая; 5 – выемчатая; 6 – с остроконечием; Б – основание: 1 – узкоклиновидное; 2 – клиновидное; 3 – ширококлиновидное; 4 – нисбегающее; 5 – усеченное; 6 – округлое; 7 – выемчатое; 8 – сердцевидное; В – край: 1 – пильчатый; 2 – зубчатый; 3 – выемчатый; 4 – двоякопильчатый; 5 – городчатый; 6 – цельный

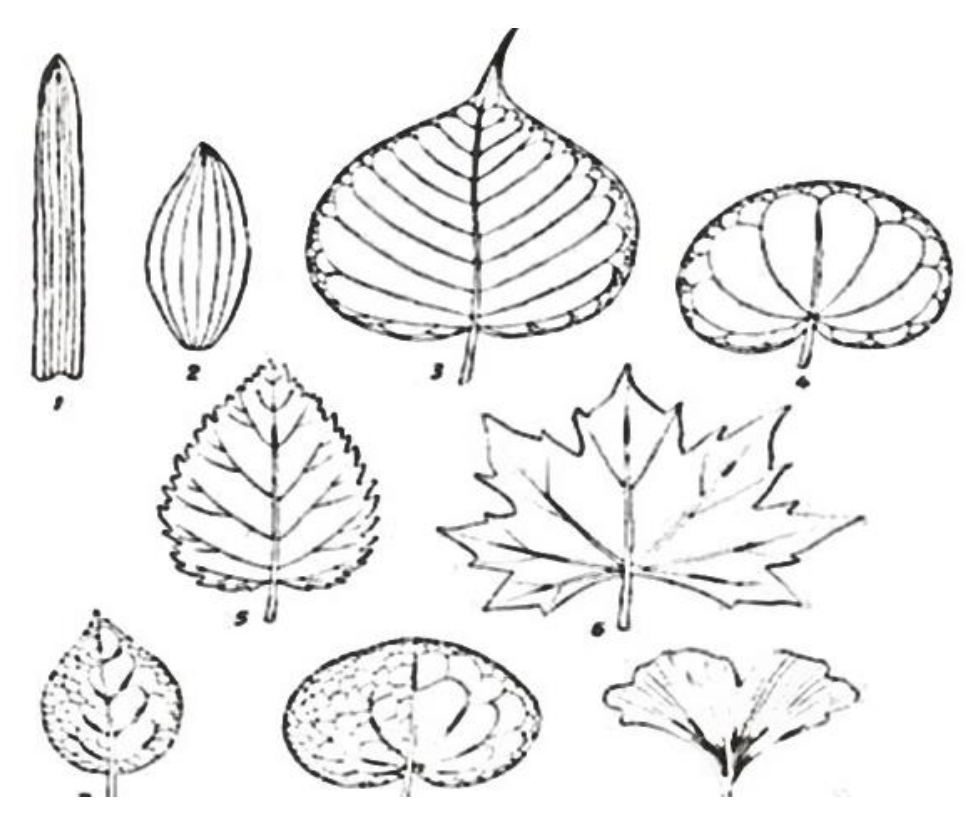

#### **Рис. 11. Тип жилкования листьев:**

1 – параллельное; 2 – дуговое; 3 – перистопетлевидное; 4 – пальчатопетлевидное; 5 – перистокраебежное; 6 – пальчатокраебежное; 7 – перистосетчатое; 8 – пальчатосетчатое; 9 – дихотомическое
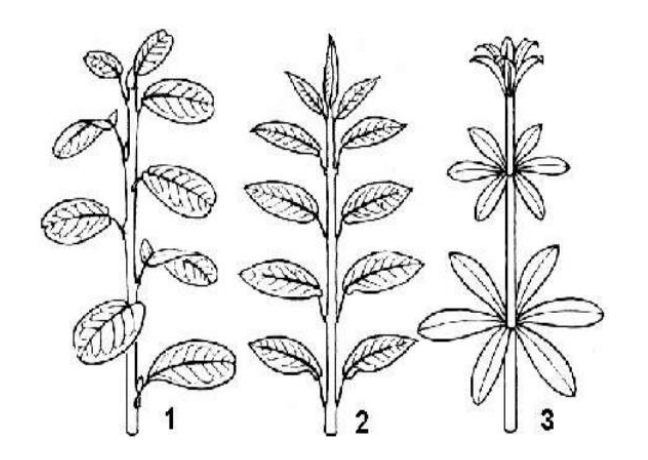

**Рис. 12. Тип листораспложения:** 

1 – очередное; 2 – супротивное; 3 – мутовчатое

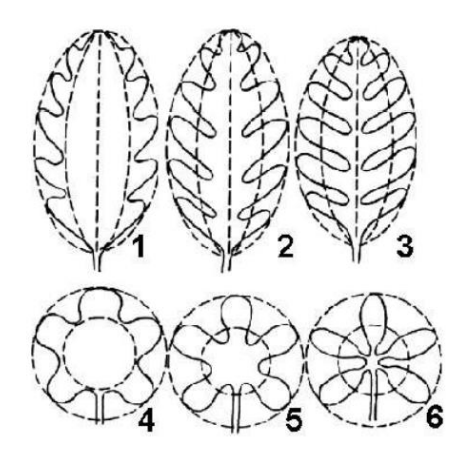

**Рис. 13. Тип расчленения листовой пластинки:** 1 – перисто-лопастное; 2 – перисто-раздельный; 3 – перисто-рассеченный; 4 – пальчато-лопастной; 5 – пальчато-раздельный; 6 – пальчато-рассеченный

### Разлел 3 МНОГООБРАЗИЕ ОРГАНИЗМОВ

#### Тема 1. Ботаника низших растений. Микология

### Лабораторная работа № 1.1 Водоросли, строение и функции

Материалы и оборудование: микроскоп, цветные карандаши, чашки Петри, скальпель, пинцет, игла гистологическая препаровальная, вода, фильтровальная бумага, марля, покровные и предметные стекла, предметное стекло с лункой: постоянный препарат хламиноломоналы.

Задание 1. Приготовить препарат «висячая» или «раздавленная» капля из культур водорослей, взятых со слизи стенок аквариума и приготовить временный препарат. Можно обнаружить большое количество зеленых водорослей: хламидомонаду, вольвокс, спирогиру. Зарисуйте увиденных водорослей.

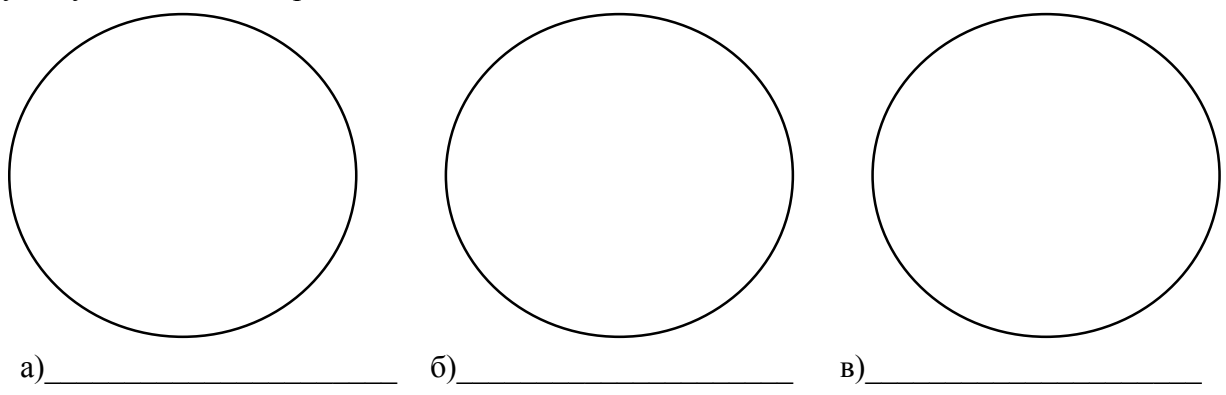

Задание 2. Рассмотреть постоянный препарат хламидомонады и сделать подписи у нижеприведенного рисунка.

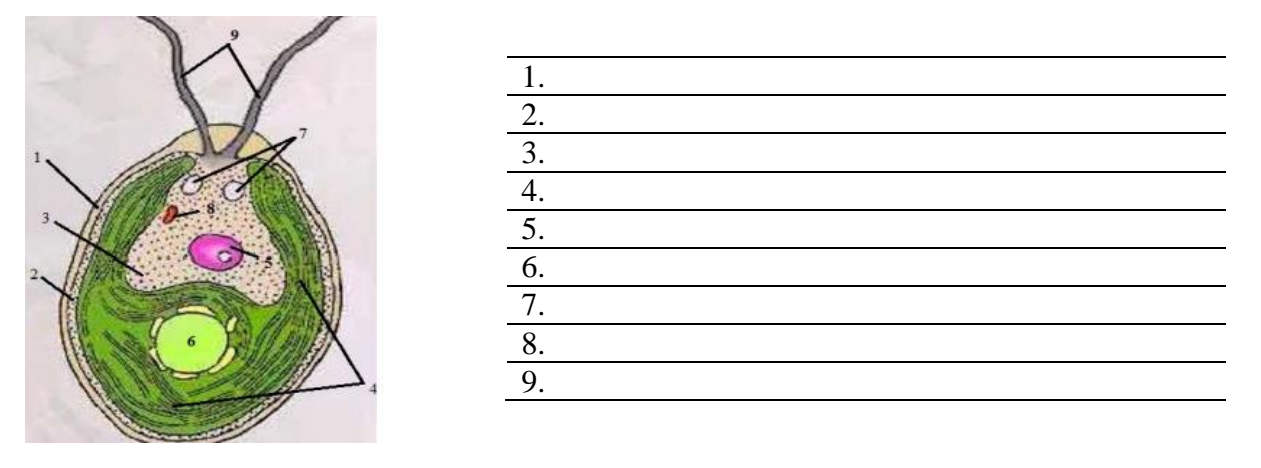

Задание 3. Особенности морфологии и подписать структурные части талломной водоросли на примере ламинарии.

Водоросли относятся к низшим растениям, наиболее примитивным: у них отсутствует разделение организма на стебель, корень и листья. Тело водорослей представлено слоевищем (талломом) - недифференцированным скоплением клеток. С помощью ризоидов водоросли прикрепляются к субстрату (камням, коралловым полипам), функцию всасывания ризоиды не выполняют. У водорослей отсутствуют настоящие ткани, механических тканей нет, так как таллом водоросли поддерживается (парит) в толще воды. Нет проводящих тканей: каждая клетка имеет доступ к воде напрямую, так что в клетку из окружающей воды поступает кислород, а в воду удаляется углекислый газ.

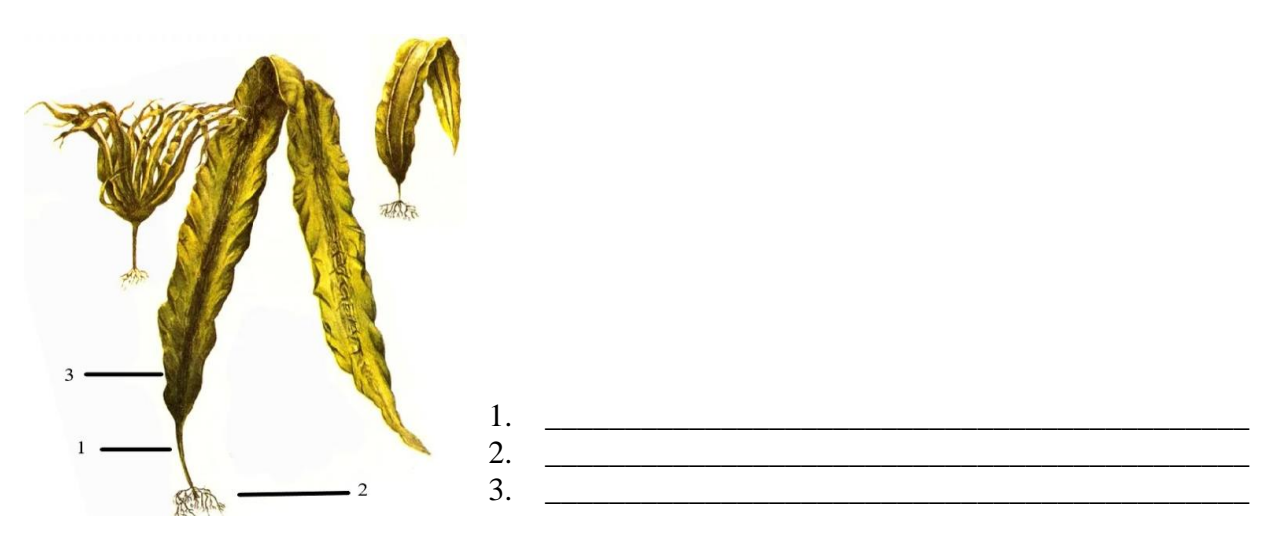

### **Лабораторная работа № 1.2 Особенности строения и разнообразия мхов и лишайников**

**Материалы и оборудование:** микроскоп, цветные карандаши, чашки Петри, скальпель, пинцет, игла гистологическая препаровальная, вода, фильтровальная бумага, марля, покровные и предметные стекла, гербарные образцы: Кукушкин лен (*Polytrichum commune*), Сфагнум (*Sphagnum* sp.), коллекция накипных, кустистых и листоватых лищайников (Ларькина, 2012).

**Задание 1.** Отдел Моховидные, класс Листостебельные мхи, подкласс Зеленые мхи, мох Кукушкин лен (*Polytrichum commune*):

1. Рассмотреть мужской и женский гербарные экземпляры кукушкина льна. Пользуясь ручной лупой, найти различия в строении верхушек растений. Обратить внимание на скопление антеридиев, состоящих из мешочков на коротких ножках, и архегониев, внешне напоминающих вегетативную почку. Зарисовать. На рисунке отметить стебель, листья, ризоиды, антеридии и архегонии.

2. Рассмотреть внешний вид спорогона. Зарисовать. На рисунке отметить ножку, колпачок и коробочку.

3. Рассмотреть с помощью микроскопа микропрепарат продольного разреза спорогона. Зарисовать. На рисунке отметить урночку, шейку, колонку, эпифрагму, перистом, спорангий, спорогенные клетки.

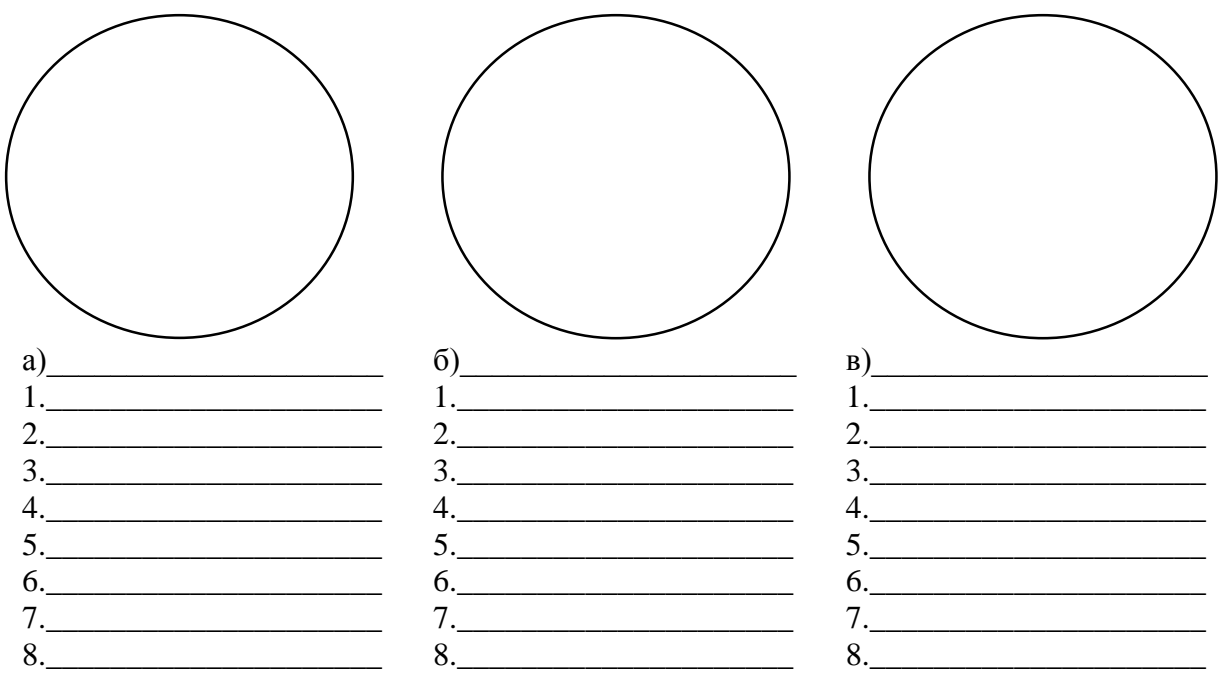

**Задание 2.** Отдел Моховидные, класс Листостебельные мхи, подкласс Белые мхи, мох Сфагнум (*Sphagnum* sp.). Сфагнум представлен ветвящимся стеблем, на котором различают веточки 3 типов (Макаренко, 2013). Одни отходят в стороны, другие свисают, налегая на нижележащие, третьи на верхушке побега образуют подобие головки. Веточки покрыты крошечными листьями. Корней нет. Нижняя часть стебля погружена в воду. В связи с отсутствием корней и ризоидов воду и минеральные соли поглощают листья, которые имеют особые клетки. Выделяют 2 типа клеток: зеленые (хлорофиллоносные) клетки и прозрачные (гиалиновые) клетки. Благодаря такому строению листьев сфагнум способен поглощать воду в 20–25 раз больше собственной массы. Кроме того, вышележащие побеги перекрывают нижележащие, что обеспечивает проведение воды в организме по принципу фитиля:

1. Рассмотрите гербарий сфагнового мха. Обратите внимание на отсутствие ризоидов. Зарисуйте. На рисунке отметьте листья, стебель, спорофит.

2. Пинцетом отделите один лист и поместите его в каплю воды на предметное стекло, накройте покровным. Изучите и зарисуйте при большом увеличении микроскопа. На рисунке отметьте ассимилирующие клетки и гиалиновые клетки.

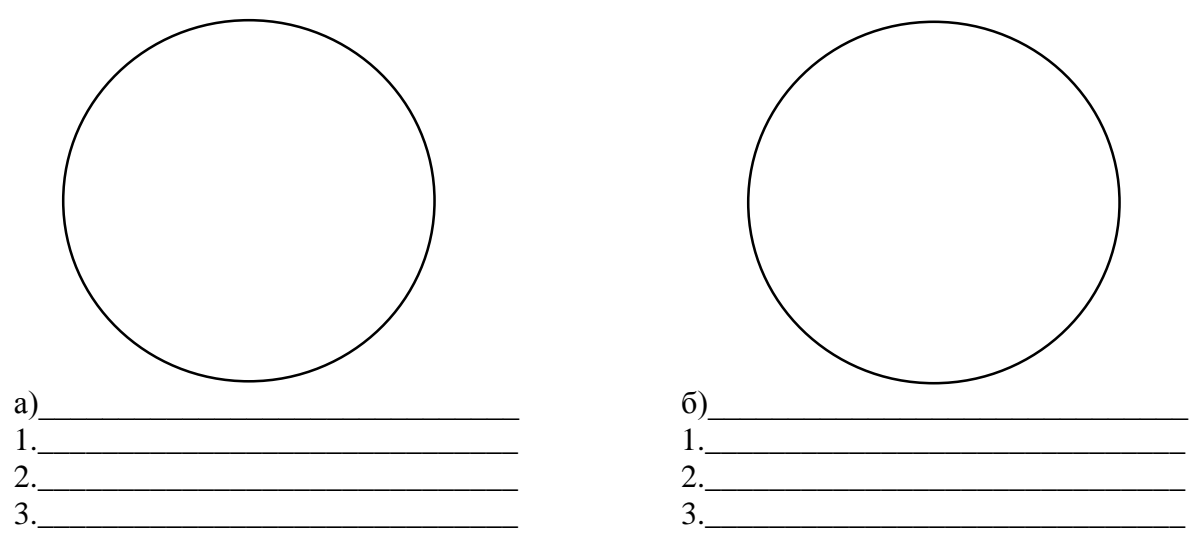

**Задание 3.** Изучить особенности строения лишайников.

Лишайники – своеобразная группа низших растений. Таллом (слоевище) лишайников образован из грибов (обычно сумчатых, реже базидиальных) и водорослей (зеленых и синезеленых) (Ларькина, 2012). Лишайники – организмы симбиотические, у них грибные гифы прикрепляют лишайник к субстрату, поглощая при этом из него воду с растворенными минеральными веществами, а водоросль, фотосинтезируя, вырабатывает органическое вещество, которое используется и ею, и грибом. Подобная организация позволяет им выживать в скудных условиях и быть первопоселенцами на многих территориях.

По морфологическим особенностям лишайники делятся на 3 группы:

I. Корковые (или накипные). Их таллом (слоевище) образует сплошные корочки или налеты, плотно срастающиеся с субстратами – камнями, стволами деревьев, строениями и пр. Они могут иметь разнообразную окраску (желтую, красноватую, зеленоватую). Типичным представителем является род графис (*Graphis* sp.).

II. Листоватые. Они имеют вид рассеченных корочек, срастающихся с субстратом менее прочно, чем талломы корковых лишайников. Сюда относятся роды пармелия (*Рarmelia* sp.) и пельтигера (Peltigera sp.).

III. Кустистые лишайники. Их слоевища подобны ветвящимся кустикам, которые срастаются с субстратом только основанием. Большое значение в этой группе имеет олений мох – ягель (*Cladonia* sp.) – основной корм оленей в тундрах.

1.Рассмотрите коллекцию накипных лишайников, обратите внимание на плотное срастание таллома с субстратом. Зарисуйте.

2.Рассмотрите строение таллома листоватого лишайника пармелии. Зарисуйте.

3.Рассмотрите строение таллома кладонии. Сравните с талломами пармелии и графиса. Зарисуйте.

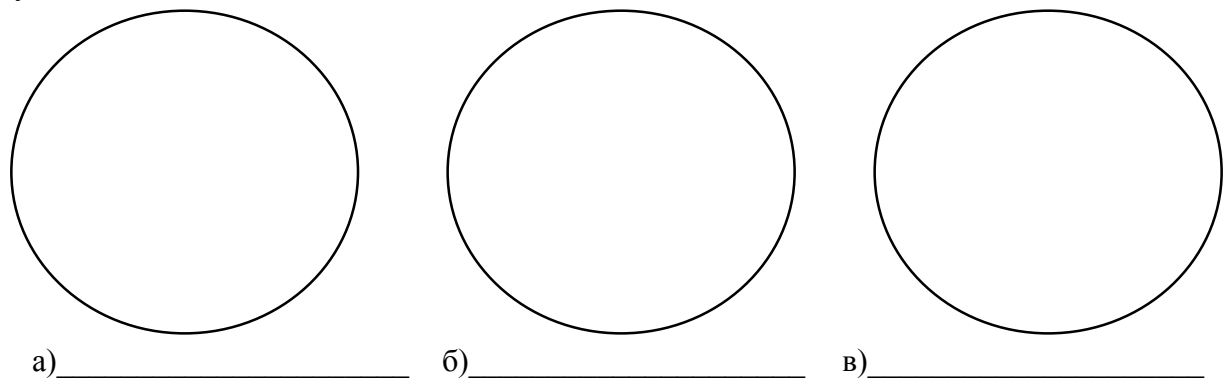

**Задание 4.** Анатомическое строение талломов гомеомерного и гетеромерного лишайников (Ларькина, 2012). По анатомическому строению лишайники разделены на гомеомерные и гетеромерные. У первых, более примитивных, грибы и водоросли перемешаны равномерно; у вторых выражены: верхний корковый слой, гонидиальный слой из водорослей, средний слой из гиф гриба и нижний корковый слой. Размножаются лишайники вегетативно, обычно фрагментами слоевища, или при помощи особых образований – соредий и изидий. Соредии – это микроскопические комочки из водорослей, оплетенных гифами гриба, а изидии – выросты на поверхности слоевища. Они разносятся ветром, и, попав в благоприятные условия, дают начало новому слоевищу:

1. Рассмотрите при малом увеличениях микроскопа микропрепарат поперечного среза гомеомерного лишайника. Обратите внимание на равномерность распределения гиф гриба и клеток водорослей. Зарисуйте.

2. Рассмотрите при малом увеличении микроскопа поперечный срез гетеромерного лишайника. Зарисуйте. На рисунке отметьте: верхний корковый слой, нижний корковый слой с ризинами (выростами), средний слой из гиф гриба и гонидиальный слой из клеток водорослей.

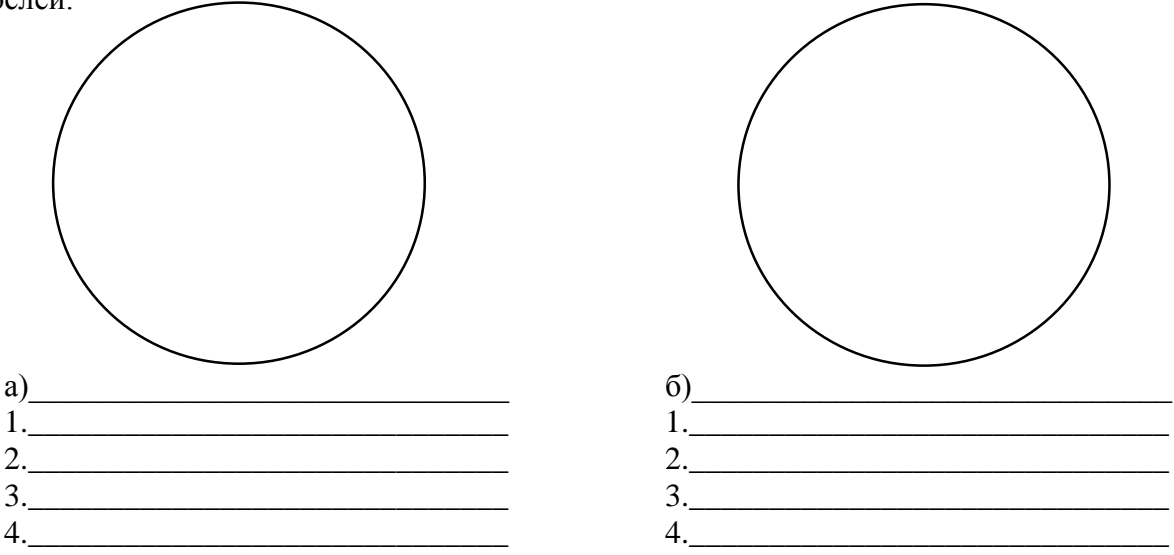

#### **Лабораторная работа № 1.3 Многообразие грибов**

**Материалы и оборудование:** микроскоп, цветные карандаши, чашки Петри, скальпель, пинцет, игла гистологическая препаровальная, вода, фильтровальная бумага, марля, покровные и предметные стекла, гербарные образцы: белый гриб (*Boletus edulis*), шампиньон (*Agaricus campestris*); выращенная культура мукора головчатого (*Mucor mucedo*), дрожжи пивные (*Saccharomyces cerevisiae*).

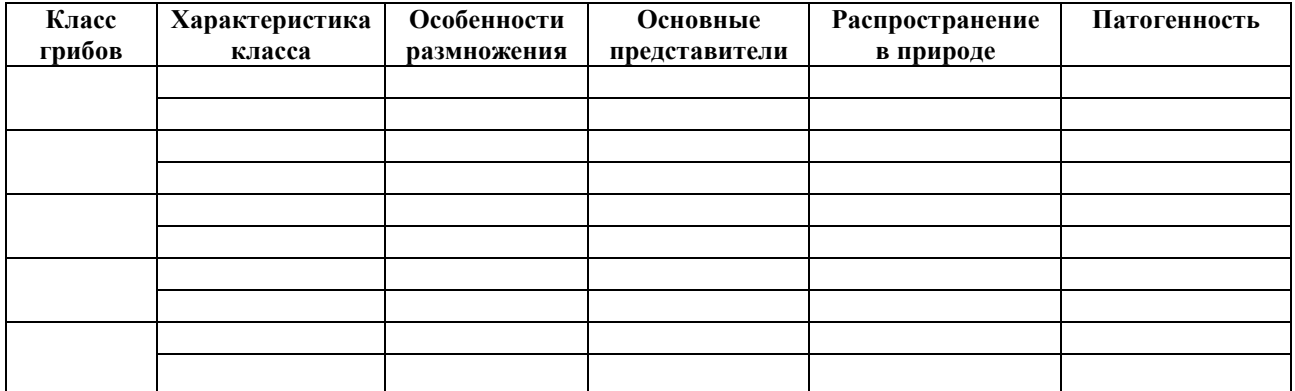

**Задание 1.** Заполните таблицу характеристик классов грибов:

**Задание 2.** Приготовьте временные препараты из культур мицелиальных грибов, выращенных на различных субстратах:

1. Мукор головчатый (*Mucor mucedo*). Приготовьте микропрепарат мукора. На чистое предметное стекло нанесите 2–3 капли воды. Препаровальной иглой снимите кусочек мицелия и поместите в каплю воды, осторожно закройте покровным стеклом. Микропрепарат рассмотрите при малом и большом увеличениях микроскопа. Зарисуйте. На рисунке отметьте мицелий, спорангий, спорангиеносец.

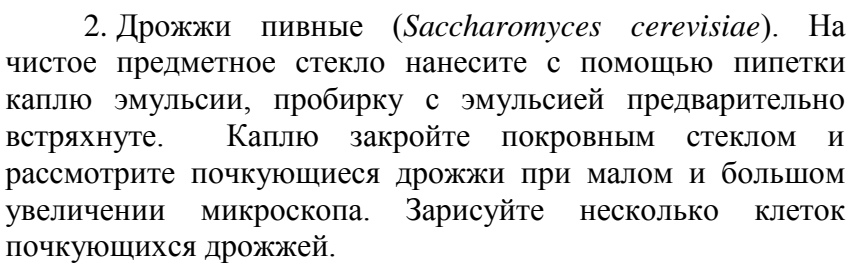

3. Белый гриб (*Boletus edulis*). Рассмотрите муляж и зарисуйте плодовое тело гриба. На рисунке отметьте трубчатый гименофор. Приготовьте микропрепарат гименофора размоченного в воде гриба. Для этого бритвой сделайте тонкий поперечный срез гименофора. Поместите маленький фрагмент в каплю воды на предметное стекло, накройте покровным стеклом. Найдите полость трубочки с базидиями. Зарисуйте. На рисунке гимениального слоя отметьте базидии с базидиоспорами, парафизы.

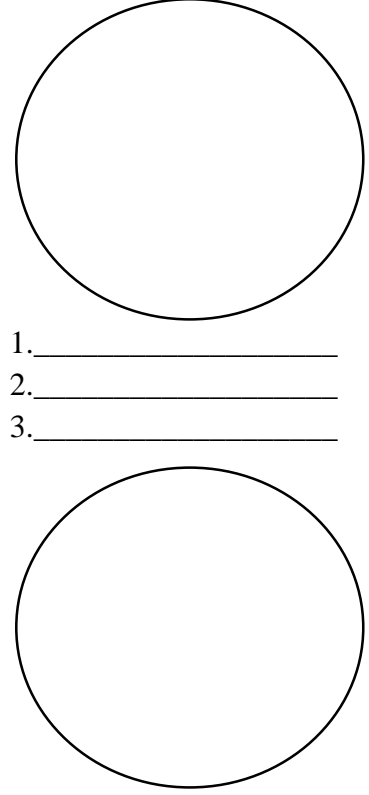

\_\_\_\_\_\_\_\_\_\_\_\_\_\_\_\_\_\_\_\_

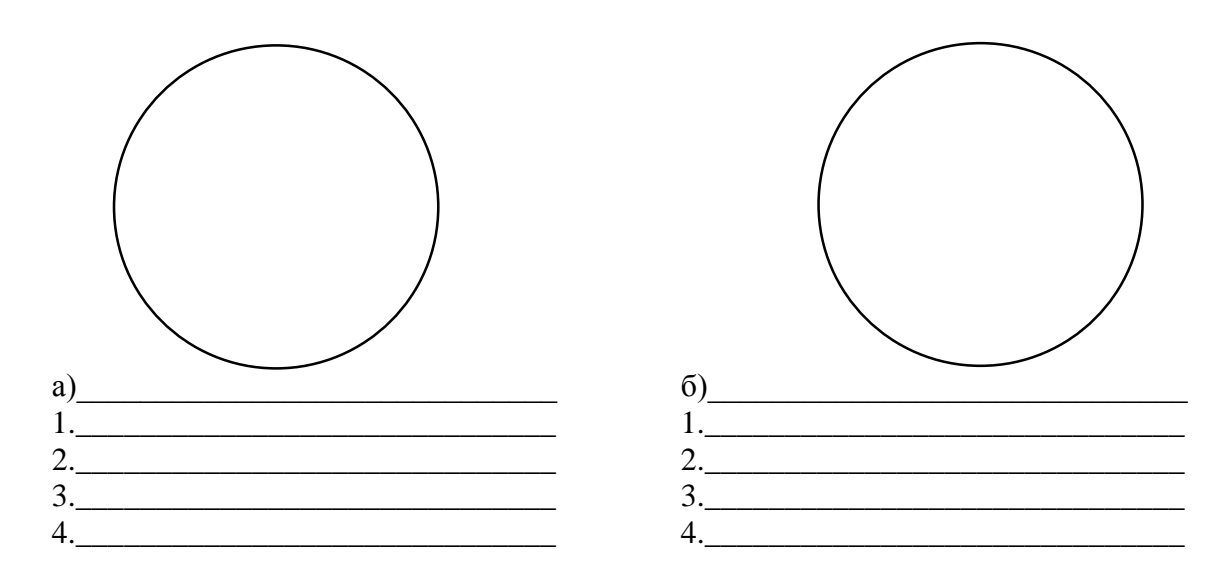

4. Шампиньон (Agaricus campestris). Рассмотрите плодовое тело шампиньона. Сравните гименофор шампиньона с гименофором белого гриба. Зарисуйте плодовое тело и гименофор.

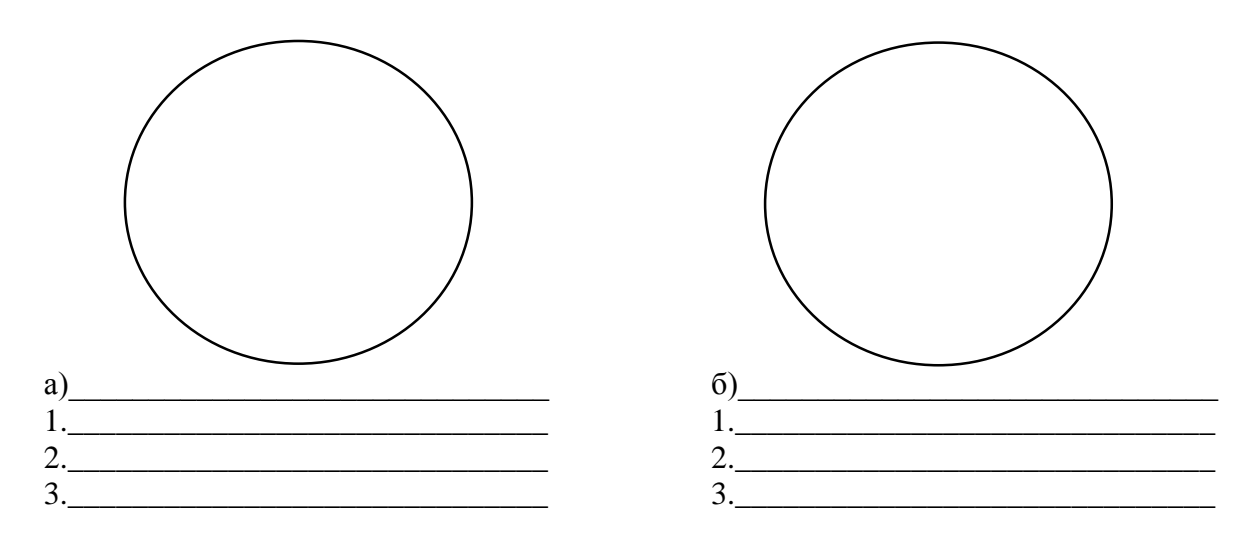

### Тема 2. Ботаника семенных и цветковых растений

### Лабораторная работа № 2.1 Морфология семенных растений

Задание 1. Сравнительная характеристика однодольных и двудольных растений.

Необходимые материалы: семена фасоли и пшеницы, предварительно замоченные в воде:

1. Рассмотрите сухие и набухшие семена фасоли. Рассмотрите их размеры и внешнюю форму.

2. Найдите с помощью ручной лупы рубчик. С помощью препаровальной иглы снимите семенную кожицу. Какова ее роль?

Ответ:

3. Разделите семя на две части. Найдите семядоли. Рассмотрите строение зародыша. Найдите зародышевой корешок, стебелек, почечку (используйте ручную лупу).

4. Зарисуйте в тетрадях семя фасоли и подпишите его части.

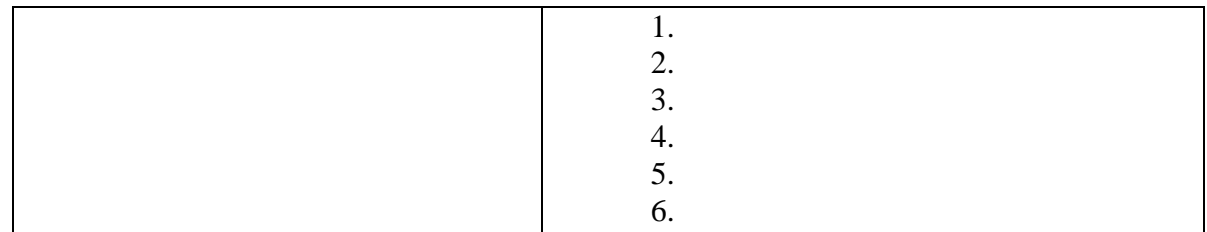

5. Выясните, в какой части семени фасоли находятся питательные вещества. Ответ:

### Строение цветка

Формула и диаграмма цветка. Строение цветка можно выразить в виде формулы. При ее составлении пользуются следующими обозначениями: чашечка (calyx) – Са, венчик (corolla) – Со, андроцей (androeceum) – А, гинецей (gynoeceum) – G, простой околоцветник (perigonium) – P (Хржановский, 1989).

Типы цветков имеют также условные обозначения: пестичный -  $\mathcal{Q}$ , тычиночный -  $\hat{\mathcal{O}}$ (обозначение обоеполого цветка в формуле обычно опускают - Ф), актиноморфный - \*, зигоморфный - 1.

Число членов каждой части цветка обозначают цифрами (5-лепестный венчик Со5, 6-членный андроцей - А 6, а в том случае, если их число в цветках одного и того же вида непостоянно (обычно больше 12) – значком ∞.

В случае срастания между собой цветолистиков число заключают в скобки: сросшийся 5-членный венчик –  $Co_{(5)}$ , двубратственный андроцей –  $A_{(9)+1}$ . Если чашечка, венчик, андроцей расположены несколькими кругами, то цифры, указывающие на число членов в отдельных кругах, соединяют значком +.

Формула должна отражать число плодолистиков, образовавших гинецей, и если их несколько, то срослись ли они между собой (ценокарпный гинецей) или каждый из плодолистиков образовал отдельный пестик (апокарпный гинецей), а также какая завязь верхняя или нижняя: ценокарпный гинецей из трех плодолистиков с верхней завязью G (3), ценокарпный гинецей из трех плодолистиков с нижней завязью G (3).

Таким образом, строение цветка калужницы можно выразить формулой \*P  $_5A_{\infty}G_{\infty}$ . яблони – \*Са(5)Со 5А<sub>∞</sub>G(5), гороха –  $\uparrow$ Са(5)Со 3+(2)A(9),1G1.

Еще более полное представление о строении цветка дает диаграмма, которая служит проекцией цветка на плоскость, перпендикулярную к его оси. Диаграммы демонстрируют не только наличие частей цветка и число членов, но и расположение их по отношению друг к другу. Для удобства принят единый способ ориентации диаграммы: ось соцветия вверху, а кроющий лист внизу.

Члены цветка обозначают всегда строго определенными фигурами (рис. 5). В случае срастания между собой отдельных членов фигуры, обозначающие их на диаграмме, соединяются дугами или прямыми линиями.

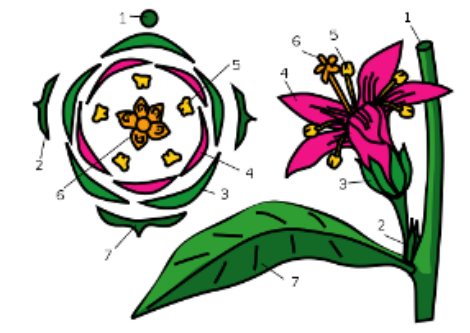

Рис. 14. Диаграмма цветка:  $1 - \text{ocb}$  цветка;  $2 - \text{прицветник}$ ;  $3 - \text{чашелистик}$ ;  $4 - \text{песток}$ ; 5 - тычинка; 6 - гинецей; 7 - кроющий лист

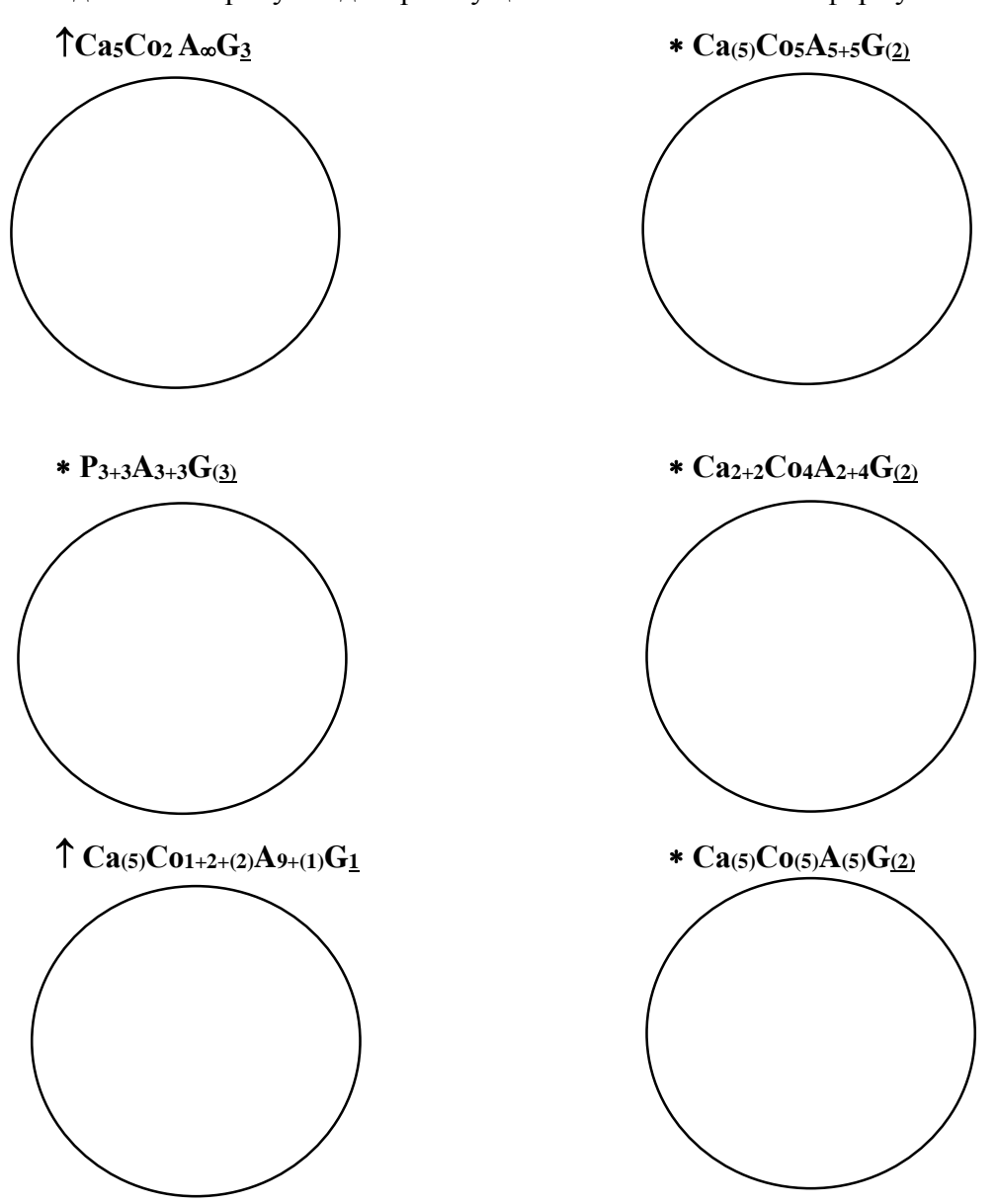

**Задание 2.** Зарисуйте диаграмму цветка в соответствии с формулой.

**Задание 3.** Запишите формулу цветка в соответствии с диаграммой.

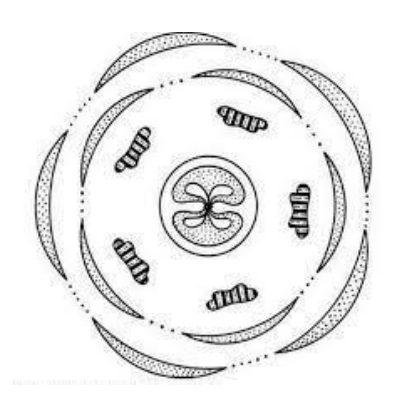

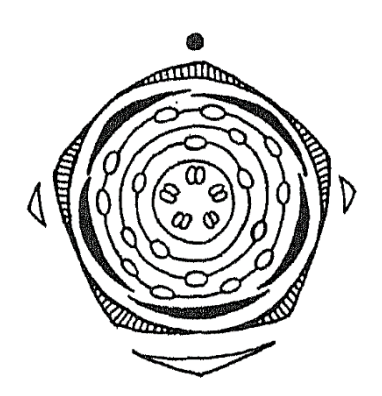

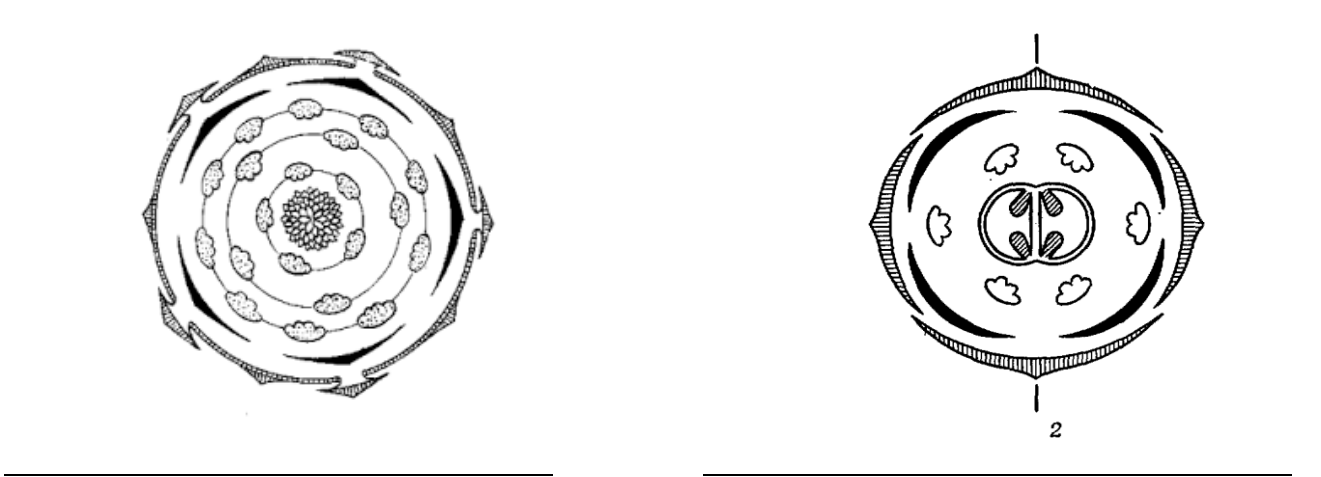

**Задание 4.** Соцветия покрытосеменных растений. Определите типы соцветий, представленных на рисунке.

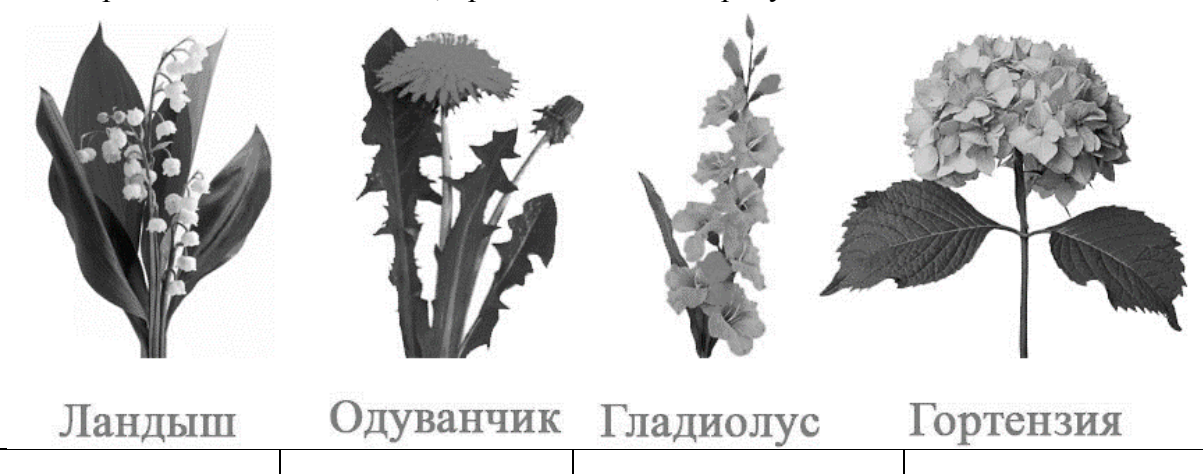

**Задание 5.** Приведите примеры растений с соответствующими типами соцветий.

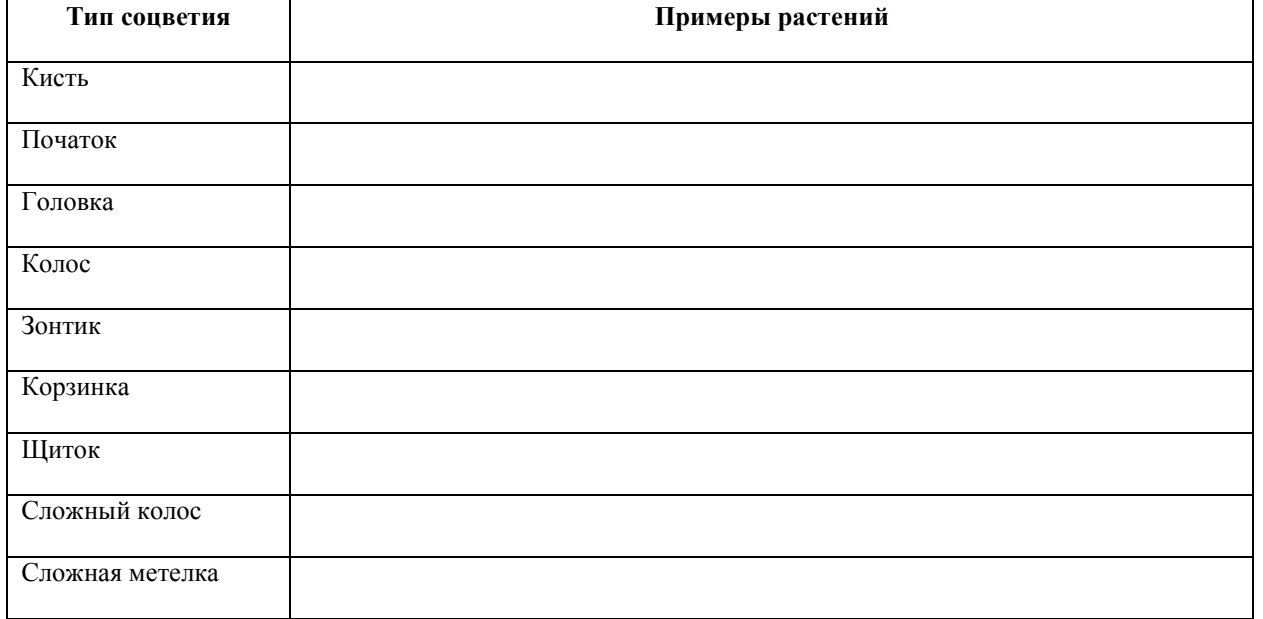

**Задание 6.** Строение плода. Зарисуйте строение плода и подпишите его части:

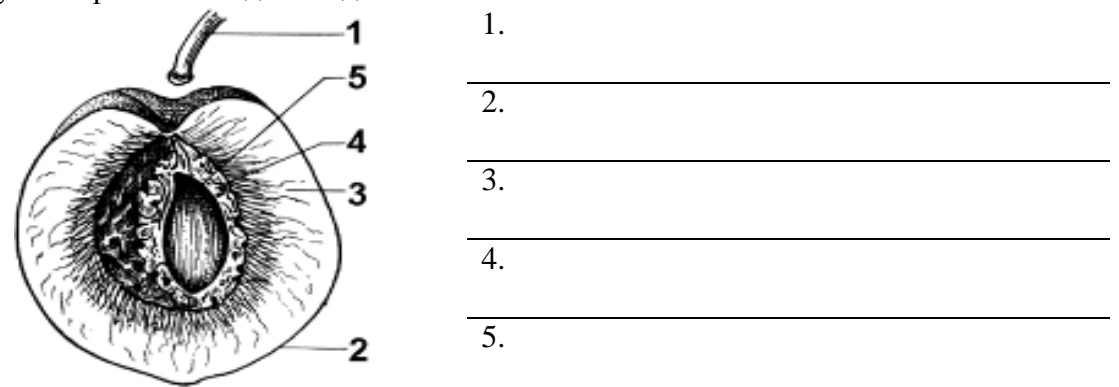

**Задание 7.** Типы плодов растений:

- 1. Рассмотрите плоды (рис. 15). Найдите среди них сочные и сухие.
- 2. Сочные плоды разделите на: односемянные и многосемянные.
- 3. Разделите сухие плоды на: односемянные и многосемянные.
- 4. Заполните таблицу.

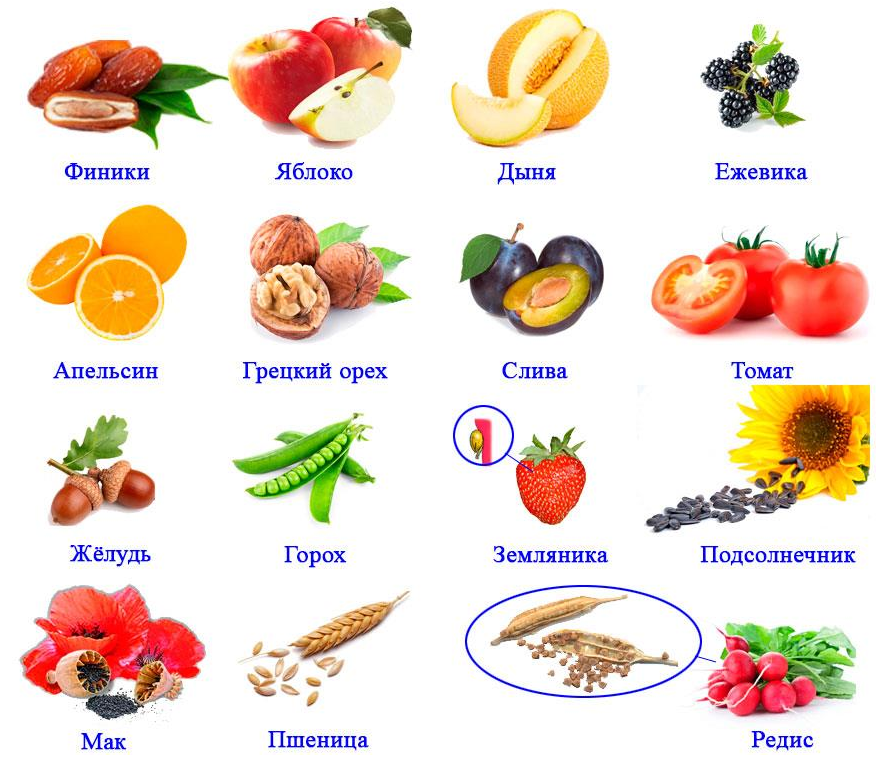

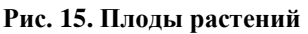

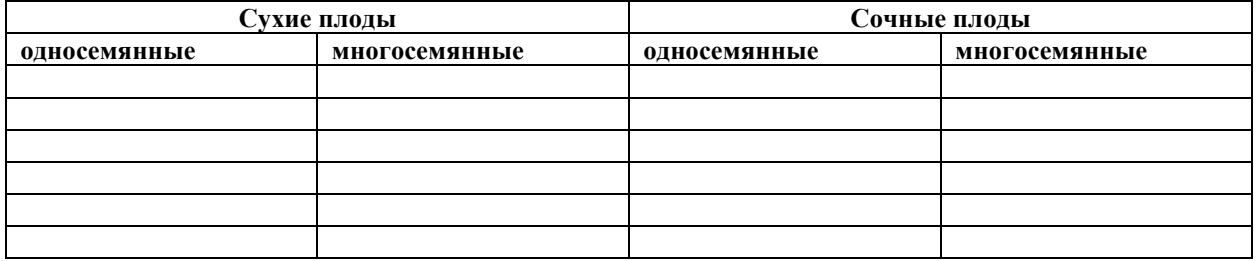

**Задание 8.** Определите типы плодов, представленных на рис. 16.

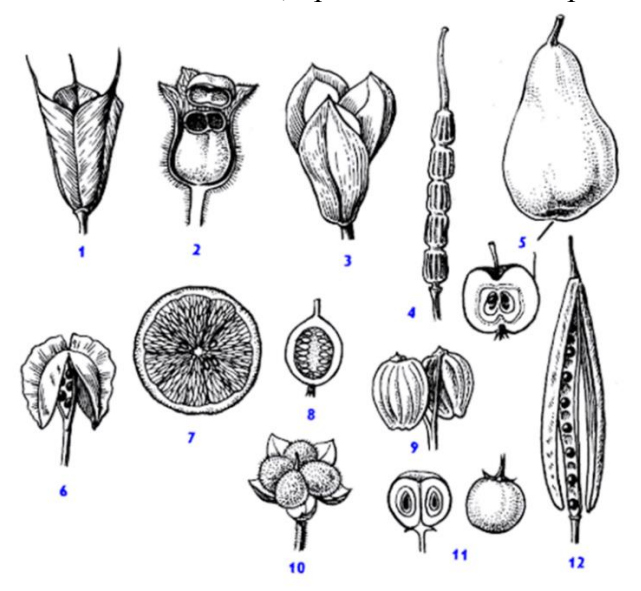

**Рис. 16. Плоды покрытосеменных растений**

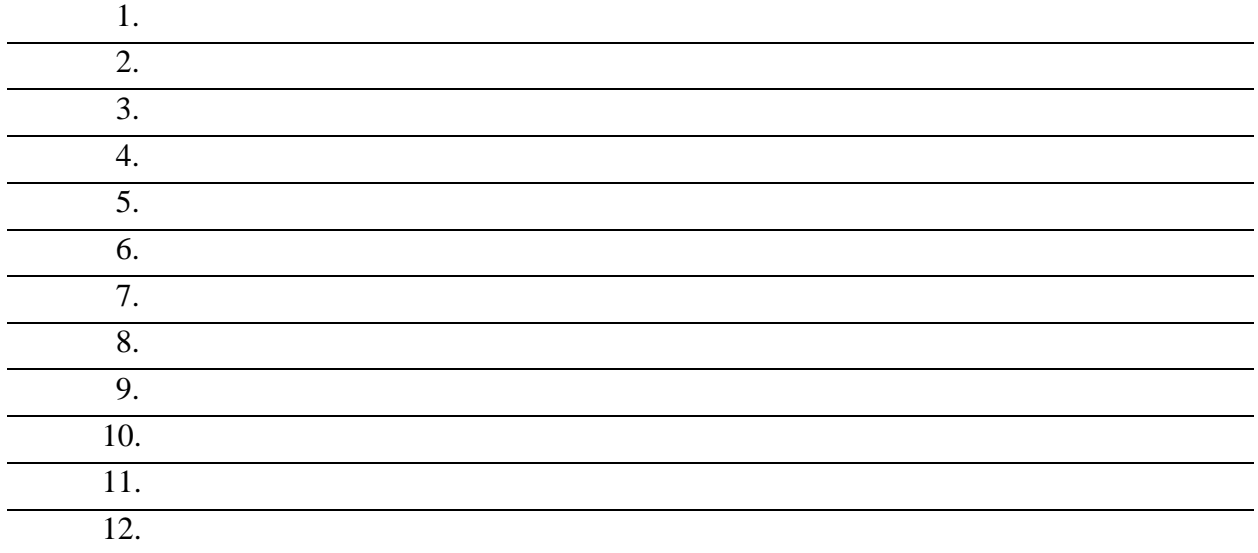

**Задание 9.** Приведите примеры растений (2–3 наименования) с соответствующими типами плодов.

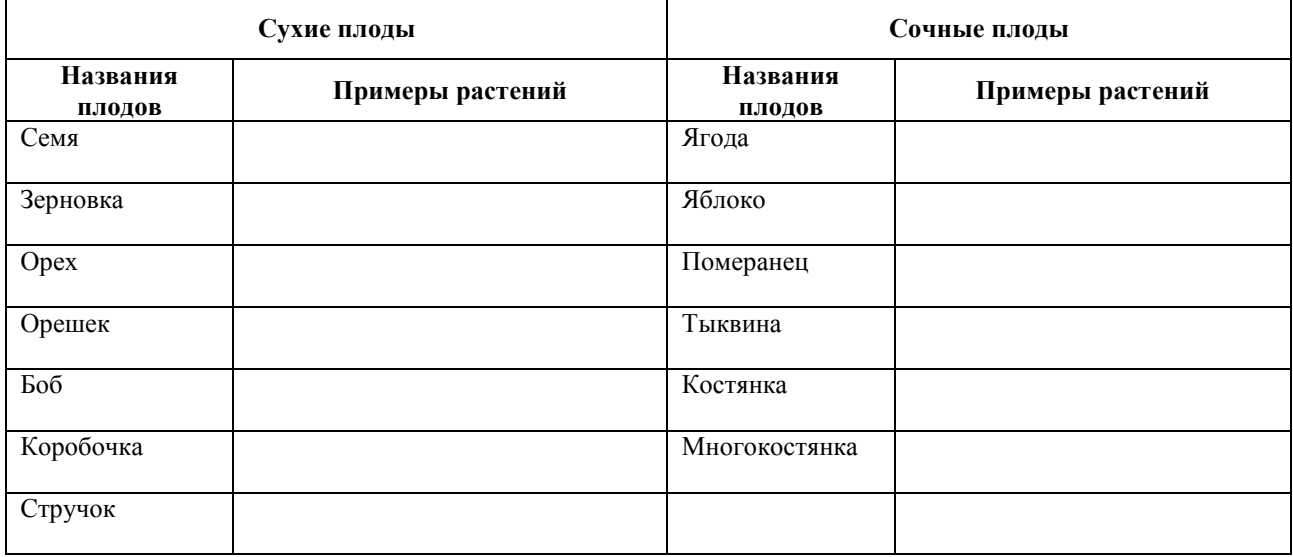

### **Тема 3. Зоология беспозвоночных**

### **Лабораторная работа № 3.1 Строение и многообразие простейших**

Протисты (др.-греч. πρώτιστος «самый первый, первейший»), или простейшие – гетерогенная группа эукариотических живых организмов, которые не относятся ни к животным, ни к растениям, ни к грибам. Протисты – полифилетическая группа. Для организмов, относящихся к этой группе, невозможно указать никаких общих характеристик. Единственная объединяющая их особенность формулируется как отсутствие сложной структуры, что характерно для многих групп, формируемых «по остаточному принципу». Хотя ранее им часто придавали ранг царства, подцарства или типа, в XXI веке систематики относят простейших (ресничных, жгутиковых, саркодовых и споровиков) к животноподобным протистам, не придавая этой группе таксономического значения и ранга. Все простейшие – одноклеточные, колониальные или многоклеточные, не имеющие высокоорганизованных тканей (Щербаков, 2015).

Простейшие – микроскопические организмы, тело которых состоит из одной клетки. Цитоплазма клетки обычно распадается на два слоя: наружный – более светлый и плотный (эктоплазма) и внутренний – более жидкий, с многочисленными включениями (эндоплазма). Снаружи цитоплазма покрыта элементарной цитоплазматической мембраной. В цитоплазме простейших расположены типичные клеточные органоиды: ядро, митохондрии, эндоплазматическая сеть, рибосомы, вакуоли и т. д.

Образ жизни простейших очень разнообразен. Среди них есть свободноживущие и паразитические формы. Протисты состоят из многих классов, отрядов, семейств и включают более 25 тыс. видов.

**Материалы и оборудование:** чистая культура корненожек, постоянные микропрепараты амебы протей, кишечной амебы, арцеллы, дифлюгии, демонстрационные таблицы, микроскопы (МБС-10, МИКМЕД-1), лотки, пипетки, покровные и предметные стекла, фильтровальная бумага, марлевые салфетки.

**Задание 1.** Изучить внешнее строение и характер движения живой амебы протей в капле культуры. Для этого необходимо приготовить временный препарат и рассмотреть его при малом увеличении. Зарисовать строение амебы. На рисунке указать основные элементы строения (плазмалемма, эктоплазма, эндоплазма, псевдоподии, ядро, пищеварительные вакуоли, сократительная вакуоль).

**Задание 2.** Изучить строение кишечной амебы на постоянном микропрепарате, рассмотреть ядро, так как на живой амебе рассмотреть ядро не удается.

**Задание 3.** Изучить на постоянных микропрепаратах раковинных амеб – арцеллу и диффлюгию, зарисовать строение раковинных амеб*.* Обратить внимание на форму тела, отличительные особенности арцеллы и диффлюгии (раковина, псевдоподии, устье, ядро).

**Задание 4.** Изучить строение эвглены зеленой. Обратить внимание, что эвглена имеет веретеновидную форму с острым задним и закругленным передним концом. На переднем конце тела имеются два жгутика. Эвглены обладают клеточным ртом и клеточной глоткой. Понаблюдать за характером движения эвглены.

**Задание 5.** Определите систематическое положение животных и подпишите структурные компоненты клеток животных.

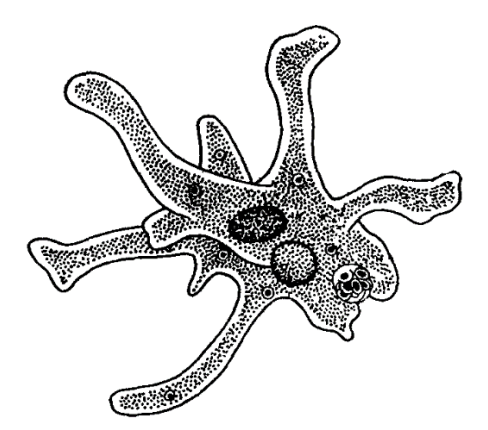

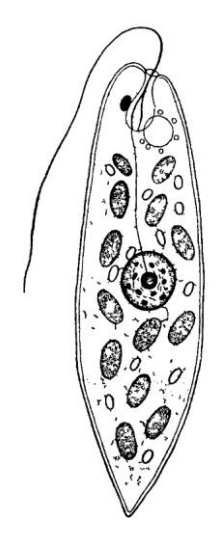

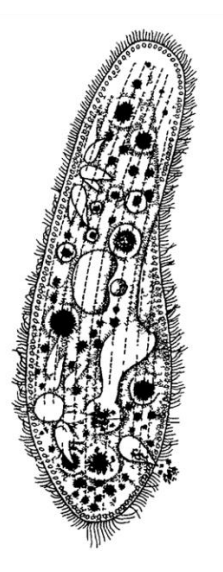

Тип Класс и поставляет на селото на селото на селото на селото на селото на селото на селото на селото на селото н Отряд Представитель\_\_\_\_

На рисунке цифрами обозначьте соответствующие структуры:

1 - псевдо-подия; 2 - эктоплазма; 3 - эндоплазма; 4 - пищевая вакуоль; 5 - сократительная вакуоль; 6 - ядро.

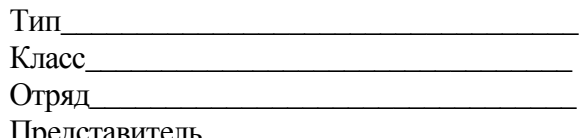

 $Ha$ рисунке цифрами обозначьте соответствующие структуры:

1 - жгутик; 2 - стигма; 3-5 - выделительная органелла (3 - сократительная вакуоль; 4 - собирательные, или приводящие, вакуоли; 5 - резервуар); 6 - раздвоенное основание жгутика;  $7 - x$ роматофор;  $8 - \text{парамиловые}$ зерно; 9 - ядро; 10 - пелликула; 11 - эктоплазма; 12 - эндоплазма.

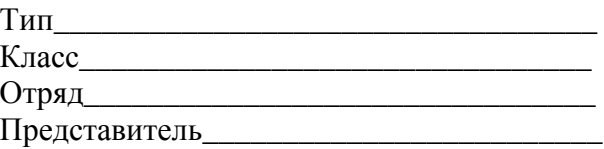

На рисунке цифрами обозначьте соответствующие структуры:

1 - ресничка; 2 - пищеварительная вакуоль; 3 - микронуклеус; 4 - ротовое отверстие; 5 - глотка; 6 - содержимое анальной вакуоли; 7 - резервуар сократительной вакуоли; 8 - макронуклеус; 9 - трихоциста; 10 - собирательный (приводящий) каналец.

Задание 6. Дайте определения понятий: а) псевдоподия -

 $\sigma$ ) фагоцитоз -

в) пиноцитоз -

д) конъюгация -

### Задание 7. Составьте сравнительную таблицу основных признаков изученных объектов:

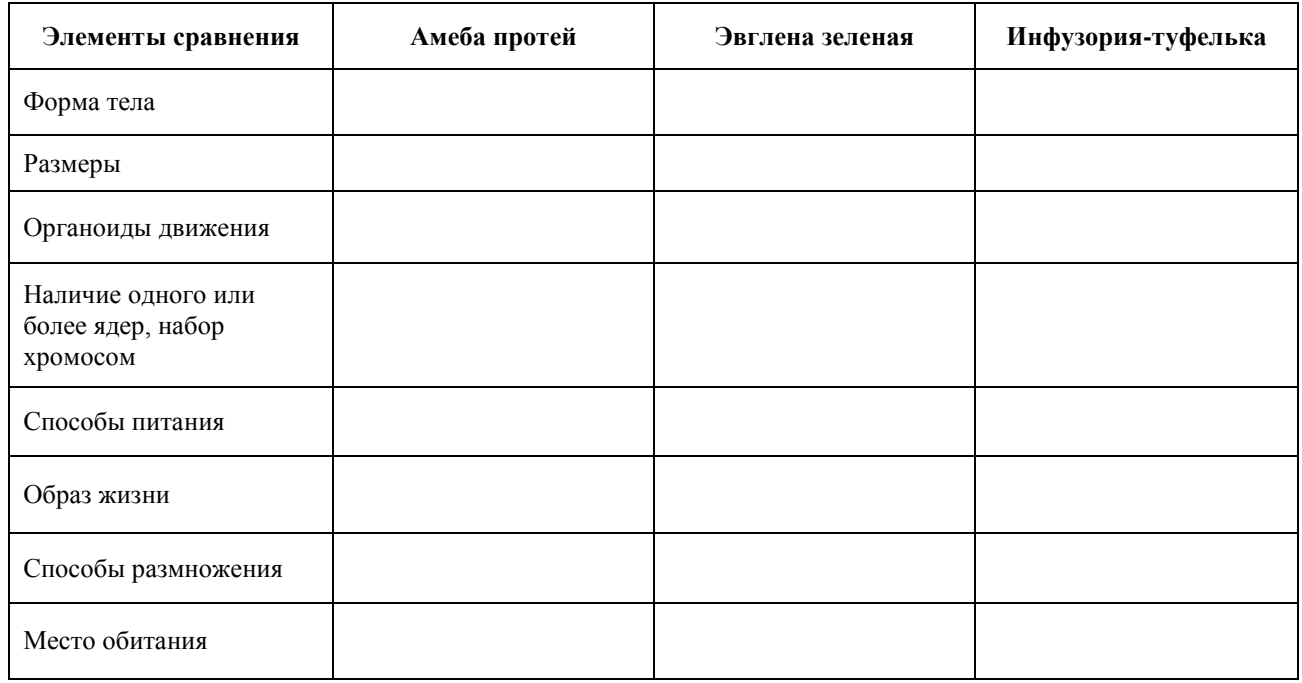

### Лабораторная работа № 3.2 Морфология губок

Губки - это древние многоклеточные животные, которые в своей эволюции не достигли уровня тканевой организации, то есть составляющие их тело клетки не интегрированы в настоящие ткани (Щербаков, 2015).

Для губок характерны следующие черты строения:

1. Настоящих тканей нет.

2. Тело слагается из трех слоев - покровного слоя клеток,

внутреннего слоя клеток и промежуточного слоя, представляющего собой бесструктурное, студенистое вещество - мезоглею.

3. Парагастральная (атриальная) полость тела (спонгиоцель).

4. Наличие иригационной (воднососудистой) системы. Пассивное питание путем создания токов воды, отсутствие рта и кишечника.

5. Мышечная и нервная системы отсутствуют.

6. Наличие скелета, дающего опору телу и являющегося защитным образованием.

7. Размножение бесполое (почкование) и половое. Половые гонады отсутствуют, половые клетки исходно располагаются в мезоглее.

8. Развитие с метаморфозом. В процессе метаморфоза происходит «извращение» зародышевых листков. Личинки - амфибластула и паренхимула.

Губки исключительно водные, преимущественно морские, неподвижные животные, обычно прикрепленные ко дну или различным подводным предметам. Часто образуют колонии

**Материалы и оборудование:** демонстрационные таблицы: морфологическое строение губок, влажный раздаточный материал – губка сикон, роговая губка, бадяга, скелетные образование губок, Байкальские древовидные губки в сухих коллекциях, микроскопы, ручные лупы, стеклянные палочки, чашки Петри, препаровальные иглы, предметные и покровные стекла, пипетки.

**Задание 1.** Изучить внешнее строение предложенных губок. С помощью ручной лупы рассмотреть форму колонии, оскулярные известковые спикулы, выступающие наружу спикулы дермального слоя. Обратить внимание на разбросанные по поверхности тела мельчайшие отверстия – поры.

**Задание 2.** Рассмотреть на временном и постоянном микропрепаратах пресноводной губки бадяги дермальную мембрану с порами, фрагменты скелета при малом и большом увеличениях микроскопа.

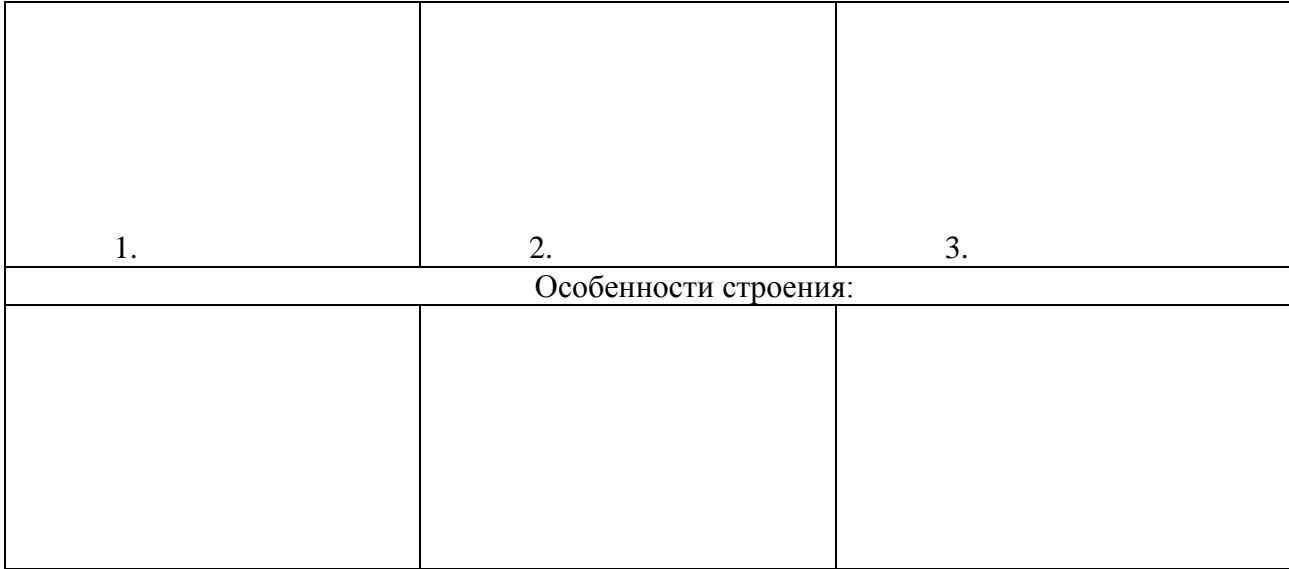

**Задание 3.** Зарисуйте 3 типа губок, отметьте различия в их строении:

### **Лабораторная работа № 3.3 Стрекающие**

Кишечнополостные – одна из наиболее древних групп архаичных беспозвоночных животных, представленная многочисленными ископаемыми и современными видами. Характерными особенностями являются (Щербаков, 2015):

1. Радиальная симметрия.

2. Двуслойность строения. Внешний слой – эктодерма и внутренний слой – энтодерма. Между ними находится прослойка межклеточного вещества, которое может быть представлено тонкой базальной мембраной или иметь вид студенистой массы, которое обозначается как мезоглея.

3. Наличие двух жизненных форм – полипов, ведущих прикрепленный образ жизни, и медуз, плавающих в толще воды.

4. Наличие гастральной (кишечной) полости у полипов и гастроваскулярной (желудочно-сосудистой) системы у медуз.

5. У всех представителей типа имеются стрекательные клетки. Это уникальный признак, не встречающийся больше ни у одной другой группы Metazoa.

6. Нервная система диффузного типа, то есть представлена рыхлой сетью нервных клеток, расположенных в эктодерме. У медуз также отмечена концентрация нервных элементов.

7. Выделительная, кровеносная и дыхательные системы отсутствуют.

8. Размножение половое и бесполое. Личинка – планула.

9. Для большинства характерны сложные жизненные циклы с чередованием бесполового полипоидного и полового медузоидного поколений. Феномен чередования полового и бесполого поколений называется метагенез.

Всего известно более 10 000 видов кишечнополостных.

**Материалы и оборудование:** фиксированый влажный препарат пресноводной гидры, фиксированные фрагменты обелии, микропрепараты: продольный и поперечный срезы тела гидры, демонстрационные таблицы: продольный разрез тела гидры, строение гидроидного полипа обелии, микроскопы, ручные лупы, стеклянные палочки.

**Задание 1.** Изучите внешнее строение гидры.

Рассмотрите фиксированный и тотальный экземпляр гидры. Определите положение верхнего конца тела (оральный полюс), туловища, стебелька и подошвы. Верхний конец тела представлен ротовым конусом (гипостомом) и радиально расположенными щупальцами (подсчитайте их количество). Конец тела, противоположный оральному, называется аборальным. За оральным полюсом следует туловище, затем суженный стебелек, переходящий в подошву.

**Задание 2.** Изучите внутреннее строение гидры.

Рассмотрите препараты продольного и поперечного сечения тела гидры (рис. 8). Найдите два слоя тела гидры, гастральную полость, опорную пластинку (базальная мембрана). Обратите внимание на форму клеток эпидермиса и гастродермиса. Найдите стрекательные клетки, интерстициальные, эпителиально-мускульные, железистые.

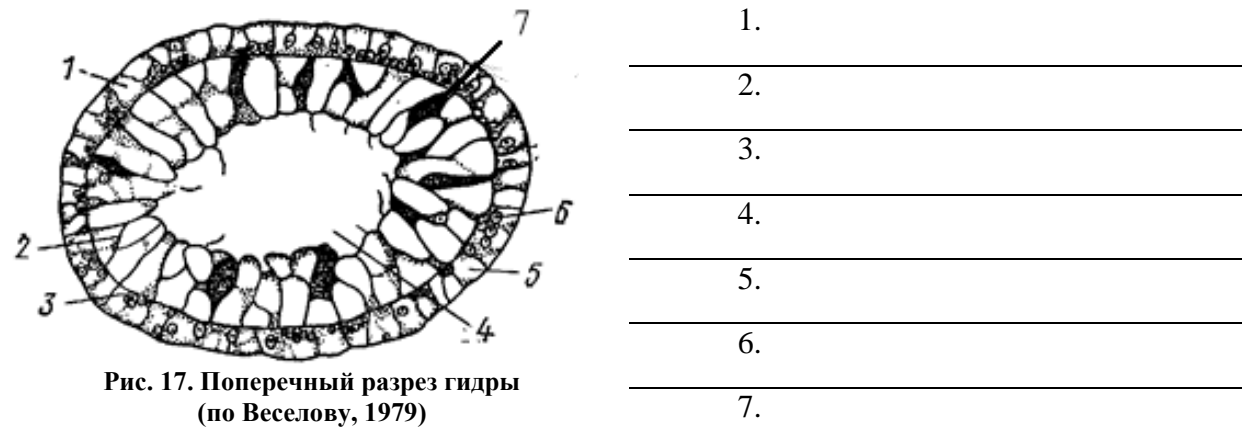

**Задание 3.** Определите систематическое положение животных и подпишите структурные компоненты животных.

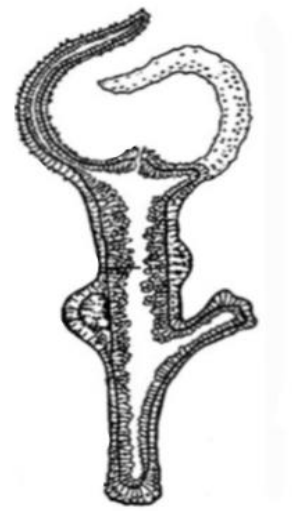

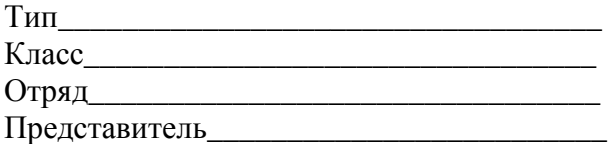

На рисунке цифрами обозначьте соответствующие структуры: 1 – подошва; 2 – стебелек; 3 – гонада; 4 – гастральная полость; 5 – щупальце; 6 – гипостом с ротовым отверстием.

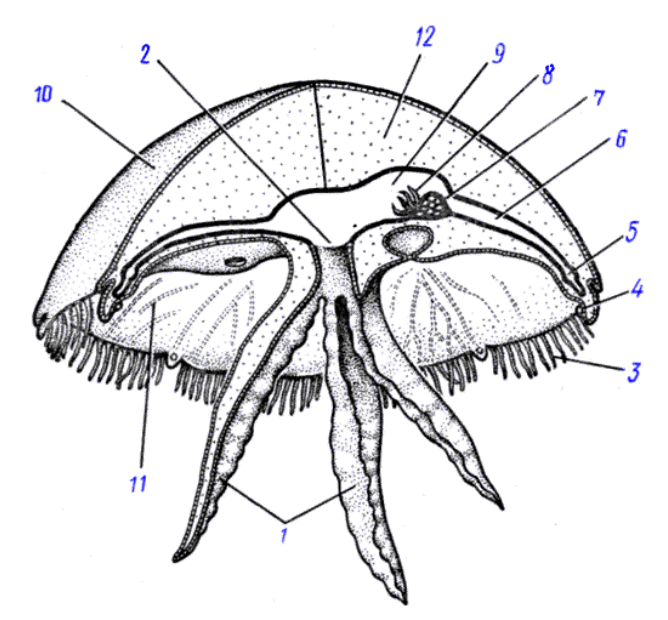

Тип

Класс и поставляет на селото на селото на селото на селото на селото на селото на селото на селото на селото н

Отряд

Представитель

Определите цифровые обозначения

по рисунку:

- гастральные нити
- гонала
- желудок
- кольцевой канал
- мезоглея
- радиальный канал
- ротовое отверстие
- ротовые лопасти
- щупальца
- эктодерма
- энтодерма

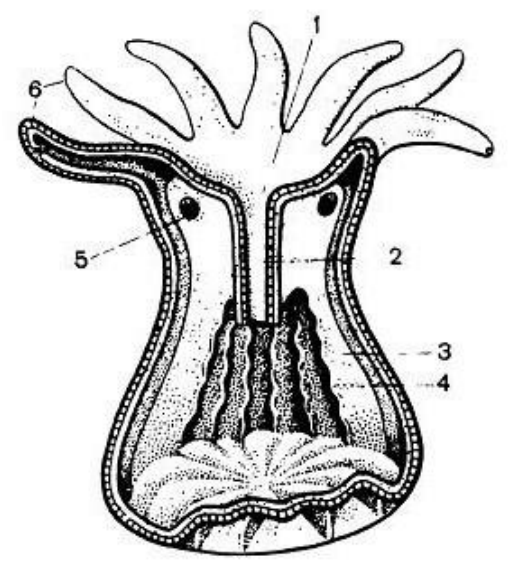

# **Тип** <u>даже производите на производите на село на принцип и стандарти на принцип и стандарти на принцип и стандарти</u>

Отряд при поставке при поставке при поставке при поставке при поставке при поставке при поставке при поставке

Представитель\_

Определите цифровые обозначения по рисунку:

- глотка
	- мезентериальная нить
	- отверстие в септе
	- ротовое отверстие
	- септа
	- щупальца

# Лабораторная работа № 3.4 Строение и многообразие паразитических червей

Плоские черви – наиболее примитивная группа из всех червей. По ряду признаков они близки к низшим Metazoa. В то же время для них характерен ряд прогрессивных черт, что позволило отнести их к разделу Bilateria. Для плоских червей характерен ряд особенностей, выделяющий их в самостоятельную группу (Щербаков, 2015).

Ленточные черви - специализированные эндопаразиты, развивающиеся со сменой хозяев. Их окончательными хозяевами являются позвоночные животные, а промежуточными могут быть беспозвоночные и позвоночные животные. Взрослые стадии обитают в кишечнике окончательного хозяина, а личиночные фазы развиваются в тканях внутренних органов промежуточных хозяев.

Всего известно более 3 тыс. видов цестод, среди которых немало опасных паразитов человека и домашних животных. Характерной особенностью ленточных червей является вытянутое тело (от нескольких миллиметров до 10 метров), состоящее из члеников. У некоторых видов тело не расчленено.

Нематоды - весьма многочисленный и разнообразный класс. Нематоды освоили практически все среды обитания. Среди них встречаются как свбодноживущие виды

(почвенные, морские и пресноводные), так и паразитические. Последние паразитируют у животных (беспозвоночных и позвоночных), большая группа нематод является паразитами растений. Нематоды обладают рядом характерных черт строения, позволившим им освоить такие разнообразные среды обитания.

Кольчатые черви претерпели значительные изменения прогрессивного характера по сравнению с низшими червями. Главной особенностью кольчатых червей, позволившей включить этих животных в подраздел Coelomata, является появление вторичной полости тела – целома. У кольчецов имеется ряд других особенностей, часть из которых наблюдается как у Trochozoa, так и других представителей Coelomata.

**Материалы и оборудование:** демонстрационная таблица: внутреннее строение молочно-белой планарии, жизненные циклы печеночной и сибирской двуусток, лентеца широкого и свиного солитера, вскрытая лошадиная аскарида, поперечный срез полихет и олигохет; фиксированные препараты: ланцетовидная, сибирская и печеночная двуустки: свиной и бычий солитеры, обыкновенный ремнец, лентец широкий, пескожил, нереида, дождевой червь; постоянный микропрепарат печеночной двуустки, гермафродитных и зрелых члеников цестод, микропрепараты сколексов цестод, фиксированные финны бычьего и свиного солитеров, тотальный препарат и живые планарии, микроскопы, лупы, препаровальные иглы, пипетки, чашки Петри.

**Задание 1.** Изучить особенности внешнего строения планарии на живом объекте. Найти передний и задний отделы тела, глаза, осязательные лопасти. Рассмотреть характер движения планарии.

**Задание 2.** Изучить внутреннее строение планарии. Рассмотреть пищеварительную систему под микроскопом МБС-10, используя накормленную планарию. Обратить внимание на слепые окончания стволов и ветвей кишечника. Зарисовать внешнее строение планарии. На рисунке цифрами обозначьте соответствующие структуры: 1 – глотка; 2 – ветви кишечника; 3 – место ротового отверстия; 4 – глаза; 5 – лопасть.

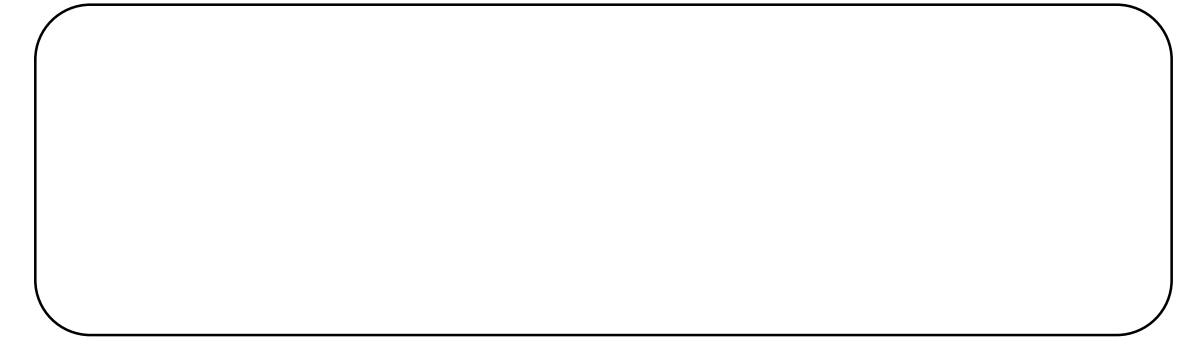

**Задание 3.** Изучить внешнее строение гельминтов на влажном раздаточном материале, обратить внимание на форму животных, строение присосок (форма, размер). Найти ротовое отверстие. Зарисовать внешнее строение животных и указать детали их строения.

**Задание 4.** Рассмотреть под микроскопом внутреннее строение печеночной двуустки. Найти элементы пищеварительной системы. Изучить строение гермафродитной половой системы животного. Зарисовать пищеварительную систему, обозначить ротовую присоску, глотку, пищевод, ветви кишечника.

**Задание 5.** Изучить строение половой системы печеночной двуустки на тотальном микропрепарате.

**Задание 6.** Изучить на микропрепарате ланцетовидную двуустку при малом и большом увеличении микроскопа. Обратить внимание на размеры, форму тела, переднюю и заднюю присоски, пищеварительную, выделительную и половую системы.

**Задание 7.** Определите цифровые обозначения по рисунку ланцетовидного сосальщика

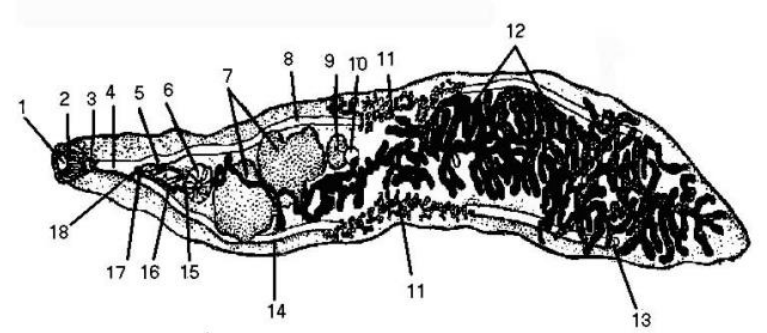

**Рис. 18. Строение ланцетовидного сосальщика (Жизнь животных, 1987)**

\_\_\_ротовое отверстие;

\_\_\_брюшная присоска;

\_\_\_глотка;

- желточники:
- левая ветвь кишечника;
- \_\_\_матка;
- пищевод;
- \_\_\_половое отверстие;
- правая ветвь кишечника;
- \_\_\_ротовая присоска;
	- \_\_\_семенники;
- семяизвергательный канал:
- семяприемник;
- семяпроток;
- \_\_\_слепой конец кишечника;
- $\mu$ иррус;
- \_\_\_циррусовый мешок;
- яичник.

**Задание 8.** На рисунке вскрытой лошадиной аскариды цифрами обозначьте соответствующие структуры:

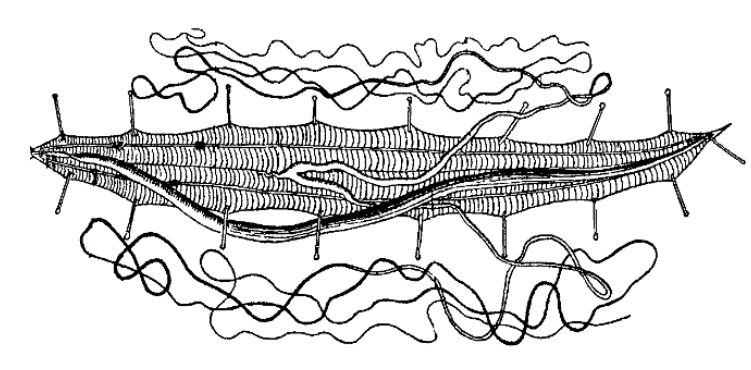

- $1 -$ глотка:
- 2 фагоцитарная клетка;
- 3 кишечник;
- 4 боковой валик гиподермы;
- 5 брюшной валик гиподермы

с нервным стволом;

- 6 яичник;
- 7 яйцевод;
- 8 матка;
- 9 влагалище.

**Задание 9.** Вскрытие дождевого червя:

1. Перед усыплением червя, проводят описание внешней морфологии (количество сегментов, длина, толщина, характер головной лопасти, цвет тела и т. д.).

2. Червь усыпляется в десятипроцентном спирте, и после прекращения движений помещается в препаровальную ванночку.

3. Вскрытие проводится со спинной (более темной) стороны тела.

4. Булавками прикрепляются передний и задний концы тела ко дну ванночки, также тело закрепляется булавкой позади пояска.

5. Ножницами или лезвием бритвы делается продольный разрез покровов в передней трети тела (до пояска) по середине спинной стороны. Делая разрез необходимо правильно рассчитать силы с тем, чтобы не повредить кишечник и, тем более, брюшную стенку тела.

6. Края разреза закрепляются булавками на дне ванночки.

7. Для лучшего расправления внутренних органов вскрытого червя заливают водой.

8. Проведя осмотр спинного кровеносного сосуда и кишечника, отвести последний в сторону и рассмотреть полову и нервную системы.

Сравните выявленные особенности строения с рисунком.

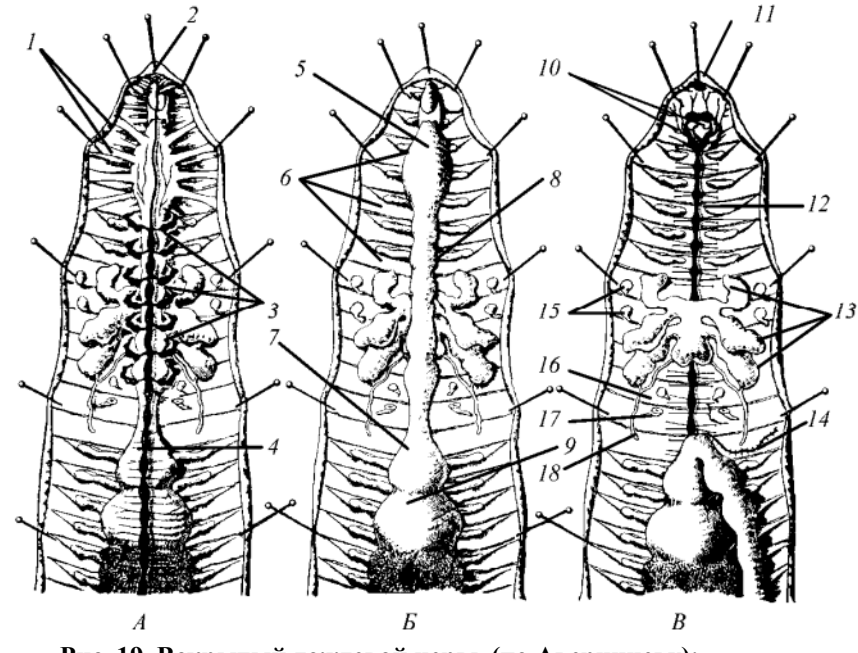

Рис. 19. Вскрытый дождевой червь (по Аверинцеву): А - обнажен спинной кровеносный сосуд; Б - обнажены отдельные части кишечника; В - обнажены все части полового аппарата: 1 - связки между стенкой тела и глоткой; 2 - ротовая лопасть; 3 - кольцевые сердца; 4 - спинной кровеносный сосуд; 5 - глотка; 6 - ментанефридии; 7 - зоб; 8 - пищевод; 9 - желудок; 10 - окологлоточное нервное кольцо;  $11 - \text{port}$ ; 12 – нервная цепочка; 13 – три пары семенных мешков; 14 - кровеносный сосуд, идущий вдоль нервной цепочки (отведен в сторону); 15 - семяприемники; 16 - яичники; 17 - женская половая воронка; 18 - семяпровод

Задание 10. Дайте определения понятий:

а) целом –  $\frac{1}{2}$ 

 $\sigma$ ) регенерация –  $\sigma$ 

в) целомодукт –  $\overline{\phantom{a}}$ 

г) половой диморфизм -

д) гермафродитизм -

Задание 11. Заполните таблицу:

Таблица 5

### Черты сходства и различия в морфологии, физиологии и экологии плоских, круглых и кольчатых червей

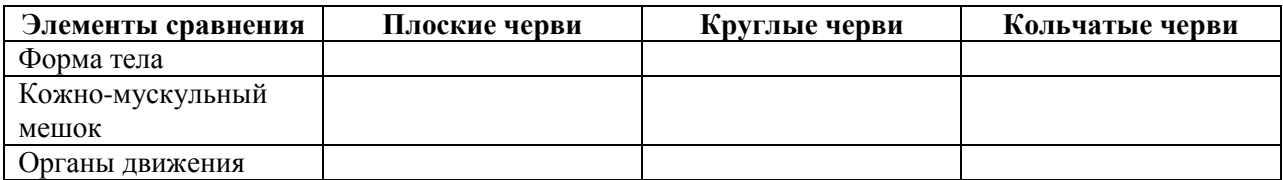

*Окончание табл. 5*

| Элементы сравнения  | Плоские черви | Круглые черви | Кольчатые черви |
|---------------------|---------------|---------------|-----------------|
| Пищеварительная     |               |               |                 |
| система             |               |               |                 |
| Выделительная       |               |               |                 |
| система             |               |               |                 |
| Нервная система     |               |               |                 |
| Кровеносная система |               |               |                 |
| Органы дыхания      |               |               |                 |
| Половая система     |               |               |                 |
| Образ жизни         |               |               |                 |
| Способы размножения |               |               |                 |
| Место обитания      |               |               |                 |

### **Лабораторная работа № 3.5 Членистоногие**

#### **Задание 1.** Вскрытие речного рака

Животное следует положить в ванночку брюшной стороной вниз, а затем аккуратно согнуть тело так, чтобы на спинной стороне обнаружилась сочленовная мембрана между задним краем гнатоторакса и I брюшным сегментом. Ее протыкают заостренным лезвием ножниц либо разрезают скальпелем. После этого животное можно зафиксировать булавками. Затем лезвие ножниц вводят под карапакс и делают, чуть отступив внутрь от брахиокардиальных борозд, два параллельных разреза к основаниям глаз. У основания рострума эти разрезы соединяют. Пинцетом аккуратно снимают вырезанную площадку. При этом важно оставить неповрежденной тонкую пленчатую гиподерму. После ознакомления с ее строением гиподерму удаляют, и тогда открывается полость тела с внутренними органами (Дмитриенко, 2009).

Животное разворачивают головой к препаратору и продолжают разрезы на брюшке. Доводить их до тельсона необязательно; пройдя несколько сегментов, продольные разрезы соединяют поперечными, а затем аналогичным образом аккуратно, не разъединяя фрагменты спинных пластинок отдельных сегментов, снимают соответствующий участок покровов. Этому могут препятствовать прикрепленные к стенке тела парные межсегментарные мышечные пучки, которые идут из одного брюшного сегмента в другой. После удаления вырезанной площадки покровов и поверхностей мускулатуры видна трубчатая задняя кишка, которую желательно не повредить. Почти все остальное пространство занимает мускулатура. С брюшной стороны она намного мощнее, чем со спинной, так как при резком подгибании брюшка совершаются мощные гребные движения хвостовым плавником, позволяющие раку, перемещаясь скачками, спасаться от хищников. Внутренности в полости гнатоторакса располагаются в несколько ярусов, поэтому отдельные органы и их системы приходится рассматривать в порядке, диктуемом их топографией.

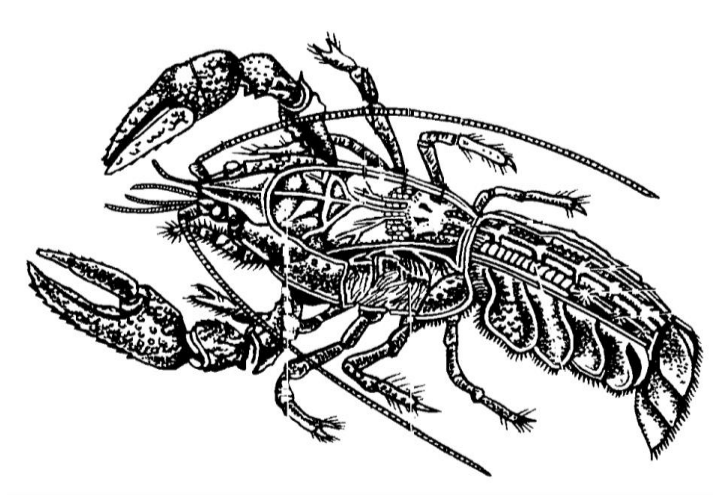

 $Ha$ рисунке цифрами обозначьте соответствующие структуры:

 $1 - \text{глаз}; 2 - \text{желудок};$ 3 - пищеварительная железа («печень»); 4 - верхняя артерия брюшка; 5 - сердце; 6 - передняя артерия; 7 жабра; 8 - яичник; 9 брюшная нервная цепочка;  $10 -$ мышца брюшка;  $11$ антеннула; 12 - антенна; 13 - задняя кишка.

Рис. 19. Вскрытый речной рак (самка) (из Шапкину, 2003)

Задание 2. Дайте определения понятий:

а) кутикула —  $\frac{1}{2}$  —  $\frac{1}{2}$  —  $\$ 

 $\overline{B}$  aкрон –

Задание 3. Опишите значение ракообразных в природе и для человека.

Задание 4. Определите систематическое положение животных и подпишите структурные компоненты животных.

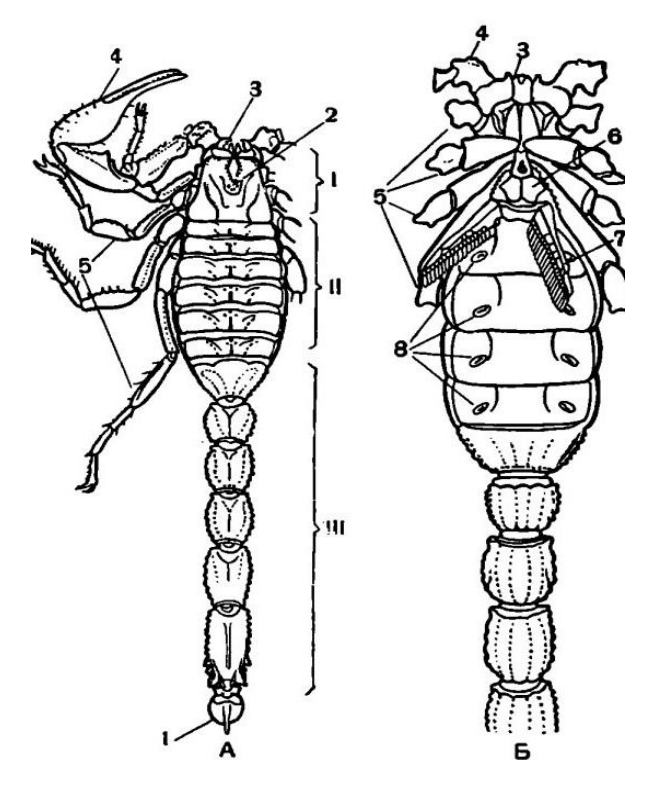

Тип Класс и поставляет по сталки и поставки с поставки с поставки с поставки с поставки с поставки с поставки с по 

Представитель

Определите цифровые обозначения по рисунку:

- глаза;
	- гребневидные органы;
	- дыхальца легких;
	- ноги:
	- педипальпы;
	- половые крышечки;
	- хелицеры.

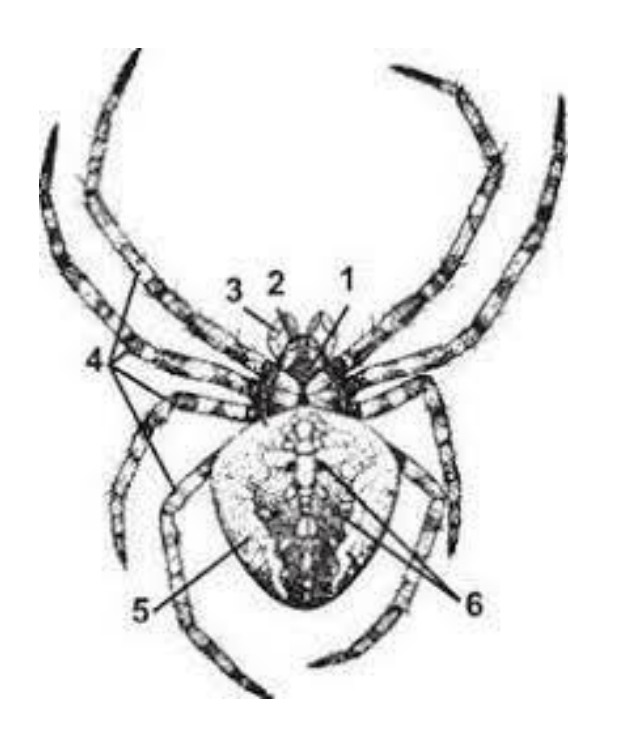

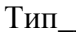

Отряд

Представитель

Определите цифровые обозначения по рисунку:

- брюшко;
- головогрудь;
- педипальпы;
- хелицеры;
- хитинизированные площадки;
- ходильные ноги.

Задание 5. Строение и многообразие паукообразных

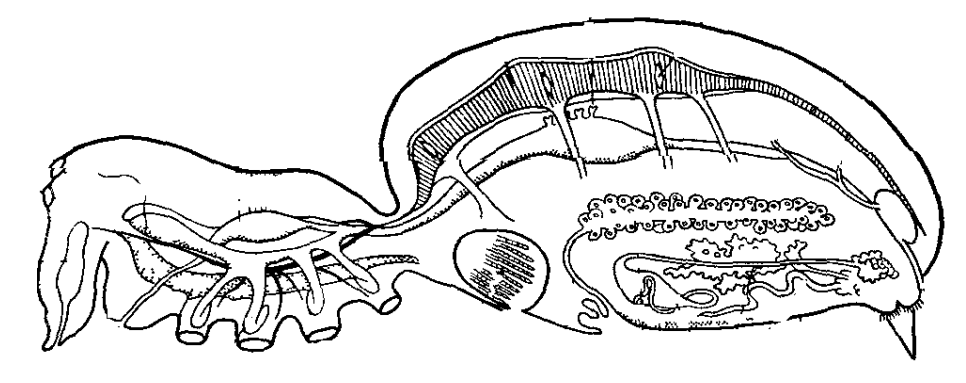

#### На рисунке цифрами обозначьте соответствующие структуры:

1 - глаз; 2 - ядовитая железа; 3 - хелицера; 4 - мозг; 5 - рот; 6 - подглоточный нервный узел; 7 - железистый вырост кишечника; 8 - основание ходильной ноги; 9 - «легкое»; 10 - легочное отверстие - дыхальце; 11 - яйцевод; 12 - яичник; 13 - паутинная железа; 14 - паутинная бородавка; 15 - анус; 16 - мальпигиев сосуд; 17 - остия; 18 - проток печени; 19 - сердце; 20 - глотка, связанная со стенкой тела мускулатурой; 21 - головогрудь; 22 - брюшко

#### Задание 6. Дайте определения понятий:

 $\sigma$ ) трахея –

в) хелицера –

 $\Gamma$ ) гемолимфа –

 $\alpha$ ) мальпигиев сосуд –  $\alpha$  –  $\alpha$  –

Задание 7. Опишите значение паукообразных в природе и для человека.

Задание 8. Строение и многообразие насекомых.

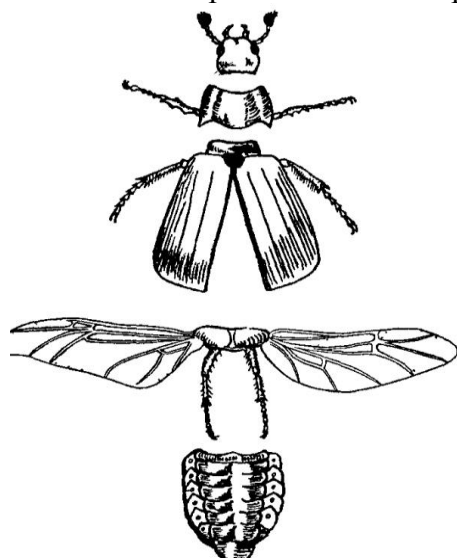

На рисунке цифрами обозначьте соответствующие структуры:  $1 -$ голова;  $2$ антенна; 3 - щупик нижней челюсти; 4 переднегрудь; 5 - среднегрудь; 6 надкрылье; 7 - заднегрудь; 8 - собственно крыло; 9 - брюшко; 10 - стигма.

Рис. 20. Расчлененная самка майского жука (по Шапкину, 2003)

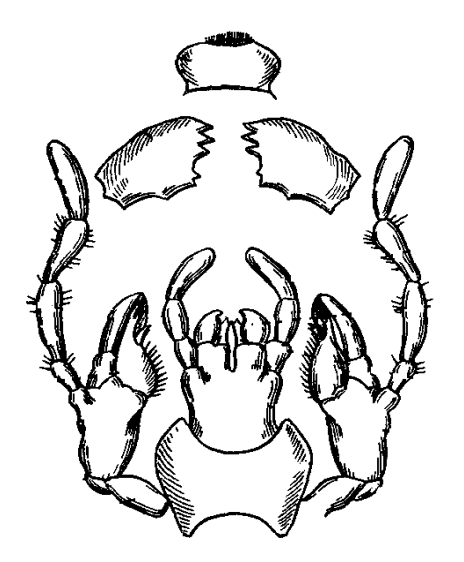

Рис. 21. Ротовой аппарат грызущего типа черного таракана (из Гертвигу)

На рисунке цифрами обозначьте соответствующие структуры: 1 - верхняя губа; 2 - верхняя челюсть - мандибула; 3 нижнечелюстной щупик; 4 - наружная лопасть нижней челюсти; 5 - внутренняя лопасть нижней челюсти; 6 - нижняя челюсть, состоящая из стволика и основного членика; 7 - нижняя губа, состоящая из подбородка и подподбородка; 8 внутренняя лопасть нижней губы; 9 наружная лопасть нижней губы; 10 нижнегубной щупик.

**Задание 9.** Подпишите типы ротовых аппаратов и представителей отрядов насекомых, для которых они характерны.

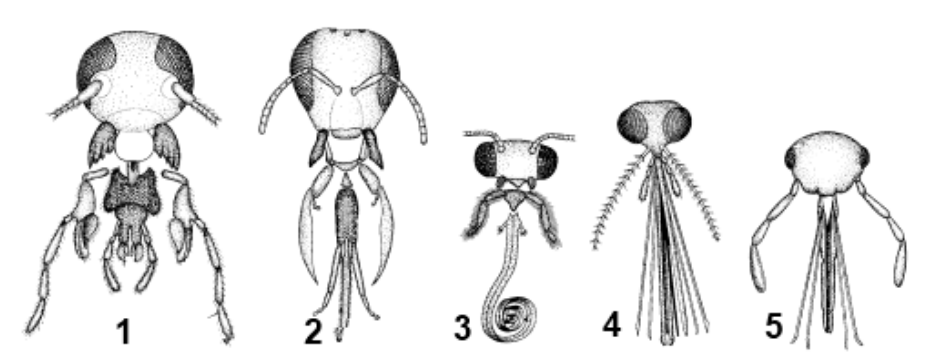

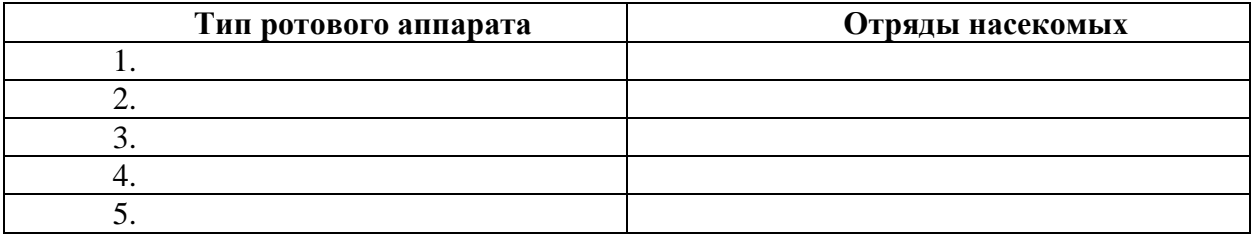

**Задание 10.** Рассмотрите типы ног насекомых

Определите каким цифрами изображены: тазик – , вертлуг – \_\_\_\_\_\_, бедро – \_\_\_\_\_\_\_\_\_, голень – \_\_\_\_\_\_\_\_\_, лапка – \_\_\_\_\_\_\_\_\_. Раскрасьте различными цветами части конечностей, например, ветлуг – красным цветом, тазик – зеленым и т. д.

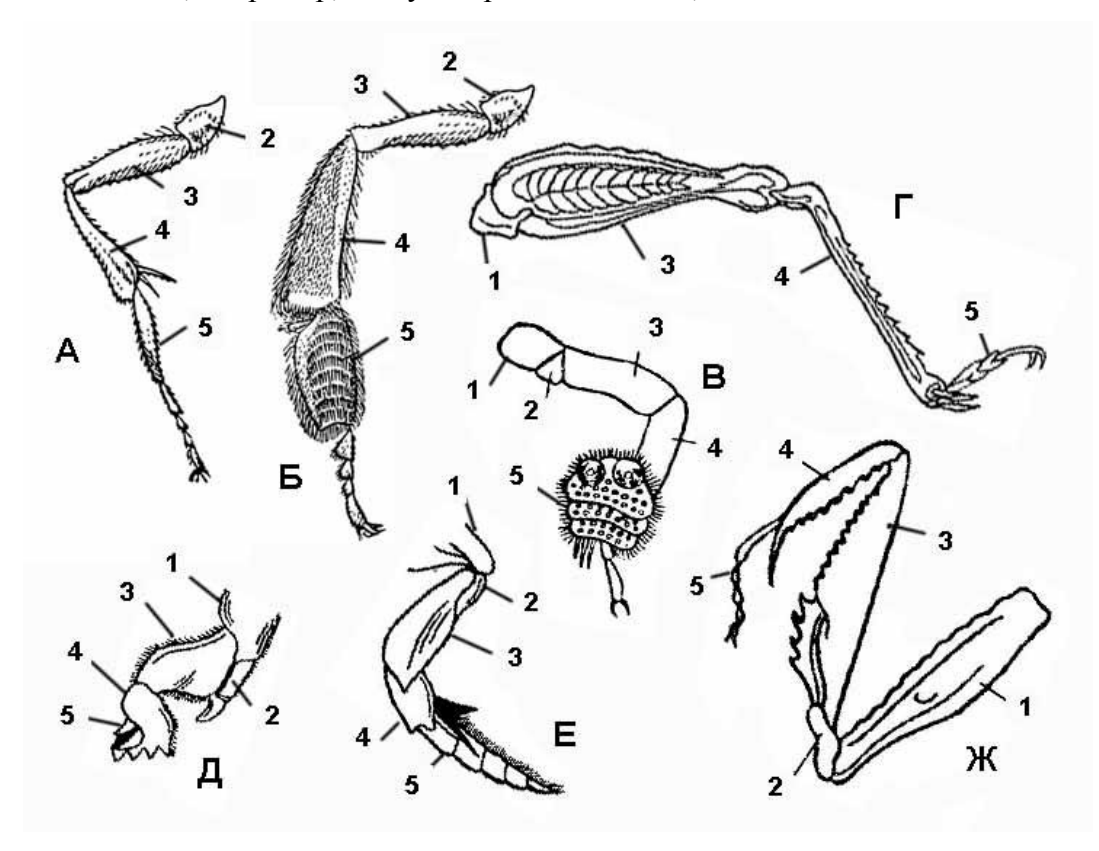

#### **Рис. 22 Типы ног насекомых (по разным источникам):**

а – бегательная (песчаной осы); б – собирательная (задняя нога медоносной пчелы); в – присасывательная (передняя нога самца жука плавунца); г – прыгательная (задняя нога саранчи); д – копательная (передняя нога медведки); е – плавательная (задняя нога жука плавунца); ж – хватательная (передняя нога богомола)

**Задание 11.** Вскрытие насекомого.

В качестве образца лучше использовать особей крупных тараканов или домового сверчка.

Изучение ротового аппарата насекомого.

Ход работы: 1. Нанесите на чистое предметное стекло небольшие капли глицерина. 2. Расположите объект в чашке Петри или на предметном стекле. Отделите голову насекомого при помощи скальпеля или бритвенного лезвия. 3. Поверните голову насекомого ротовым аппаратом вверх и придерживайте ее одной препаровальной иглой. С помощью второй препаровальной иглы и пинцета отделите поочередно части ротового аппарата 4. По мере препаровки раскладывайте отделенные ротовые части в капельки глицерина на заранее подготовленном предметном стекле. Следите, чтобы, части ротового аппарата были разложены на препарате по порядку, в соответствии с их расположением на голове насекомого. (Дмитриенко, 2009).

Изучение внутреннего строения насекомого.

Ход работы. Вскрытие насекомого проведите в следующей последовательности. Надрежьте ножницами надкрылья, крылья и удалите их. Проведите с каждой стороны тела боковые продольные надрезы ножницами, начиная сзади и до головы. Разрезы вести вдоль тонкой хитиновой перепонки, соединяющей тергиты и стерниты. Продольные разрезы соедините поперечными у головы и на границе между VII и VIII тергитами. Из разреза выступает беловатое содержимое – это жировое тело. Оно имеет вид лопастей и тяжей. Жировое тело участвует в процессах выделения, в нем накапливаются запасные питательные вещества.

Таракана положите на дно препаровальной ванночки брюшной стороной вниз, приколите булавками за передний и задний конец тела и залейте водой. Осторожно приподнимая спинной хитиновый покров, захватив его пинцетом за задний конец препаровальной иглой или скальпелем, отделите поднимающиеся вместе с покровами мышцы и трахеи. По мере отпрепаровки спинки (ее нужно снять целиком) таракана надо прикалывать по бокам тела булавками ко дну ванночки.

Рассмотрите спинной хитиновый покров с внутренней стороны, для удобства приколов его булавками ко дну ванночки. Вдоль спинного покрова по средней линии тянется узенькая полоска – это спинной кровеносный сосуд (сердце). Сердце поделено на камеры, из которых две лежат в груди, а десять в брюшке. Каждая камера имеет пару остий. Сердце прикрепляется к тергитам при помощи плоских крыловых мышц, расположенных строго по сегментам. Сокращение мышц вызывает расширение сердца и насасывание через остии гемолимфы. Расслабление и последовательное сокращение мышц камер сердца в направлении сзади наперед приводит к изливанию крови в аорту, а оттуда в полость тела. Рассмотрите органы, расположенные в полости тела. Изучите строение пищеварительной системы. В передней части таракана располагается удлиненный, иногда сильно вздутый и окрашенный от содержащейся в нем пищи зоб. Он спереди суживается и переходит в тонкий пищевод и далее в небольшую глотку, берущую начало от ротовой полости таракана. Глотка без специальной препаровки начального отдела пищеварительной системы на вскрытом таракане обычно не видна. По бокам пищевода лежат слюнные железы и их резервуары.

Для того чтобы было удобнее рассмотреть пищеварительную систему, надо отвести ее в сторону, осторожно захватив зоб пинцетом и отделить от кишечника другие органы. Кишечник окружен дольками жирового тела. Оно мешает препаровке и должно быть постепенно и очень осторожно удалено пинцетом. Отведенный в сторону кишечник укрепите булавками. За пищеводом и зобом расположен жевательный желудок. Изнутри стенки желудка снабжены хитиновыми утолщениями, с их помощью перетирается пища. Желудок завершает эктодермальный отдел кишечника – переднюю кишку. Далее следует энтодермальная средняя кишка. На границе между желудком и средней кишкой в кишечник открываются восемь (редко меньше) слепых пилорических выростов, не отличающихся по

своему строению и функциям от средней кишки и лишь увеличивающих ее переваривающую и всасывательную поверхность.

Под кишечником в грудном отделе видна довольно сильно развитая мускулатура. Обратите внимание, что все органы и жировое тело оплетены сосудами разного диаметра, отливающими перламутром. Наиболее они заметны на окрашенном пищей зобе. Это трахеи, заполненные воздухом.

Рассмотрите брюшную нервную цепочку. Она располагается по средней линии тела в груди и брюшке: три ганглия расположены в груди, шесть – в брюшке. Надглоточный и подглоточный ганглии разглядеть не удается.

Изучите строение половой системы. Женские половые органы состоят из парных сравнительно крупных яичников, каждый из которых имеет восемь и более яйцевых трубок. Концевые нити трубочек соединяются вместе в общую концевую нить. Яйцевые трубки открываются в короткие парные яйцеводы, соединяющиеся в непарный отдел (матку). Матка открывается в наружные половые органы, представляющие собой своеобразный карман, на спинной стороне которого открывается отверстие семяприемника. В матку впадают сильно разветвленные придаточные железы, секрет которых идет на образование яйцевого кокона (оотеки).

Мужские половые органы состоят из парных семенников, включающих многочисленные мелкие фолликулы, расположенные вдоль проксимального конца длинных парных семяпроводов. Семенники хорошо просматриваются только у молодых самцов. Семяпроводы, сливаясь, образуют семяизвергательный канал. Перед слиянием семяпроводы образуют расширение – семенные пузырьки. В них впадают многочисленные придаточные железы в форме слепых трубочек. У половозрелых особей придаточные железы заполнены спермой. Половое отверстие у самцов и самок находится на брюшной стороне тела, несколько ниже анального(Дмитриенко, 2009).

Внутреннее строение насекомого:

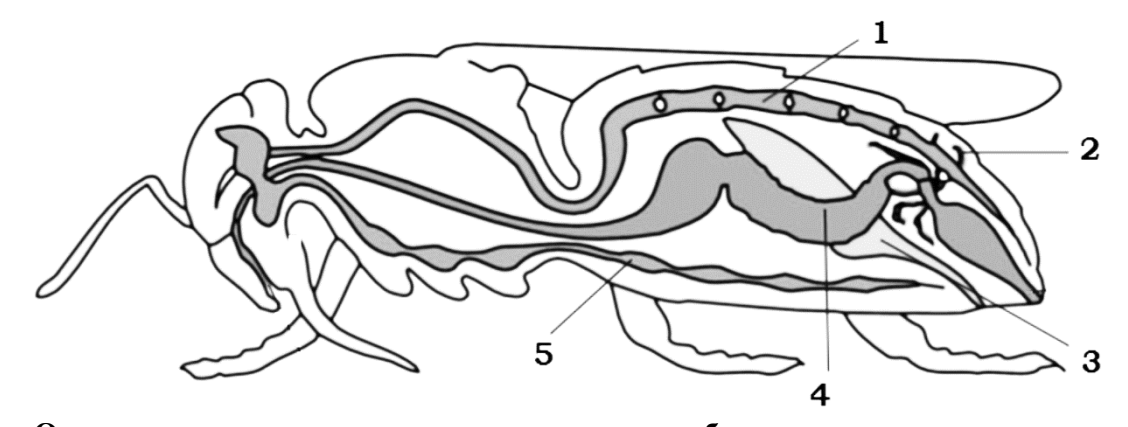

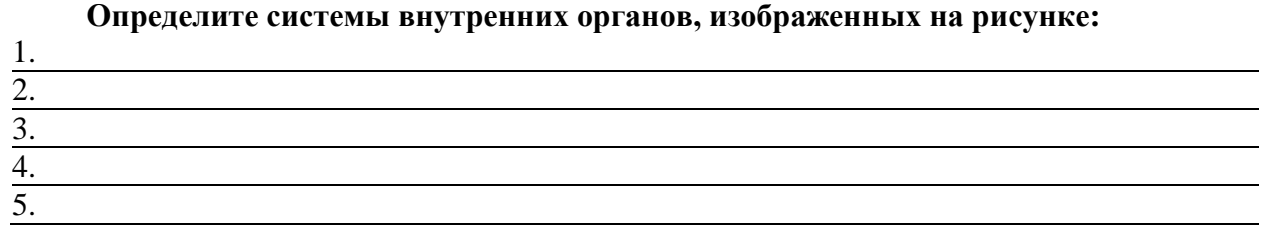

**На рисунке цифрами обозначьте соответствующие структуры:** 1 – желудок; 2 – рот; 3 – глотка; 4 – подглоточный нервный узел; 5 – надглоточный нервный узел; 6 – средняя кишка; 7 – прямая кишка; 8 – анальное отверстие; 9 – мальпигиевы сосуды; 10 – яичник; 11 – задняя кишка; 12 – пищевод; 13 – брюшная нервная цепочка.

**Задание 12.** Установите в правильном порядке таксоны классификации, начиная с наибольшей и установите соответствие наименованиям таксонов:

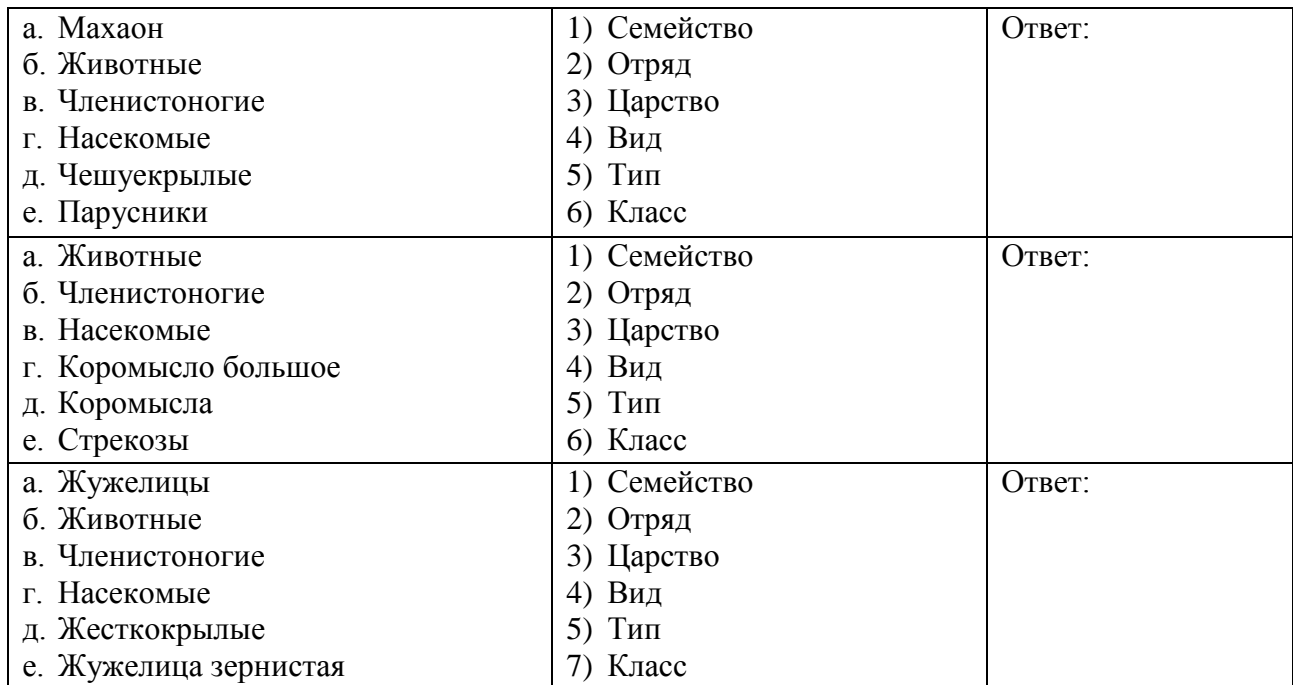

**Задание 13.** Опишите значение метаморфоза для насекомых.

**Задание 14.** Опишите значение насекомых в природе и для человека.

### **Лабораторная работа № 3.6 Иглокожие**

\_\_\_\_\_\_\_\_\_\_\_\_\_\_\_\_\_\_\_\_\_\_\_\_\_\_\_\_\_\_\_\_\_\_\_\_\_\_\_\_\_\_\_\_\_\_\_\_\_\_\_\_\_\_\_\_\_\_\_\_\_\_\_\_\_\_\_\_\_\_\_\_\_\_\_\_\_\_\_\_ \_\_\_\_\_\_\_\_\_\_\_\_\_\_\_\_\_\_\_\_\_\_\_\_\_\_\_\_\_\_\_\_\_\_\_\_\_\_\_\_\_\_\_\_\_\_\_\_\_\_\_\_\_\_\_\_\_\_\_\_\_\_\_\_\_\_\_\_\_\_\_\_\_\_\_\_\_\_\_\_

\_\_\_\_\_\_\_\_\_\_\_\_\_\_\_\_\_\_\_\_\_\_\_\_\_\_\_\_\_\_\_\_\_\_\_\_\_\_\_\_\_\_\_\_\_\_\_\_\_\_\_\_\_\_\_\_\_\_\_\_\_\_\_\_\_\_\_\_\_\_\_\_\_\_\_\_\_\_\_\_ \_\_\_\_\_\_\_\_\_\_\_\_\_\_\_\_\_\_\_\_\_\_\_\_\_\_\_\_\_\_\_\_\_\_\_\_\_\_\_\_\_\_\_\_\_\_\_\_\_\_\_\_\_\_\_\_\_\_\_\_\_\_\_\_\_\_\_\_\_\_\_\_\_\_\_\_\_\_\_\_ \_\_\_\_\_\_\_\_\_\_\_\_\_\_\_\_\_\_\_\_\_\_\_\_\_\_\_\_\_\_\_\_\_\_\_\_\_\_\_\_\_\_\_\_\_\_\_\_\_\_\_\_\_\_\_\_\_\_\_\_\_\_\_\_\_\_\_\_\_\_\_\_\_\_\_\_\_\_\_\_

Иглокожие – это морские животные, ведущие прикрепленный или малоподвижный образ жизни. В настоящее время известно около 6 тыс. видов(Дмитриенко, 2009):

1. Форма тела разнообразна и являет собой сочетание билатеральной и радиальной симметрии. Тело состоит из радиальных секторов, число которых обычно кратно пяти. Но через их тело можно провести только одну плоскость симметрии, проходящую через рот, анус и особую мадрепóровую пластинку. На теле различают оральную и аборальную стороны. Большинство иглокожих ползают по дну оральной стороной. Голотурии имеют передний и задний концы тела, червеобразны и имеют преимущественно билатеральную симметрию.

2. Стенка тела состоит из поверхностного ресничного эпителия, лежащего под ним соединительнотканного слоя кожи со скелетными элементами, мышц и подстилающего целомического эпителия. В наружном слое кожи кроме эпителиальных, имеются пигментные, железистые и чувствующие клетки.

3. Скелет внутренний. У представителей разных классов иглокожих скелет развит поразному. У морских звезд скелет лучше развит на оральном полюсе в виде амбулакральных пластинок, на аборальном полюсе выделяется мадрепоровая пластинка У Морских ежей скелет развит лучше других иглокожих, у них имеется сплошной панцирь с двумя отверстиями у рта и порошицы. Слабее всех скелет развит у голотурий.

4. Вторичная полость тела представлена целомом, который на ранних этапах эмбриогенеза закладывается в виде трех пар целомических мешков. К производным целома относятся: внутренняя полость тела, амбулакральная и псевдогемальная системы, половой синус и полость гонад.

5. Амбулакральная система обеспечивает гидравлическое движение иглокожих на амбулакральных ножках, которые также служат для дыхания и подачи пищи ко рту Псевдогемальная система обеспечивает транспорт питательных веществ к нервной системе и нервным клеткам.

6. В состав пищеварительной системы может входить желудок (звезды), либо кишечник без расширений и уложен петлями (ежи). У звезд хорошо развиты печеночные придатки. У офиур задняя кишка редуцирована. У ежей развит особы орган для соскабливания пищи – аристотелев фонарь. Пищеварение – сочетание полостного и внутриклеточного.

7. Кровеносная система лакунарная слабо развита.

8. Дыхание кожное, осуществляется при помощи кожных жабр, амбулакральных ножек и щупалец.

9. Специальных органов выделения нет: особые клетки амебоциты, продуцируемые железой осевого органа, поглощают экскреты из целома и удаляют их через кожу.

10. Нервная система примитивна и представлена тремя отделами, каждый из которых состоит из нервного кольца и отходящих от него радиальных нервных стволов.

11. Большинство представителей раздельнополы. Оплодотворение наружное. Развитие с метаморфозом. Личинка – диплéврула с двусторонней симметрией, в процессе метаморфоза диплеврула превращается в другие стадии характерные для разных классов.

**Задание 1.** Зарисуйте схемы строения морской звезды и укажите ее основные части.

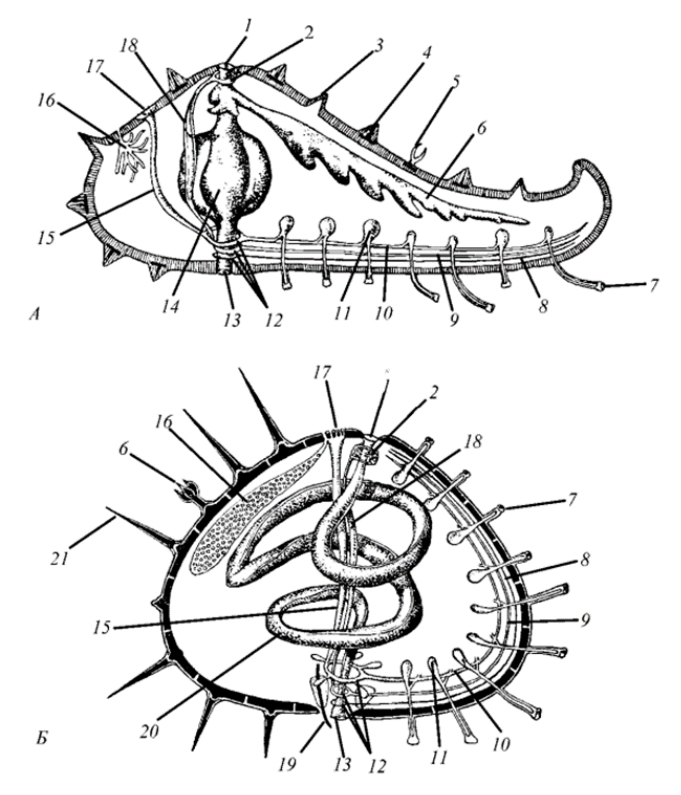

**Рис. 23. Сравнительные схемы строения морской звезды и морского ежа (из Натали):** А – морская звезда; Б – морской еж; 1 – анальное отверстие; 2 – аборальный кольцевой сосуд; 3 – кожная жабра; 4 – скелетные образования в коже; 5 – педицеллярия; 6 – печёночный придаток; 7 – амбулакральная ножка; 8 – радиальный ствол нервной системы;

9 – радиальный кровеносный сосуд; 10 – радиальный амбулакральный сосуд; 11 – ампула; 12 – оральные кольца кровеносной, нервной и амбулакральной систем; 13 – рот; 14 – желудок; 15 – каменистый канал; 16 – гонада; 17 – мадрепоровая пластинка; 18 – осевой комплекс органов; 19 – «зуб» аристотелева фонаря; 20 – кишечник; 21 – игла

### **Лабораторная работа № 3.7 Ланцетник и анамнии**

**Материалы и оборудование:** цветные карандаши, чашки Петри, скальпель, пинцет, игла гистологическая препаровальная, вода, фильтровальная бумага, марля, фиксированные препараты: ланцетник *Branchiostoma lanceolatum*, рисунки или фиксированные препараты: кошачьей акулы или катрана, речного окуня, лягушки, вскрытой лягушки; образцы ктеноидной и циклоидной чешуек (Практикум…, 2019).

#### **Задание 1.** Ланцетник *Branchiostoma lanceolatum:*

1. По зафиксированному препарату ознакомьтесь с внешним видом ланцетника. Найдите передний конец с предротовой воронкой и плавниковую складку. Обратите внимание на метамерность мускулатуры и гонад (видны у некоторых особей с брюшной стороны). Зарисуйте внешний вид ланцетника.

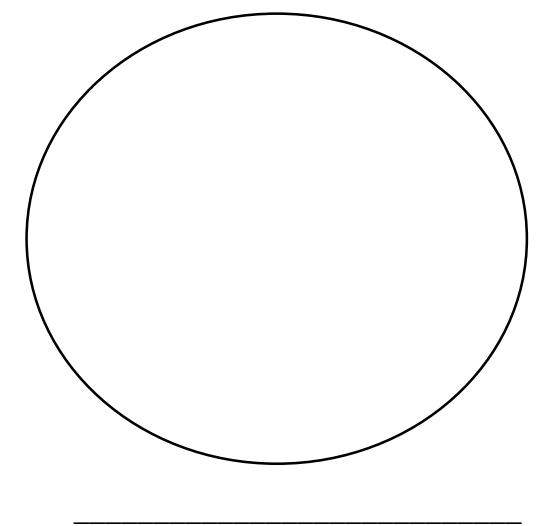

2. Используя ниже приведенный материал, разберите и зарисуйте кровеносную систему \_ланцетника. «Кровеносная система замкнутая, сердца нет, кровь бесцветная. Под глоткой находится способная к сокращениям брюшная аорта. От нее ответвляются приносящие жаберные артерии, которые в межжаберных перегородках делятся на капилляры. Насыщенная кислородом кровь поступает в выносящие жаберные артерии, которые сливаются и образуют пару корней спинной аорты. Из них кровь попадает в спинную аорту, отдающую ветви к внутренним органам. В переднюю часть тела от корней спинной аорты отходят сонные артерии, снабжающие кислородом головной отдел. Насыщенная углекислым газом кровь из передней части тела собирается в парные передние кардинальные вены, из задней части тела – в парные задние кардинальные вены. Позади глотки передние и задние кардинальные вены соответствующих сторон сливаются и формируют два (левый и правый) кювьеровых протока. Сливаясь между собой, они образуют расширение – венозный синус, из которого начинается брюшная аорта. Венозная кровь от органов пищеварительной системы собирается в подкишечную вену, которая в печеночном отростке разветвляется на густую сеть капилляров, образуя воротную систему печени. Из печеночного отростка кровь по печеночной вене поступает в венозный синус. Роль сердца у ланцетника выполняет пульсирующая брюшная аорта».

3. Отметьте положение артериальных сосудов: брюшная аорта, жаберные артерии, корни спинной аорты, спинная аорта, хвостовая артерия. Обозначьте положение венозных сосудов: передние и задние кардинальные вены, кювьеровы протоки, подкишечная вена, печеночная вена, воротная система печени (Практикум…, 2019).

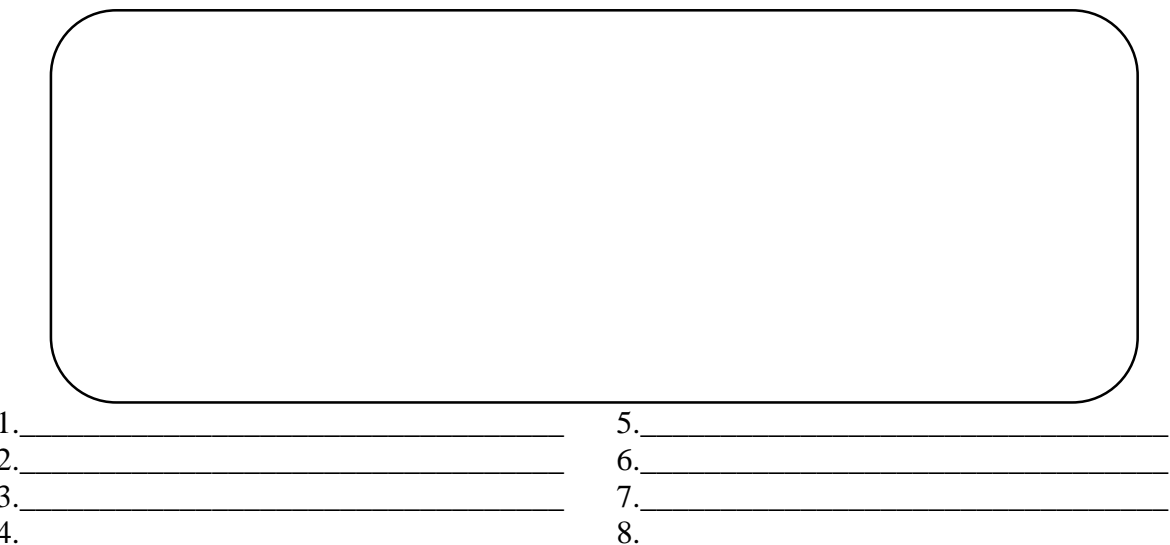

Задание 2. Надкласс Рыбы:

1. Внешний вид акулы. Он характеризуется обтекаемой формой тела с гетероцеркальным хвостовым плавником. Помимо непарных плавников, спинных и анального, имеются парные – грудные (передние конечности) и брюшные (задние конечности) плавники. Перед грудными плавниками хорошо видны пять пар жаберных щелей. За глазами еще одна пара дополнительных отверстий редуцированной пары жаберных щелей - брызгальца. Впереди ротового отверстия, на рыле, расположены двураздельные ноздри и мелкие отверстия органов боковой линии. Покровы акулы имеют твердые образования - плакоидные чешуи, поэтому кожа на ощупь шероховатая. Рассмотрите и зарисуйте на выбор внешний вид кошачьей акулы или катрана.

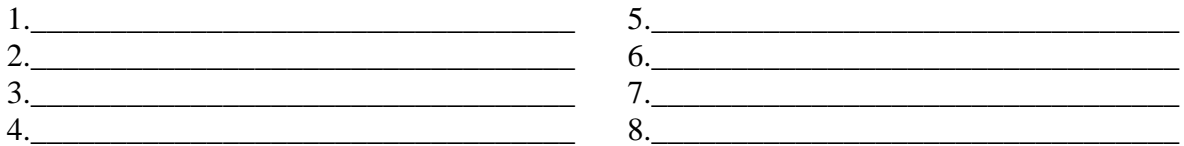

2. Зарисуйте внешний вид речного окуня. Обозначьте положение плавников, боковой линии, глаз, ноздрей (каждая двураздельна), жаберной крышки и анальное отверстие. Обратите на особенности пигментации окуня. Сравните ктеноидную чешуйку речного окуня с циклоидной (готовый препарат чешуи карповой рыбы).

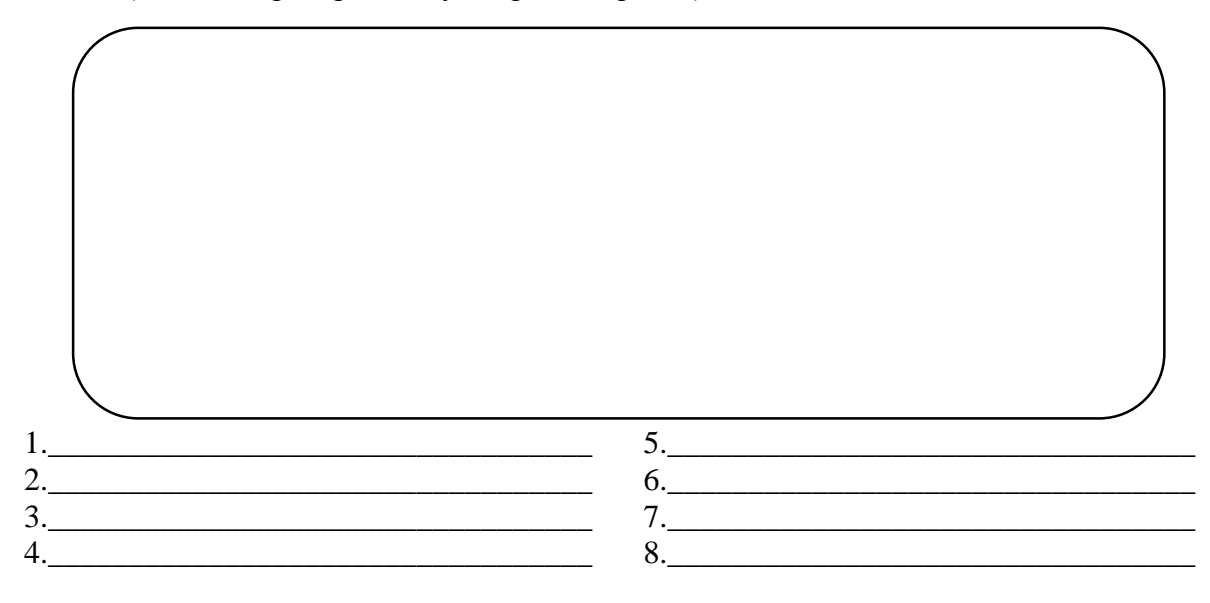

3. Сделайте вывод об особенностях внешнего строения в связи с образом жизни классов Хрящевые и Костные рыбы.

Вывод:

Задание 3. Класс Земноводные:

1. На препарате или живой лягушке, рассмотрите внешний вид бесхвостой амфибии. Помимо отсутствия хвоста, следует отметить длинные задние конечности, уплощенную голову. На голове хорошо видны широкое ротовое отверстие, ноздри, глаза и барабанные перепонки. Покровы лишены твердых образований и обильно увлажняются (видно только на живой лягушке). Кончики пальцев не имеют когтей.

2. На готовом препарате вскрытой лягушки ознакомьтесь с внутренним строением амфибий. Найдите желудок, кишечник, печень, почки, гонады. На своде ротоглоточной полости отметьте хоаны и отверстия евстахиевых труб. Обратите внимание на форму и характер крепления языка. Подпишите какие органы отмечены цифрами на нижеприведенном рисунке (Практикум..., 2019).

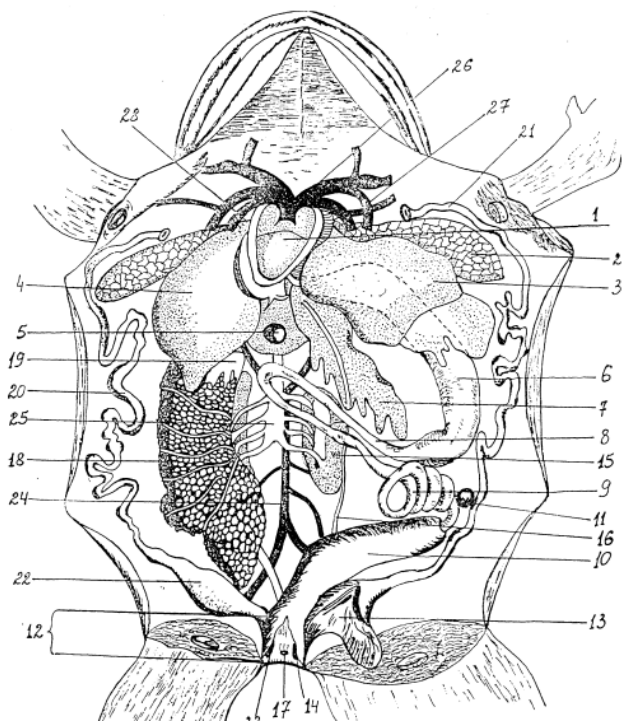

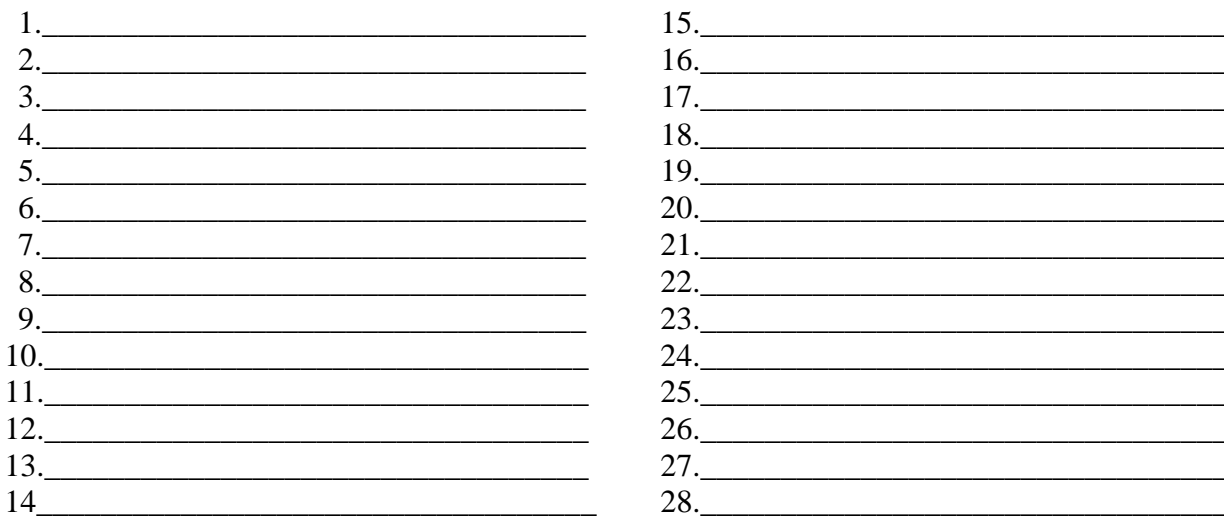

### **Лабораторная работа № 3.8 Амниоты или первичноназемные животные**

**Материалы и оборудование:** микроскоп, цветные карандаши, чашки Петри, скальпель, пинцет, игла гистологическая препаровальная, вода, фильтровальная бумага, марля, покровные и предметные стекла, рисунки или фиксированные препараты: вскрытые ящерицы или змеи, вскрытые самки и самцы живородящие ящерицы *Zootoca vivipara*; коллекция перьев (контурные, пуховые и пух), коллекция различных роговых образований покровов млекопитающих (Практикум…, 2019).

**Задание 1.** Класс Пресмыкающиеся. Ознакомьтесь с одной из важнейших особенностей покровов рептилий – роговым покровом из омертвевших, пропитанных кератином клеток эпидермиса, которые формирует роговую чешую. Неподвижные участки тела (например, панцирь черепахи, голова некоторых змей и ящериц) покрыты более крупными роговыми структурами – щитками. На препарате панциря черепахи обратите внимание, что это структура комплексного происхождения. Под роговыми щитками расположены покровные костные пластинки, к которым прирастают элементы внутреннего скелета. К роговым образованиям эпидермиса относятся также когти на кончиках пальцев и роговой клюв черепахи:

1. Разберите внутреннее строение рептилий на препаратах вскрытых ящериц и змей. Зарисуйте одну вскрытую рептилию на выбор. На вскрытых самках прыткой и живородящей ящерицы ознакомьтесь со способами размножения рептилий (откладывание яиц и яйцеживорождение).

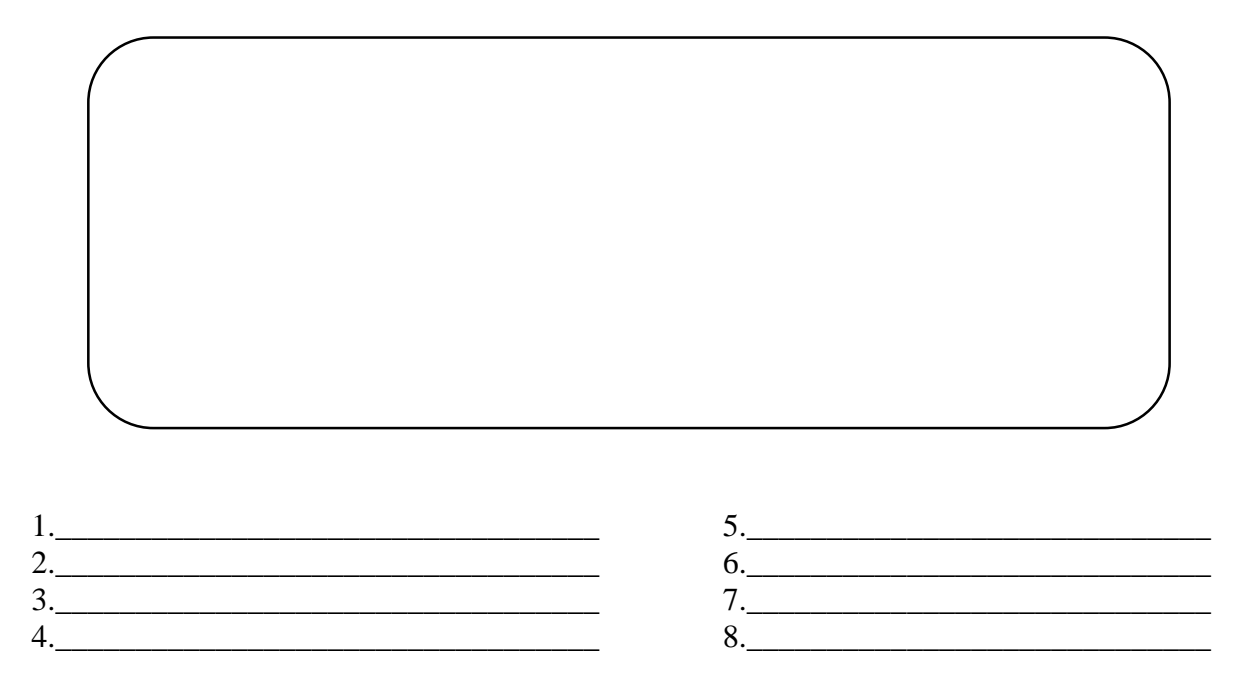

**Задание 2.** Класс Птицы. По готовым препаратам разберите одну из важнейших особенностей покровов птиц – перо. Ознакомьтесь с основными типами перьев (контурное, пуховое, пух) и их цветовым разнообразием. Уясните схему крепления маховых перьев разного порядка на крыле. Помимо перьев на задних конечностях имеются другие роговые структуры, характерные и для рептилий, роговая чешуя и когти. Зарисуйте схему пера и перья разных типов (контурное, пуховое, пух).

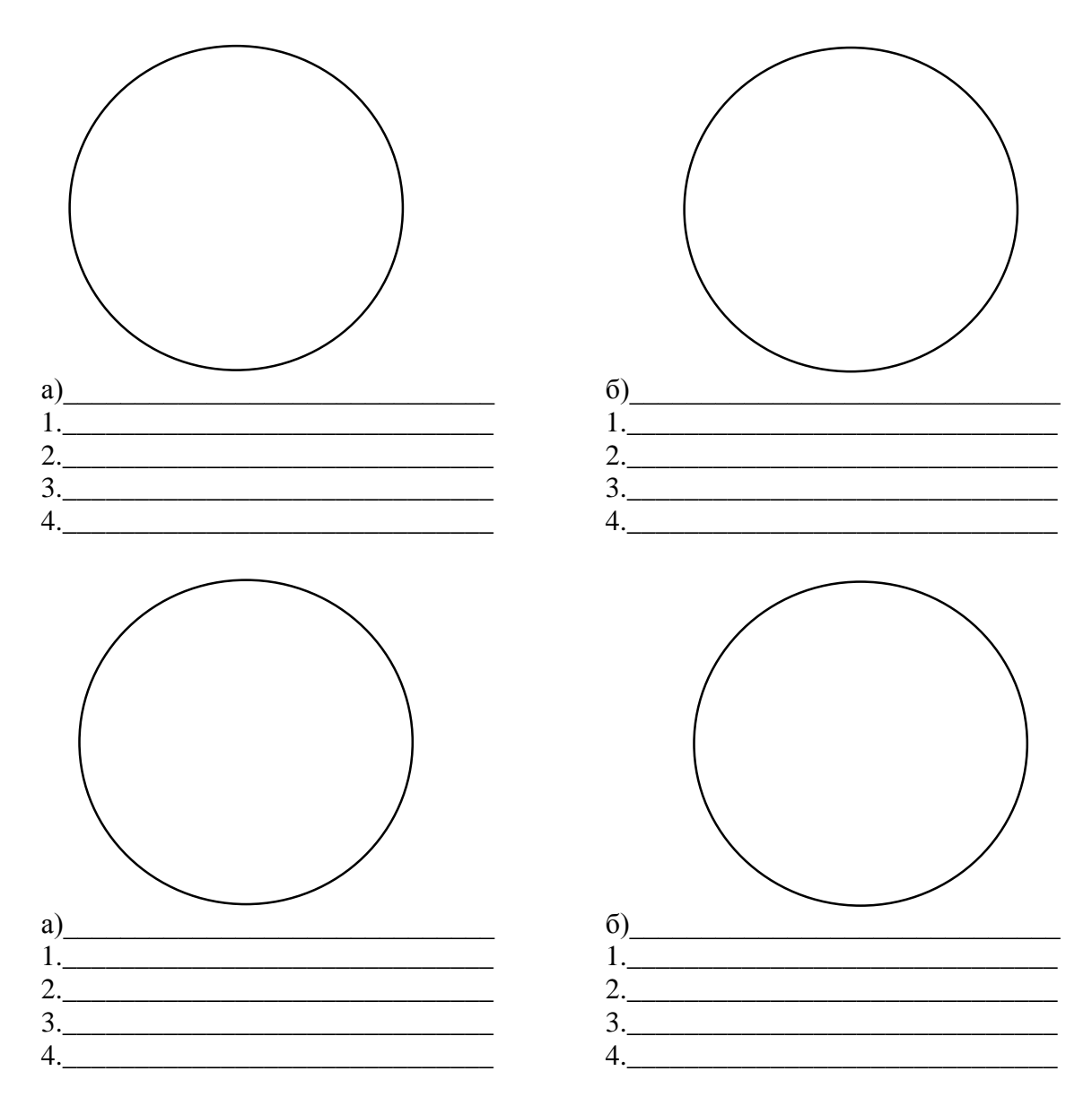

Задание 3. Класс Млекопитающие.

На предоставленных препаратах ознакомьтесь с различными роговыми образованиями покровов. Тело млекопитающего покрыто характерными только для млекопитающих роговым образованиями - волосами, которые могут вторично частично или полностью исчезать. Кончики пальцев снабжены когтями или их производными - копытами (лось) и ногтями (человек). Отметьте, что на некоторые участки покровов млекопитающих могут быть покрыты роговой чешуей. Это хорошо видно на хвосте бобра или крысы. К роговым образованиям относятся китовый ус и покров рога быка домашнего, а также ряда других парнокопытных. Рога лося и других оленей в этом отношении отличаются - это целиком костные образования. Зарисуйте различные типы роговых образований у млекопитающих.

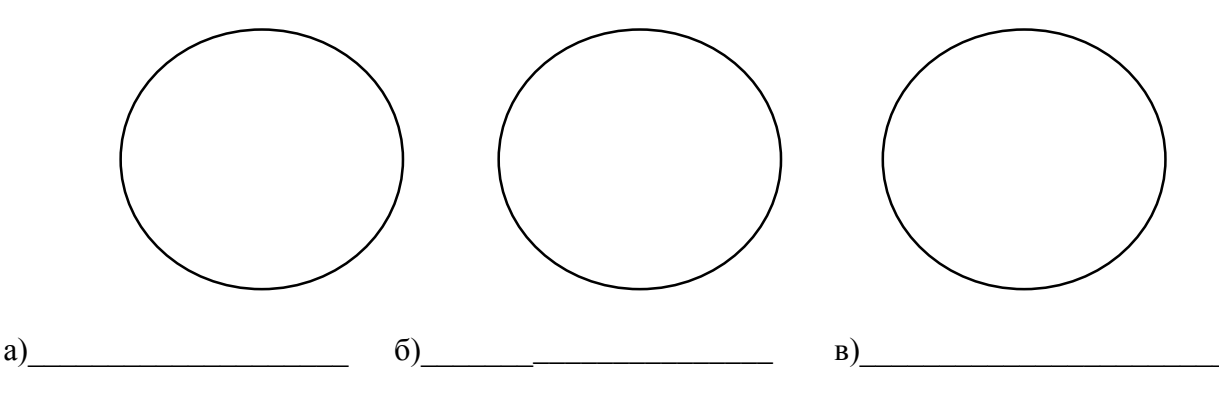

**Задание 4.** Заполните нижеприведенную таблицу:

*Таблица 6*

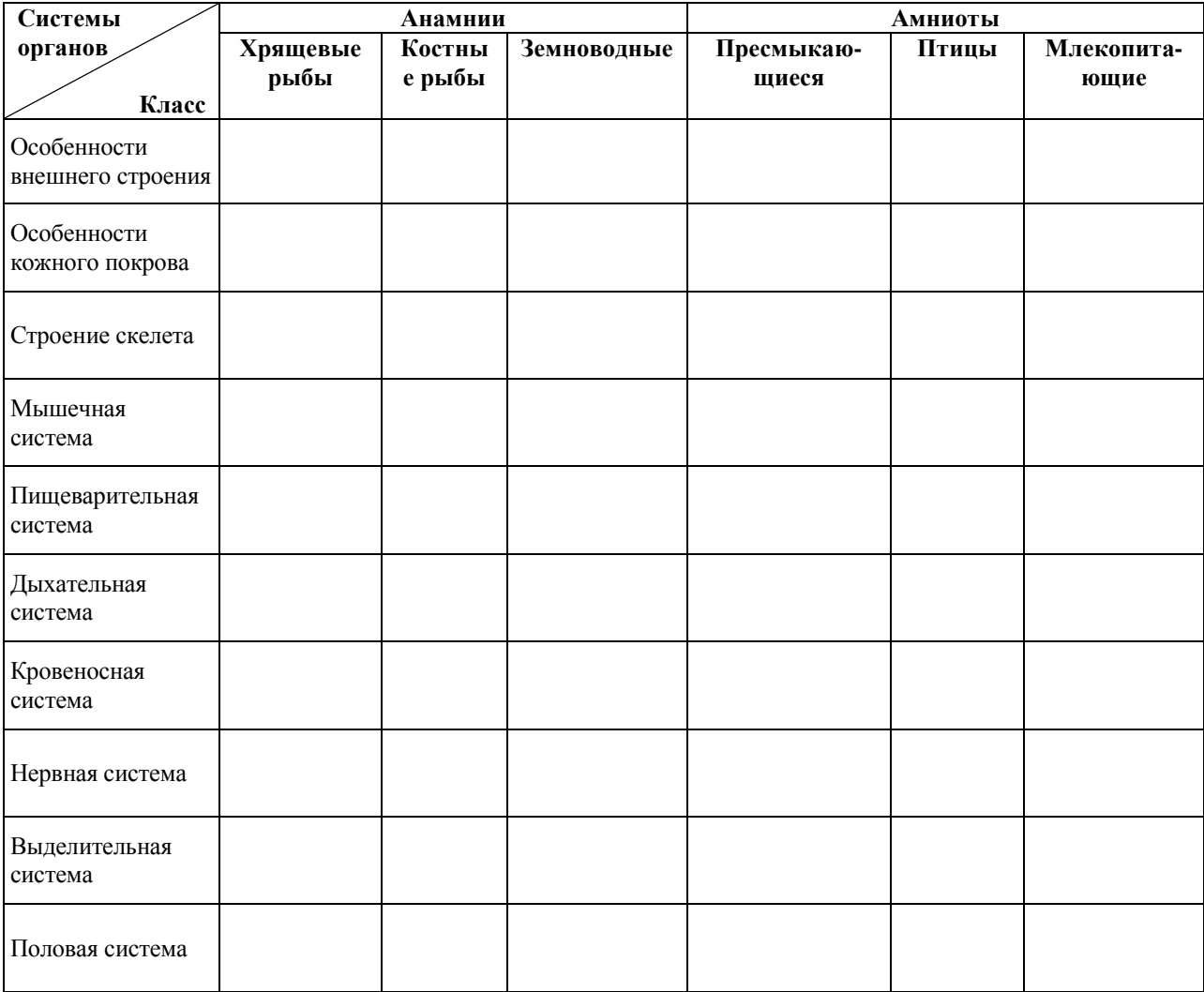

# **Сравнительная характеристика анамний и амниот**
#### **МОДУЛЬ II**

### **Раздел 1 ПОДГОТОВКА СЕМЯН И ИХ ПРОРАЩИВАНИЕ**

### **Лабораторная работа 1.1 Определение чистоты семян подсолнечника**

При хранении или транспортировке посадочный материал разных сельскохозяйственных культур может частично смешиваться. Примеси и отходы особенно резко снижают качество семян при хранении. Нормативами такое допускается, но в определенных пределах.

Чистота семян – это содержание в посевном материале семян основной культуры в процентах, является одним из важных показателей качества семенного материала, определяется с целью установления в средней пробе и в партии, которую она представляет содержания нормально развитых семян, отходов и примесей.

Если чистота семян не соответствует нормам стандартов на посевные качества, то детально анализируют состав отходов и примесей, разделяя их на фракции. Руководствуются в данном случае при определении посевных качеств семян по соответствующему ГОСТу, предусматривающим максимально допустимое количество примесей для каждой сортовой группы.

К чистым семенам относят:

– целые, нормально развитые семена независимо от окраски;

– мелкие семена, но по размерам равные 1/2 среднего нормально развитого семени или более ее;

– наклюнувшиеся семена, у которых корешок пробил кожуру, но не пробился за ее пределы, а также проросшие желуди;

– здоровые семена по внешнему виду, но с треснувшей кожурой, косточкой, околоплодником, скорлупой;

– с частичным повреждением косточки или кожуры, через которые не просматривается зародыш.

К отходам относят следующие фракции семян:

– проросшие;

– мелкие (по длине и толщине менее 1/2 нормально развитого семени);

– пустые и сплющенные;

– раздавленные, разрезанные, с обнаженным зародышем, без кожуры;

– явно загнившие;

– пораженные болезнями, энтомологическими вредителями, грызунами.

К примесям относят следующие фракции:

– семена с/х культур и сорных растений;

– семена других видов;

– живые вредители семян, их личинки, куколки;

– мертвый сор (комочки земли, песок, камешки, чешуя, хвоя, листья, мертвые вредители и т. д.).

При определении чистоты находят процентное соотношение между весом чистых семян и первоначально взятой навески.

**Цель работы:** Выработать умения и навыки в определении чистоты семян в соответствии с действующими стандартами, в проведении анализа полученных результатов.

**Материалы и оборудование:** семена подсолнечника, весы, емкости для семян, пинцеты, чашки Петри, таблицы ГОСТ.

**Ход работы:** 

1. Прочитать ГОСТ [10854-88,](https://gost.ruscable.ru/Index/11/11756.htm) ГОСТ [10854-64,](https://gost.ruscable.ru/Index/44/44462.htm) [ГОСТ 10853-88](https://gost.ruscable.ru/Index/38/38781.htm) и приложения к ним.

2. Выделить из среднего образца навеску семян 100 г для анализа, осмотреть на наличие сора, примесей, семян других культур, вредителей.

3. Разобрать навеску по фракциям, пользуясь разборной доской и пинцетом, выделив следующие фракции:

– чистые семена (семена основной культуры);

– отходы исследуемого вида (семена других культур, сорных растений);

– примеси;

– наличие гнилых семян и семян с болезнями (плесень и пр.);

– наличие вредителей.

4. Рассчитать процент семян основной культуры и примесей в навеске.

5. Заполнить таблицу 4.

6. Результаты сравнить с допустимыми по ГОСТ, предусматривающим максимально допустимое количество примесей для группы масличных культур.

*Таблица 4*

**Процентное соотношение примесей в основной навеске**

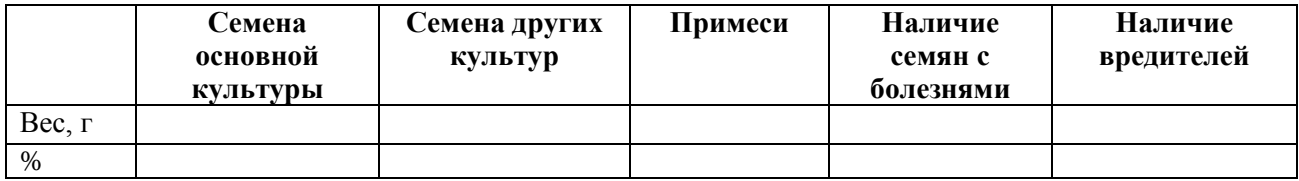

#### **Лабораторная работа 1.2**

# **Фитоэкспертиза семян пшеницы на пораженность чернотой зародыша**

Качество семян является основой для прохождения растениями первого критического периода развития и формирования такого основополагающего элемента структуры урожая, как густота стояния растений.

Фитоэкспертиза партий семян, проводимая заблаговременно в зимний или ранний весенний период, предоставляет необходимую информацию для принятия решения по планированию следующих технологических мероприятий:

1) выбор оптимального для данной партии семян срока посева по степени физиологической зрелости зародышевых органов;

2) определение оптимальной глубины заделки семян по максимальной длине колеоптиле сорта;

3) определение нормы высева по показателю лабораторной всхожести семян для обеспечения оптимальной густоты стояния растений;

4) о необходимости протравливания и выбору препарата по видовому составу возбудителей.

Одним из показателей товарности зерна является его чистота от черноты зародыша. Вредоносность черноты зародыша проявляется в физиологической недоразвитости семян, низкой энергии прорастания и всхожести, что ведет к гибели всходов, изреживанию посевов, отмиранию продуктивных стеблей и белоколосости. В результате происходит снижение урожая, а полученные семена не могут быть реализованы на продажу или же их стоимость весьма занижается (Кириченко, 2007).

Возбудителями черноты зародыша яровой пшеницы являются *Bipolaris sorokiniana* Sacc. и грибы рода *Alternaria*, которые являются основными токсиногенными грибами, поражающие вегетирующие растения и зерно в Западной Сибири (Торопова, 2012).

**Цель работы:** проанализировать семена зерновых культур на пораженность чернотой зародыша по шкале Троповой.

**Материалы и оборудование:** приборы и материалы образцы партий семян зерновых культур, пинцеты.

#### **Ход работы:**

1. Отобрать случайным образом по 100 семян из каждого образца.

2. Распределить семена в соответствии с баллами шкалы на белом листе бумаги (табл. 5, рис. 7).

*Таблица 5*

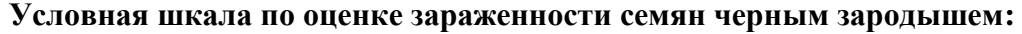

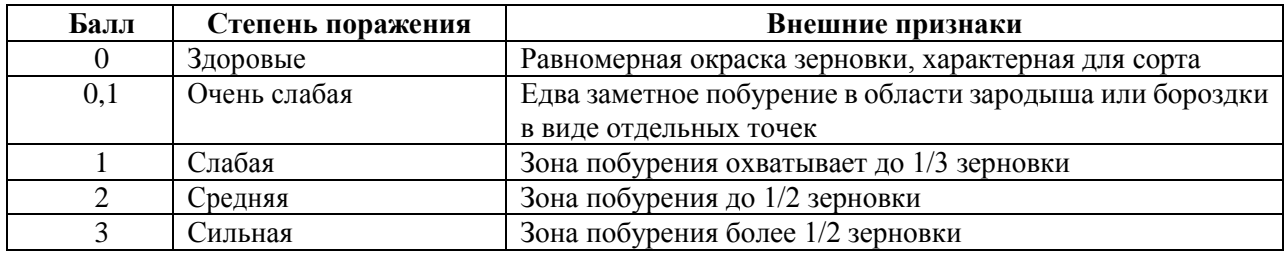

3. Подсчитать индекс развития и распространенность (балл выше 1 включительно) заболевания по формулам:

$$
P = \frac{n \times 100}{N}
$$

где *Р* – распространенность болезни, %;

*N* – общее количество зерновок в учете;

*n* – количество зерновок, пораженных на 1 балл и выше;

100 – коэффициент пересчета в проценты.

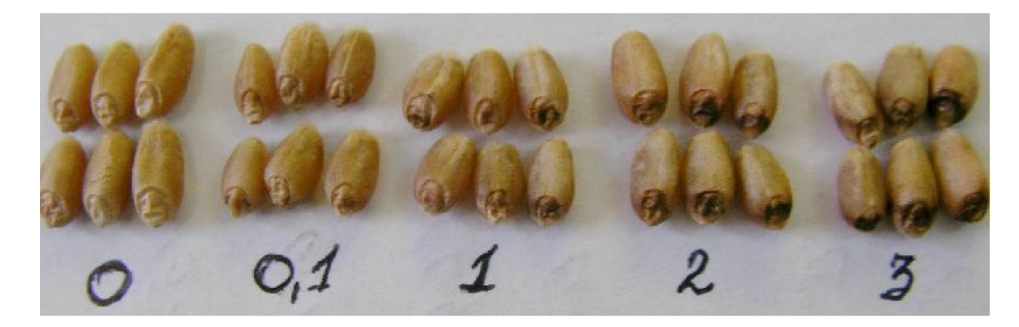

**Рис. 7. Трафаретная шкала по оценке зараженности семян чернотой зародыша**

$$
HPB = (\sum a \times B) \times 100/NK
$$

где ИРБ – индекс развития болезни, %;

∑ – сумма произведений пораженных всходов в баллах (а) на количество всходов (в);

*N* – общее число растений в пробе;

*K* – высший балл учетной шкалы;

100 – коэффициент пересчета в проценты.

4. Сравнить полученные значения с ПВ (5 %), сделать заключение.

## **Лабораторная работа 1.3 Определение всхожести семян**

Всхожесть – процент семян данной партии, способных сформировать нормально развитые проростки. Существует несколько способов проращивания семян: на бумаге, между бумагой, в рулонах, на песке, в песке. При учете энергии прорастания подсчитывают и удаляют только нормально проросшие и явно загнившие семена, а при учете всхожести отдельно подсчитывают нормально проросшие, набухшие, твердые, загнившие и ненормально проросшие семена. К нормально развитым проросткам относят такие, у которых все важнейшие структуры (корешки, подсемядольное и надсемядольное колено, почечка) развиты и имеют к моменту учета длину не менее 1 см (Торопова, 2012).

Лабораторная всхожесть – это всхожесть семян, определяемая в лабораторных условиях в соответствии с требованиями нормативно-технической документации (ГОСТ 12038-84).

Энергия прорастания – это способность семян быстро и дружно прорастать.

Проращивание семян. Семена проращивают в растильнях или в чашках Петри, помещенных в термостат. В качестве ложа (материал или вещество, используемые в качестве среды для проращивания семян в лабораторных условиях) применяют кварцевый песок, вату или белую фильтровальную бумагу. Песок промывают, прокаливают и просеивают через сито с диаметром отверстий 1 мм. Для семян бобовых культур песок увлажняют до 80 % полной влагоемкости, для семян остальных культур — до 60 % полной влагоемкости. Только в песке проращивают семена кукурузы, зернобобовых культур, сахарной свеклы, подсолнечника, только на фильтровальной бумаге – семена донника, клевера, люцерны, злаковых трав. На песке, покрытом фильтровальной бумагой, проращивают семена гречихи, проса, конопли, эспарцета. Семена кукурузы, подсолнечника, арбуза, тыквы, кабачков заделывают вровень с песком. При проращивании семян на бумаге их раскладывают на двух-трех слоях увлажненной бумаги в чашках Петри или Коха.

Семена зерновых культур (пшеницы яровой мягкой, ржи, ячменя, овса, проса) а также вики, рапса, клевера проращивают при постоянной температуре 20 °C, определение энергии прорастания проводят после 3 суток, всхожести – после 7 суток. Энергия прорастания характеризует дружность и быстроту прорастания семян. Определяют ее в одном анализе со всхожестью.

**Цель работы:** определить энергию прорастания и всхожесть партии семян.

**Материалы и оборудование:** семена сельскохозяйственных культур, пинцеты, вата, растильни, кипяченая вода.

### **Ход работы:**

1. Из семян основной культуры отсчитать 100 шт.

2. Наполнить растильни ватой, смочить вату кипяченой водой.

3. Разложить по 50 семян в одну растильню, поместить этикетку.

4. Закрыть растильню с семенами в стерильный полиэтиленовый пакет и поставить в термостат с температурой 22 °C.

5. Определить энергию прорастания через 3 суток, подсчитать и удалить нормально проросшие семена, непроросшие и ненормально проросшие семена оставить для дальнейшего проращивания.

6. Определить всхожесть. Разобрать все проросшие и непроросшие семена на группы: нормально проросшие, ненормально проросшие, набухшие, но не проросшие, загнившие, подсчитать число семян в каждой группе.

7. Полученные данные занести в табл. 6.

8. По результатам работы сделать заключение, составить рекомендации.

*Таблица 6*

#### **Определение энергии прорастания и всхожести семян (название партии), %**

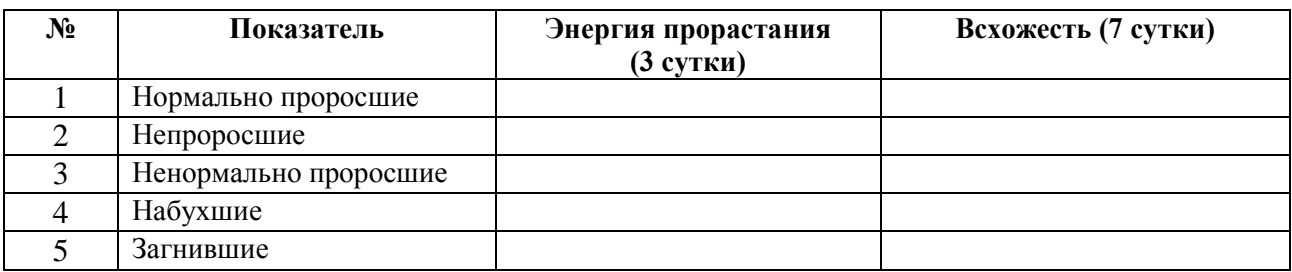

### **Лабораторная работа 1.4 Фитоэкспертиза семян методом влажных рулонов**

Фитоэкспертиза семян – неотъемлемая часть современных технологий производства, она позволяет предвидеть возможную поражаемость растений болезнями и тем самым дает возможность сохранить урожай и качество зерна. Только правильная диагностика болезней, знание причин их возникновения и особенностей развития являются основой успешного проведения профилактических и защитных мероприятий (Торопова, 2012).

К всхожим относят семена, имеющие нормально развитые корешки (рожь, пшеница) или один главный корешок (кукуруза) размером не менее длины семени и росток размером не менее половины длины семени. У ячменя и овса всхожие семена должны иметь нормально развитые корешки или один главный корешок размером не менее длины семени.

У всех остальных культур к всхожим относят семена, имеющие нормально развитый корешок размером не менее длины (диаметра) семени. При учете энергии прорастания подсчитывают и удаляют только нормально проросшие и явно загнившие семена, а при учете всхожести отдельно подсчитывают нормально проросшие, набухшие, твердые, загнившие и нормально проросшие семена. Невсхожими считают загнившие (с мягким разложившимся эндоспермом и проростками с частично или полностью загнившими корешками, семядолями, почечкой) семена, ненормально проросшие семена (с недоразвитыми или деформированными зародышевыми корешками и колеоптилем).

**Цель работы:** освоить метод анализа фитосанитарного состояния партии семян.

**Материалы и оборудование:** образцы семян зерновых культур, проглаженная с обеих сторон фильтровальная бумага шириной 2,5–3,0 см и длиной 50 см, крупнопористая фильтровальная бумага шириной 25 см и длиной 50 см, перегнутая вдоль пополам и проглаженная утюгом с обеих сторон, 0,5 %-й раствор перманганата калия для стерилизации семян, пинцеты, марля размером  $15 \times 15$  см, бумажная этикетка  $2 \times 2$  см, весы, калькулятор.

### **Ход работы:**

1. На этикетке написать название культуры, сорт, дату закладки образца, фамилию обучаемого.

2. Отсчитать 100 семян из среднего образца партии.

3. Семена вместе с этикеткой завернуть в марлевый мешочек и опустить в раствор 0,5 % перманганата калия на 10 (пшеница), на 15 (ячмень, овес) минут для стерилизации.

4. Простерилизованные семена промыть в проточной воде до исчезновения розового окрашивания.

5. Смочить широкую полосу бумаги в кипяченой воде до насыщения.

6. Разложить равномерно 50 простерилизованных семян на расстоянии 3 см от сгиба фильтровальной бумаги, укладывая их бороздкой на бумагу, зародышем вниз.

7. Наложить узкую полоску фильтровальной бумаги, смоченную в воде, на семена и аккуратно свернуть рулон, вложив этикетку между слоями фильтровальной бумаги.

8. Положить рулон вертикально в стерильный полиэтиленовый пакет и оставить инкубироваться в темноте при  $+25...+30$  °С на 7 суток.

# **Лабораторная работа 1.5 Анализ рулонов по фитоэкспертизе семян**

Прорастание семян – процесс перехода семени из состояния покоя в вегетативный рост зародыша и формирования из него проростка.

Прорасти способны только семена, в которых сохранен в живых зародыш.

Семена могут стать невсхожими под воздействием вредителей, болезней, температур, высокой влажности, слишком длительного хранения.

**Цель работы:** сделать полный анализ рулонов, вычислить средние показатели.

**Материалы и оборудование:** рулон с пророщенными семенами, заложенный на предыдущем занятии, линейка, калькулятор.

# **Ход работы:**

1. Придерживая проростки левой рукой, правой развернуть рулон и снять верхнюю полоску фильтровальной бумаги (рис. 8).

2. Подсчитать число проросших семян. Проросшим считается семя, имеющее проросток и корни размером не менее 1 см.

3. Подсчитать процент пораженных проростков. Пораженным считается проросток, имеющий бурые пятна или штрихи на корнях и стебле.

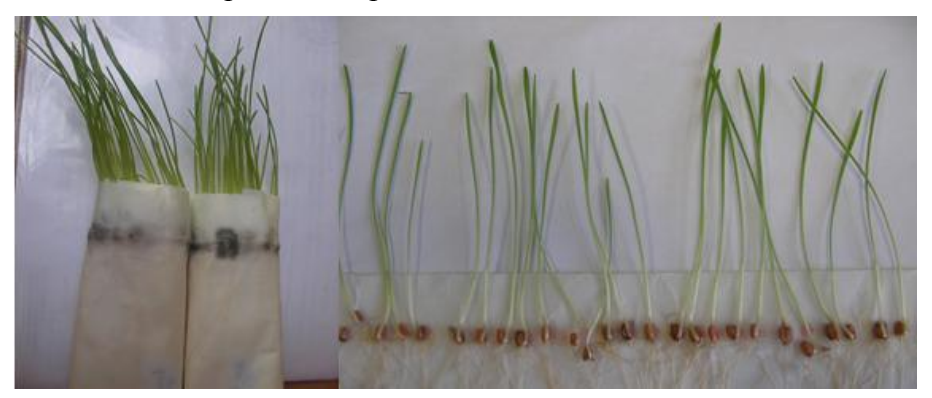

**Рис. 8. Внешний вид влажных рулонов**

4. Осторожно снять проростки с бумаги и по оставшимся на фильтровальной бумаге пятнам определить в процентах количество проростков, зараженных грибами – возбудителями корневых гнилей (темно-бурая пигментация), родов *Fusarium* (розовая пигментация пятен) и *Penicillium* (желто-зеленая пигментация).

5. Данные занести в табл. 7.

*Таблица 7*

### **Результаты фитоэспертизы семян (название образца)**

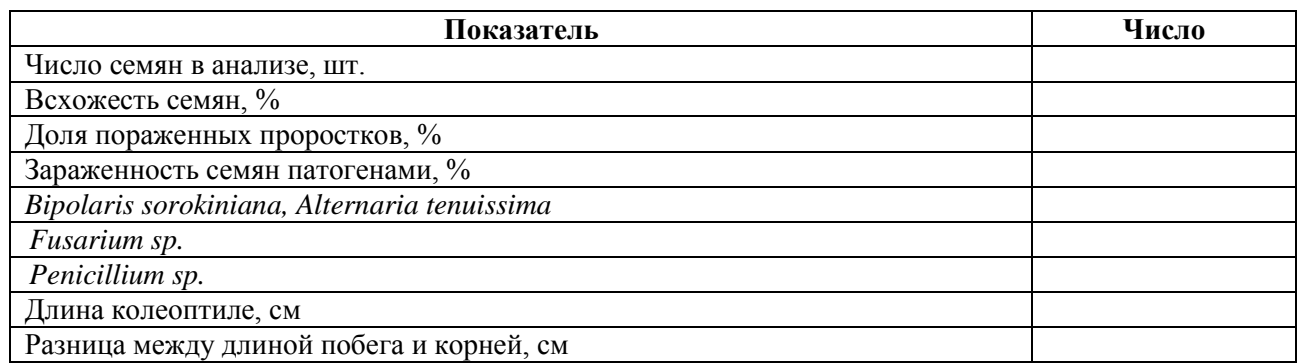

6. Измерить у всех проростков длину самого длинного корня, длину колептиле, высоту ростка, подсчитать среднее. Данные занести в табл. 8.

*Таблица 8*

#### **Длина зародышевых органов семян (название образца)**

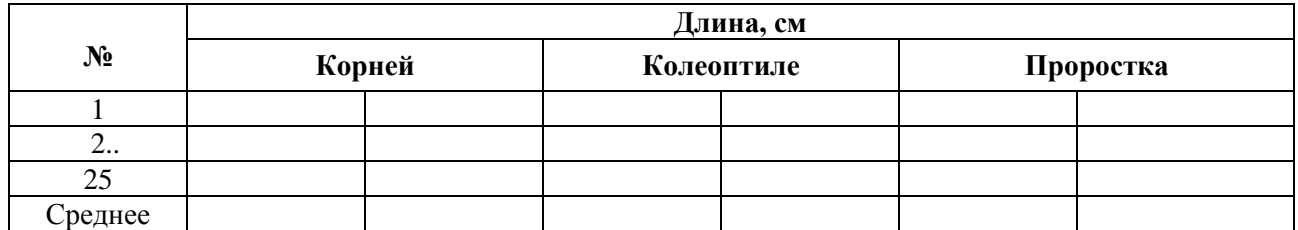

## **Лабораторная работа 1.6 Определение жизнеспособности семян раствором индигокармина**

Жизнеспособность семян – это количество живых семян, выраженное в процентах от общего числа семян, взятых для анализа. Метод анализа основан на свойстве ткани зародыша воспринимать окраску действующих на него красителей. Некоторые красители окрашивают мертвые клетки, а другие – здоровые.

Методом окрашивания пользуются при анализе семян с длительным семенным покоем (семян кедра, клена, липы, ореха, вишни, сливы, яблони, рябины, черемухи).

ГОСТом 13066.7-93 установлено использование следующих красителей: раствора индигокармина (окрашивает мертвые клетки зародыша в синий цвет), йодистого раствора (окрашивает живые клетки зародышей хвойных пород в сине-серый цвет) и раствора тетразола (окрашивает живые клетки клена в красный цвет). Метод определения жизнеспособности зародышей семян окрашиванием раствором индигокармина основан на том, что живые клетки зародыша непроницаемы для раствора, тогда как мертвые клетки зародыша легко пропускает этот раствор и окрашиваются.

**Цель работы:** определить жизнеспособность семян методом окрашивания тканей зародыша.

**Материалы и оборудование:** 0,05 % раствор индигокармина, семена яблони, рябины или черемухи, лупа, пинцет.

#### **Ход работы:**

1. Отсчитать сто семян из фракции чистых.

2. Замочить семена перед извлечением зародышей, срок замачивания разный в зависимости от культур.

3. Извлечь из семян зародыши. В число 100 штук семян входят и такие, у которых зародыш оказался недоразвитым, поврежденным насекомыми, явно загнившим или он совсем отсутствует. Такие семена относят к категории нежизнеспособных.

4. Зародыши замочить в растворе индигокармина в течение 2 часов.

5. Слить краситель, зародыши промыть и рассмотреть.

6. Сделать заключение о жизнеспособности семян по площади, месту и интенсивности воспринятой зародышем окраски на основании рис. 9.

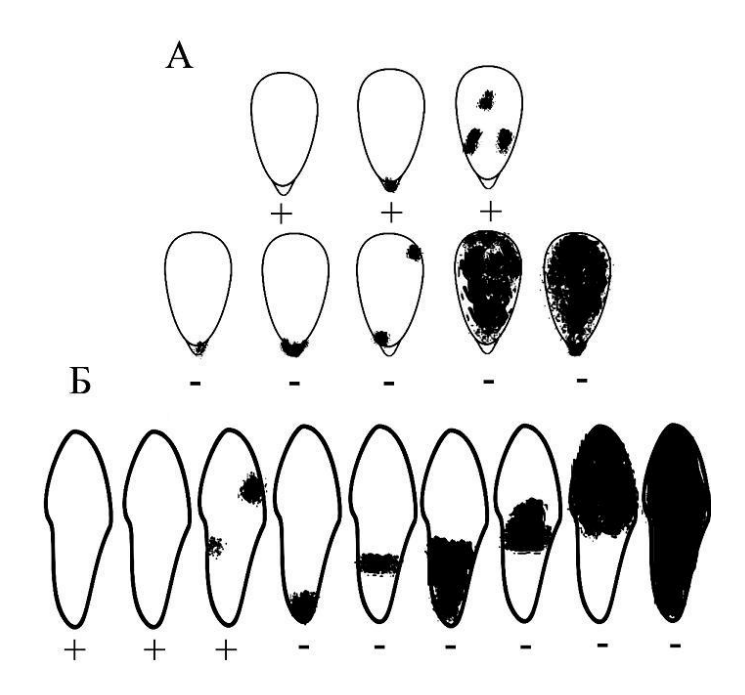

**Рис. 9. Зародыш семян яблони (А) и ясеня (Б) после окрашивания индигокармином:**  + жизнеспособные; – нежизнеспособные

7. Вычислить жизнеспособность семян из результатов окрашивания и выразить процентное соотношение жизнеспособных семян.

8. Заполнить таблицу 9.

*Таблица 9*

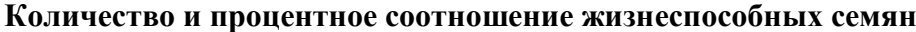

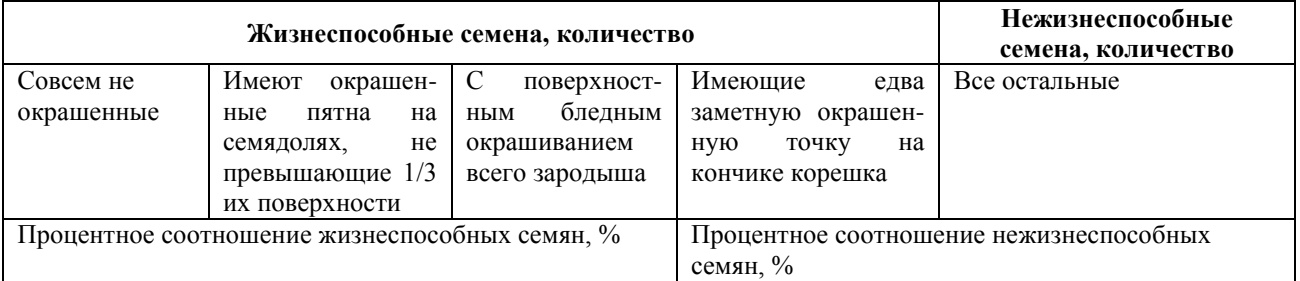

## **Лабораторная работа 1.7 Подготовка семян к высадке. Протравливание семян**

Протравливание семян – это процедура замачивания семян в обеззараживающих растворах следует рассматривать как обязательный прием по агротехнике, так как оно играет важную, а иногда решающую роль в профилактике грибных и бактериальных болезней, борьбы с корневыми гнилями и вредителями, а также для стимуляции роста растений.

Для обеззараживания используются перманганат калия, перекись водорода, из препаратов чаще всего – Фитоспорин. Каждый из способов имеет свои преимущества – например, Фитоспорин эффективен против большого количества инфекций, грибков и вирусов, а перекись водорода, помимо обеззараживания, снижает количество нитратов в плодах.

Протравливание должно проводится заблаговременно до посева, для разных культур нужно разное время выдержки в растворе, например, микрозелень следует вымачивать 15–20 минут в 6 % растворе перекиси водорода и 0,1 % растворе перманганата калия, а семена подсолнечника, пшена, гороха и др. – сутки.

**Цель работы:** научиться протравливать семена для профилактики болезней и вредителей растений обеззараживающими препаратами и выявить наиболее действенный.

**Материалы и оборудование:** семена любой микрозелени, семена подсолнечника или гороха 6 % раствор перекиси водорода, 0,1 % раствор перманганата калия, Фитоспорин, чашки Петри, контейнеры, марля, нитка.

#### **Ход работы:**

1. Навеску семян положить на марлю, уголки марли собрать в узел и перевязать ниткой, таким образом получается своеобразный мешочек с семенами внутри. Сделать таких три мешочка с тремя пробами.

2. Опустить самодельные мешочки с микрозеленью в чашки Петри с растворами перекиси водорода, перманганата калия и Фитоспорина на 20 минут.

3. Тем временем в контейнеры с соответствующими растворами опустить семена подсолнечника или гороха на сутки.

4. Подготовить контейнеры для закладки микрозелени. Для этого нарезать лоскуты марли в несколько слоев по размеру дна контейнера.

4. Вложить нарезанную марлю на дно контейнера и опрыскать водой таким образом, чтоб марля полностью пропиталась влагой, при этом не допускать излишней увлажненности, для этого наклонить контейнер и слить лишнюю воду.

5. Протравленные семена выложить ровным слоем в контейнер на марлю, при этом семена не следует раскладывать друг на друга, а нужно соблюдать незначительную дистанцию, для того чтобы не допустить плохого проветривания семян, также это требуется для равномерного произрастания.

6. Накрыть контейнеры пленкой и поместить в темное помещение для проращивания.

7. Через 1–2 дня визуально проверить проращиваемые семена на наличие или отсутствие заболеваний.

8. Определить процент зараженности проростков грибковыми заболеваниями, если таковые имеются, результаты занести в табл. 10. Сделать выводы о наиболее действенном препарате.

*Таблица 10*

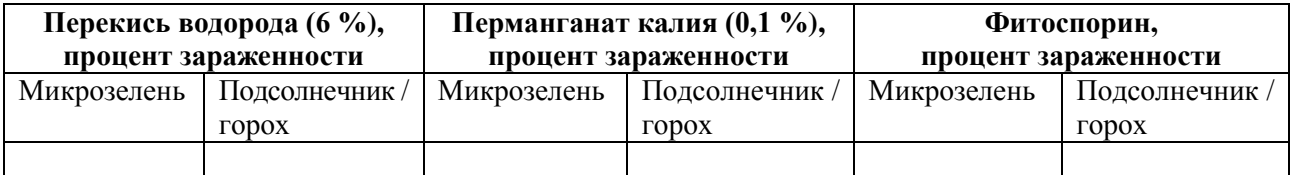

### **Зараженность грибковыми заболеваниями проростков**

# **Лабораторная работа № 1.8 Технология выращивания микрозелени**

Микрозелень (Microgreens) – фаза молодого растения, растущего на каком-либо субстрате, имеющего развитый гипокотиль, развернутые зеленые семядоли, у ряда культур имеются зачатки первичных листьев или их наличие (молодые побеги длиной от 2,5 до 4,0 см), корни насыщают субстрат.

Технология выращивания микрозелени одна, но каждая культура растений требует оптимальную для нее температуру и влажность, также существуют определенные сроки срезки. Выращивать микрозелень можно на различных субстратах, таких как джутовые коврики, кокосовый субстрат, марля, вата, бумажные салфетки и пр., одно из главных условий – это не допустить пересыхания субстрата, так как растению на ранних этапах роста необходима вода, поэтому следует соблюдать влажность.

Для культур растений, у которых долгий срок прорастания (шалфей, эстрагон) предусмотрена обработка семян стимуляторами роста. Стимуляторы роста содержат микроэлементы и другие вещества, которые питают семена, повышают их всхожесть и ускоряют рост побегов. Для ускорения всхожести семян используют различные фитогормоны, наиболее распространенные и часто используемые – геберелловая кислота (0,01 %), эпин (0,01 %), данные препараты особенно рекомендуется использовать для травмированных или старых семян.

Обработка семян проводится за сутки или двое до посева.

**Цель работы:** изучить технику обработки семян стимуляторами роста.

**Материалы и оборудование:** семена растений с долгим сроком всхожести, 0,01 % раствор геберелловой кислоты, 0,01 % раствор эпина, чашки Петри, фильтровальная бумага.

**Цель работы:** изучить технику и способы проращивания микрозелени.

**Материалы и оборудование:** контейнеры глубиной 5–8 см, семена микрозелени (редис, руккола, салат и пр.), семена пшеницы, горчицы или гороха, нута и др. джутовые коврики, вата, марля / бумажное полотенце, кокосовый субстрат.

#### **Ход работы:**

1. Семена закладываемой миерозелени требуется заранее замочить в водопроводной воде на несколько часов, после чего лишнюю воду слить. Сроки замачивания семян зависят от биологических особенностей культуры (табл. 11).

2. В контейнеры поместить по размеру джутовый коврик, аналогично поступить с ватой/марлей и т. д., если это кокосовый субстрат, равномерно распределить по дну контейнера.

3. Посадочный материал распределить по контейнерам с заложенным внутрь материалом для проращивания. При этом не стоит превышать густоту посева, так как проростки будут плохо проветриваться и в результате на них может появиться плесень*.*

#### *Таблица 11*

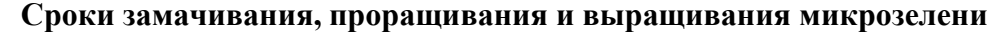

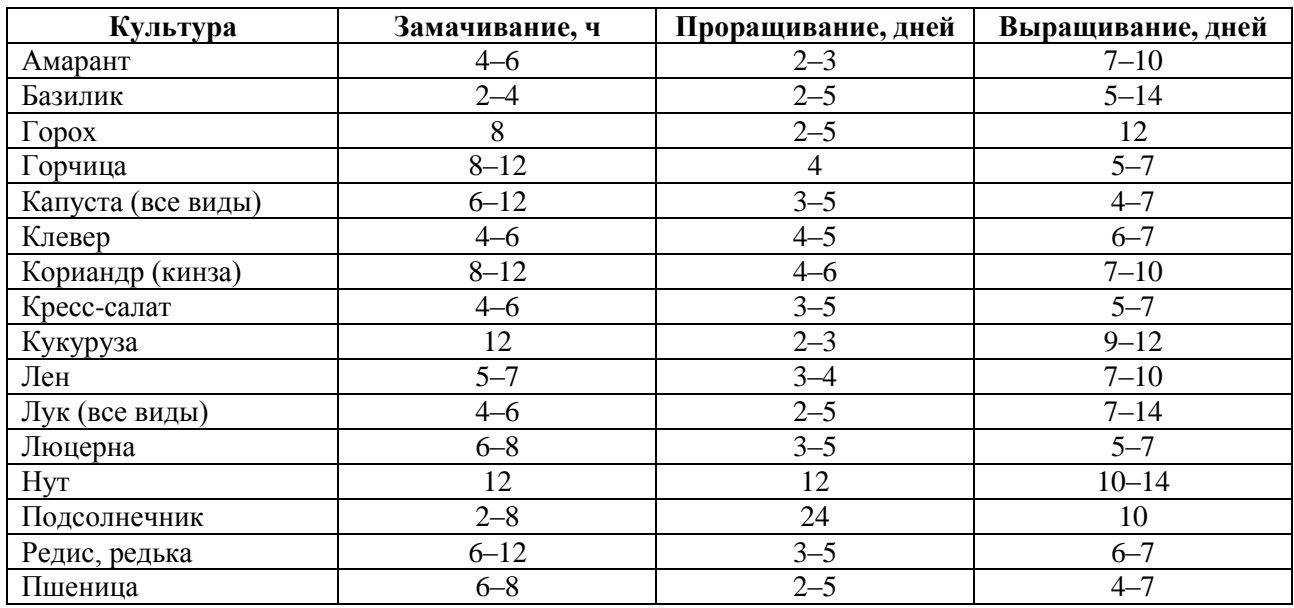

4. Емкости с посевами следует накрыть пленкой или крышкой.

5. Контейнеры поместить в темную часть помещения на стеллажи, где требуется обеспечить соответствующие условия – оптимальную температуру для микрозелени, она зависит и от фазы развития растения.

При проращивании холодостойкие виды зелени (салаты, горчица, свекла, лук, мангольд, укроп) требуют температуру 17–19 °С, в фазе активного роста – 22...–25 °С днем и 17–19 <sup>о</sup>С в ночное время. Теплолюбивые растения (люцерна, фасоль, кресс-салат) выращивают при температуре 20-22 °С в фазе проращивания и 22-25 °С и 17-20 °С соответственно в фазе активного роста.

6. В процессе роста растений необходимо проветривать контейнеры 1–2 раза в день и опрыскивать водой при необходимости. Сроки проращивания зависят от особенностей культуры (табл. 11).

7. Когда все семена проклюнутся, поместить их на стеллаж с освещением. *При размещении растений на солнечном месте, необходимо избегать прямых солнечных лучей, это может высушить растения или привести к активному росту патогенных грибов*.

В период роста растений в помещении необходимо поддерживать оптимальную для растения температуру, при необходимости включить дополнительное освещение.

8. После проращивания продукция готова к употреблению в пищу. Микрозелень может храниться в холодильнике до пяти дней в контейнере или бумажном полотенце.

# **Лабораторная работа № 1.9**

# **Технология выращивания микрозелени в проращивателе**

В связи с популярностью микрогрина, сейчас в продаже появились специальные проращиватели и автоматические гидропонные прорастители (автоматические системы обеспечивают проростки кислородом, что ускоряет процесс выращивания).

В основе обыкновенного проращивателя лежит емкость для воды, сетчатый поддон, куда выкладывают семена и крышка (рис. 10).

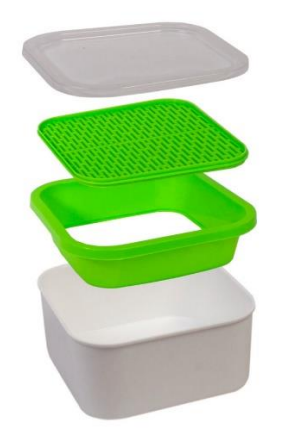

### **Рис. 10. Проращиватель для микрозелени**

**Цель работы:** изучить технику выращивания микрозелени в проращивателе.

**Материалы и методы:** набухшие семена микрозелени, заранее замоченные на несколько часов (в зависимости от культуры растения), проращиватель.

### **Ход работы:**

1. Промыть семена чистой водой.

2. Заполнить поддон в проращивателе до решетки водой.

3. Равномерно разложить семена поверх решетки. Существуют проращиватели с сетками разного диаметра для семян разной величины. Если такого разделения нет, для мелких семян рекомендуется использовать салфетку.

4. Накрыть емкость крышкой и перенести ее в теплое светлое место.

5. В процессе роста растений необходимо проветривать проращиватель 1–2 раза в день и добавлять воду в поддон.

6. Ростки проращивают 7–14 дней в зависимости от выращиваемой культуры.

*Примечание:* 

*После каждого сбора урожая, емкость, которая будет повторно использоваться должна тщательно очищаться и дезинфицироваться.*

7. Срезать микрозелень острыми ножницами, после чего промыть и сразу упаковать.

Микрозелень, можно хранить в холодильнике до 5 дней в контейнере или бумажном полотенце.

# **Раздел 2**

# **ТЕХНОЛОГИЯ ВЫРАЩИВАНИЯ РАСТЕНИЙ В ЗАКРЫТЫХ СИСТЕМАХ**

# **Лабораторная работа № 2.1**

### **Технология выращивания зеленных культур методом проточной гидропоники в установках вертикального типа**

Для выращивания растений используется гидропонная система вертикального типа. Установка состоит из опорной системы (стеллаж высотой 74 см, шириной 200 см), 3 поддона с поперечными и продольными желобами для установки кубиков с растениями, размером  $130 \times 30$  см, бака объемом 100 литров для питательного раствора, насоса, питающих и возвратных шлангов, соединяющих бак с поддоном, для транспортировки питательного раствора, оборудованного встроенными лампами).

При выращивании растений в закрытых системах для предотвращения вредного воздействия удобрений, фунгицида на семенах, волокон минеральной ваты на кожные покровы и слизистые оболочки, дыхательную систему, органы зрения во время работы необходимо использовать халаты, перчатки, маски, очки.

**Цель работы:** изучить технологию выращивания зеленных культур методом проточной гидропоники.

Материалы и оборудование: многоярусная гидропонная установка «АГРОКЛЕВЕР», семена салата, базилика, петрушки, укропа, шпината, кориандра, субстрат для выращивания растений (минеральная вата), удобрения для гидропоники, рН-метр.

### **Ход работы:**

1. Приготовить питательный раствор минеральных удобрений в соответствии с указанными пропорциями на упаковке, используя воду, заранее отстоянную двое суток.

2. Определить уровень кислотности (рН) готового питательного раствора, величина которого должна соответствовать оптимальному 5,2–6,1.

Если величина рН отклоняется от оптимальной в ту или иную сторону, ее необходимо выровнять 20 % раствором фосфорной кислоты и 20 % гидроксида калия (КОН).

3. Посеять семена в минеральные кубики (заранее пропитанным подготовленным питательным раствором сутки) на глубину 0,3–0,5 см, располагая семена равномерно по всей площади кубика. Количество семян в зависимости от размера культуры составляет 3–20 штук на кубик. Вставить в минеральную вату таблички с датой высадки и названием культуры растения.

4. Перенести минеральную вату с высаженными семенами на поддоны таким образом, чтобы канавки на их нижней стороне располагались внизу, это позволит избыточной воде легко вытекать из кубиков.

5. Проращивание семян провести в темноте при температуре воздуха +23... +24 °С, относительной влажности воздуха 90 %, путем накрывания стеллажей с кубиками темной полиэтиленовой пленкой.

6. По мере прорастания через 2–3 суток (рукола), 3–4 суток (салат, эндивий), 5–6 суток (базилик), 6–7 суток (укроп), 8–10 суток (петрушка) сеянцы поместить в основное культивационное помещение на стеллажи гидропонной установки горизонтального типа и выращивать до полного созревания растений.

Рекомендуемая схема посадки: размещение кубиков на расстоянии  $12 \times 12$  см на поддоне размером 130 × 30 см, где помещаются 40 кубиков – 4 ряда по 10 кубиков.

## **Лабораторная работа № 2.2 Условия выращивания растений в культивационном помещении**

Для дальнейшего нормального роста и развития растений на гидропонных установках необходимо соблюдать определенные условия – оптимальную температуру, влажность окружающей среды, кислотно-щелочной баланс и температуру питательного раствора.

Также нужно задать с помощью таймера длительность освещения фитолампами (примерно 13 часов в сутки) и условия подачи раствора на минеральную вату (в течение 15 мин через каждые 24 часа).

**Цель работы:** научиться соблюдать условия выращивания зеленных культур в гидропонной установке.

**Материалы и оборудование:** гидропонная установка с посевным материалом в минеральной вате, термометр водный, термометр воздушный, гигрометр, рН-метр, увлажнитель воздуха.

## **Ход работы:**

1. Измерить температуру воздуха в помещении, для нормального развития всходов она должна составлять +22...+23 °С.

2. Измерить температуру раствора, оптимальная для роста растений  $-+20$  °C (не ниже  $+18$  °C).

3. Измерить влажность воздуха, она должна составлять не менее 50 % (оптимальная – 70– 75 %), если влажность понижена, нужно ее повысить с помощью увлажнителя воздуха.

4. Измерить рН питательного раствора, если уровень рН изменился, отрегулировать его в пределах оптимального – 5,2–6,1.

5. Данные занести в таблицу 12.

*Таблица 12* 

#### **Фактические условия пот дням**

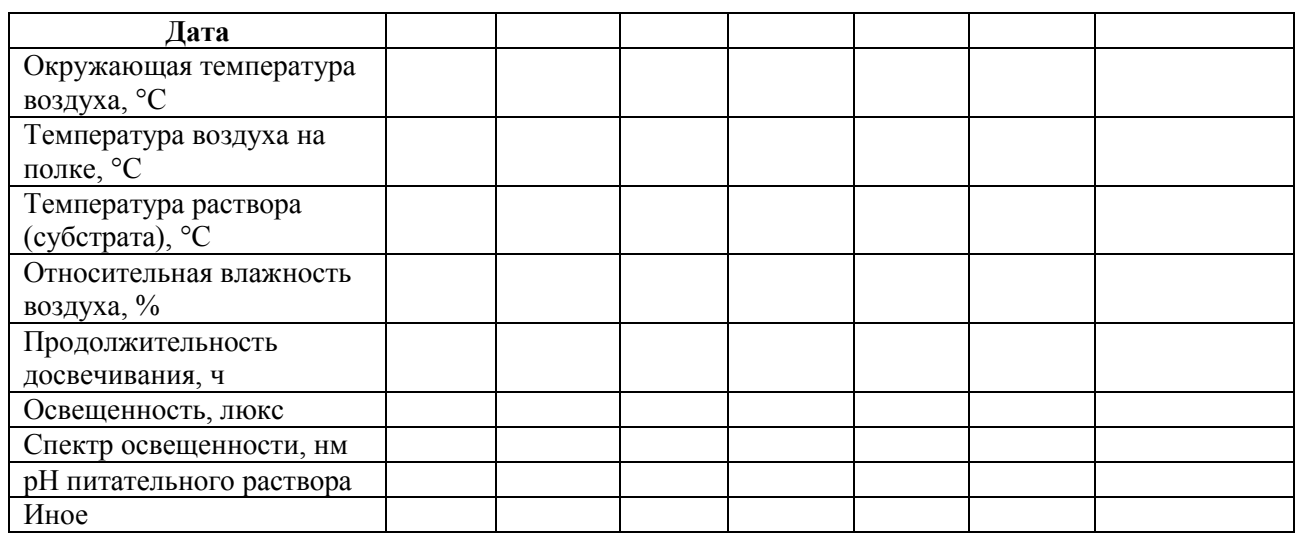

## **Лабораторная работа 2.3 Смещение рН питательного раствора под влиянием поглощающей деятельности корней**

Поглощение ионов корневой системой растения представляет собой сложный процесс, складывающийся из двух фаз – быстрой (физико-химической) и медленной (метаболической). Быстрое первоначальное поглощение обусловлено обменной адсорбацией ионов в зоне клеточной стенки. Последующее медленное поглощение связано с функциональной активностью плазмалеммы.

Важную роль в ионообменных процессах играет ион  $H^+$ , который быстро вытесняется из клеточной стенки катионами, поступающими из почвенного раствора на первом этапе поглощения, и активно выделяется плазмалеммой на втором этапе.

Почва обладает высокой буферностью, поэтому под влиянием растений рН почвенных растворов меняется незначительно. Искусственные питательные растворы не обладают такой буферностью, и поэтому их рН легко сдвигается в кислую сторону под влиянием деятельности корневых систем.

**Цель работы:** доказать способность смещения рН питательного раствора под влиянием деятельности корневых систем.

**Материалы и оборудование:** химический стакан на 50 мл, мерный цилиндр на 50 мл, штатив с пробирками, мерная пипетка на 1–2 мл, глазные пипетки, креозоловый красный, колориметрическая шкала, проростки ячменя или овса, нитки, раствор Кнопа, раствор 0,1NaOH.

#### **Ход работы:**

1. В стаканчик налить 50 мл раствора Кнопа (1 л содержится: Ca(NO<sub>3</sub>)<sub>2</sub> – 1 г, KH<sub>2</sub>PO<sub>4</sub> – 0,25 г, MgSO<sub>4</sub>  $\times$  7H<sub>2</sub>O – 0,25 г, KCl – 0,125 г, FeCl<sub>3</sub> – 0,0125 г) и добавить к нему 20 капель 0,1 н раствора NaOH для доведения рН до 7,8–8,0.

2. Питательный раствор в стаканчике после добавления щелочи тщательно перемешивают стеклянной палочкой и отбирают из него пипеткой 2 мл раствора в пробирку.

3. К 2 мл раствора добавить 1 каплю креозолового красного индикатора и появившуюся окраску сравнивают с индикаторной шкалой (штатив пробирок с растворами разной кислотности и разных цветовых оттенков или). Совпадение окраски в Вашей пробирке с одной из пробирок шкалы укажет величину рН. Если искомое значение (7,8–8,0) не достигнуто, следует прибавить к раствору в стаканчике еще 5 капель щелочи. Перемешать раствор палочкой и отобрать еще 2 мл во вторую пробирку. Добавляя индикаторный раствор к каждой

очередной пробе, нужно постепенно добиться искомого значения рН (7,8–8,0). Прикапывать индикатор непосредственно в стакан нельзя!

4. После достижения нужного значения рН раствора, взять 15–20 проростков злаков (ячмень, овес и т. п.) с достаточно сформировавшейся корневой системой, аккуратно, не разрывая проростков, удалить зерновки.

5. Связать растения в пучок и погрузить их корни в раствор.

6. Вести наблюдение за изменениями кислотно-основных свойств раствора, отбирая через каждые 10 мин по 2 мл в пробирку и оценивая рН в пробе с креозоловым красным индикатором, пользуясь индикаторной шкалой.

7. Результаты измерений записать в таблицу 13.

8. С помощью миллиметровой бумаги построить график зависимости изменения рН раствора от времени.

*Таблица 13*

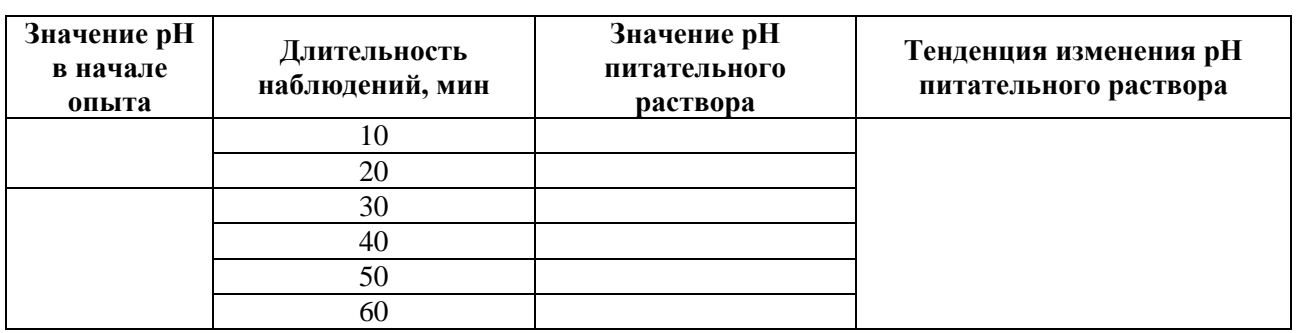

### **Изменение рН питательного раствора в результате поглотительной деятельности корней**

# **Лабораторная работа 2.4 Определение питательного достоинства раствора, используемых в гидропонных установках**

Все биогенные элементы, необходимые для нормального роста и плодоношения, растения поглощают из питательного раствора. Способность питательного раствора служить источником биогенных элементов для обеспечения роста и развития растений называют питательным достоинством раствора. В ходе долговременного выращивания растений достоинство питательного раствора понижается, и для его восполнения рекомендуется вносить различные удобрения, именно поэтому определение питательного достоинства раствора является важной задачей.

Наиболее эффективным методом определения питательного достоинства раствора является вегетационный метод, в котором индикатором на создаваемые условия служит само растение, и о его состоянии можно судить по скорости роста и величине урожая.

Если питательную среду лишить азота, фосфора или калия и внести вместо этих элементов равное количество исследуемого раствора, то, сравнивая рост растения на этих средах с ростом его на смеси, содержащей все необходимые для роста элементы, можно выяснить, в достаточном ли количестве содержатся эти элементы во взятом растворе. Модельным лабораторным опытом для решения этой задачи в любое время является выращивание гриба *Аspergillus niger*.

**Цель работы:** научиться определять питательные достоинства почвы с помощью биоиндикатора, оценить питательные достоинства раствора по сравнению с искусственными смесями различного состава.

**Материалы и оборудование:** 4 плоскодонные колбы емкостью 250 или 350 мл, цилиндр на 100 мл, питательный раствор для роста растений, культура гриба, микробиологическая петля, весы с разновесами, шпатель, большие бумажные фильтры, соли: NH<sub>4</sub>NO<sub>3</sub>, NaH<sub>2</sub>PO<sub>4</sub>, KH<sub>2</sub>PO<sub>4</sub>, KHSO<sub>4</sub>, MgSO<sub>4</sub>  $\times$  7H<sub>2</sub>O, NaC1, FeSO<sub>4</sub>  $\times$  7H<sub>2</sub>O (раствор, 1 %), сахароза, лимонная кислота, стеклянная палочка, большие стеклянные воронки, пинцет, маркер по стеклу.

### **Ход работы:**

1. Взять 4 плоскодонные колбы емкостью 250 или 350 мл, налить в них по 100 мл водопроводной воды и составить питательные смеси с исключением азота, фосфора и калия по прописям, представленным в табл. 14.

*Таблица 14*

| $N_2$<br>$\Pi/\Pi$ | Компоненты смеси                 | Полная смесь             | Без азота | Без фосфора | Без калия                |
|--------------------|----------------------------------|--------------------------|-----------|-------------|--------------------------|
|                    | NH <sub>4</sub> NO <sub>3</sub>  | 0,3                      |           | 0,3         | 0,3                      |
| 2                  | NaH <sub>2</sub> PO <sub>4</sub> | -                        |           |             | 0,1                      |
| 3                  | $KH_2PO_4$                       | 0,1                      | 0,1       |             | $\overline{\phantom{a}}$ |
| $\overline{4}$     | KHSO <sub>4</sub>                | $\overline{\phantom{a}}$ |           | 0,1         |                          |
| 5                  | $MgSO_4 \times 7H_2O$            | 0,1                      | 0,1       | 0,1         | 0,1                      |
| 6                  | NaC1                             | -                        | 0,2       |             |                          |
| ⇁                  | $FeSO4 \times 7H2O$              | 3 капли                  | 3 капли   | 3 капли     | 3 капли                  |
| 8                  | Сахароза                         | 5,0                      | 5,0       | 5,0         | 5,0                      |
| 9                  | Лимонная кислота                 | $1{,}0$                  | 1,0       | 1,0         | 1,0                      |

**Составы питательных смесей для разных вариантов опыта в граммах на 100 мл**

2. В каждую из колб добавить 10 мл питательного раствора, перемешать.

3. Провести заражение спорами гриба с помощью микробиологической петли и поставить в термостат при *t*° = 30–35 °С.

4. Результаты наблюдений внести в табл. 15, сделать выводы нуждается ли питательный раствор во внесении какого-либо элемента (элементов) минерального питания и почему.

*Таблица 15*

# **Характеристика мицелия гриба** *Аspergillus niger* **на различных питательных растворах**

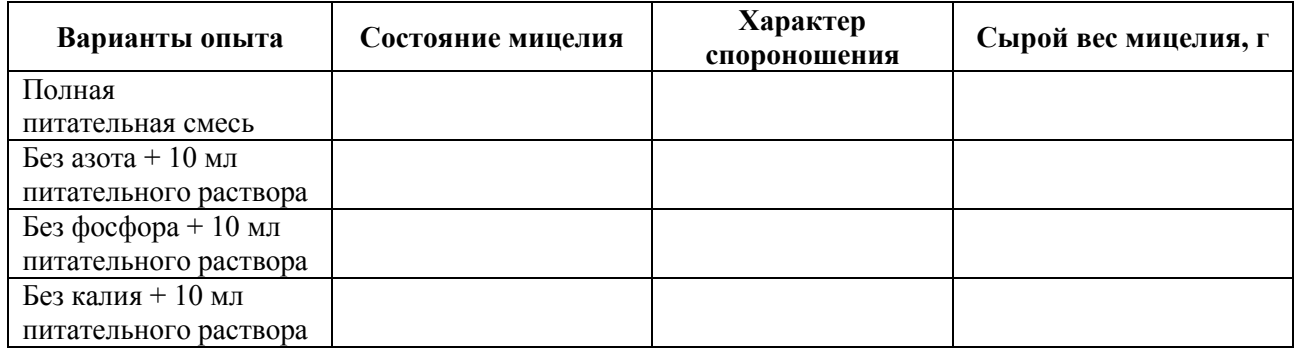

# **Лабораторная работа 2.5 Болезни и вредители растений**

В процессе выращивания растений на гидропонных установках нередко наблюдаются характерные признаки болезней, которые хорошо заметны на листьях, плодах и корнях растений. Причиной этих проявлений являются различные неблагоприятные факторы внешней среды или патогенные микроорганизмы. С причиной болезни растений необходимо бороться, так как это чревато отмиранием пораженных тканей, ослаблению, снижению продуктивности или гибели всего растения.

Основными причинами болезни растений в закрытых помещениях являются:

1. Болезни, вызванные нарушением режима питания (недостаток или избыток питательных веществ в почве, избыток солей, недостаток кислорода, рН-среды).

2. Болезни, вызванные антропогенными факторами (наличие в воздухе или почве токсичных для растений веществ).

3. Болезни растений могут вызывать фиттопатогенные микроорганизмы или вредные насекомые (нематоды – круглые черви, тли, белокрылки) и клещи (паутинные клещи).

4. Болезни, вызванные действием неблагоприятных факторов внешней среды (низкая или высокая влажность и температура воздуха, недостаток или избыток воды и света).

5. Болезни, вызванные механическими повреждениями.

Существует две группы болезней – инфекционные и неинфекционные.

Неинфекционные болезни возникают по причине внешних факторов среды.

Инфекционные болезни растений вызываются микроорганизмами (преимущественно грибами, бактериями, вирусами), паразитическими нематодами или цветковыми растениямипаразитами (тля, трипсы, белокрылки, обыкновенный паутинный клещ, щитовки, подушечницы и ложнощитовки, мучнистые червецы, нематоды и др.).

**Цель работы:** изучить под микроскопом микроорганизмы, обитающие в минеральной вате, обнаружить болезни растений (если таковые имеются), выращиваемых на гидропонных установках и выявить их причину.

**Материалы и методы:** микроскоп МБС или лупа, световой микроскоп, выращиваемые растения на гидропонной установке, препарировальная игла, покровные стекла, предметные стекла.

### **Ход работы:**

1. Внимательно рассмотреть культуры растений с помощью, выращиваемых на гидропонных установках на наличие болезней. Посмотреть имеются ли нарушение роста вегетативных органов растений, изменение их формы, цвета; есть ли плесень, налет, пятна, гнили или наросты на органах, какие-либо вредители. Если таковые органы растения имеются, рассмотреть их под микроскопом МБС или с помощью лупы.

2. Определить по симптоматике возможную причину аномалии на растениях.

3. Препарировальной иглой соскрести с поверхности кубика биоматериал, затем нанести его на покровное стекло тонким слоем, добавить каплю воды и накрыть покровным стеклом. Далее рассмотреть приготовленный препарат под световым микроскопом.

4. Обнаружить микроорганизмы, населяющие минеральную вату (таковыми могут быть коловратки, споры грибов и пр.).

4. Зарисовать рассмотренные микроорганизмы в рабочую тетрадь.

### **Лабораторная работа 2.6 Выращивание растений и сбор урожая**

В период вегетации растений систематически проводят учет параметров среды и наблюдения за ростом и развитием растений, отмечают всхожесть семян в кубиках (%), фазу развития растений, высоту растений (см), количество листьев (шт.), длину и ширину листа (см).

В закрытой системе горизонтального типа в зависимости от культуры зеленных растений полное созревание до момента, когда их можно употребить в пищу происходит от 35 до 45 суток, после того как растения достигают полной зрелости, урожай собирают, определяют урожайность культур.

**Цель работы:** собрать урожай зеленных культур, выращенных на гидропонной установке, определить урожайность.

**Материалы и оборудование:** весы (до 300 г), ножницы, линейка, пакеты,

## **Ход работы:**

1. Определить урожайность культур, для этого высчитывают количество кубиков на 1 м<sup>2</sup>, затем высчитывают площадь кубиков, при котором не происходит перекрытие растений, после урожайность определяют по следующей формуле:

 $\text{C}$ редняя урожайность =  $\frac{06 \text{ m/s}}{06 \text{ m/s}}$  посевная площадь

2. Приступить к сбору урожая.

3. Посчитать количество растений, выращенных на одном кубике, далее срезать с помощью ножниц растения у основания, измерить биометрические показатели культур: высоту, длину и ширину наиболее развитого листа, количество листьев и массу каждого растения, затем взвесить общую массу растений с одного минерального кубика.

4. Данные внести в таблицу 16.

5. Повторить действия с каждым кубиком, срезанные растения упаковать в полиэтиленовые пакеты с биркой даты срезки и названием сорта культуры для дальнейшего химического анализа.

6. Рассчитать средние значения показателей с одного кубика.

*Таблица 16*

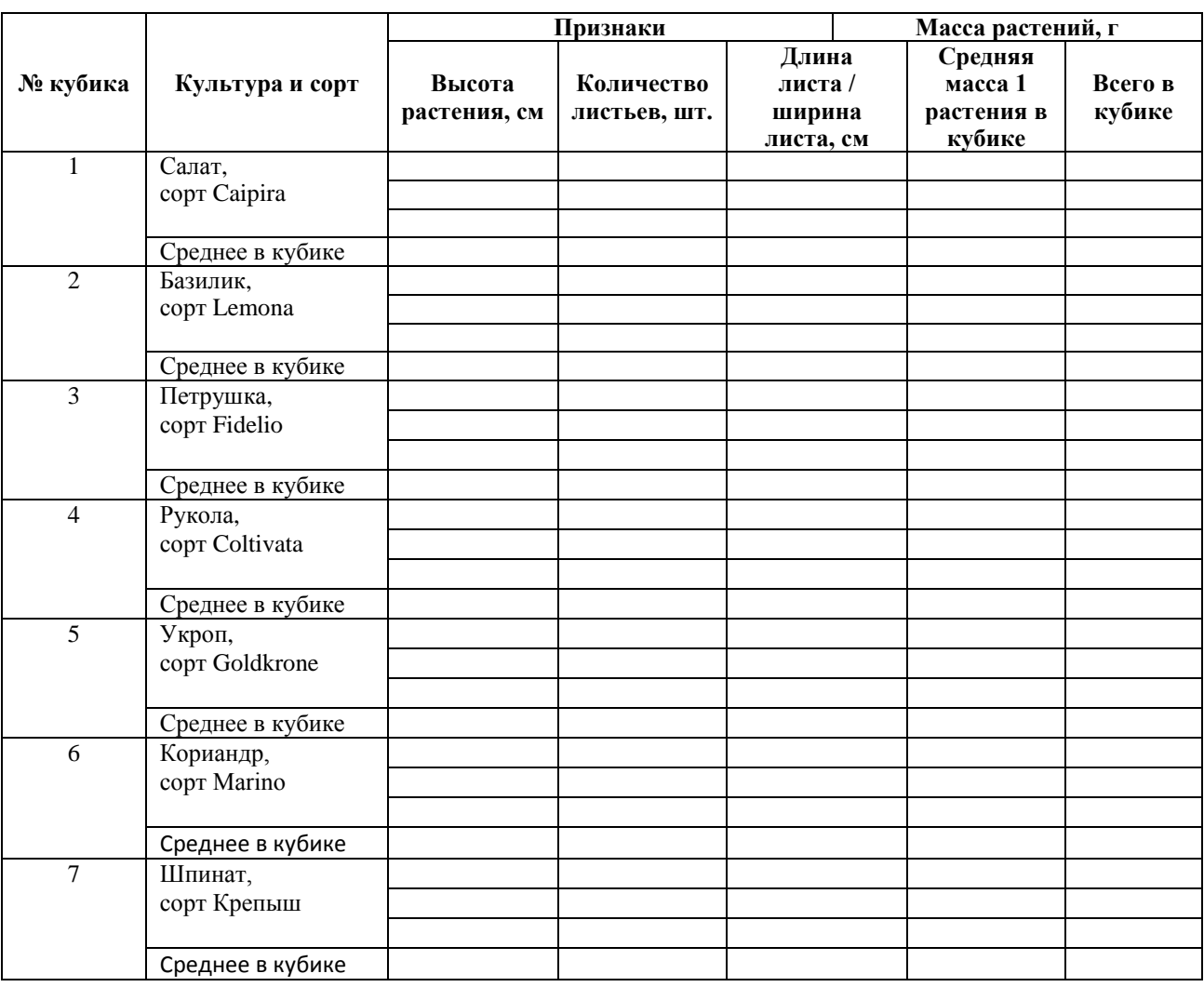

#### **Биометрические показатели сортов зеленных культур в закрытой системе**

# **Лабораторная работа № 2.7 Определение хлорофиллов и каротиноидов в готовой продукции**

В готовой продукции определяют содержание биологически активных веществ (витамин С, хлорофиллы, флавоноиды и др.).

Анализ содержания хлорофиллов *a* и *b*, каротиноидов определяют спектрофотометрическим методом. Количественное определение пигментов основано на их способности поглощать лучи определенной длины волны. Регистрацию оптической плотности раствора пигментов проводят на спектрофотометре. Имеющиеся различия в спектрах поглощения хлорофиллов *а* и *b* позволяют выбрать точки, где поглощение одного пигмента заметно превышает поглощение другого. Оптическую плотность растительного экстракта определяют при разных длинах волн: 665 нм (хлорофилл *а*), 649 нм (хлорофилл *b*), 470 нм (каротиноиды).

**Цель работы:** освоить методику определения хлорофиллов *а* и *b* в продукции (Дымина, 2010).

**Материалы и методы:** спектрофотометр UNICO 1201, весы аналитические, пробирки мерные 25 мл с пробками, ступки фарфоровые, пестики фарфоровые, воронки лабораторные, фильтровальная бумага, CaCO<sub>3</sub>, 96 %-й раствор этилового спирта.

### **Ход работы:**

1. Для экстракции хлорофилла применяется 96 %-й этанол. Содержание хлорофилла и каротиноидов оценивается на спектрофотометре UNICO 1201.

2. Взвесить 0,05–0,08 растительного материала на аналитических весах.

3. Растереть навеску в фарфоровой ступке 96 %-м спиртом при добавлении небольшого количества СаСО3, необходимого для нейтрализации кислот клеточного сока и предотвращения разрушения пигментов.

4. Отфильтровать смесь в пробирки, осадок на фильтре промывать 96 %-м спиртом до тех пор, пока раствор, стекающий из фильтра, не становится абсолютно бесцветным. Полученный спиртовой фильтрат содержит сумму зеленых и желтых пигментов.

5. Для расчета концентрации хлорофиллов *а* и *b* определяют оптическую плотность D) на спектрофотометре UNICO 1201 при длинах волн  $\lambda = 665$  нм и  $\lambda = 649$  нм соответственно, используя 96 %-й этиловый спирт в качестве контроля. Оптическая плотность для расчета концентрации каротиноидов определяется при = 470 нм.

Порядок работы на спектрофотометре UNICO 1201:

1. Включить прибор нажатием кнопки, находящейся на задней панели прибора. Дать разогреться прибору 15 минут.

2. Выбрать режим работы Т нажатием кнопки РЕЖИМ, пока не загорится красный индикатор у соответствующей надписи. Провести компенсацию темнового тока. Установить в одну из ячеек кюветодержателя «заглушку» (черную кювету с нулевым пропусканием). Ручкой для перемещения кюветодержателя перевести кювету заглушку в рабочую зону. Закрыть крышку кюветного отделения. Установить 0 % Т, нажав соответствующую кнопку. Подождать несколько секунд, пока на дисплее высветится значение пропускания. Показания должны быть равны 0,0 ± 0,1 % Т. Если это не так, повторить данный шаг еще раз.

3. Подготовка и заполнение кювет. Кюветное отделение имеет три ячейки, что позволяет одновременно производить измерение одной кюветы с раствором сравнения и до двух кювет с исследуемыми растворами. При установке кювет нельзя касаться пальцами рабочих участков поверхностей (ниже уровня жидкости в кювете). Промойте чистую кювету небольшим количеством раствора сравнения (в нашем случае это этанол), заполните кювету раствором сравнения до метки и протрите кювету с наружной стороны салфеткой, чтобы удалить капельки жидкости. Промойте вторую чистую кювету небольшим количеством исследуемого раствора, заполните кювету исследуемым раствором, протрите кювету с наружной стороны салфеткой.

4. Измерение оптической плотности. Открыть крышку кюветного отделения и установить кюветы с раствором сравнения и с исследуемым раствором в свободные ячейки кюветодержателя. Закрыть крышку кюветного отделения.

5. Выбрать длину волны, поворачивая ручку «Регулятор длин волн». Не открывая кюветного отделения, ручкой подвести кювету с раствором сравнения в рабочую зону. Нажать кнопку (ОА/100 % Т). Подождать несколько секунд, пока на дисплее мигает надпись «BLA», а затем загорается значение 0.000 (А). Если показания отличаются от 0.000, повторить шаг еще раз. Не открывая кюветного отделения, ручкой «Перемещение кюветодержателя» подвести кювету с исследуемым раствором в рабочую зону. На цифровом дисплее высветится значение оптической плотности исследуемого раствора. Снять показание.

6. Если необходимо измерить ту же пробу при других длинах волн, необходимо повторить пункт 5 для каждой требуемой длины волны.

7. Рассчитать концентрации хлорофиллов *a*, *b* и каротиноидов по следующим формулам (1–6):

$$
Ca = 13,70D_{665} - 5,76D_{649}
$$
 (1)

$$
Cb = 25,80D_{649} - 7,60D_{665}
$$
 (2)

$$
Cear = \frac{1000D_{470} - 3{,}27Ca - 100Cb}{229} \tag{3}
$$

$$
Aa = \frac{25C_a}{1000m} \tag{4}
$$

$$
Ab = \frac{1000m}{1000m} \tag{5}
$$

$$
Acar = \frac{1000m}{1000m},
$$
\n(6)

где C*a*, C*b*, C*car* – концентрации хлорофиллов *a*, *b* и каротиноидов, мг/л;

A*a*, A*p*, A*car* – концентрации хлорофиллов *а*, *b* и каротиноидов в пересчете на сухую массу, мг/r;

*m* – навеска растительного материала, г (0,1–0,2 г).

8. Провести сравнительный анализ полученных данных, выводы занести в таблицу 17.

*Таблица 17*

### **Концентрация хлорофиллов** *а* **и** *b* **в разных культурах зеленных растений**

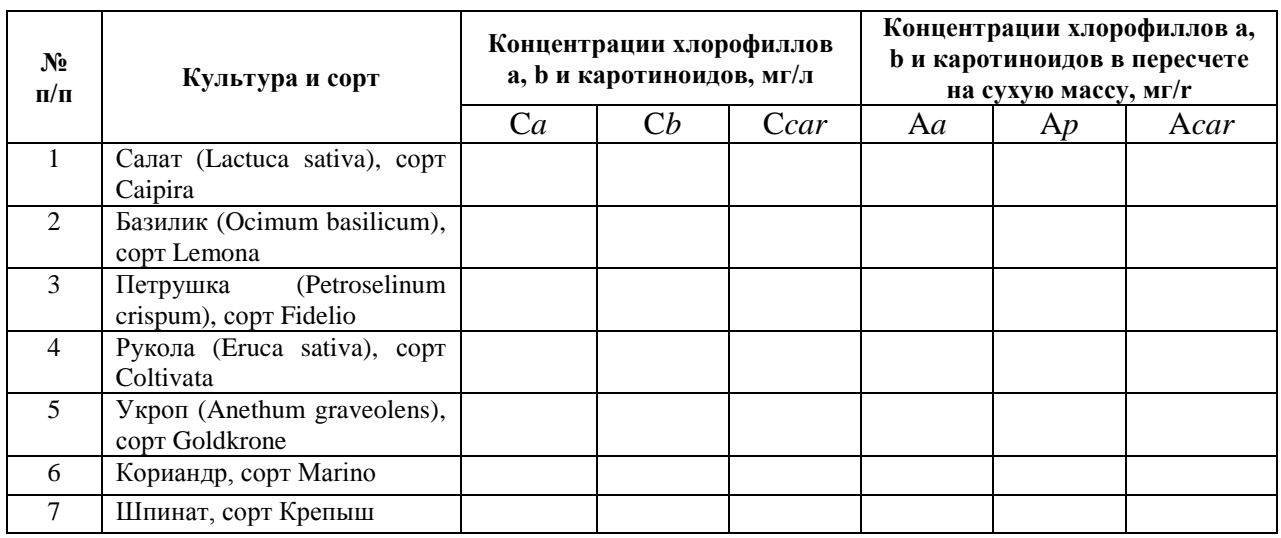

## **Раздел 3 КЛОНАЛЬНОЕ МИКРОРАЗМНОЖЕНИЕ РАСТЕНИЙ**

## **Лабораторная работа 3.1 Подготовка лабораторного оборудования**

Стерилизация, в отличие от дезинфекции, предусматривает уничтожение в стерилизуемом объекте всех вегетативных и споровых, патогенных и непатогенных микроорганизмов. Стерилизацию производят разными способами: паром, сухим горячим воздухом, кипячением и т. д. (Дымина, 2010).

Все работы с культурой клеток и тканей в условиях *in vitro* проводят в стерильных (асептических) условиях в стерильном боксе или ламинар-боксе, стерильными инструментами с использованием стерильной посуды, на стерильных питательных средах. В случае нарушения стерильности на средах могут развиваться патогенные микроорганизмы – грибы, бактерии и т. д., нарушающие состав среды и подавляющие рост и развитие растительных эксплантов.

В микробиологической практике стерилизации подвергают инструменты, посуду, питательные среды и другие материалы, применяемые в работе.

Стерильность может быть достигнута разными методами для разных материалов:

1. *Химическая стерилизация* применяется для металлических инструментов (ножниц, скальпелей, пинцетов и пр.). Материалы стерилизуют в 2 % растворе гидрокарбоната натрия, который предупреждает появление ржавчины и потерю остроты. Лезвия скальпелей и ножниц перед погружением в раствор рекомендуется обертывать ватой.

2. *Стерилизация сухим жаром* производится в сухожаровом шкафу. Подготовленный к стерилизации материал кладут на полки так, чтобы он не соприкасался со стенками. Началом стерилизации считается тот момент, когда температура в печи достигнет нужной высоты. По окончании срока стерилизации дверцы шкафа не открывают до полного охлаждения, так как холодный воздух, поступающий внутрь шкафа, может вызвать образование трещин на горячей посуде.

3. *Стерилизацию паром* под давлением при высокой температуре производят в автоклаве. Данный способ стерилизации применяется для стерилизации сред. Он основан на нагревании материала насыщенным водяным паром при давлении выше атмосферного. Совместное действие высокой температуры и пара обеспечивает особую эффективность стерилизационного процесса.

Рекомендуемый режим стерилизации для оборудования представлен в таблице 18.

*Таблица 18*

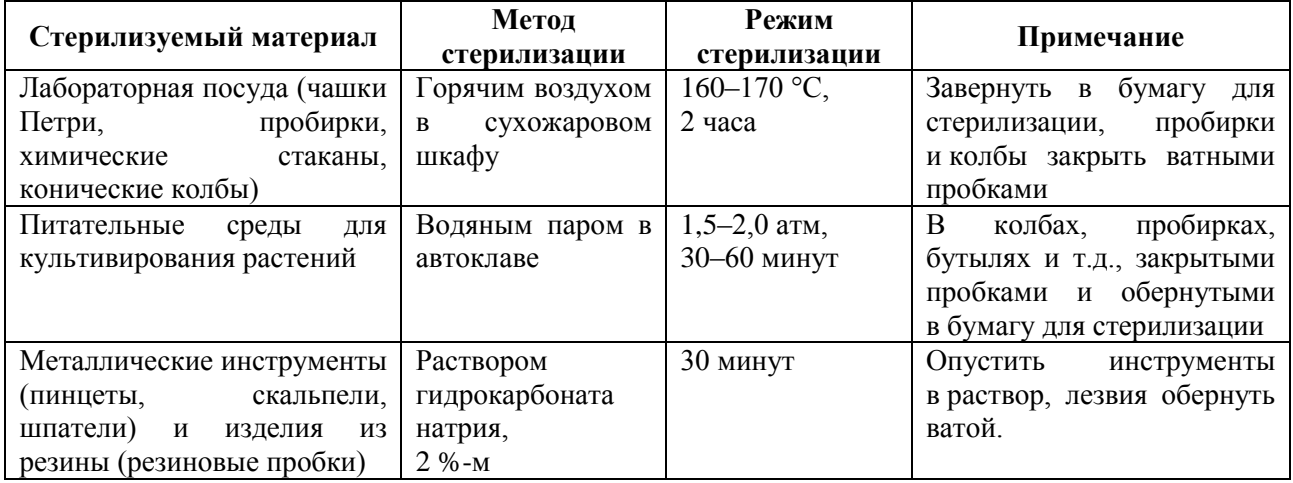

### **Рекомендуемый режим стерилизации для оборудования**

**Цель работы:** научиться стерилизовать посуду и материалы для использования в клональном микроразмножении растений (Дымина, 2010).

**Материалы и оборудование:** лабораторная посуда термостойкая (чашки Петри, пробирки, колбы, мерные стаканы, ватно-марлевые пробки, бумага для стерилизации), бумага для стерилизации, шпагат, 2 %-й раствор гидрокарбоната натрия.

#### **Ход работы:**

1. Перед стерилизацией лабораторную посуду вымыть и высушить.

2. Завернуть чашки Петри по 3 штуки в бумагу для стерилизации в форме квадрата, сторона которого приблизительно равна трем диаметрам чашки. Чашку Петри помещают на середину листа, загибают его с двух противоположных сторон кверху так, чтобы края налегали друг на друга. Два свободных конца загибают вниз. При таком обертывании у чашек легко различать верх и низ.

3. Воткнуть ватно-марлевые пробки в колбы и завернуть горлышко бумагой для стерилизации, затем перевязать шпагатом.

4. Аналогично как с колбами поступить и с химическими стаканами.

5. Пробирки закрыть ватно-марлевыми пробками.

6. Переместить подготовленную посуду в сухожаровой шкаф и поставить на стерилизацию в соответствии с режимом, указанным в табл. 18.

7. Резиновые пробки и металлические инструменты опустить в раствор гидрокарбоната натрия на пол часа, после вынуть стерильным пинцетом и перенести в ламинарный бокс.

### **Лабораторная работа 3.2 Методы стерилизации растительных эксплантов**

С целью получения эксплантов для каллусной и опухолевой культур, микроклонального размножения, изучения гормональной регуляции используют стерильные проростки. Семена для проращивания высевают либо на воду, либо на питательную среду.

Растительные объекты перед стерилизацией тщательно отмывают проточной водой, иногда с моющими средствами, очищают от излишних тканей. С корнеплодов и корней снимают кожуру, с побегов – кору, с почек – кроющие чешуи (Дымина, 2010).

Растительные экспланты стерилизуют растворами веществ, содержащими активный хлор (хлорамином, гипохлоритом Са и Nа, сулемой), бром (бромной водой), перекисью водорода, спиртом, нитратом серебра, диацидом, антибиотиками.

Этиловый спирт часто применяют для предварительной стерилизации, протирая им поверхность материала или погружая материал на несколько секунд в абсолютный спирт. Иногда такой стерилизации достаточно, ее используют при работе с плодами, семенами, побегами, завязями.

Гипохлорит кальция (хлорная известь) используется в виде 5–7 % раствора для обработки почек, завязей, цветков, семян, побегов в течение 5–8 минут.

Гипохлорит натрия используется в виде 0,5–5 % раствора для обработки любых эксплантов в течение 1–20 минут. Это вещество является клеточным ядом, поэтому время стерилизации и концентрацию подбирают экспериментально. Например: для изолированных зародышей используют 2–3 % раствор в течение 10–15 минут, а для сухих семян 3–5 % раствор в течение 1 часа. Остатки гипохлорита натрия сначала удаляют 0,01 н НС1, а затем 8 раз промывают стерильной дистиллированной водой.

Хлорамин применяют в концентрации 1–6 %. Пыльники и молодые зародыши обрабатывают в течение 1–3 минут, сухие семена – 30–60 минут, затем промывают стерильной дистиллированной водой 2–3 раза.

Сулема – токсичное вещество и требует особой тщательности, как при хранении, так и при подборе концентрации для отдельных объектов. Для стерилизации зародышей используют 0,1 % раствор в течение 1–3 минут, для корне- и клубнеплодов – до 10–20 минут.

Растворы, содержащие активный хлор используются 1 раз и готовят их непосредственно перед работой.

Антибиотики применяют для стерилизации растительного материала, инфицированного бактериями (ткани корончатогалловых опухолей). Наиболее часто применяют стрептомицин и тетрамицин 10–80 мг/л, ампициллин 200–400 мг/л, левомицитин и другие.

**Цель работы:** научиться методам стерилизации растительных эксплантов.

**Материалы и оборудование:** стерильные чашки Петри, колбы с автоклавированной дистиллированной водой, флаконы со стерилизующими растворами, зерновки пшеницы, ламинар-бокс, флакон с 96 % спиртом, вата, спиртовка, пинцеты, фильтровальная бумага.

## **Ход работы:**

1. Отобрать 30 здоровых зерновок пшеницы.

2. В ламинар-боксе поместить семена в чашки Петри со стерилизующими растворами по 5 семян в каждую (6 % хлорамин, 6 % гипохлорит кальция, 96 % спирт, сулема 0,1 %, вода). Время стерилизации подобрать экспериментально.

3. Отмыть семена от стерилизующих растворов дистиллированной заранее простерилизованной в автоклаве водой.

4. Поместить семена для проращивания в стерильные чашки Петри на стерильную фильтровальную бумагу в небольшое количество стерильной дистиллированной воды. Чашки Петри закрыть и перенести в термостат для проращивания.

5. Результаты опыта зарисовать через неделю. Сделать выводы об эффективности стерилизующих растворов, заполнить табл. 19.

*Таблица 19*

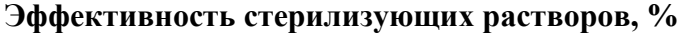

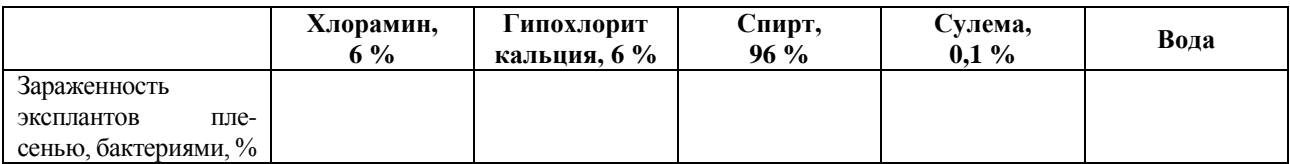

### **Лабораторная работа № 3.3 Приготовление маточных растворов для среды Мурасиге – Скуга**

В практической работе использование предварительно подготовленных маточных и рабочих растворов значительно экономит время, особенно при больших объемах работ.

Для искусственных питательных сред растворы макро- и микросолей готовят заранее и используют многократно. Это маточные (концентрированные) растворы. Их хранят в специальных условиях: макро- и микросоли в холодильнике в сосудах с притертыми пробками при 0…+4 <sup>о</sup>С; витамины, фитогормоны, ферменты, растительные экстракты – при −20 °С в небольших по 5–10 мл сосудах с пробками (пеницилловые флаконы) (Биотехнология растений…, 2013).

Маточные растворы макросолей обычно превосходят рабочие по концентрации в 10–40 раз, микросолей – в 100–1 000 раз, витаминов – в 1 000 раз.

Маточные растворы хлористого кальция и хелата железа готовят и хранят отдельно от других солей. Для приготовления маточного раствора макро- и микросолей каждую соль растворяют в отдельном стаканчике при нагревании, затем сливают и доводят до нужного объема. В охлажденную смесь микросолей последним добавляют раствор солей молибдена, а в макросоли – раствор солей магния (для предотвращения выпадения осадка).

Растворы фитогормонов желательно готовить непосредственно перед работой.

Концентрированные растворы витаминов растворяют в 10 мл дистиллированной воды каждый отдельно.

**Цель:** изучить состав и освоить навыки приготовления маточных растворов для приготовления питательной среды.

**Материалы и оборудование:** химические стаканы, колбы, мерные цилиндры от 5 мл до 2 л, пробирки, пипетки от 0,01 мл до 10 мл или дозаторы, весы аналитические до 500 г, весы торсионные до 100 мг, пинцеты, ножницы, шпатели, электроплитка, химические реактивы для приготовления маточных растворов макро- и микросолей, витаминов, фитогормонов, 96 % спирт.

## **Ход работы:**

1. Приготовить маточный *раствор макросолей* на 1 л воды. Для этого основываясь на таблице 20 подготовить навески компонентов 1, 2, 3, 4, растворить их в отдельном стакане в дистиллированной воде (немного нагреть до полного растворения кристаллов или порошка). Раствор солей магния следует добавлять в охлажденную смесь макросолей в последнюю очередь для предотвращения выпадения осадка.

2. Все компоненты соединить, довести конечный объем в мерном цилиндре до 1000 мл. Готовый раствор перелить в стеклянную посуду (лучше темную) с притертой пробкой. Прикрепить этикетку и хранить в холодильнике.

3. Приготовить маточный раствор хлористого кальция CaCl<sub>2</sub> на 1 л воды. Для этого взвесить и растворить в дистиллированной воде компонент 5 из табл. 20. Готовый раствор перелить в стеклянную посуду (лучше темную) с притертой пробкой. Прикрепить этикетку и хранить в холодильнике.

4. Приготовить маточный *раствор микросолей* на 100 л воды. Для этого перевести количество вещества из мг в г. Взвесить компоненты с 6 по 12 (табл. 20), растворить в воде в отдельном стаканчике при нагревании (при необходимости), раствор солей молибдена нужно добавить в последнюю очередь для предотвращения выпадения осадка, после чего соединить компоненты и довести конечный объем в мерном цилиндре до 100 мл. Полученный раствор должен быть прозрачным. Готовый раствор перелить в стеклянную посуду (темную) с притертой пробкой. Прикрепить этикетку и хранить в холодильнике. На 1 л среды MS добавляют 1 мл приготовленного раствора.

5. Приготовить маточный раствор хелата железа (на 100 мл воды). Для этого перевести количество вещества из мг в г. Взвесить и растворить в воде FеSO<sup>4</sup> × 7H2O, взвесить и растворить в воде  $\text{Na}_2\text{O}(\text{TA} \times 2\text{H}_2\text{O})$ . Растворы соединить, довести конечный объем в мерном цилиндре до 100 мл. Затем прокипятить 2–3 мин во избежание выпадения осадка в процессе хранения. Готовый раствор перелить в стеклянную посуду (темную) с притертой пробкой. Прикрепить этикетку и хранить в холодильнике.

6. Приготовить маточные растворы *фитогормонов*. Фитогормоны плохо растворяются в воде, поэтому предварительно 100 мг вещества (ауксины, гиббереллины) нужно растворить в 0,5–2,0 мл спирта, а цитокинины – в 0,5–1н HCl или КОН (NaОН), затем подогреть до полного растворения и довести до 100 мл объема (1 мл содержит 1 мг вещества). В холодильнике их можно хранить при температуре  $+4~^0C$  не больше одного месяца.

7. Приготовить растворы *витаминов*. Все витамины хорошо растворяются в дистиллированной воде. Для удобства в работе лучше приготовить рабочие растворы, содержащие 1 мг действующего вещества в 1 мл конечного раствора. Для приготовления растворов витаминов нужно взять 10-кратные навески и растворить каждый витамин в отдельности в 10 мл воды.

Если витамины не в виде порошка, а растворов, то 1 ампула с 50 мг действующего вещества растворить в 1 мл воды (в перерасчете на 100 % вещество). В мерный цилиндр поместить небольшое количество дистиллированной воды, добавить туда же содержимое одной ампулы, довести объем раствора до 50 мл дистиллированной водой. Готовый раствор перелить в флаконы пенициллинок, прикрепить этикетку и перенести в морозильник (Дымина, 2010).

*Таблица 20* 

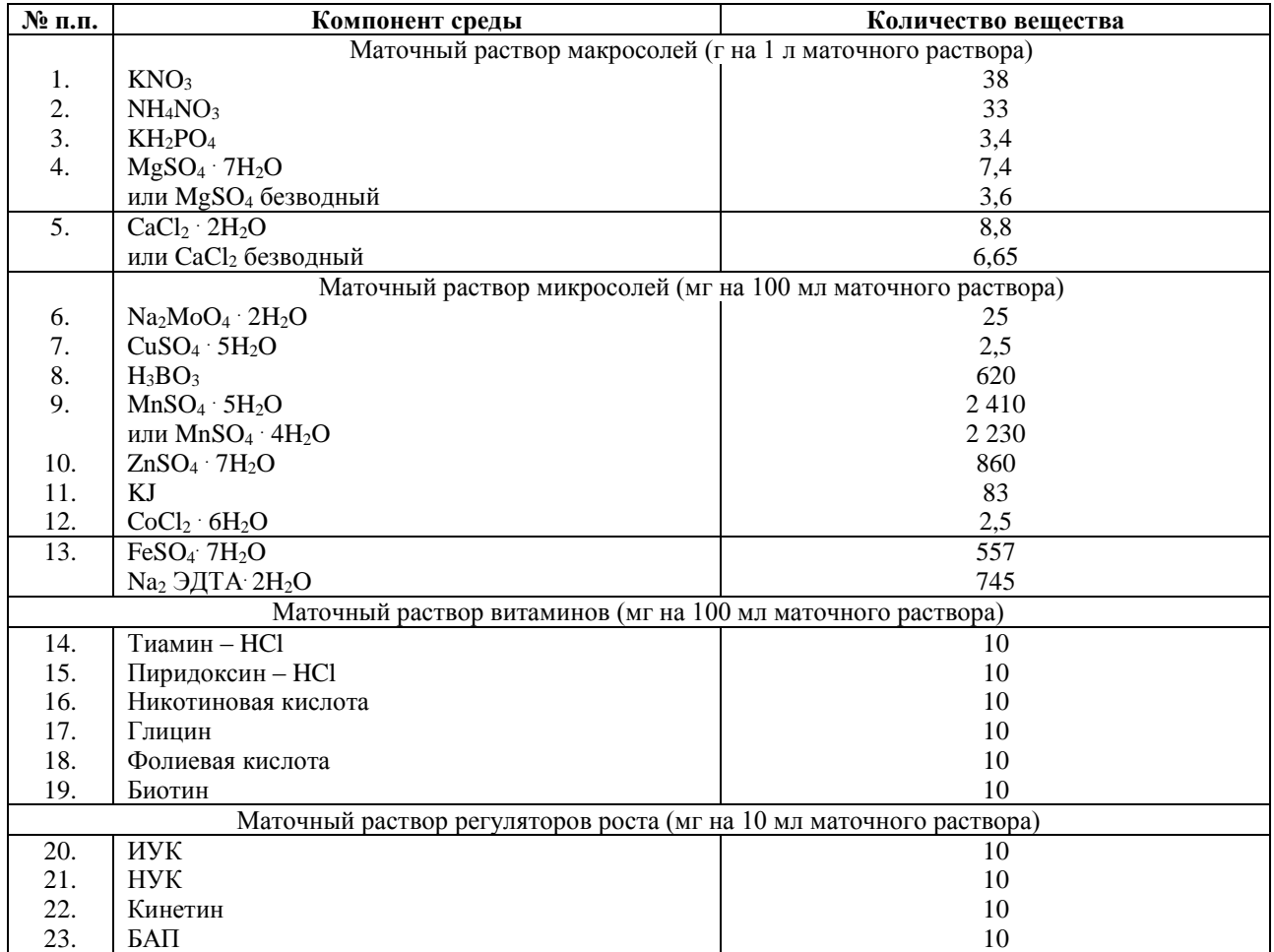

**Концентрация маточных растворов для среды Мурасиге – Скуга**

# **Лабораторная работа 3.4 Приготовление рабочей питательной среды Мурасиге – Скуга**

На основе приготовленных маточных растворов (лабораторная работа 3.3) нужно приготовить питательную среду МС, которая будет использована для культивирования растений в условиях *in vitro* (Биотехнология растений…, 2013).

Концентрации маточных растворов, необходимых для приготовления среды указаны в табл. 20.

**Цель работы:** научиться готовить рабочую питательную среду для культивирования растений на основе маточных растворов.

**Материалы и оборудование:** химические стаканы, колбы, мерные цилиндры от 5 мл до 2 л, пробирки, пипетки от 0,01 мл до 10 мл или дозаторы, весы аналитические до 500 г, шпатель, электроплитка, агар-агар.

#### **Ход работы:**

1. В термостойкую колбу с холодной дистиллированной водой (400 мл) поместить 7 г агара, оставить на 10–15 мин для набухания, затем нагреть при помешивании до полного растворения агара – полисахарида, используемого в качестве уплотнителя.

2. В химический стакан емкостью 600 мл поместить 30 г сахарозы, долить дистиллированной водой до 200 мл, нагревать на плитке до полного растворения, постоянно помешивая раствор стеклянной палочкой.

3. Последовательно добавить к раствору сахарозы 50 мл маточного раствора макросолей, 1 мл микросолей, 5 мл хелата железа, 5 мл хлористого кальция (CaCl<sub>2</sub>).

4. Навеску 7 г агара поместить в стакан и залить водой до 200 мл, затем поставить растворяться на электроплитку, постоянно помешивая.

5. К раствору сахарозы и минеральных солей добавить 100 мг мезоинозита, 2 мл глицина и по 0,1–0,5 мл рабочих растворов витаминов  $B_1$ ,  $B_6$  и PP.

6. Объединить полученный раствор с расплавленным агаром, перелить в мерный цилиндр и долить дистиллированной водой до 1 литра.

7. Добавить необходимое количество фитогормонов.

8. Измерить рН среды, если показатель pH превышает 5,5–6,0 добавляют несколько капель 0,1н HCl, если ниже этого значения – 1н NаОН.

9. Готовую питательную среду разлить в пробирки на 1/3 объема, закрыть пробирки ватными пробками и поместить в металлические штативы.

10. Штативы с пробирками завернуть в бумагу для стерилизации чтобы предотвратить выпадение пробок в автоклаве.

11. Поместить подготовленные штативы в автоклав и простерилизовать 30 минут при 1 атмосфере.

*Таблица 21*

## **Концентрация растворов среды Мурасиге – Скуга (М-С) для клеточных и тканевых культур**

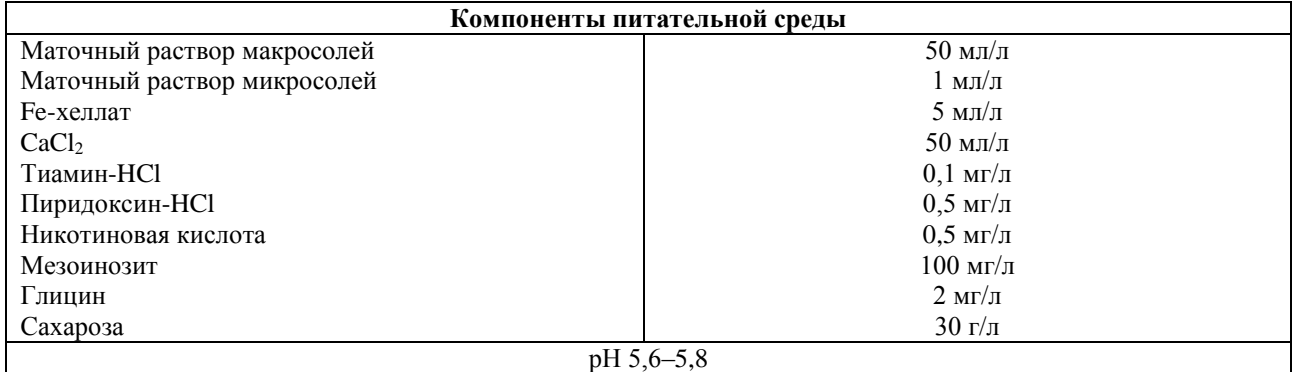

### **Лабораторная работа 3.5**

#### **Техника работы в ламинар-боксе при культивировании стерильных проростков**

Для культивирования стерильных проростков необходимо использовать ламинарбоксы, обеспечивающие посадку эксплантов на питательную среду без заражения микроорганизмами (Биотехнология растений…, 2013).

Все поверхности ламинара обрабатываются 96 %-м спиртом, простерилизованные инструменты, материалы, растительный материал помещают на стол ламинара и включают УФ-излучение. Через 20 минут выключают УФ и включают биофильтры. Для работы в ламинар-боксе следует надевать стерильный халат и шапочку, на руках должны быть надеты перчатки, их обрабатывают 96 % спиртом. Пинцеты, скальпели и препарировальные иглы помещают в стакан с 96 % спиртом. Перед каждой манипуляцией инструменты обжигают на пламени спиртовки.

**Цель работы**: изучить технику и нюансы работы в ламинарном боксе.

**Материалы и оборудование:** ламинар-бокс, пробирки с питательными средами, стерильные препарировальные иглы, пинцеты, скальпели, чашки Петри, флакон с 96 % спиртом, спиртовка, вата, 6 % раствор хлорамина, колбы с автоклавированной дистиллированной водой, зерновки пшеницы.

#### **Ход работы:**

1. Отобрать 10 здоровых зерновок пшеницы, поместить в 6 % раствор хлорамина на 5 минут, промыть стерильной дистиллированной водой.

2. Зерновку поместить на чашку Петри под ламинарным боксом бороздкой вниз.

3. Одной препарировальной иглой придерживать зерновку, другой – надрезать оболочку вокруг зародыша.

4. Боковой частью иглы надавить на зародыш (на границе с эндоспермом) и вычленить его из зерновки.

5. Зародыш поместить в чашку Петри со стерильной дистиллированной водой.

6. Взять из штатива пробирку с питательной средой, обжечь горлышко над спиртовкой, снять пробку. Пробирку держать открытой частью от себя.

7. Препарировальной иглой перенести зародыш на поверхность питательной среды щитком вниз (не заглублять).

8. Пробирку и горлышко пробирки обжечь на пламени спиртовки, пробирку закрыть.

9. Пробирки с зародышами поставить в штатив и перенести на стеллаж в культуральную комнату.

10. Проростки пшеницы зарисовать через 1–2 недели. Оценить качество посадки.

#### **Лабораторная работа № 3.6**

### **Техника вычленения апикальных меристем и регенерация растений**

В культуре тканей можно размножать растения и получать оздоровленный (безвирусный) посадочный материал. Для оздоровления растений используют культуру апикальных меристем, так как в стеблевой апекс вирусы проникают медленнее, чем в другие части растений. При культивировании апексов размножение вирусов подавляется реакцией растительного организма на травму, вызванную отсечением верхушки. Обычно на питательные среды высаживают небольшую часть меристемы до 0,5 мм (Биотехнология растений…, 2013, Дымина, 2010).

В целом закономерность такова: чем меньше величина меристемы, тем больше вероятность получения безвирусных растений.

Наиболее полно разработана технология получения безвирусного картофеля из апикальных меристем. В культуре тканей используются апексы верхушечных и боковых почек.

Чтобы исключить влияние метаболитов клубня на проростки и повысить регенерационную способность исходного материала из средней части клубня вырезают глазки с частью паренхимы (1,5  $\times$  1,5 см) и проращивают на песке, предварительно обработанном сухим жаром.

Проростки выращивают в темноте при температуре +25  $\pm$  2°C, влажности воздуха 70–80 %. Песок дважды в день увлажняют, через 7–10 дней проводят подкормку раствором Кнопа.

Апикальные меристемы проростков изолируют и культивируют в асептических условиях на питательных средах с богатым содержанием макро- и микросолей, с повышенной концентрацией цитокининов (6-БАП 2 мг/л). В среднем от посадки меристемы на среду до формирования проростков с 5 листочками проходит 30–45 дней, в некоторых случаях от 2 до 8 месяцев. Среды по мере истощения обновляют, и проростки периодически пересаживают на новые среды в стерильных условиях.

**Цель работы:** изучить технику вычленения апикальных меристем и их пересадку на питательную среду.

**Материалы и оборудование:** ламинар-бокс, флаконы со стерилизующими растворами, 0,2 % диацид или 70 % спирт, чашки Петри, стерильная дистиллированная вода, стерильные инструменты: пинцеты, препарировальные иглы, скальпели, спиртовка, пробирки со средой.

### **Ход работы:**

1. Поверхность ламинара, штативы, пробирки, микроскоп обработать ультрафиолетом и 96 % спиртом. Руки протереть спиртом. Препарировальные иглы, пинцеты, скальпели заранее простерилизовать и перед каждой манипуляцией обжигать на пламени спиртовки.

2. Проростки размером до 2 см отделить от клубней и поместить в чашки Петри со стерилизующими растворами: в диацид на 3–5 минут, в спирт на 1–2 минуты.

3. Проростки промыть 3 раза стерильной дистиллированной водой и перенести в стерильные чашки Петри.

4. Тонкой препарировальной иглой у проростков удалить все листья, последовательно обнажая верхушечные и боковые меристемы с примордиями.

5. Меристему с 1–2 примордиями отделить от проростков, при этом величина экспланта должна быть не более 100–250 мкм.

6. Экспланты перенести в пробирку на поверхность питательной среды.

7. Пробирки закрыть пробками, поместить в штатив и перенести в культуральную комнату.

8. Результаты зарисовать через 2–4 недели, сделать выводы.

## **Лабораторная работа 3.7**

# **Получение и культивирование каллуса из стеблястерильного растения картофеля**

Культура каллусных тканей – ткани, возникшие путем новообразования клеток изолированных сегментов разных органов растений. В ответ на поранение паренхимные клетки, помещенные в питательную среду, содержащую фитогормоны, дедифференцируются, переходят к делению и образуют каллус. Каллусную культуру можно инициировать из разных частей растения: стеблей, корней, тканей клубня, листьев, зародышей и др. Такие фрагменты называются эксплантами. У картофеля каллус может быть получен из тканей стебля, листа, клубня, пыльника (Дымина, 2010).

Кривая роста каллусной ткани, также, как и суспензионной культуры имеет S-образный характер. Она состоит из следующих фаз: начальной (лаг-фазы), экспоненциальной фазы, когда клетки активно делятся митозом. В ранней экспоненте увеличивается количество митохондрий (синтезируется АТФ), рибосом, всех видов РНК, синтезируются белки, активизируется метаболизм, интенсивно поглощается кислород. Поздняя экспонента или фаза латентного роста, характеризуется снижением удельной скорости роста, замедлением

клеточного деления, увеличением среднего размера клеток за счет растяжения. В стационарной фазе размер клеток продолжает увеличиваться, а их деление прекращается. В поздней стационарной фазе (фаза деградации) за счет истощения среды клетки стареют и умирают (рис. 11). Для того чтобы сохранить способность к делению и дальнейшему росту, кусочек каллусной ткани переносят на свежую питательную среду.

Продолжительность ростового цикла каллусных клеток 21–28 дней. В процессе культивирования каллус пересаживают на свежую питательную среду каждые 4–6 недель. Масса экспланта составляет 60–100 мг на 20–40 мл среды.

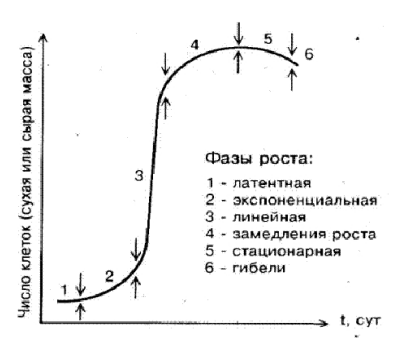

**Рис. 11. S-образная кривая фаз роста каллусных клеток**

**Цель работы:** научиться получать каллусную ткань из стебля картофеля.

**Материалы и оборудование:** стерильное растение картофеля в пробирке; стерильный пинцет и скальпель, стерильная чашка Петри, спиртовка, спирт в стаканчике, стерильная питательная среда (табл. 22) для получения и культивирования каллуса картофеля в пробирке, стерильная пищевая пленка, ножницы, спички.

#### **Ход работы:**

1. Протереть ламинарный бокс изнутри спиртом. Пробирку протереть спиртом, горлышко обжечь.

2. Пинцетом (держать в левой руке) вынуть стерильное растение из пробирки и выложить его на стерильный матрасик.

3. Придерживая растение пинцетом, вырезать скальпелем (держать в правой руке) участки стебля длиной 5–10 мм, не захватывая междоузлия.

4. Надсечь экспланты стебля острым скальпелем в нескольких местах для появления в дальнейшем раневого каллуса.

5. Надсеченные экспланты стебля разместить на поверхности агаровой среды, чуть вдавливая их пинцетом для усиления контакта со средой. В одну чашку помещают 10–20 эксплантов.

6. Закрыть чашку Петри и заклеить пищевой пленкой в 2 слоя. Пленку следует равномерно натягивать для предотвращения попадания воздуха.

7. Поставить чашки Петри в термостат без *освещения* при температуре 22–25° и *влажности* 70 %.

8. Через каждую неделю в течение месяца рассмотреть и зарисовать образовавшийся каллус, построить кривую роста каллусных клеток.

*Таблица 22*

#### **Питательная среда для культивирования каллуса из стебля картофеля**

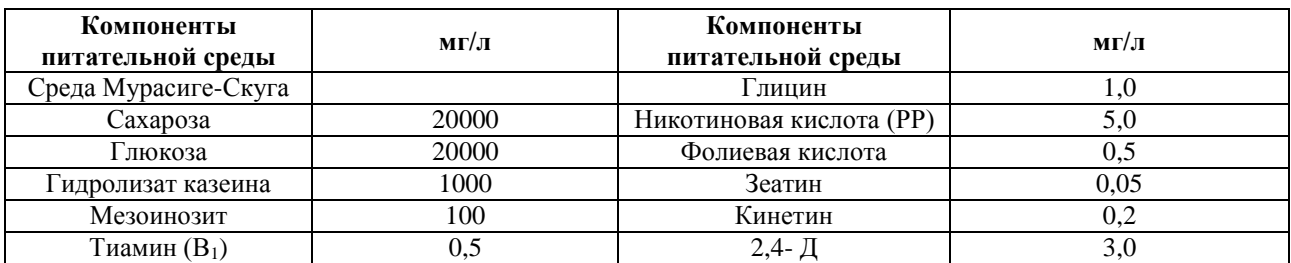

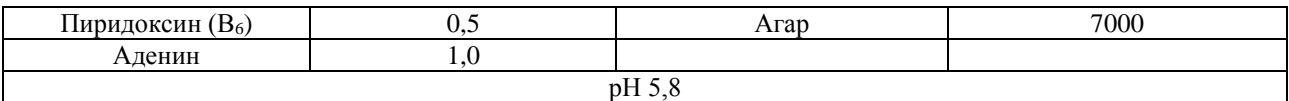

#### **Лабораторная работа 3.8**

### **Получение и культивирование каллусной ткани на корнеплодах моркови**

Впервые культура каллусной ткани из корнеплода моркови была получена Готре в 1939 г. Эта ткань, благодаря пассированию ее на свежую питательную среду, продолжает расти неопределенно долгое время, не утрачивая способности к делению. Образование каллуса происходит в области первичных или вторичных меристем, а также из паренхимы, прилегающей к этим меристемам или вторичным сосудистым тканям (рис. 12). Инициация каллуса из паренхимы или камбия активируется наличием в экспланте зрелой сосудистой ткани (Биотехнология растений…, 2013).

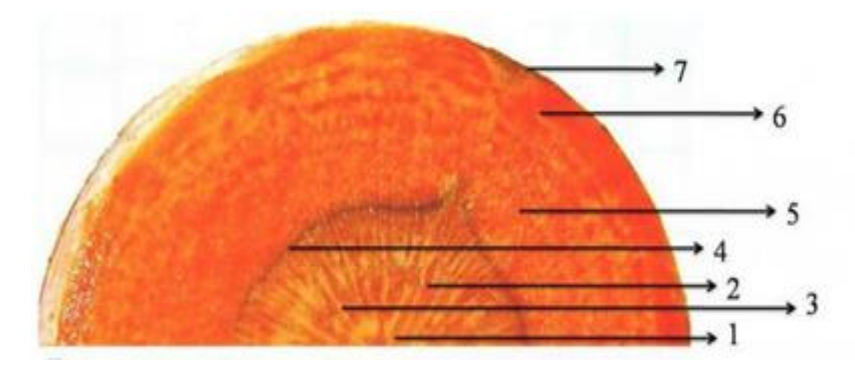

**Рис. 12. Схемы поперечных срезов корня моркови (***Daucus sativus* **(Hoffm.) Roehl.):** 1 – первичная ксилема; 2 – вторичная ксилема; 3 – радиальный луч; 4 – камбий; 5 – первичная и вторичная флоэма; 6 – паренхима вторичной коры; 7 – пробка

Процесс каллусообразования зависит от размера экспланта. Чем он крупнее, тем разнообразнее набор клеток, что обусловливает более сложные отношения между основной тканью и клетками, дающими начало каллусу. Первичный эксплант обычно имеет размер 5–10 мм<sup>3</sup> и массу 20–100 мг.

Многие ткани обладают физиологической полярностью, что необходимо учитывать при получении каллуса на фрагментах корня моркови. Их надо помещать на агар апикальной стороной.

**Цель:** освоить методику получения и культивирования каллуса на корнеплодах моркови.

**Материалы и оборудование:** корнеплоды моркови, пробкобуры, стерильные инструменты (скальпель, пинцет), стерильные чашки Петри, листы фильтровальной бумаги, питательная среда МС (Мурасиге-Скуга) с добавлением 2 мг 2,4-Д и 0,2 мг кинетина на 1 л (табл. 23).

*Таблица 23*

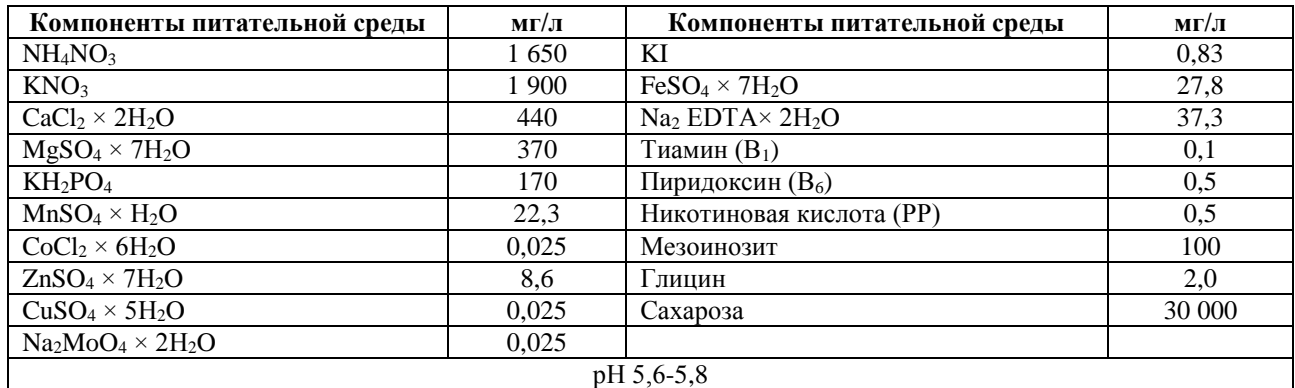

#### **Компоненты питательной среды**

1. Отобрать здоровые корнеплоды моркови, тщательно вымыть щеткой с мылом, затем отмыть водопроводной водой и погрузить для стерилизации в 96 %-й этанол на 5 мин без дальнейшей отмывки стерильной водой.

2. Между листами стерильной фильтровальной бумаги отрезать верхнюю часть корнеплода моркови и стерильным пробкобуром извлечь цилиндры из ткани. Эксплант корнеплода моркови должен содержать ксилемную, флоэмную паренхиму и камбий.

3. Вычлененные цилиндры поместить в стерильную чашку Петри и разрезать на диски объемом 5  $\times$  10 мм<sup>3</sup>.

4. Перенести их с помощью пинцета на питательную среду МС с добавлением 2,4-Д (2 мг/л) и кинетина (0,2 мг/л) и культивировать в термостате при температуре 25 °С.

5. Через 3 недели рассмотреть и зарисовать образовавшуюся каллусную ткань.

### **Лабораторная работа 3.9 Определение морфологических и ростовых показателей каллусных культур**

Каллусная ткань, выращиваемая поверхностным способом на агаре, представляет собой аморфную массу тонкостенных паренхимных клеток, не имеющих строго определенной анатомической структуры. Цвет массы может быть белым, желтоватым, зеленым, красным.

Как правило, в длительной культуре на средах, содержащих ауксины, каллусные ткани теряют пигментацию и становятся рыхлыми. В зависимости от происхождения и условий выращивания каллусные ткани бывают рыхлые с сильно оводненными, легко отделяющимися друг от друга клетками; средней плотности, с хорошо выраженными меристематическими очагами; плотные, с зонами редуцированного камбия и сосудов (Биотехнология растений…, 2013, Дымина, 2010).

Рост каллусных культур можно охарактеризовать с помощью следующих показателей: индекс роста, удельная скорость и время удвоения биомассы.

Индекс роста определяют по формуле:

$$
I = W_o - \frac{W_t}{W_o},
$$

где *W<sup>o</sup>* – начальная масса каллуса, г;

*W<sup>t</sup>* – масса каллуса в конце цикла выращивания, г.

Удельная скорость роста определяется согласно выражению:

$$
V = W_o - \frac{W_t \times t}{W_o},
$$

где *t* – продолжительность культивирования, сут.

Время удвоения биомассы рассчитывают по формуле:

$$
\mu = \ln \frac{2}{V}.
$$

**Цель работы:** охарактеризовать каллусные культуры разных видов растений по морфологическим признакам и показателям роста.

**Материалы и оборудование:** каллусные культуры разных видов растений в конце цикла выращивания, для которых известна начальная масса каллусов, весы, скальпель, пинцет.

**Ход работы:**

1. Охарактеризовать каллусные культуры различных видов растений с учетом таких признаков как цвет, возраст, плотность.

2. Результаты представить в виде табл. 24.

*Таблица 24*

**Характеристика каллусных культур**

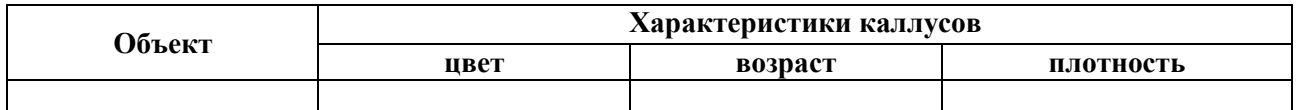

3. Проанализировать взаимосвязь между плотностью каллусов и продолжительностью их субкультивирования.

4. Произвести учет показателей роста каллусных культур. Для этого необходимо определить массу каллусов в конце цикла выращивания.

5. На основании имеющихся данных о начальной и конечной массе каллусных тканей произвести расчет индекса роста, удельной скорости роста и времени удвоения биомассы.

6. Сделать вывод о скорости ростовых процессов разных каллусных культур. Результаты оформить в виде табл. 25.

*Таблица 25*

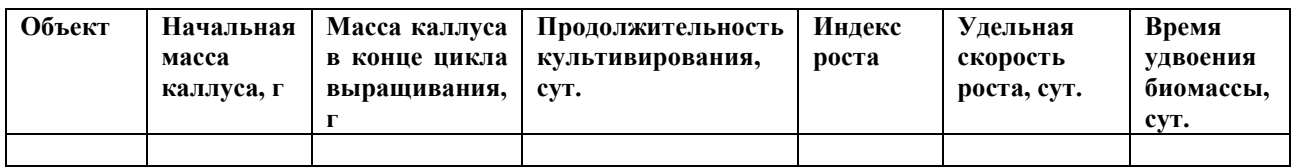

### **Характеристика показателей роста каллусных культур**

#### **Лабораторная работа 3.10**

### **Разрастание побегов и микрочеренкование стерильных проростков**

Микроклональное размножение пробирочных растений осуществляют с помощью черенкования. Такое размножение основано на подавлении апикального доминирования и активации пазушных меристем при удалении верхушки побега. Из пазушных почек на питательных средах образуются побеги. Растения, сформировавшие 5–6 листочков, в стерильных условиях извлекают из пробирок и разрезают на части (отрезок стебля с листом и пазушной почкой). Черенки высаживают на глубину междоузлия в питательные среды либо без гормонов, либо с добавлением ауксинов (Биотехнология растений…, 2013).

Черенки культивируют в тех же условиях, что и меристемы: при температуре 24–25 °С днем и 19–20 °С ночью, освещенности 5–6 kLx и продолжительности фотопериода 16 часов.

Рост стебля и корней начинается на 3–4 день после посадки на питательную среду, а полностью растения формируются через 12–15 дней.

Каждое последующее черенкование проводят через 14–20 дней. Из одного растения можно получить 5–8 черенков, а через 2–3 месяца – 3–5 тыс. черенков.

Нижнюю часть растения используют для иммуноферментного анализа. Растения, зараженные вирусами, бракуют, а здоровые дают начало мериклонам (меристематическим клонам).

Если почки или черенки высадить на питательные среды с высоким содержанием цитокининов, то образуется конгломерат почек и побегов. Полученные побеги легко отделяются друг от друга, их можно либо укоренить, либо использовать для дальнейшего микрочеренкования.

**Цель работы:** изучить технику микрочеренкования стерильных проростков.

**Материалы и оборудование:** ламинар-бокс, пробирки с проростками, пробирки с питательной средой, скальпели, препарировальные иглы, спиртовка, флакон с 96 % спиртом.

# **Ход работы:**

1. Подготовить ламинар-бокс и стерильные инструменты к работе.

2. В ламинарном боксе извлечь стерильные проростки из пробирок.

3. Побеги разделить на микрочеренки (междоузлие с почкой) и посадить в питательную среду на глубину междоузлия.

4. Пробирку закрыть пробкой, поместить в штатив и перенести в культуральную комнату.

5. Результаты зарисовать через 2–4 недели. Сделать выводы о степени разрастании почек различных сельскохозяйственных культур.

### **Лабораторная работа 3.11 Получение каллусов из незрелых зародышей и узлов кущения пшеницы**

Каллусы из различных органов пшеницы на искусственных питательных средах впервые были получены в 1968 году. Их можно использовать для изучения солеустойчивости, устойчивости к температурному стрессу, получения суспензий и протопластов.

Для индукции каллусогенеза обычно используют стерильные пробирочные растения, выращенные из зародышей на средах без гормонов.

Растения для получения каллусов можно вырастить в теплице. Для этого набухшие семена помещают на 5 недель в холодную камеру на яровизацию при 2 °С, проростки высаживают в вегетационные сосуды и выращивают до достижения молочной спелости. Незрелые зародыши выделяют и переносят на питательные среды (Биотехнология растений…, 2013, Дымина, 2010).

**Цель работы:** получить каллусы из незрелых узлов кущения пшеницы.

**Материалы и оборудование:** ламинар-бокс, пробирки с питательной средой, пробирки со стерильными растениями, колосья пшеницы в стадии молочной спелости, инструменты: препарировальные иглы, пинцеты, скальпели, стерильная бумага, 6 % раствор хлорамина, стерильная дистиллированная вода, спиртовки, флаконы с 96 % спиртом.

#### **Ход работы:**

1. Незрелые зерновки поместить в стерилизующий раствор на 5 минут.

2. Промыть 3 раза стерильной дистиллированной водой.

3. Простерилизовайные зерновки поместить на стерильные бумажные мостики.

4. Препарировальной иглой вычленить зародыши и перенести в пробирки с питательными средами.

5. Пробирки с зародышами закрыть пробками и поставить в штатив.

6. Пробирочные растения пшеницы выложить на стерильные бумажные матрасики из фильтровальной бумаги и разрезать на небольшие части по 5–10 мм, выделить междоузлия с участками листового влагалища.

7. Перенести экспланты на питательные среды МС + 2,4 Д в концентрации 4мг/л.

8. Зарисовать каллусы через 2–4 недели, сделать выводы о морфологии каллусов, рассмотреть каллусные клетки под микроскопом.

# **Лабораторная работа 3.12 Получение каллусов из корешков фасоли**

Каллусы можно получать из разных частей растения, в том числе из кончиков корней. Образование каллуса происходит в области первичных и вторичных меристем. Процесс каллусообразования зависит от размера экспланта. Оптимальная величина экспланта 5–10 мм и масса 20–100 мг.

Многие ткани имеют физиологическую полярность. Поэтому каллус лучше образуется на той стороне экспланта, которая ближе к апикальным меристемам корня. Кончики корней легко образуют каллус, если они помещены на среду горизонтально, тогда как сегменты стебля лучше формируют каллус, если их поместить вертикально.

Для культивирования на питательных средах лучше использовать стерильные корешки, полученные при проращивании семян в стерильных условиях (Биотехнология растений…, 2013, Дымина, 2010).

**Цель работы:** получить каллусы из корешков фасоли.

**Материалы и оборудование:** семена фасоли, 6 % раствор хлорамина, стерильные инструменты: пинцеты, скальпели, препарировальные иглы, чашки Петри с питательными средами для индукции каллусогенеза, стерильные чашки Петри, флаконы с 96 % спиртом и стерильной дистиллированной водой.

### **Ход работы:**

1. Семена фасоли поместить в чашки Петри (по 15 штук в чашку), залить раствором хлорамина до полного погружения семян в жидкость и оставить на 20 минут.

2. Промыть семена стерильной дистиллированной водой 3 раза.

3. Стерильные семена залить стерильной водой и оставить для набухания на 24 часа.

4. Семена с разрушенной кожурой удалить, а жизнеспособные семена простерилизовать повторно 6 % хлорамином 20 минут.

5. Промыть семена стерильной дистиллированной водой 3 раза.

6. Семена перенести в стерильные чашки Петри по 5 штук в чашку.

7. Стерильным пинцетом придерживать семя, а стерильным скальпелем надрезать оболочку.

8. Стерильным скальпелем и препарировальной иглой изолировать корешки (2–3 мм) и перенести в чашки Петри со стерильной дистиллированной водой (по 15 штук в чашку).

9. Корешки стерильной препарировальной иглой поместить на поверхность агаризованной среды и слегка вдавить в агар для обеспечения хорошего контакта со средой (среда МС+10 мг/л ИУК+2 мг/л 2,4Д+0,1 мг/л кинетина).

# **Лабораторная работа № 3.13 Суспензионные культуры**

Суспензионные культуры – это одиночные клетки, мелкие, средние и крупные агрегаты (группы клеток), выращиваемые в жидкой питательной среде при постоянной аэрации (доступ кислорода) в асептических условиях. Суспензии получают из каллусов. Для инициации суспензионной культуры необходимо 2–3 г свежей рыхлой массы каллусных клеток на 60–100 мл жидкой питательной среды. Первичную суспензию культивируют в колбах с жидкой питательной средой на круговых качалках со скоростью 100–120 об./мин (Биотехнология растений…, 2013, Дымина, 2010).

Модельная кривая роста суспензии имеет S-образную форму и включает: лаг-фазу, экспоненциальную фазу, стационарную фазу и фазу деградации (рис. 11). Форма реальных ростовых кривых отличается продолжительностью фаз. Это зависит от генетики популяции, количества инокулюма и состава питательной среды. Скорость нарастания биомассы колеблется от 15 до 70 суток.

Суспензии используют для получения важных химических веществ: органических кислот, ферментов, алкалоидов, красителей, белков, аминокислот, которые применяются в фармакологии, парфюмерии, пищевой и химической промышленности, сельском хозяйстве.

Суспензионные культуры имеют большое значение для генетики и особенно молекулярной биологии: из суспензионных клеток получают протопласты, необходимые для соматической гибридизации, генетической инженерии, а также для изучения метаболизма клеток.

**Цель работы:** изучить технику получения и культивирования суспензии.

**Материалы и оборудование:** ламинар-бокс, пробирки с рыхлыми каллусами табака (среда МС+2,4-Д 2 мг/л), колбы с питательной средой для инициаций суспензии, магнитные мешалки, стерильные инструменты, флакон с 96 % спиртом.

#### **Ход работы:**

1. В асептических условиях извлечь каллус из пробирки и поместить в колбу с питательной средой, из расчета 2–3 г на 100 мл среды: 1. МС+2,4-Д, 2. МС+ИУК, З.МС+ИУК+6-БАП, 4. МС без гормонов.

2. Колбы с суспензией поместить на круговые качалки при 100–120 оборотов в минуту и оставить на 2 недели.

3. Результаты культивирования суспензии на различных по составу средах зарисовать и сделать выводы.

### **Лабораторная работа № 3.14 Подсчет плотности суспензии**

По плотности суспензии можно не только охарактеризовать состояние клеточной популяции, но и определить время субкультивирования (отбора инокулянта и пересадки на свежую питательную среду). В большинстве случаев суспензию для субкультивирования отбирают в конце экспоненциальной фазы (через 14–16 дней после начала культивирования). При построении кривой роста показатели снимают через день. Плотность суспензии за 2–3 недели культивирования возрастает в 20 раз. Клетки суспензий удобнее всего подсчитывать в специальных счетных камерах Фукса – Розенталя (гемоцитомерах). Для подсчета клеток суспензии иногда используют временные препараты, но это более трудоемкий процесс: значительно увеличивается число повторностей (Биотехнология растений…, 2013).

Объем выборки должен составлять не менее 1 000 клеток. Подсчет клеток затрудняется, если в суспензии преобладает фракция агрегатов. В таких случаях к 1 объему культуры добавляют 2 объема 8 % оксида хрома и нагревают до 700 °С в течение 2–15 минут. После охлаждения культуру встряхивают, чтобы распались агрегаты. Для разрушения агрегатов в суспензию добавляют пектиназу – 0,25 % объема (Дымина, 2010).

Плотность суспензии можно определить и по соотношению объема биомассы к общему объему суспензии. Измеряют средний объем клетки и получают число клеток в 1 мл суспензии.

**Цель работы:** научиться считать плотность суспензии.

**Материалы и оборудование:** микроскоп, центрифуга, колба с суспензией, стерильная пипетка, предметное стекло, покровное стекло, камера для подсчета элементов крови, фильтровальная бумага.

#### **Ход работы:**

1. Колбу с суспензией встряхнуть и отобрать пипеткой несколько мл суспензии.

2. 1 мл суспензии смешать с 2 мл 8 % оксида хрома и поставить на 15 минут в термостат при температуре 70 ○С.

3. Смесь пропустить 3 раза через шприц с толстой иглой (пипетировать).

4. Камеру Фукса – Розенталя заполнить суспензией.

5. Подсчитать клетки под микроскопом.

6. Плотность суспензии рассчитать по формуле:

$$
X = \frac{M \times n \times 1000}{3.2}
$$

где *Х* – число клеток в мл;

*М* – среднее число клеток в камере;

*n* – разведение.

#### **Лабораторная работа № 3.15**

#### **Определение степени агрегированности и жизнеспособности суспензии**

В зависимости от целей исследования условия культивирования и состав питательной среды подбирают так, чтобы в суспензии преобладала определенная фракция клеток. Обычно в суспензии различают 4 основные фракции: одиночные клетки, мелкие агрегаты, средние агрегаты, крупные агрегаты. Степень агрегированности определяют, подсчитывая клетки в нескольких полях зрения на временных препаратах под малым увеличением микроскопа (не менее 1 000 клеток).

При работе с суспензиями необходимо учитывать и ее жизнеспособность. О жизнеспособности клеток можно судить по движению цитоплазмы, по степени проницаемости клеточной стенки для красителей, по активности ферментов.

Прижизненные красители, такие как метиленовый синий, клетки не убивают и через оболочки живых клеток в цитоплазму не проникают. Суспензия считается жизнеспособной, если более 70 % клеток не окрашиваются в синий цвет; агрегат жизнеспособен, если более 50 % его клеток не окрасились (Биотехнология растений…, 2013, Дымина, 2010).

Для количественного определения жизнеспособности суспензии используют вещества, участвующие в метаболизме клетки: флуоресцеиндиацетат расщепляется в клетке эстеразами с образованием флуоресцеина, дающего флуоресценцию цитоплазмы живых клеток. Активность эстеразы определяют на спектрофотометре. Окрашивание клетки солями тетразоля позволяет определить интенсивность дыхания клетки.

**Цель работы:** определить степень агрегированности и жизнеспособность суспензии.

**Материалы и оборудование:** микроскоп, флакон с 0,1 % раствором метиленового синего, предметные и покровные стекла, фильтровальная бумага, дистиллированная вода, марлевые салфетки, пипетки.

# **Ход работы:**

1. Приготовить препарат суспензии: встряхнуть суспензию в колбе, пипеткой отобрать небольшое количество суспензии, поместить каплю суспензии на предметное стекло, добавить каплю красителя, накрыть покровным стеклом, излишки жидкости убрать фильтровальной бумагой.

2. Поместить препарат на столик микроскопа под малое увеличение объектива и подсчитать клетки и агрегаты в 3-х полях, зрения (просмотреть не менее трех препаратов).

3. Результаты записать в табл. 26.

4. Один препарат зарисовать, описать морфологию клеток суспензии (форму, величину).

5. Сделать вывод о степени агрегированности суспензии, какие фракции преобладают, % и жизнеспособности суспензии неокрашенных клеток, %.

*Таблица 26*

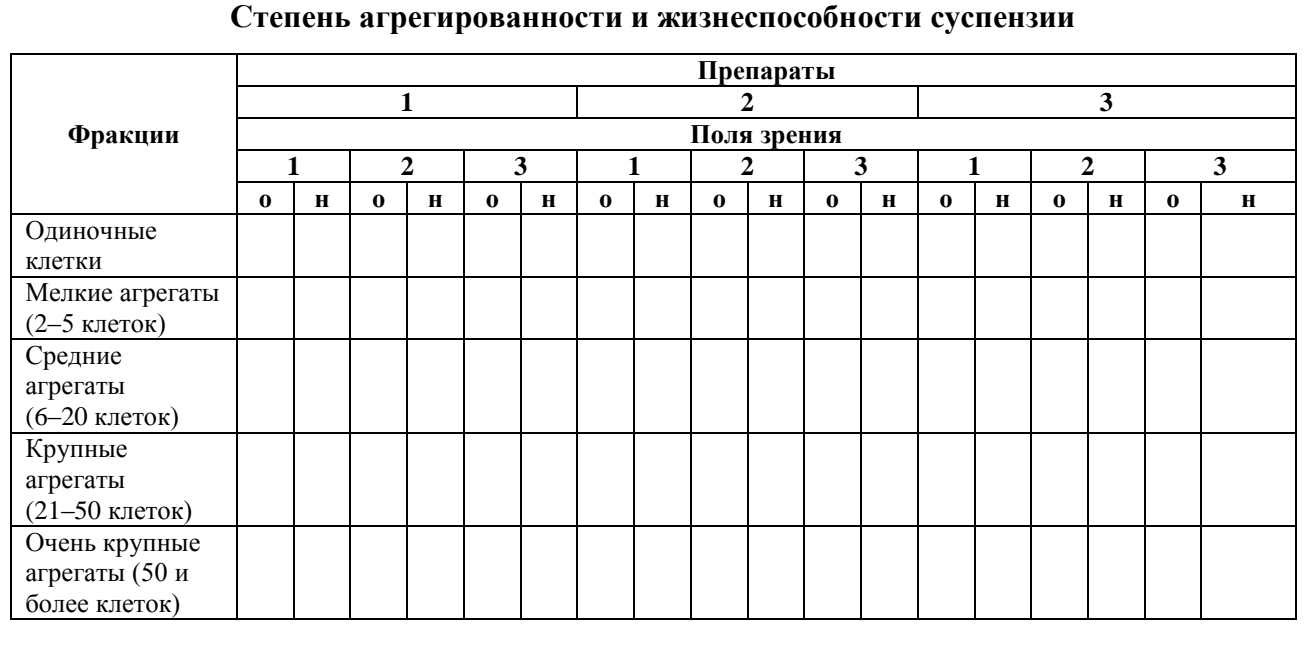

## **Лабораторная работа № 3.16**

# **Индукция корнеобразования при микроклональном размножении растений**

Для укоренения растений, образовавшихся при микрочеренковании, их необходимо пересадить на новую питательную среду. Черенки и побеги легко укореняются на средах с обедненным составом минеральных солей (среда Уайта, Мурасиге – Скуга, разбавленная вдвое), либо на средах с добавлением ауксинов: ИУК, НУК, ИМК.

Проростки, сформировавшиеся в пробирках со средами, можно рассматривать как небольшие укорененные растения, которые необходимо адаптировать к обычным условиям выращивания. Такие растения лучше пересаживать в грунт, когда полностью сформируются 5–6

листьев и достаточно разрастутся корни. Однако разные виды культурных растений по-разному приспосабливаются к изменению условий среды. Каждое растение требует специально подобранных условий культивирования в грунте, которые устанавливают экспериментально (Биотехнология растений…, 2013).

**Материалы и оборудование:** пробирки с проростками, пробирки с питательными средами для индукции корнеобразования: без гормонов и с добавлением ИУК, стерильные инструменты, ламинар-бокс, спиртовки, флакон с 96 % спиртом, вата, стерильные чашки Петри.

#### **Ход работы:**

1. В стерильных условиях проростки извлечь из пробирок и стерильным пинцетом перенести в пробирки с питательными средами для укоренения.

2. Пробирки с пересаженными растениями поставить в штативы и перенести в культуральную комнату с освещением 5 кIх, температурой  $25 + 2$ °С и влажностью воздуха 70 %.

3. Результаты укоренения оценить через 1–4 недели, сделать рисунки.

# **Лабораторная работа 3.17 Адаптация растений регенерантов к нестерильным условиям в условиях защищенного грунта**

Несмотря на успешность начальных этапов клонального микроразмножения, при переходе к массовому производству существует проблема низкой воспроизводимости результатов исследований на этапах укоренения микрочеренков и адаптации микрорастний.

На приживаемость растений – регенерантов влияют следующие факторы:

– наличие и состав фитогормонов;

– действие физических факторов (спектральный состав света, температура, влажность);

– минеральный состав грунтов.

На этапе адаптации пробирочных растений к нестерильным условиям повышению приживаемости и ускорению дальнейшего роста способствуют фитогормоны и препараты группы элиситоров. Для стимуляции корнеобразования, черенки / растения – регенеранты обрабатывают 3-индолилуксусной кислотой (60 мг/л) в течение 24 ч). Для укоренения плодовых и ягодных культур используют ИМК в концентрации 0,5…1,0 мг/л. Для ускорения корнеобразования вводят в питательную среду α-НУК в концентрации 1,0 мг/л. (Упадышев, 2008).

Как правило, микрорастения садовых культур для адаптации к нестерильным условиям в марте-апреле переносят в обогреваемые теплицы, где их пересаживают в пикировочные ящики, кассеты, пластиковые контейнеры или пленочные укрытия, заполненные приготовленным заранее искусственным субстратом.

В течение периода адаптации в теплицах поддерживается высокая относительная влажность воздуха 65–90 % и температура воздуха 22–28 °С, а также освещенность 2–5 тыс. люкс при фотопериоде 15–18 часов.

При адаптации микрорастений *ex vitro* в практике микроклонального размножения используют большое количество видов субстратов, наиболее распространенные – торф и песок в соотношении 1:1, песок.

Растения укореняют в течение 6 недель под пленкой, в условиях повышенной влажности. Растения содержат под освещением люминесцентных ламп с низкой интенсивностью освещения при 16-часовом фотопериоде и температуре 23  $\pm$  2°C. Далее адаптированные растения пересаживают в горшки диаметром 10 см с почвенной смесью и переносят в теплицу. Для прохождения первого этапа адаптации растений в условиях *in vivo* можно использовать вегетационные сосуды, полиэтиленовые сосуд-пакеты

Для стимулирования корнеобразования и ускорения адаптации применяют препараты, содержащие гумат, хитозансодержащие препараты (Экогель, Амулет), биопрепараты (Мицефит, Агролан, Триходермин) и др.

Дополнительный эффект дает обеззараживание субстратов фунгицидами (ТМТД, Максим, Превикур и др.)

**Цель работы:** изучить способ адаптации растений-регенерантов к условиям закрытого грунта.

**Материалы и оборудование:** пробирки со стерильными проростками, имеющими 5–6 сформированных листьев и сформированную корневую систему, пинцеты, дистиллированная вода, почвенный субстрат, торфяные / пластиковые горшочки, пикировочные ящики, увлажнитель воздуха, растворы ауксинов для полива растений.

### **Ход работы:**

1. Растения с двумя-тремя листьями и развитой корневой системой следует осторожно вынимать из пробирок пинцетом.

2. Корни отмыть от остатков агара и высадить в почвенный субстрат, предварительно простерилизованный при 85-90 °С в течение 1-2 ч. Для большинства растений в качестве субстратов используют смеси в следующих соотношениях: торф : песок (3:1); торф : дерновая земля : перлит (1:1:1); торф : песок : перлит (1:1:1).

3. Растениям требуется обеспечить относительную влажность воздуха близкую к 100 %, что будет обеспечивать успешную акклиматизацию в условиях *ex vitro* регенерированных растений в первые дни после пересадки. В этот период недостаток воды может привести к гибели микроклонов.

4. Для лучшего роста растений желательно создать условия искусственного тумана с помощью увлажнителя воздуха. В тех случаях, когда нет возможности создать такие условия, горшочки с растениями накрывают стеклянными банками или полиэтиленовыми пакетами. Без создания условий с повышенной влажностью наблюдается очень быстрое увядание.

5. По мере роста растений необходимо тщательно следить за условиями для хорошей приживаемости растений, производить периодический полив и аэрацию помещения в целях предотвращения образования плесени.

# **Лабораторная работа № 3.18 Адаптация растений регенерантов к нестерильным условиям в условиях гидропоники**

Адаптация растений-регенерантов к условиям *ex vitro* является самой критической стадией микроразмножения для многих видов растений. Проблемы на этом этапе напрямую связаны с рядом особенностей листьев растений регенерантов: невысокая фотосинтетическая способность; слабая деятельность устьичного аппарата, приводящая к потере большого количества воды и необратимому обезвоживанию растений.

Кроме того, у большинства регенерантов в условиях *in vitro* не происходит образования корней второго порядка и корневых волосков.

Процесс адаптации заключается в создании высокой влажности для надземной части растений с последующим ее понижением и подборе оптимальных условий для роста корней. Существенное число растений, выращенных *in vitro*, не выживают после перенесения их в нестерильные условия – вегетационные камеры и теплицы. Такие условия имеют более низкие показатели влажности и освещенности, которые являются стрессом для растений. Для адаптации рододендронов чаще всего используют теплицы, оранжереи или минитеплицы, где создается повышенная влажность. Создать условия для дальнейшего роста и развития не только надземной части, но и корневой системы удается за счет подбора субстратов, однако прямой перенос регенерантов в твердые субстраты может привести к потере материала, поскольку корни, сформировавшиеся в условиях *in vitro*, отличаются ломкостью и чувствительны к механическим повреждениям.

Использование гидропонных систем не только позволяет решить эту проблему, но и контролировать поступление необходимых питательных веществ и постепенное снижение относительной влажности.
**Цель работы:** изучить способ адаптации растений-регенерантов к гидропонным условиям.

**Материалы и оборудование:** гидропонная установка, вегетационные лотки-поддоны с ячейками для горшков, сетчатые горшки, торфяной или кокосовый субстрат, гроуплант (субстрат из пеностекла).

#### **Ход работы:**

.

1. Для того чтобы не повредить хрупкие корни растения субстрат заранее следует замочить в питательном растворе на сутки для того чтобы он стал более рыхлым. Изначально концентрация раствора не должна превышать 10 %, через двое-трое суток концентрацию можно увеличить до 50 %, чтобы растение постепенно привыкло к новому типу питания для наиболее благоприятного претерпевания изменений условий среды.

Питательный раствор для гидропонной установки готовят на основе питательной среды Андерсона, уменьшив в два раза концентрацию микро- и макроэлементов и исключив все органические компоненты (сахарозу, витамины и пр.). Для интенсивного корнеобразования и адаптации в гидропонной установке используют двухстадийную методику, предложенную Н. А. Вечерниной с соавторами (2008). Кювету гидропоники заполняют по очереди двумя растворами: № 1 – раствор с повышенным содержанием фосфатов и № 2 – раствор с повышенным содержанием нитрата аммония.

2. Аккуратно извлечь растения из пробирок, промыть корни от остатков питательной среды дистилированной водой.

3. Заполнить в сетчатые горшочки гроуплант на 1/3, сверху присыпать субстрат (кокосовый или торфяной).

4. Высадить растения в подготовленные горшочки, при этом субстрат не следуют утрамбовывать – это может повредить корневой системе.

5. Накрыть горшочки прозрачным пакетом в первый день для создания парника.

6. Растениям обеспечить относительную влажность воздуха близкую к 100 %, что будет обеспечивать успешную акклиматизацию в условиях *ex vitro* регенерированных растений в первые дни после пересадки. Освещение должно производиться 14–16 часов в сутки. Поступление воды 2–3 раза в день в течение 10 минут.

#### **СПИСОК ЛИТЕРАТУРЫ**

#### **Раздел «Введение. Общая биология»:**

1. Банников А. Г., Вакулин А. А., Рустамов А. К. Основы экологии и охраны окружающей среды. М. : Колос, 1999. З04 с.

2. Гигани О. Б. Биология. Руководство к лабораторным занятиям. М. : ГЭОТАР-Медицина, 2016. 272 с.

3. Гиляров А. М. Популяционная экология. М. : Изд-во МГУ, 1990. 191 с.

4. Мамонтов С. Б., Захаров В. Б., Козлова Т. А. Биология : учеб. М. : Академия, 2014. 512 с.

5. Никитин А. Ф. Биология. Современный курс учеб. пособие. СПб. : СпецЛит, 2016. 495 с.

6. Остапенко В. А., Лебедев И. Г., Макарова Е. А. Рабочая тетрадь по экологии для самостоятельной работы студентов : учеб.-метод. пособие. М. : ФГБОУ ВПО МГАВМиБ им. К. И. Скрябина, 2014. 29 с.

7. Пасечник В. В. Биология. Бактерии, грибы, растения. 5 кл. : учебник. 7-е. изд. М. : Дрофа, 2018. 141 с.

8. Петров К. М. Общая экология. СПб. : Химиздат, 2000. 351 с.

9. Пучковский С. В. Биология : учеб. пособие. Ижевск : Ин-т компьютерных исследований, 2014. 336 с.

10. Слюсарев А. А. Биология с общей генетикой. М. : Альянс, 2015. 472 с.

11. Стадницкий Г. В. Экология. СПб. : Химиздат, 2002. 285 с.

12. Степановских А. С. Общая экология :учеб. для вузов. М. : Юнити-Дана, 2012. 687 с.

13. Тейлор Д., Грин Н., Стаут У. Биология : в 3-х т. / под ред. Р. Сопера. М. : Лаборатория знаний, 2016. 1340 с.

14. Уилсон К., Уолкер Дж. Принципы и методы биохимии и молекулярной биологии. М. : Лаборатория знаний. 2015. 848 с.

15. Фаллер Д. М., Шилдс Д. Молекулярная биология клетки / пер. с англ. А. Анваера, Ю. Бородиной, К. Кашкина. М. : Бином, 2016. 256 с.

16. Федотова Ю. О. Общая биология : учеб. пособие. СПБ. : Университет ИТМО, 2017. 63 с.

17. Чернова Н. М., Былова А. М. Общая экология. М. : Дрофа, 2004. 416 с.

18. Яблоков А. В. Популяционная биология. М. : Высш. шк., 1987. 303 с.

19. Ярыгин В. Н. Биология : учеб. : в 2-х т. М. : ГЭОТАР-Медицина, 2015. 1296 с.

#### **Раздел «Цитология и гистология»:**

20. Биология клетки : учеб. пособие / А. Ф. Никитин, Е. Я. Адоева, Ю. Ф. Захаркив [и др.]; под ред. А. Ф. Никитина. 2-е изд. СПб. : СпецЛит, 2015. 166 с.

21. Бойчук Н. В., Исламов Р. Р., Кузнецов С. Л., Челышев Ю. А. Гистология. Атлас для практических занятий : учеб. пособие. М. : ГЭОТАР-Медиа, 2014. 160 с.

22. Верещагина В. А. Цитология : учеб. М. : Академия, 2012. 176 с.

23. Голованова Т. И., Сетков Н. А., Боровкова Г. И. [и др.]. Цитология с основами гистологии: лабораторный практикум. Красноярск : ИПК СФУ, 2009. 86 с.

24. Гунин А. Г. Гистология в схемах и таблицах. М. : [Практическая медицина,](http://www.medprint.ru/) 2017. 288 с.

25. Карпеева Е. А., Ильина Н. А., Недошивина С. В. Цитология : учеб. пособие. Ульяновск : УлГПУ им. И. Н. Ульянова, 2012. 136 с.

26. Садчикова Е. В., Селезнева И. С. Строение клетки. Екатеринбург : ГОУ ВПО УГТУ-УПИ, 2005. 38 с.

27. Сашенкова С. А., Корягина Н. В., Корягин Ю. В. Ботаника : лаборатор. практикум для бакалавров агрономических направлений подготовки. Пенза: ПГАУ, 2015. 275 с.

28. Свенсон К., Уэбстер П. Клетка. М. : Мир, 1980. 304 с.

29. Сергеева Т.Н., Сергеев В.Г. Биология размножения и развития : учеб.-метод. пособие. Ижевск : Изд-во «Удмуртский университет», 2014. 72 с.

30. Физиология растительной клетки : метод. рекомендации к лабораторным занятиям практикума «Физиология растений» для студентов биологического факультета / В. М. Юрин [и др.]. Минск : БГУ, 2009. 28 с.

## **Раздел «Многообразие организмов:**

### **тема «Ботаника низших растений. Микология»:**

31. Берсенева С. А. Лабораторный практикум по ботанике. Ч. 1. Анатомия и морфология растений. Уссурийск : ПГСХА, 2015. 242 с.

32. Коровкин О. А. Ботаника : учеб. М. : КНОРУС, 2016. 434 с.

33. Ларькина Т. П. Ботанический практикум : учеб. пособие / Т. П. Ларькина, Н. Л. Колясникова. Пермь : Изд-во ФГБОУ ВПО Пермская ГСХА, 2012. 162 с.

34. Макаренко Э. Н., Походенко М. В., Хачатурова А. А. Краткий курс ботаники для бакалавров : учеб. пособие. Ставрополь : Изд-во СтГМУ, 2013. 93 с.

35. Морфология и анатомия вегетативных органов высших растений : метод. указания / С. А. Овеснов, Л. Г. Переведенцева. Пермь, 2015. 46 с.

36. Чухлебова Н. С., Бугинова Л. М., Ледовская Н. В. Ботаника (цитология, гистология, анатомия). М. : Колос, 2007. 148 с.

#### **тема «Ботаника семенных и цветковых растений»:**

37. Андреева И. И., Родман Л. С. Ботаника : учеб. / Ассоц. «Агрообразование». 4-е изд., перераб. и доп. М. : КолосС, 2010. 584 с.

38. Бавтуто Г. А., Ерей Л. М. Практикум по анатомии и морфологии растений : учеб. пособие. Минск : Новое знание, 2002. 464 с.

39. Быченко Т. М., Ведерникова О. П. Разнообразие жизненных форм растений : учеб. пособие. Йошкар-Ола : Изд-во МарГУ, 2006. 107 с.

40. Васильев А. Е., Воронин Н. С., Еленевский А. Г. [и др.]. Ботаника: Морфология и анатомия растений : учеб. пособие. 2-е изд. М. : Просвещение, 1988. 480 с.

41. Голубев В. Н. О морфогенезе и эволюции жизненных форм травянистых растений лесолуговой зоны // Бюлл. МОИП, Отд. биол., 1957. Т. 62 (6). С. 38–58.

42. Гордеева Т. Н., Дроздова И. Н., Круберг Ю. К. [и др.]. Практический курс систематики растений : учеб. пособие 3-е изд. М. : Просвещение, 1986. 224 с.

43. Горностаев Г. Н., Забинкова Н. Н., Каден Н. Н. Латинские названия животных и растений. М. : Изд-во Моск. ун-та., 1974. 148 с.

44. Горышина Т. К. Экология растений. М. : Высшая школа, 1979. 368 с.

45. Еленевский А. Г., Соловьева М. П., Тихомиров В. Н. Ботаника высших, или наземных, растений : учеб. М. : Академия, 2000. 432 с.

46. Еленевский А. Г., Соловьева М. П., Тихомиров В. Н. Ботаника, систематика высших, или наземных, растений : учеб. 3-е изд., испр. М. : Академия, 2004. 431 с.

47. Растительные ткани : метод. / сост.: Л. В. Алехина, П. Н. Макаров. Сургут : Изд-во Сургут. ун-та, 2000. 40 с.

48. Хржановский В. Г., Пономаренко С. Ф. Практикум по курсу общей ботаники. 2-е изд., перераб. и доп.. М. : Агропромиздат, 1989. 416 с.

#### **тема «Зоология беспозвоночных»:**

49. Xадорн Э., Венер Р. Общая зоология. M. : Мир, 1989. 528 с.

50. Бей-Биенко Г.Я. Общая энтомология. М. : Высш. шк., 1980. 416 с.

51. Беклемишев В.Н. Основы сравнительной анатомии беспозвоночных. M. : Наука, 1964. Т. 1. 432 с.; Т. 2. 456 с.

52. Дмитриенко В. К., Борисова Е. В., Агафонова Ж. И. Науки о биологическом многообразии: зоология беспозвоночных [Электронный ресурс]: лабораторный практикум Электрон. дан. (5 Мб). Красноярск : ИПК СФУ, 2009. 121 с.

53. Дмитриенко В. К. Науки о биологическом многообразии : зоология беспозвоночных [Электронный ресурс] : конспект лекций. Электрон. дан. (4 Мб). Красноярск: ИПК СФУ, 2009. 181 с.

54. Догель В. А. Зоология беспозвоночных. М .: Высш. шк., 1981. 606 с.

55. Иванов А. В. Происхождение многоклеточных животных. Л. : Наука, 1968. 287 с.

56. Иванов А. В., Полянский Ю. И., Стрелков А. А. Большой практикум по зоологии беспозвоночных. М. : Высш. шк., 1981. 504 с.

57. Иванов А. В., Полянский Ю. И., Стрелков А. А. Большой практикум по зоологии беспозвоночных. М. : Высш. шк., 1981. 504 с.

58. Ноздрачев А. Д., Поляков Е. Л., Лапницкий В. П., Осипов Б. С., Фомичев Н. И. Анатомия беспозвоночных: пиявка, прудовик, дрозофила, таракан, рак (Лабораторные животные). СПб. : Лань, 1999. 320 с.

59. Островерхова Г. П. Зоология беспозвоночных. Томск : Изд-во Том. унта, 2005. 660 с.

60. Пастернак Р. К. Жизнь животных : в 7 т. М. : Просвещение, 1988. Т. 2. 448 с.

61. Пастернак Р. К. Жизнь животных : в 7 т . М. : Просвещение, 1984. Т. 3. 463 с.

62. Протисты. Ч. 1. Руководство по зоологии / гл. ред. А. Ф. Алимов. СПб. : Наука, 2000. 679 с.

63. Протисты. Ч. 2. Руководство по зоологии / гл. ред. А. Ф. Алимов. СПб. : Наука, 2007. 1144 с.

64. Протисты: Ч. 3. Руководство по зоологии / гл. ред. О. Н. Пугачев. СПб. : Наука, 2011. 474 с.

65. Шарова И. Х. Зоология беспозвоночных. М. : Гуманит. ИЦ ВЛАДОС, 1999. 529 с.

66. Щербаков М. В., Максимова Ю. В. Субботина Е. Ю. Малый практикум по зоологии беспозвоночных : учеб.-метод. пособие. Томск : Изд-во Томск. гос. ун-та, 2015. 172 с.

#### **тема «Зоология позвоночных»:**

67. Дзержинский Ф. Я., Васильев Б. Д., Малахов В. В. Зоология позвоночных : учеб. М. : Академия, 2014. 464 с.

68. Дрофеев С. А. Зоология позвоночных (низшие хордовые и анамнии) : учеб.-метод. комплекс. Витебск : УО «ВГУ им. П. М. Машерова», 2009. 134 с.

69. Зоология позвоночных: теория и практика : учеб.-метод. пособие / Н. В. Погодина, В. А. Коровин, О. С. Загайнова, О. С. Госькова. Екатеринбург : Изд-во Урал. ун-та, 2016. 104 с.

70. Потапов И. В. Зоология с основами экологии животных : учеб. пособие. М. : Академия, 2001. 296 с.

71. Практикум по зоологии позвоночных : учеб. пособие / В. П. Мальцев, Н. А. Белоусова. Челябинск : Изд-во: ЗАО «Библиотека А. Миллера», 2019. 107 с.

72. Руководство к лабораторным занятиям по зоологии позвоночных : учеб. пособие / С. Б. Лукьянов. Пенза : Изд-во ПГПУ, 2007. 52 с.

#### **Модуль 2 «Основы агробиотехнологии»:**

73. Tigrik M. Основы гидропоники // Hydroponic Journal. 2011. №1. С. 11–33.

74. Аутко А. А. [и др.]. Современные технологии в овощеводстве. Минск : Белорус. наука, 2012. 490 c.

75. Аюпов М. Р., Ракутько С. А. О возможности коррекции спектра натриевой лампы с помощью светодиодного источника под требования светокультуры // Технологии и технические средства механизированного производства продукции растениеводства и животноводства, 2018. № 1. С. 9.

76. Барабаш И. П. [и др.]. Овощеводство защищенного грунта : учеб. практикум. Ставрополь : Ставропол. гос. аграр. унт, Параграф, 2014. 80 c.

77. Биотехнология растений : учеб.-метод. указание для студентов специальности 5В070100-Биотехнология / Султангазина Г.Ж., Абилева Г.А. – Костанай, 2013. – 57 с.

78. Бурвель И. С. Овощеводство : учеб. пособие. Минск : Респуб. ин-т проф. образования, 2017. 248 c.

79. Бутенко Р. Г. Биология клеток высших растений in vitro и биотехнологии на их основе : учеб. пособие. М. : ФБК-ПРЕСС, 1999. 160 с.

80. Вечернина Н. А. и др. Адаптация растений-регенерантов с использованием гидропоники // Известия Алтай. гос. ун-та. 2008. №. 3. С. 7–10.

81. Влияние искусственного солнечного света на рост и развитие растений-регенерантов Solanum tuberosum [Электронный ресурс] / Е. П. Субботин и [др.]. Электрон. текстовые дан. Владивосток : ДВО РАН, 2018. Режим доступа: https://www.researchgate.net/profile/ Evgeniy\_Subbotin2/publication/326182909, свободный.

82. Высоцкий В. А. Биотехнологические методы в системе производства оздоровленного посадочного материала плодовоягодных культур : автореф. дис. … д-ра с.-х. наук. М., 1998. 44 с.

83. Дымина Е. В., Баяндина И. И. Практические занятия по физиологии и биохимии растений. Новосибирск : Изд-во НГАУ, 2010. 136 с.

84. Долгих П. П. Энергосберегающие облучательные установки для сооружений защищенного грунта. Красноярск : Краснояр. гос. аграр. ун-т, 2006. 108 с.

85. Ефремов Н. И. Описание лабораторной установки по оценке влияния интенсивности искусственного освещения на продуктивность листового салата // Вестн. Марийск. гос. ун-та, 2014. № 2. С. 30–32.

86. Зальцер Э. Гидропоника для любителей. М. : Книга по Требованию, 2012. 160 с.

87. Защита растений: фитопатология и энтомология : учеб. / О. О. Белошапкина [и др.]. Ростов на Дону : Феникс, 2017. 477 с.

88. Зильбернагель В. В., Зильбернагель А. В. Эффективность энергосбережения компактными люминесцентными лампами // Вестн. Омск. гос. аграр. ун-та, 2011. № 3. С. 4.

89. Калинин Ф. Л., Сарнацкая В. В., Полищук В. Е. Методы культуры ткани в физиологии и биохимии растений. Киев : Наукова думка, 1980. 488 с.

90. Картель Н. А., Кильчевский А. В. Биотехнология в растениеводстве. Минск : Тэхналогия, 2005. 310 с.

91. Катаева Н. В., Бутенко Р. Г. Клональное микроразмножение растений. М. : Наука, 1983. 96 с.

92. Лутова Л. А. Биотехнология высших растений. СПб. : Изд-во С.-Петерб. ун-та, 2010. 240 с.

93. Любова С. В., Кудрявцева М. А. Технология выращивания салата в защищенном грунте архангельской области // Вестн. Красноярск. гос. аграрного ун-та, 2012. №4. С.71–74.

94. Методы биотехнологии в селекции, размножении и сохранении генофонда растений [Текст] : моногр. / Н. А. Вечернина, О. К. Таварткиладзе ; М-во образования и науки РФ, Алтай. гос. ун-т. Барнаул : Изд-во Алтай. гос. ун-та, 2014. 250 с.

95. Сафонова Е. В. Виды субстратов для овощей в защищенном грунте // Инновационная наука, 2015. № 7. С. 38–41.

96. Селиванова М. В. Овощеводство защищенного грунта : учеб. пособие. Ставрополь : Ставропол. гос. аграр. ун-т, 2014. 80 с.

97. Семеноведение сельскохозяйственных растений : учеб. пособие / Н. Н. Яркова, В. М. Федорова ; М-во с.-х. РФ, ФГБОУ ВО «Пермская гос. с.-х. акад. им. акад. Д. Н. Прянишникова». Пермь : ИПЦ «Прокростъ», 2016. 116 с.

98. Торопова Е. И., Кириченко А. А. Фитосанитарный экологический мониторинг : учебметод. пособие. Новосибирск : Изд-во НГАУ, 2012. 38 с.

99. Трунов Ю. В. [и др.]. Плодоводство и овощеводство. СПб. : Квадро, 2021. 480 c. Режим доступа: [http://www.iprbookshop.ru/103121.html.](http://www.iprbookshop.ru/103121.html)

100. Уильям Тексье. Гидропоника для всех. Все о садоводстве на дому. Париж : Mama Editions, 2013. 237 с.

101. Упадышев М. Т., Мельникова Н. Н., Петрова А. Д. и др. Диагностика вирусных семечковых и косточковых культур методами ИФА и ПЦР. М. : ВСТИСП, 2008. 35 с.

102. Федоренко В. Ф., Колчина М. Л., Горячева И. С. Мировые тенденции технологического развития производства овощей в защищенном грунте. М. : Юрайт, 2019. 199 с.

103. Цяо Я. Биопрепараты в защите растений // Молодежный вестник дальневосточной аграрной науки : сб. науч. тр. Благовещенск, 2018. С. 32–42.

104. Чернышева Н. Н. Практикум по овощеводству : учеб. пособие. Москва : ФОРУМ, 2021. 288 с.

*Учебное издание* 

#### СИТИ-ФЕРМЕРСТВО. АГРОБИОТЕХНОЛОГИИ

Методические рекомендации по реализации дополнительной общеобразовательной программы

> Составители: Кравченко Вероника Николаевна, Буржумова Эмина Замировна, Сарапульцева Екатерина Сергеевна

> > Редактор М. Г. Азнагулова Верстка Н. В. Шадриной

Подписано в печать 22.06.2022. Формат 60 × 84/8 Усл. печ. л. 13,7. Уч.-изд. л. 11,4. Тираж 200. Заказ № 192

> Оригинал-макет подготовлен и отпечатан в Издательском центре СурГУ Тел. (3462) 76-30-65, 76-30-66, 76-30-67

БУ ВО «Сургутский государственный университет» 628400, Россия, Ханты-Мансийский автономный округ, г. Сургут, пр. Ленина, 1 Тел. (3462) 76-29-00, факс (3462) 76-29-29

# **СИТИ-ФЕРМЕРСТВО. АГРОБИОТЕХНОЛОГИИ**

**Методические рекомендации по реализации дополнительной общеобразовательной программы**

> Сургут 2022